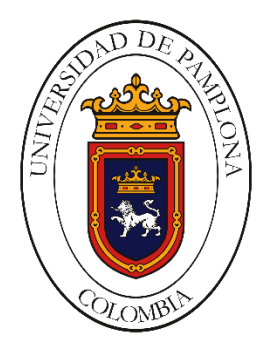

# **Control Sensorless del motor de inducción con convertidor de potencia**

## **Edison Andrés Caicedo Peñaranda**

Universidad de Pamplona

Facultad ingenierías y arquitectura, departamento EEST

Maestría en controles industriales

Pamplona, Colombia

2018

# **Control Sensorless del motor de inducción con convertidor de potencia multinivel**

#### **Edison Andrés Caicedo Peñaranda**

Trabajo de investigación presentado como requisito parcial para optar al título de: **Magister en Controles Industriales**

> Director: Magister Jorge Luis Díaz Rodríguez Codirector: Magister Luis David Pabón Fernández Codirector: Doctor Aldo Pardo García

Línea de Investigación: Control de máquinas eléctricas, electrónica de potencia Grupo de Investigación: Grupo de Investigación en Sistemas Energéticos

Universidad de Pamplona

Facultad ingenierías y arquitectura, departamento EEST

Maestría en controles industriales

Pamplona, Colombia

2018

#### *Dedicatoria*

*Dedico este logro a todas aquellas personas que su apoyo me han brindado la posibilidad de culminar exitosamente este proyecto, especialmente a mi hijo Andrés Leonardo, mi esposa Glynis, mis padres Luis Francisco, Mary peñaranda, hermanos Luis Miguel y Ángel David por acompañarme en el proceso.*

*A mis docentes por otorgarme sus conocimientos.*

*A mis amigos por su compañía.*

*"El desarrollo del hombre depende fundamentalmente de la invención. Es el producto más importante de su cerebro creativo".*

*Nikola Tesla*

### **Agradecimientos**

Quiero agradecer especialmente al director de la tesis Magister Jorge Luis Díaz Rodríguez por su ayuda, a mis codirectores Magister Luis David Pabón Fernández y Doctor Aldo Pardo García por su asesoría y acompañamiento en todo el proyecto, a los grupos de investigación de sistemas energéticos y controles industriales que ha proporcionado los medios para trabajar y a la Vicerrectoría de investigaciones de la Universidad de Pamplona.

#### <span id="page-4-0"></span>**Resumen**

Este trabajo presenta el desarrollo de un control SENSORLESS para el motor de inducción mediante un convertidor multinivel trifásico con optimización del contenido armónico en voltajes de línea diseñado e implementado, basado en el método de variación de frecuencia implantado en un convertidor multinivel en puente H de fuente común en el rango de 5 Hz a 100Hz, que implica el desarrollo de una algoritmo multiobjetivo de optimización (ángulos de conmutación, THD y nivel de voltaje), la técnica de control SENSORLESS retroalimenta el lazo de control con la velocidad estimada de las magnitudes de corriente fundamentado en el modelo matemático de la máquina, por lo cual el sistema de sensores esta embebido en el convertidor eliminando la necesidad de utilizar sensores acoplados mecánicamente en el motor de inducción, la técnica de control funciona de forma adecuada en régimen estacionario y dinámico, y el contenido armónico es optimizado siendo el mayo de 2% THD.

**Palabras clave: Contenido harmónico total, optimización, convertidor multinivel, variador de frecuencia.** 

### **Abstract**

This work presents the development of a SENSORLESS control for the induction motor by means of a three-phase multilevel converter with optimization of the harmonic content in line voltages designed and implemented, based on the method of frequency variation implanted in a multi-level inverter in H bridge of source common in the range of 5 Hz to 100 Hz, which involves the development of a multiobjective optimization algorithm (switching angles, THD and voltage level), the SENSORLESS control technique feeds back the control loop with the estimated speed of the magnitudes of current based on the mathematical model of the machine, whereby the sensor system is embedded in the converter eliminating the need to use mechanically coupled sensors in the induction motor, the control technique works properly in steady and dynamic regime, and the harmonic content is optimized being the greater of 2% THD.

**Keywords: total harmonic distortion, optimization, multilevel converter, Variable Frequency Drive.**

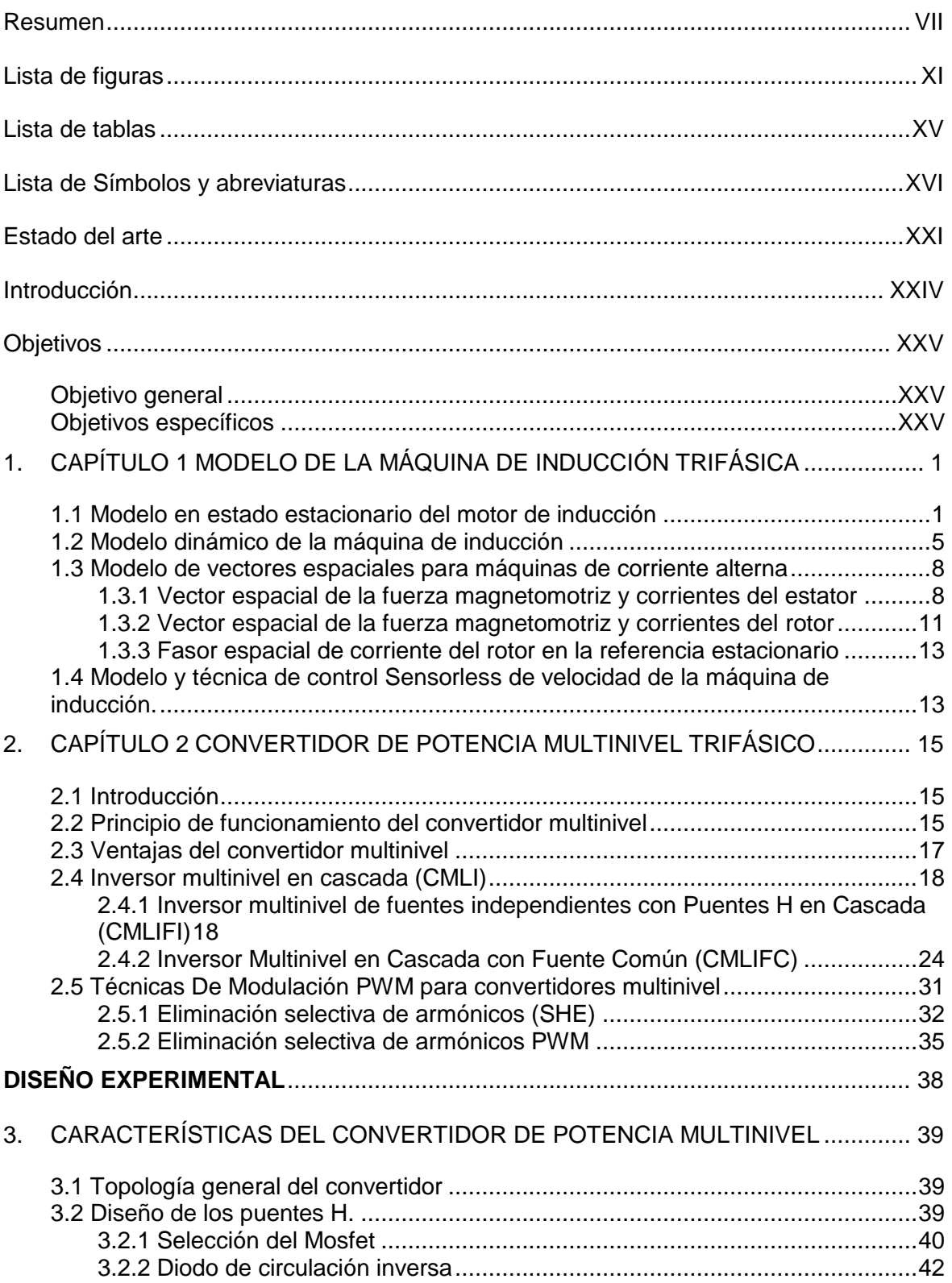

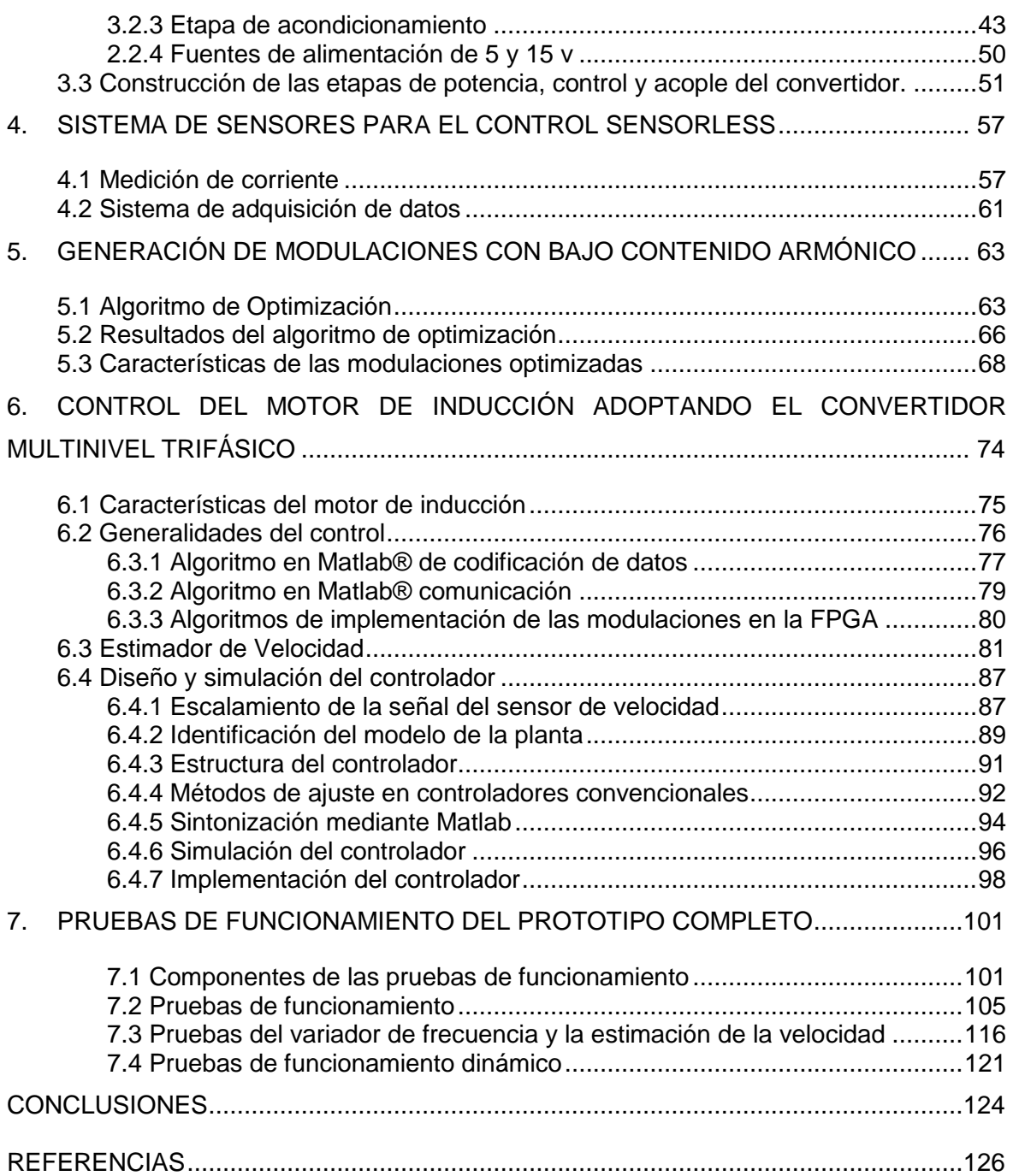

# <span id="page-8-0"></span>**Lista de figuras**

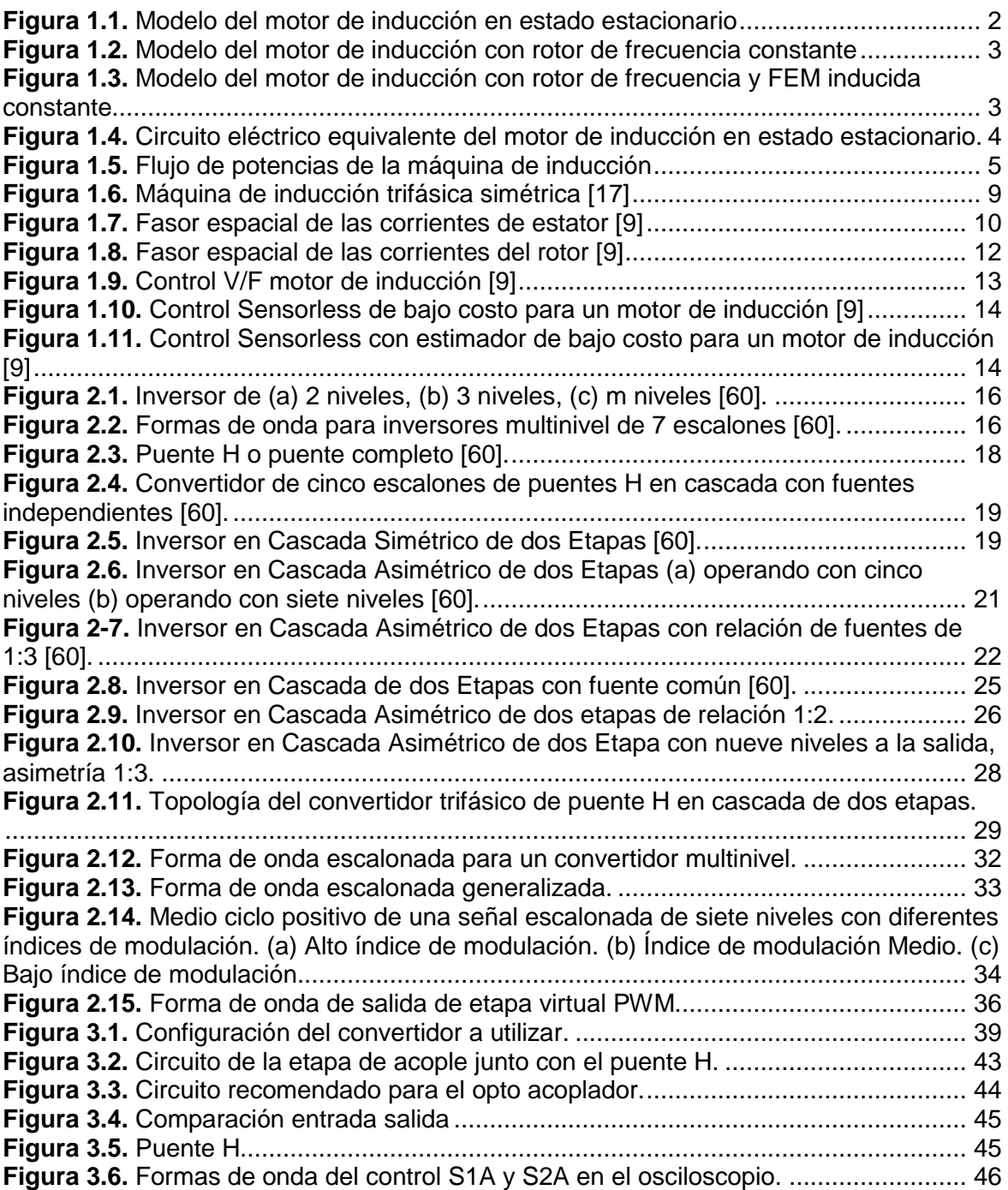

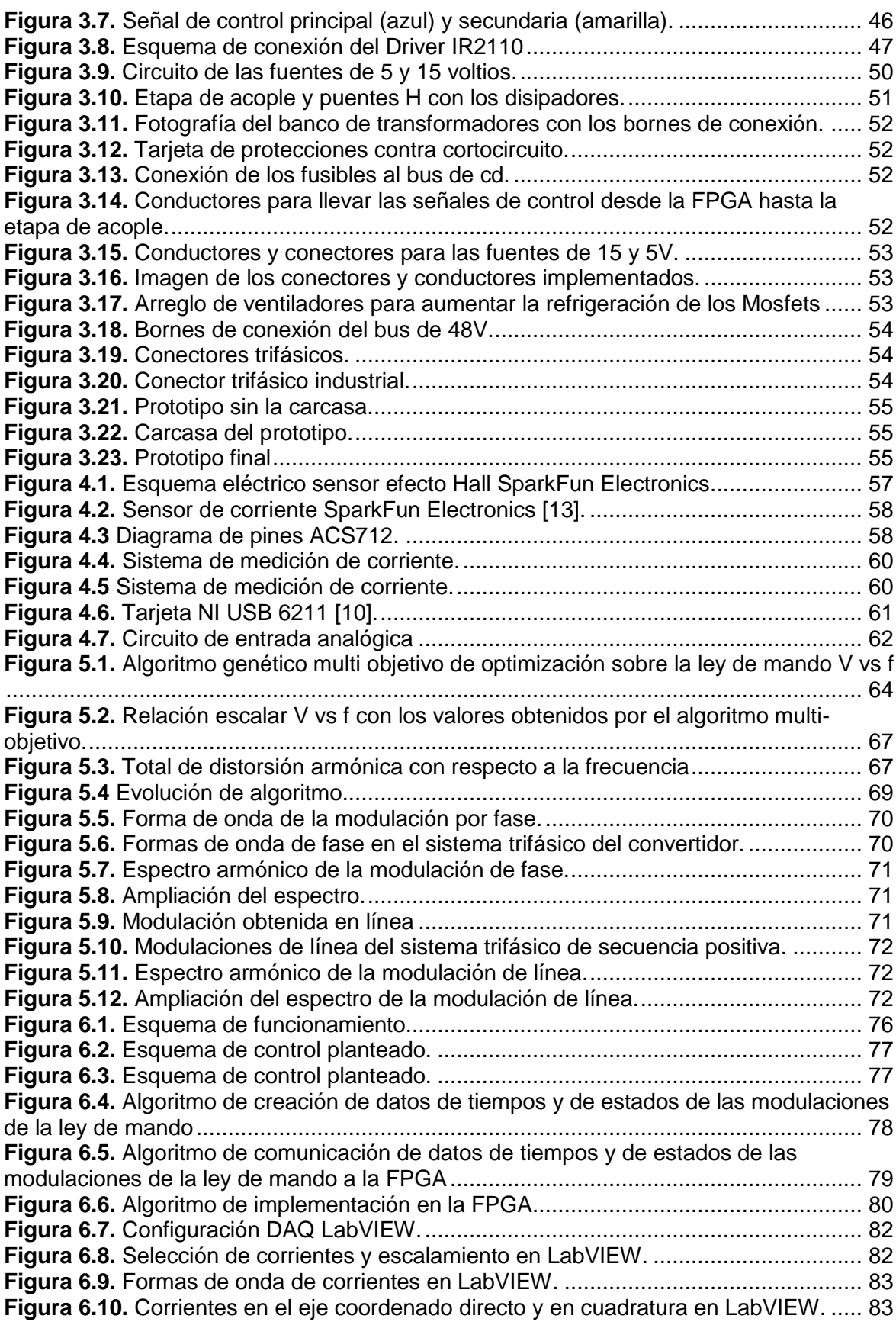

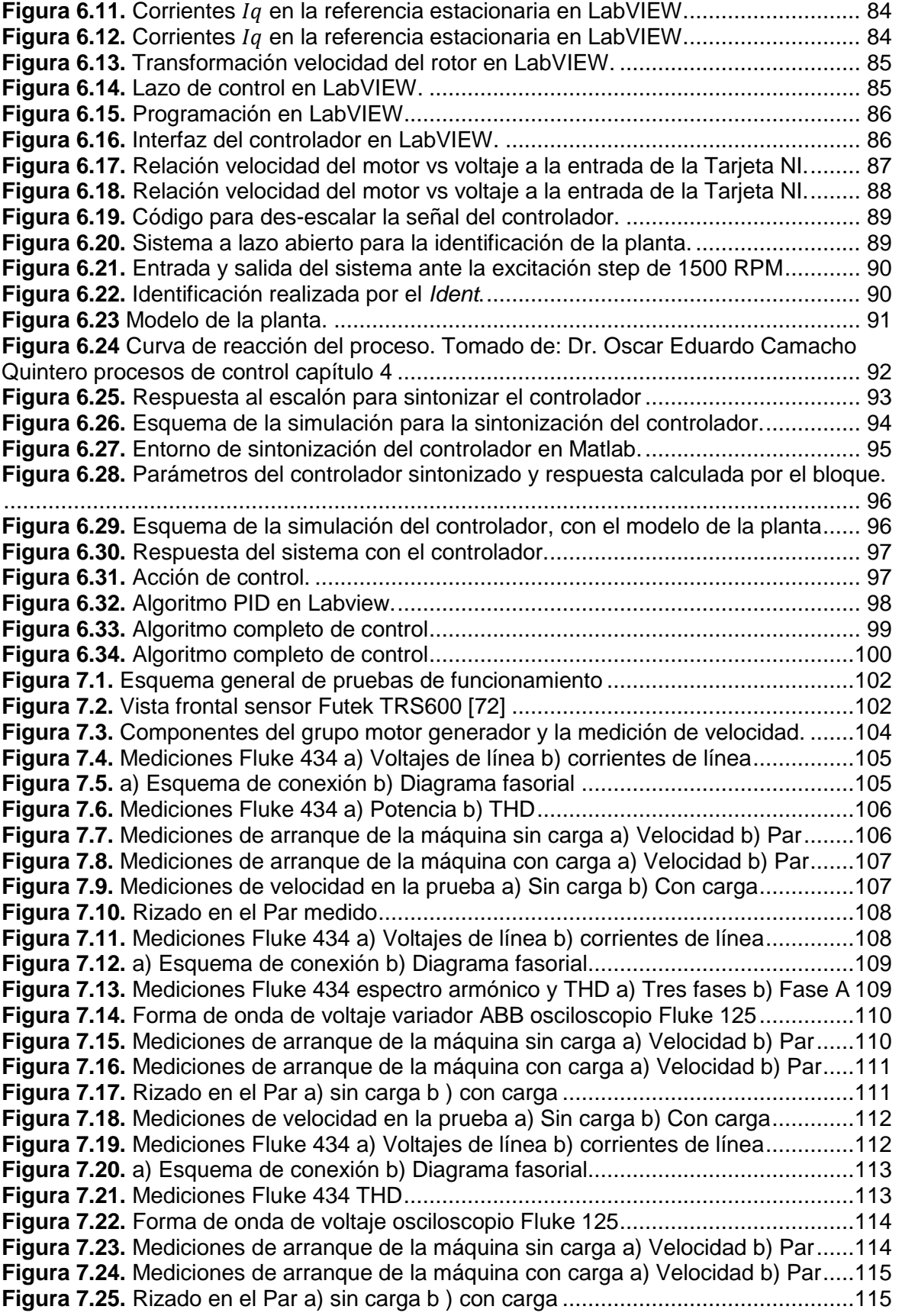

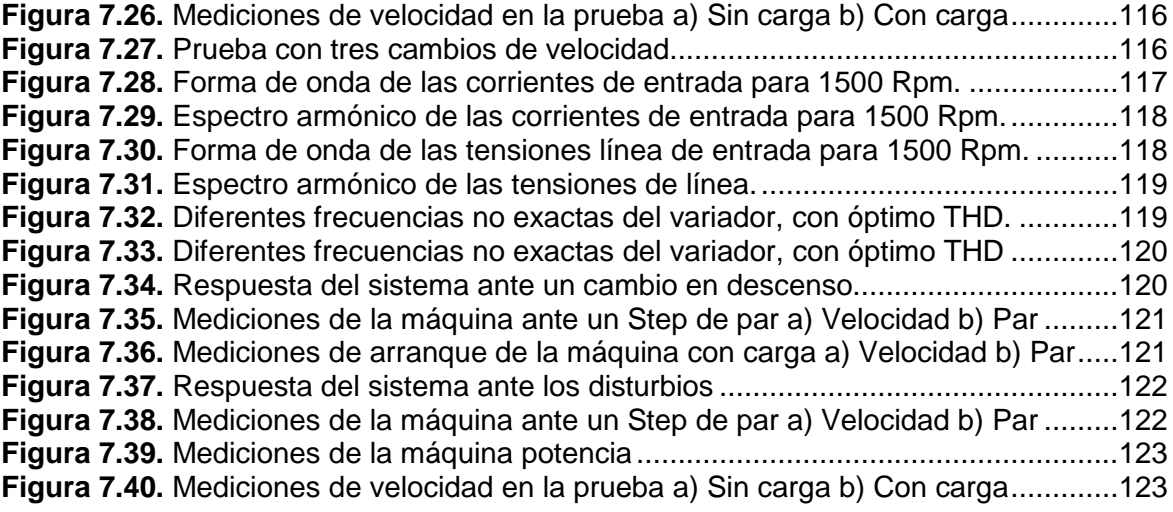

## <span id="page-12-0"></span>**Lista de tablas**

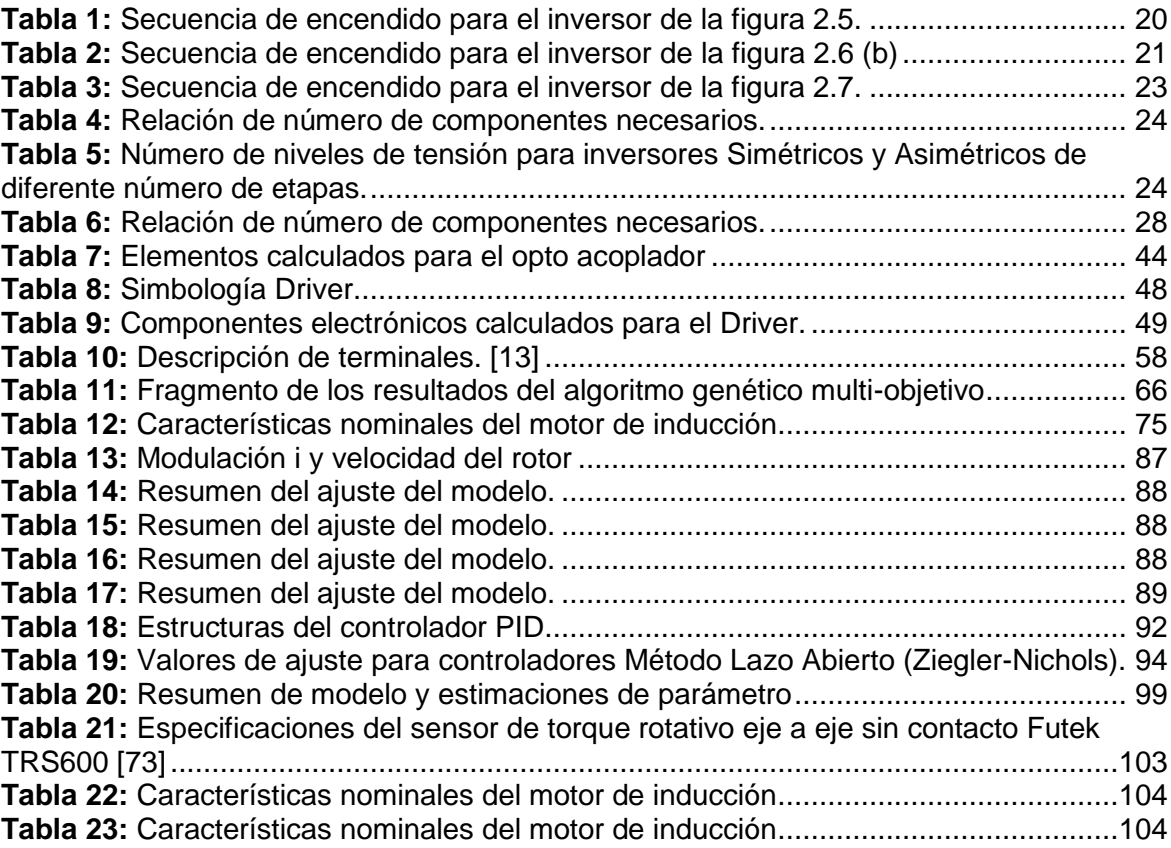

## <span id="page-13-0"></span>**Lista de Símbolos y abreviaturas**

#### **Símbolos con letras latinas**

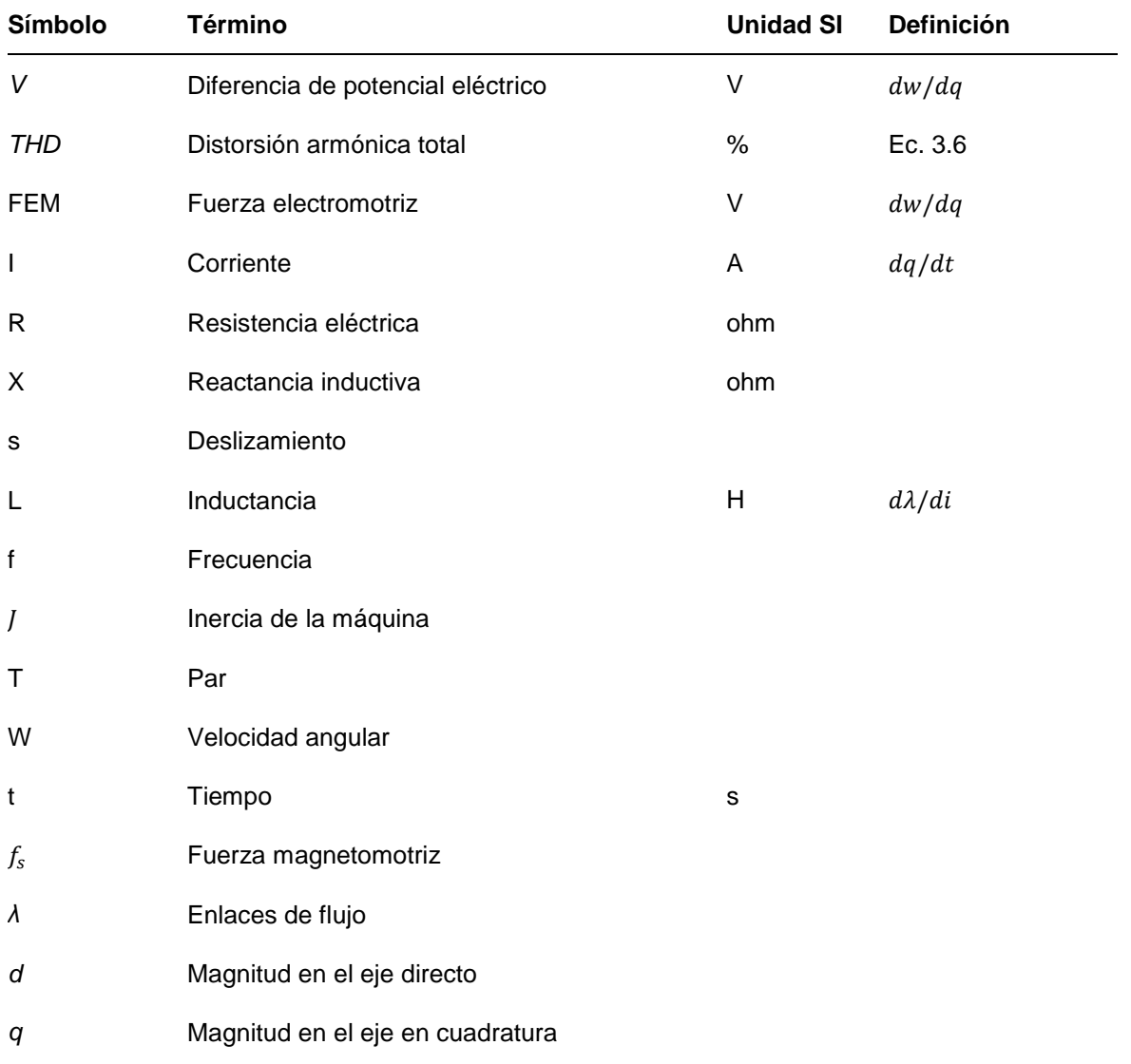

### **Símbolos con letras griegas**

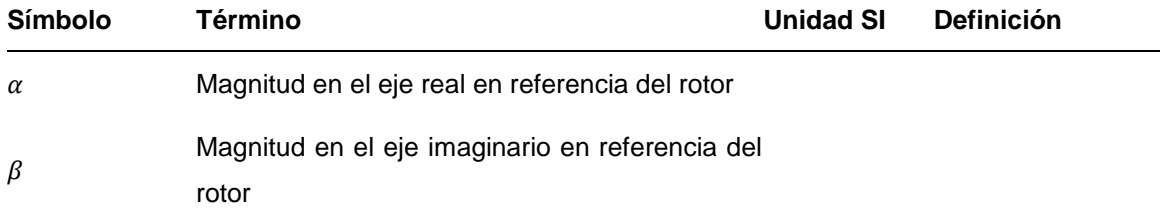

#### **Subíndices**

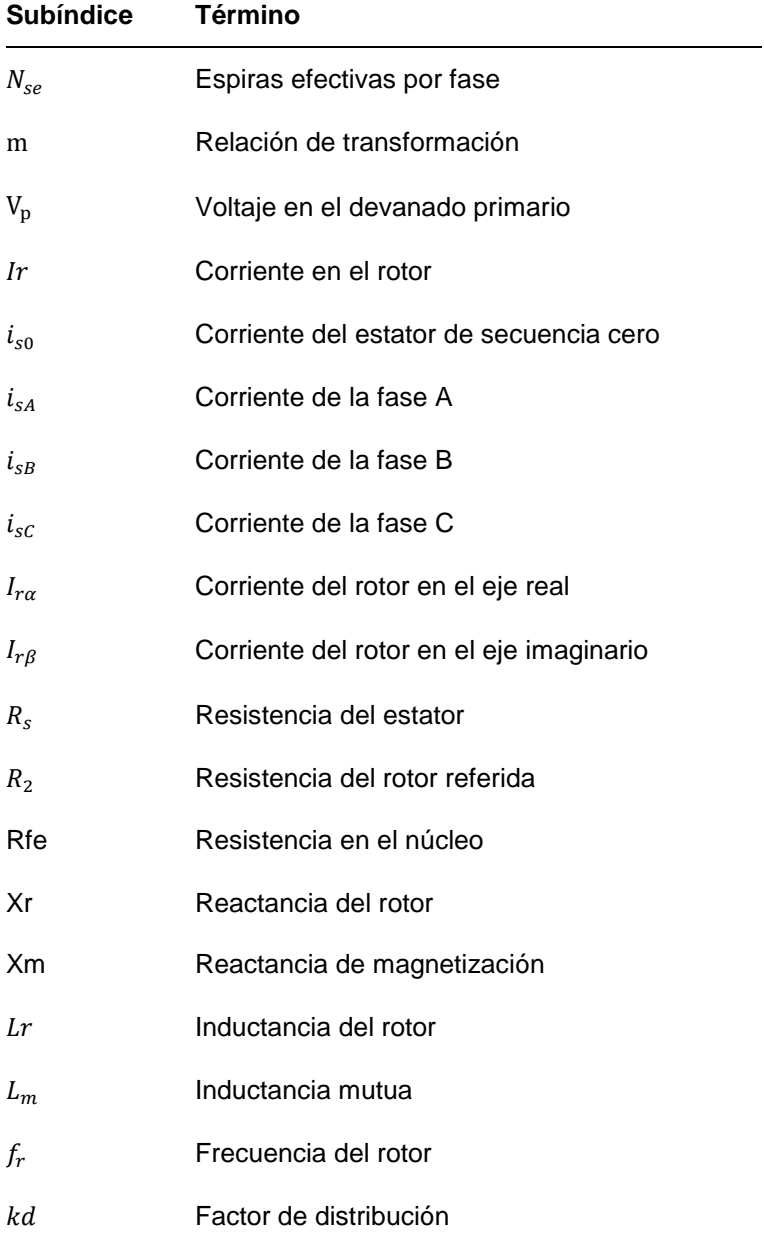

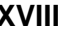

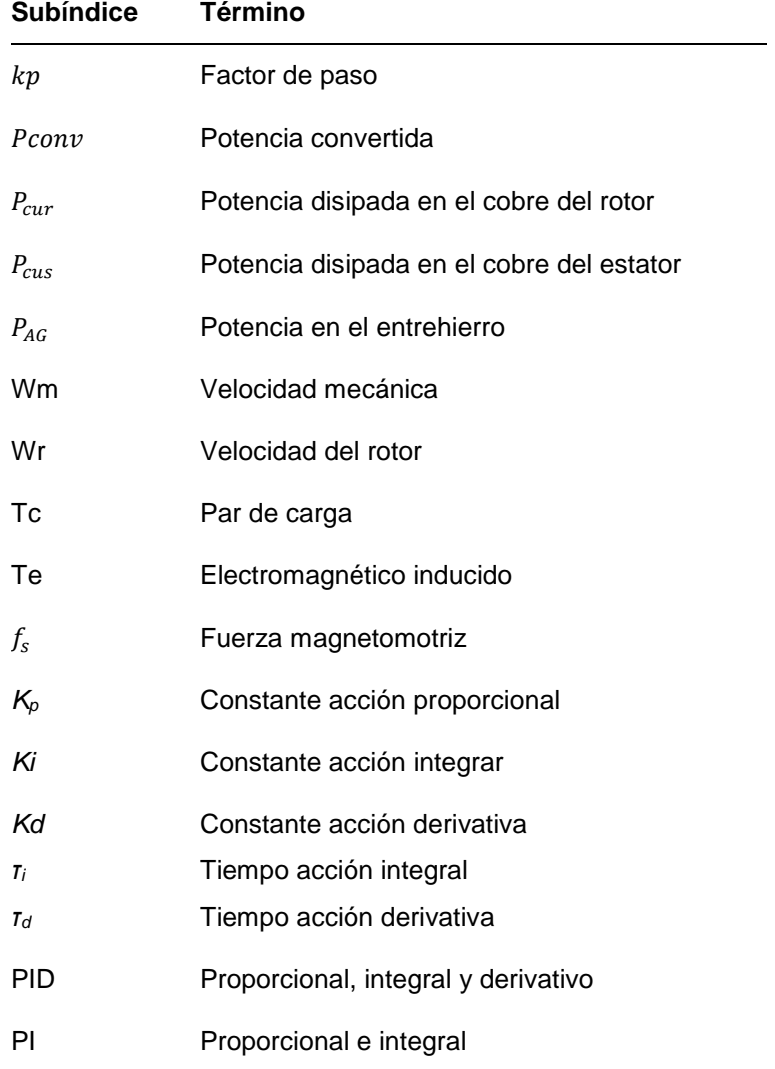

## **Superíndices**

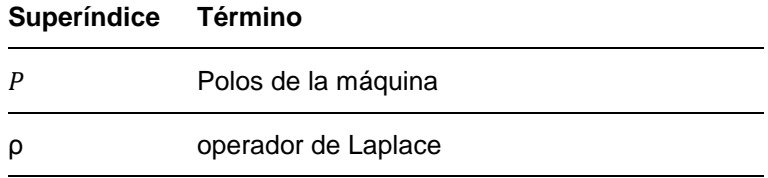

#### **Abreviaturas**

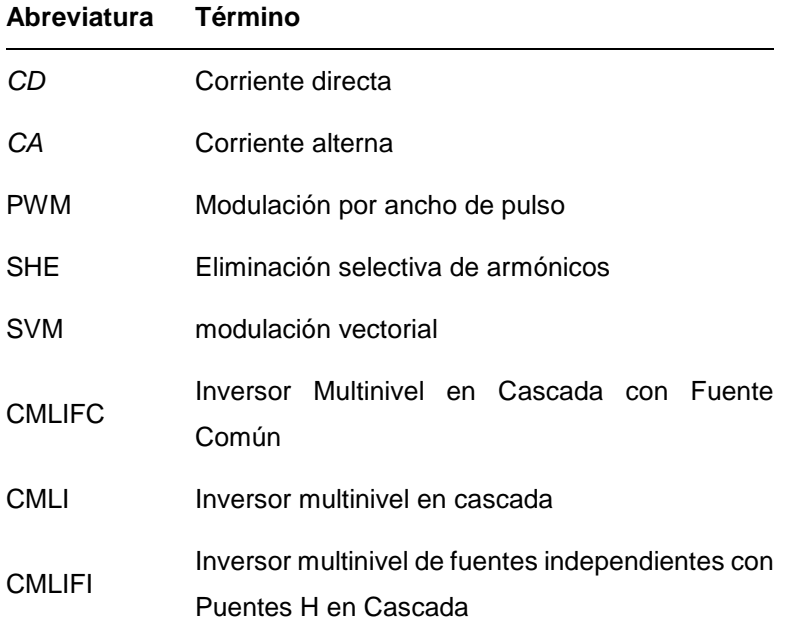

## <span id="page-18-0"></span>**Estado del arte**

Los motores de inducción trifásicos son ampliamente utilizados en la industria [1], y generalmente estos necesitan de condiciones de velocidad especificadas por la aplicación, para lograr este objetivo se requiere de un elemento encargado de modificar las variables eléctricas que se reflejen en la modificación de la velocidad de operación [1].

Los elementos encargados de modificar las magnitudes eléctricas han evolucionado gracias a las investigaciones realizadas en las últimas décadas, motivadas por los avances tecnológicos en los semiconductores, que han provocado el desarrollo de nuevas topologías de convertidores y métodos de control los cuales no son elementos industriales actuales debido a que se encuentran en etapa de desarrollo [2].

El cambio en los elementos finales de control, implican ventajas en términos de calidad de la energía, eficiencia energética, conservación de los equipos, causando que el control de la máquina de inducción desarrolle metodologías complejas de perfeccionamiento, por lo cual la reducción del contenido armónico es un tema de investigación en los sistemas de control del motor de inducción [3], [4], [5], [6], [7].

Otra perspectiva del problema es el aumento del consumo energético y el agotamiento de combustibles fósiles que causan el aumento del valor de la energía eléctrica, en este campo existen alternativas de utilización de fuentes de generación no convencionales como los sistemas de generación fotovoltaicos, pero para aplicaciones de motores los sistemas necesitan de un sistema de arranque por las limitaciones di/dt, un inversor, un variador de frecuencia, y opcionalmente equipos que mejoren la calidad de la energía, los cuales se pueden compactar en un convertidor diseñado para la aplicación descrita incorporando las nuevas topologías desarrolladas y una técnica de control que no requiera del acople mecánico a los motores y cuyos sensores puede quedar embebidos en el convertidor [8].

Por ello esta investigación realiza un control Sensorless con un convertidor multinivel con el fin de brindar una opción de control [9], [10] considerando la calidad de la energía que alimentará la máquina [11], brindando así condiciones que permitan preservar la vida útil y obtener ventajas de la utilización de los sistemas de generación de energía no convencional [8] con tecnología en desarrollo que ha tiene imperfectos como la regulación de los niveles de voltaje [12].

La idea de utilizar múltiples niveles de voltaje en la salida de un convertidor CD-CA fue patentada en Estados Unidos en el año de 1975 por Baker y Banniste [13]. El término multinivel se inicia con el inversor de tres escalones introducido por Nabae, Takahashi y Akagi en 1981 [14]. Posteriormente, varios métodos para obtener convertidores multinivel han sido desarrollados con cabios en su configuración eléctrica a lo que los autores llaman topología.

El control de motores es una rama ampliamente estudiada presentando estudios en controles relativamente sencillos en lazo abierto para la industria [15], como modelos más complejos con y sin utilización de sensores en el ámbito académico [9], [16], [17]. Sin embargo estudios que utilizan convertidores de potencia PWM convencional indican que no son una buena opción si de calidad de la energía se trata [18].

Debido a esta problemática que tienen los convertidores convencionales en cuanto a calidad de la energía, en los últimos años se han hecho estudios e investigaciones acerca de la alimentación del motor de inducción mediante convertidores multinivel [19], [20], [21] presentando excelentes resultados y resaltando las buenas características que presenta este convertidor como drivers y controladores de un motor de inducción [22], [23], [24], también presentando nuevas topologías e innovaciones en las modulaciones para estos convertidores en este tipo de aplicaciones [25], [26], [27]. Ya en el campo específico del control se han presentado numerosas aplicaciones de los convertidores multinivel en el control escalar V/F presentando excelentes resultados [28], [29], [30] [31] presentándose trabajos muy recientes como los mostrados en las referencias [32], [1]; en la técnica de control vectorial por campo orientado se presentan trabajos también con utilización de convertidores multinivel [33] y en control directo del par DTC también se presentan numerosos trabajos con buenos resultados [34], [35], [36] y [37], [38]. En el control SENSORLESS son muchos los trabajos recientes en los cuales se investiga en nuevas formas de estimar corrientes y campo, [39], [40] y [41], [42]. En la aplicación de inversores multinivel a este tipo de control, los trabajos realizados son muy escasos, siendo algunos los presentados en las referencias [10] uno de los más reciente el artículo del estudiante chileno [43].

En el plano nacional se han realizado varios trabajos con respecto al control del motor de inducción, tanto en control escalar [44], [45] con variantes como inclusión de predictores o controladores PID [46], [47] o controladores difusos [48] presentándose trabajos de este tipo al interior de la universidad [49] y otras variantes [50]. Hay también una buena cantidad de trabajos desarrollados con respecto al control vectorial [51], [52]. Sin embargo en ninguno de los trabajos se propone una optimización de calidad de la energía, ni la utilización de convertidores multinivel. Es por esto que a nivel nacional es novedad utilizar convertidores multinivel en el control SENSORLESS de velocidad para el motor de inducción, y a nivel mundial es novedoso aplicación de generación fotovoltaica mediante la utilización del inversor de potencia trifásico presente en el sistema como elemento final de control para aplicar la técnica de control SENSORLESS en un motor de inducción, el control SENSORLESS ha sido aplicado recientemente en el control del motor en vehículos eléctricos [53] y es tema actual de estudio.

El trabajo proyecto fue desarrollado en las instalaciones de la Universidad de Pamplona (Norte de Santander/Colombia) en el laboratorio de Máquinas Eléctricas. Fundamentado en el método científico inductivo debido a que a partir de observaciones o experiencias particulares se llega a una generalización, la investigación es de carácter aplicativo debido a que soluciona un problema de forma práctica, cuantitativa debido a la reproducción de cantidades de los fenómenos analizados THD y de desarrollo experimental orientada a generar conclusiones.

## <span id="page-21-0"></span>**Introducción**

La tesis de maestría presenta el desarrollo teórico e implementación de un controlador de velocidad para un motor de inducción con una técnica Sensorless, el trabajo cuenta con un enfoque complementario de mejoramiento de la calidad de la energía calidad, utilizando un convertidor de frecuencia multinivel en la topología de fuente común con asimetría de 1:3, para ello los trasformadores son desarrollados con una metodología propia, la optimización de la modulaciones del convertidor se desarrollan con un algoritmo multiobjetivo en un algoritmo genético, basado en el cálculo analítico del THD en términos de los voltajes de línea y el voltaje RMS en términos de los ángulos de conmutación, donde se obtienen modulaciones con un THD inferior al 2% y la eliminación de los armónicos triplens está centrada en la configuración de los trasformadores del convertidor.

El trabajo presenta el referente teórico y el desarrollo experimental a detalle y se evaluá el comportamiento del controlador debido a que la utilización de un variador de frecuencia con esta topología en particular es bastante extraño en la literatura.

## <span id="page-22-0"></span>**Objetivos**

#### <span id="page-22-1"></span>**Objetivo general**

Diseñar e implementar un control Sensorless para el motor de inducción mediante un convertidor multinivel trifásico con optimización del contenido armónico.

#### <span id="page-22-2"></span>**Objetivos específicos**

- 1. Diseñar las etapas de potencia, control y acople del convertidor multinivel.
- 2. Implementar un prototipo de convertidor multinivel que permita obtener formas de ondas de tensión con contenido armónico bajo.
- 3. Desarrollar los algoritmos para la generación de modulaciones con contenido armónico optimizado.
- 4. Desarrollar la técnica de control Sensorless para el motor de inducción adoptando el convertidor multinivel trifásico y las modulaciones optimizadas.
- 5. Analizar el funcionamiento del prototipo desarrollado y la repuesta dinámica del sistema.

# <span id="page-23-0"></span>**1.CAPÍTULO 1 MODELO DE LA MÁQUINA DE INDUCCIÓN TRIFÁSICA**

#### <span id="page-23-1"></span>**1.1 Modelo en estado estacionario del motor de inducción**

El circuito equivalente de un motor de inducción es similar al del trasformador, el devanado primario (estator, inductor, circuito de campo) se conecta a corriente alterna trifásica, esta ocasiona un flujo magnético rotacional, el cual busca el camino de menor reluctancia pasando a través del entrehierro de la máquina con dirección hacia el rotor en donde induce una FEM (fuerza electro motriz) en su devanado secundario (rotor, inducido, armadura) con la particularidad que este devanado se encuentra en circuito cerrado (cortocircuitado), causando la circulación de corriente en el rotor que equivalen a las corrientes secundarias del transformador.

La diferencia radica en que interacción de estas corrientes con el flujo magnético del estator genera el par inducido, en el caso del transformador el devanado secundario permanece estático, tiene devanados concentrados, por lo cual la FEM inducida tiene frecuencia constante y una magnitud que se estaciona. Pero en el motor de inducción el rotor gira, sus devanados pueden tener factor de paso y de distribución, la FEM inducida tiene magnitud y frecuencia variable.

En el motor de inducción existen resistencia y auto inductancia en los devanados primarios (estator) que se deben representar en el circuito equivalente de la máquina. La resistencia del estator se llama R1 y la reactancia de dispersión del estator X1. Además, el flujo en la máquina se relaciona con la integral del voltaje aplicado E1 y el circuito del rotor sea de jaula de ardilla o de rotor bobinado, también tendrá asociado en el rotor un fenómeno resistivo Rr y unas reactancias de dispersión Xr, el modelo del núcleo en el cual se representan las pérdidas por histéresis y Foucault a través del elemento Rfe y el fenómeno de la creación del flujo que se representa mediante la reactancia de magnetización (Xm), el modelo en estado estacionario es presentado en la figura 1.1 [54].

La FEM inducida y la frecuencia en el rotor dependen de forma directa del movimiento relativo entre los campos magnéticos del estator. El máximo movimiento relativo se presenta cuando el rotor está estacionario y se llama condición de rotor bloqueado en donde se inducen el mayor voltaje y frecuencia en el rotor; cuando el rotor se mueve a la misma velocidad que el campo magnético del estator, es decir a la velocidad de sincronismo, no hay FEM inducida debido a que no existe movimiento relativo.

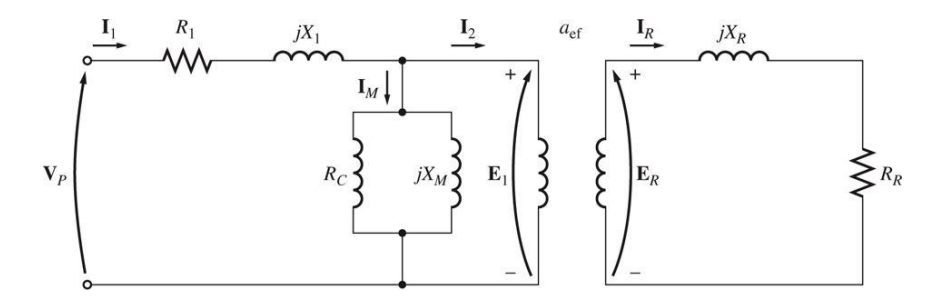

**Figura 1.1.** Modelo del motor de inducción en estado estacionario

<span id="page-24-0"></span>La magnitud y frecuencia del voltaje inducido en el rotor en cualquier velocidad entre estos dos extremos es directamente proporcional al deslizamiento (velocidad relativa / velocidad de sincronismo) del rotor. Por lo tanto, la magnitud del voltaje inducido con cualquier deslizamiento está dada por la ecuación 1.1.

$$
Er = s * \sqrt{2} \pi k d k p \Phi_p N_r f \qquad (1.1)
$$

Si se define Erb, como la FEM inducida en la condición de rotor bloqueado, es decir la máxima (debido a que la frecuencia es la de la alimentación *f)*:

$$
Erb = \sqrt{2} \pi k d k p \Phi_p N_r f \qquad (1.2)
$$

La FEM del rotor se puede expresar como:

$$
Er = s * Erb \qquad (1.3)
$$

De igual forma similar la reactancia de dispersión del rotor Xr puede ser expresada como se indica en la ecuación 1.4.

$$
Xr = j * 2 * \pi * Lr * f_r \quad (1.4)
$$

Donde Lr es la inductancia del rotor, la ecuación 2.4 evidencia la variación de la reactancia del rotor conforme al cambio de la frecuencia rotórica que cambia con el deslizamiento. La reactancia de rotor bloqueado es la máxima reactancia posible, cuya frecuencia es la de la alimentación:

$$
Xrb = j * 2 * \pi * Lr * f \qquad (1.5)
$$

Se tiene que la reactancia del rotor se puede expresar como se presenta en la ecuación 1.6:

$$
Xr = s * Xrb \qquad (1.6)
$$

Lo que permite expresar el modelo en términos del deslizamiento s como se presenta en la figura 2.2, el anterior circuito presenta una FEM y una reactancia dadas por la ecuación 2.6.

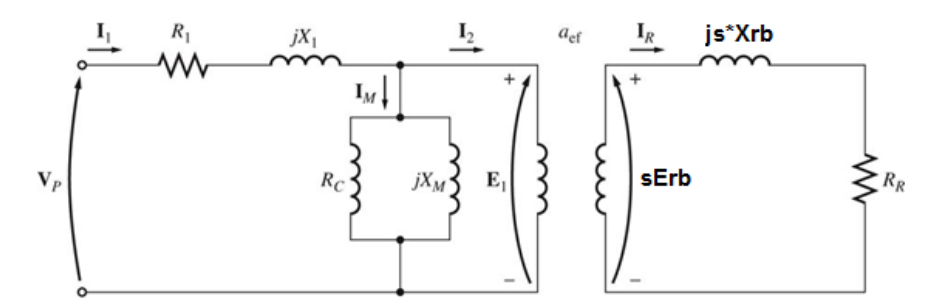

**Figura 1.2.** Modelo del motor de inducción con rotor de frecuencia constante

<span id="page-25-0"></span>Si se calcula la corriente rotórica del anterior circuito se tiene:

$$
Ir = \frac{s * Erb}{Rr + js * Xrb} \tag{1.7}
$$

Si se divide la ecuación 2.8 en el deslizamiento, se obtiene:

$$
Ir = \frac{Erb}{\frac{Rr}{s} + jXrb}
$$
 (1.8)

La anterior ecuación deduce el circuito equivalente mostrado en la figura 1.3:

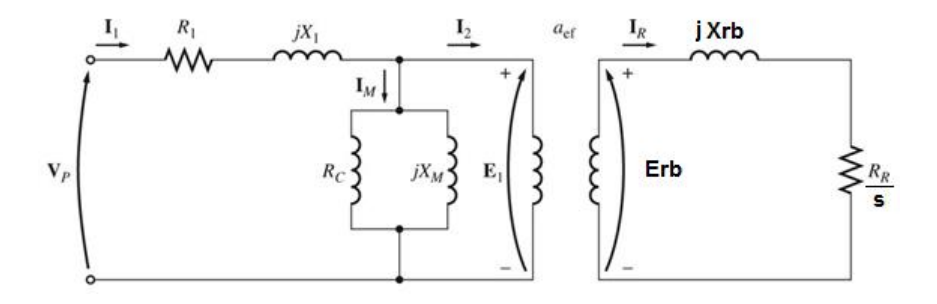

<span id="page-25-1"></span>**Figura 1.3.** Modelo del motor de inducción con rotor de frecuencia y FEM inducida constante

El anterior circuito muestra un rotor en el cual la FEM y la reactancia del rotor son constantes y tienen la misma frecuencia del estator. En esta condición las variables del rotor se pueden referir al primario para obtener un circuito acoplado eléctricamente y equivalente al modelo del motor de inducción en estado estacionario. Si se considera la relación de transformación entre el estator y el rotor como *a* y se refieren las magnitudes del estator al rotor mediante las ecuaciones 1.9, 1.10, 1.11 y 1.12:

$$
X_2 = a^2 * Xrb
$$
 (1.9)  

$$
\frac{R_2}{s} = a^2 * \frac{Rr}{s}
$$
 (1.10)  

$$
I_2 = \frac{lr}{a}
$$
 (1.11)  

$$
E_2 = a * Xrb
$$
 (1.12)

Se obtiene el circuito equivalente de la figura 1.4. Sin embargo, el anterior circuito no discrimina entre las perdidas en el cobre del rotor y la potencia convertida a mecánica, si se tiene en cuenta la siguiente ecuación:

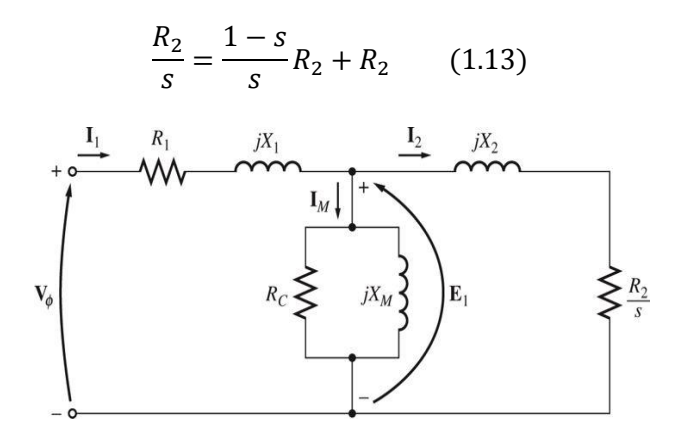

<span id="page-26-0"></span>**Figura 1.4.** Circuito eléctrico equivalente del motor de inducción en estado estacionario.

Si se tiene en cuenta la ecuación 1.13 las pérdidas en el cobre del rotor estarán representadas por  $m^*l_2^2R_2$ , donde m es el número de fases del rotor y la potencia convertida a mecánica será:

$$
Pconv = m * I_2^2 * \frac{1 - s}{s} * R_2 \qquad (1.14)
$$

Si en adición a esto se considera el flujo de potencias dentro de la máquina de inducción, como se muestra en la figura 1.5.

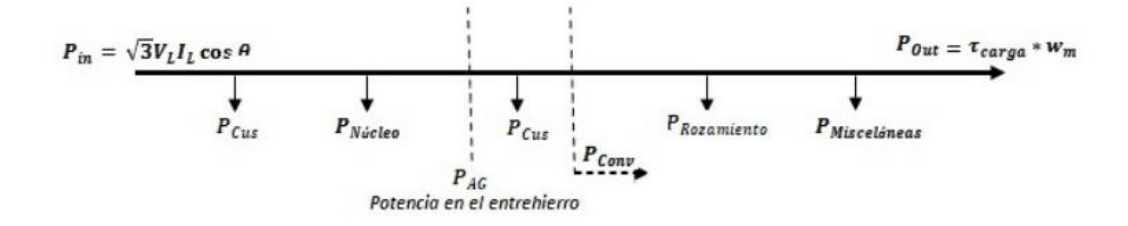

**Figura 1.5.** Flujo de potencias de la máquina de inducción

<span id="page-27-1"></span>En donde, las pérdidas en el cobre del estator y del rotor para una máquina trifásica se definen como:

$$
P_{cur} = 3 * I_2^2 * R_2 \qquad (1.15)
$$
  

$$
P_{cus} = 3 * I_1^2 * R_1 \qquad (1.16)
$$

Y la potencia que pasa del estator al rotor se define como potencia en el entrehierro:

$$
P_{AG} = 3 * I_2^2 * \frac{R_2}{s} \tag{1.17}
$$

De esta manera queda definida la máquina en estado estacionario.

#### <span id="page-27-0"></span>**1.2 Modelo dinámico de la máquina de inducción**

El anterior circuito equivalente es para el análisis de estado estacionario, este es insuficiente en condiciones de estado transitorio, a continuación se muestra de manera general el modelo de la máquina para el análisis de estado transitorio.

La teoría generalizada de máquinas eléctricas introduce una serie de consideraciones con el objetivo de simplificar el análisis y por consecuencia, la obtención de un modelo. Equivale a considerar máquinas ideales. Las hipótesis generalmente consideradas son [55, 56]:

La saturación magnética es despreciada.

Se considera válida la superposición de los flujos y todas las inductancias son consideradas independientes de la magnitud de las corrientes.

Las fuerzas magneto motrices y los flujos del entrehierro son representados por las componentes fundamentales de su distribución espacial que es considerada simétrica en relación al eje magnético de los enrollados.

Las distorsiones del flujo introducidas por el efecto de las ranuras son ignoradas. Los enrollados se consideran constituidos de una distribución sinusoidal de conductores de diámetros despreciables.

Las pérdidas por histéresis y por corrientes parásitas del material magnético se desprecian.

La hipótesis más restrictiva es, ciertamente, la desconsideración de saturación magnética. En muchos casos su efecto no puede ser despreciado para estos casos, algunas técnicas pueden ser utilizadas para introducir en el modelo final el efecto de saturación magnética utilizadas para introducir en el modelo final el efecto de saturación magnética.

Para el modelo de la máquina en estado transitorio se debe tener en cuenta tanto la parte mecánica como las ecuaciones eléctricas. De esta manera se definen las siguientes ecuaciones [56]:

La ecuación mecánica relaciona las variables eléctricas del motor con la carga, según la segunda ley de Newton para el movimiento rotatorio. En términos de la velocidad mecánica se puede escribir [56]:

$$
J * \rho w_m + B * w_m + Tc = Te \qquad (1.18)
$$

Donde J es la inercia de la máquina, B el coeficiente de viscosidad, Tc el par de carga, Wm la velocidad mecánica y Te el par electromagnético inducido y ρ es el operador de Laplace.

Expresando en términos de la velocidad angular eléctrica del rotor *wr*, donde:

$$
wr = \frac{P}{2} \, \text{wm} \qquad (1.19)
$$

Se obtiene:

$$
J * \rho w_r + B * w_r = \frac{P}{2}(Te - Tc)
$$
 (1.20)

Donde P representa el número de polos del motor y *p* es el operador de Laplace.

Seleccionando un sistema de coordenadas arbitrarias que gira a una velocidad arbitraria, se puede obtener características particulares en el modelo del motor de inducción. Tres casos particulares son [9] :

*w* = 0: Sistema de coordenadas fijo en el estator. .

*w = wr*: sistema de coordenadas fijo en el rotor. Es poco utilizado en la literatura para motor de inducción. Sin embargo, es de mucha importancia para el motor sincrónico.

*w* = *we*: es conocido como sistema de coordenadas sincrónico, por girar con la frecuencia sincrónica de las tensiones de alimentación.

A continuación se muestra el modelo del motor del motor de inducción en el sistema de coordenadas arbitrario y con la transformación de la máquina de trifásico a dos fases en cuadratura:

$$
v_{qs} = R_s i_{qs} + \rho \lambda_{qs} + w \lambda_{ds} \qquad (1.21)
$$

$$
v_{ds} = R_s i_{ds} + \rho \lambda_{ds} - w \lambda_{qs} \qquad (1.22)
$$

$$
v_{qr} = R_r i_{qr} + \rho \lambda_{qr} + (w - w_r) \lambda_{dr} \qquad (1.23)
$$

$$
v_{dr} = R_r i_{dr} + \rho \lambda_{dr} - (w - w_r) \lambda_{qr} \qquad (1.24)
$$

- $\lambda_{qs} = L_s i_{qs} + L_m i_{qr}$  (1.25)
- $\lambda_{ds} = L_s i_{ds} + L_m i_{dr}$  (1.26)

$$
\lambda_{qr} = L_r i_{qr} + L_m i_{qs} \tag{1.27}
$$

$$
\lambda_{dr} = L_r i_{dr} + L_m i_{ds} \tag{1.28}
$$

$$
T_e = \frac{3}{2} * \frac{P}{2} * \frac{Lm}{Lr} \left( \lambda_{dr} i_{qs} - \lambda_{qr} i_{ds} \right) \quad (1.29)
$$

Donde *λ* representa los enlaces de flujo, *d* representa la magnitud en el eje directo y *q* la magnitud en el eje en cuadratura. Estas ecuaciones modelan el comportamiento de la máquina de inducción polifásica en su equivalente de dos fases, de igual forma se puede tener la representación matricial:

$$
\begin{bmatrix} v_{ds} \\ v_{qs} \\ v_{dr} \\ v_{qr} \end{bmatrix} = \begin{bmatrix} R_s + \rho L_s & -w L_s & \rho L_m & -w \rho L_m \\ w L_s & R_s + \rho L_s & w L_m & \rho L_m \\ \rho L_m & -(w - w_r) L_m & R_r + \rho L_r & -(w - w_r) L_m \\ (w - w_r) L_m & \rho L_m & (w - w_r) L_r & R_r + \rho L_r \end{bmatrix} \begin{bmatrix} i_{ds} \\ i_{qs} \\ i_{dr} \\ i_{qr} \end{bmatrix}
$$
(1.30)

En términos de los fasores espaciales el modelo de las ecuaciones de la máquina será [9]:

$$
\begin{pmatrix}\n\overline{v_s} \\
\overline{v_r}\n\end{pmatrix} = \begin{pmatrix}\nR_s & 0 \\
0 & R_r\n\end{pmatrix} \begin{pmatrix}\n\overline{t_s} \\
\overline{t_r}\n\end{pmatrix} + \rho \begin{pmatrix}\nL_s & L_m \\
L_m & L_r\n\end{pmatrix} \begin{pmatrix}\n\overline{t_s} \\
\overline{t_r}\n\end{pmatrix} + jw \begin{pmatrix}\nL_s & L_m \\
L_m & L_r\n\end{pmatrix} \begin{pmatrix}\n\overline{t_s} \\
\overline{t_r}\n\end{pmatrix} \\
-jw_r \begin{pmatrix}\n0 & 0 \\
L_m & L_r\n\end{pmatrix} \begin{pmatrix}\n\overline{t_s} \\
\overline{t_r}\n\end{pmatrix} \tag{1.40}
$$

Estas ecuaciones junto con las ecuaciones del par y la ecuación mecánica de la máquina definen el modelo del motor de inducción en estado transitorio.

## <span id="page-30-0"></span>**1.3 Modelo de vectores espaciales para máquinas de corriente alterna**

El modelo de vectores espaciales proporciona un alto grado de simplicidad en el análisis del fenómeno físico de las máquinas eléctricas de corriente alterna, presentándolo de forma compacta y permitiendo una comprensión del fenómeno físico de forma visual. Dicha teoría se ha puesto aprueba en múltiples trabajo que concluyen y la señalan como una aproximación valida y aún más para las aplicaciones de control debido a que teóricamente se dice que un error aceptable es del 10% [9]. Las consideraciones del análisis presentado considera una máquina de polos lisos, sin efectos de ranura, permeabilidad infinita y un núcleo sin pérdidas.

#### <span id="page-30-1"></span>**1.3.1 Vector espacial de la fuerza magnetomotriz y corrientes del estator**

La corriente de secuencia cero en el tiempo es considerado según la ecuación 1.41, y para un sistema balanceado y con formas de onda sinusoidales es cero su magnitud, dicha corriente es presentada con la finalidad de expresar un modelo general que funcione para diferentes análisis [9].

$$
i_{s0}(t) = i_{sA}(t) + i_{sB}(t) + i_{sC}(t) = 0 A (1.41)
$$

Para las corrientes de las fases del estator A, B, C indicadas en las ecuaciones 1.42, 1.43 y 1.44 respectivamente [9].

$$
i_{sA}(t) = i_s \cos(wt) \ A \ (1.42)
$$
  

$$
i_{sB}(t) = i_s \cos(wt + 2\pi/3) \ A \ (1.43)
$$
  

$$
i_{sC}(t) = i_s \cos(wt + 4\pi/3) \ A \ (1.44)
$$

Que dan origen a la fuerza magnetomotriz multiplicándose por el número de espiras efectivas por fase  $N_{se}$  como se presenta en la ecuación 2.45, las características constructivas de la máquina se presentan en la figura 1.6 [9].

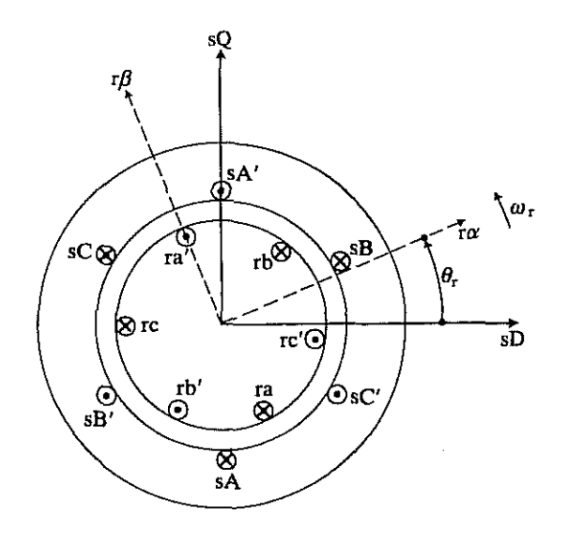

**Figura 1.6.** Máquina de inducción trifásica simétrica [17]

<span id="page-31-0"></span>
$$
f_s(\theta, t) = N_{se} \left[ i_{sA}(t) \cos(\theta) + i_{sB}(t) \cos(\theta - \frac{2\pi}{3}) + i_{sC}(t) \cos(\theta - \frac{4\pi}{3}) \right] (1.45)
$$

La expresión 1.45 se puede simplificar en números complejos de la siguiente forma presentada en la ecuación 2.46:

$$
f_S(\theta, t) = N_{se} \left[ i_{sA}(t)e^{-j\theta} + i_{sB}(t)e^{-j\theta}e^{j2\pi/3} + i_{sC}(t)e^{-j\theta}e^{j4\pi/3} \right] A. \nu \text{uelta (1.46)}
$$
  

$$
f_S(\theta, t) = N_{se} \left[ i_{sA}(t)e^{-j\theta} + i_{sB}(t)e^{-j\theta}a + i_{sC}(t)e^{-j\theta}a^2 \right] A. \nu \text{uelta (1.47)}
$$

Donde  $a = e^{j2\pi/3}$  y  $a^2 = e^{j4\pi/3}$  Expresado la ecuación 2.47 en términos del eje directo se obtiene la expresión 1.48

$$
f_{s}(\theta, t) = \frac{3}{2} N_{se} \, Re \left\{ \frac{2}{3} [i_{sA}(t) + ai_{sB}(t) + a^{2} i_{sC}(t)] e^{-j\theta} \right\} A. \, v \, \text{uelta} \, (1.48)
$$

Donde el fasor trifásico de las corrientes del estator se puede expresar según la ecuación 1.49.

$$
\vec{I_S}(t) = \frac{2}{3} [i_{sA}(t) + ai_{sB}(t) + a^2 i_{sC}(t)] = |\vec{I_S}| e^{j\alpha_s} A \tag{1.49}
$$

Donde  $\alpha_s$  es el ángulo con respecto al eje directo o real y permite expresar la fuerza de la forma:

$$
\overrightarrow{f_s}(t) = \frac{2}{3} \left[ \overrightarrow{f_{SA}}(t) + \overrightarrow{f_{SB}}(t) + \overrightarrow{f_{SC}}(t) \right] = N_{se} \cdot \overrightarrow{I_s}(t) \ \text{A. vuelta (1.50)}
$$

La corriente del estator se puede expresar en términos del eje directo y de cuadratura como se presenta en la ecuación 2.51, la representación del espacio de vectores es presentada en la figura 1.7.

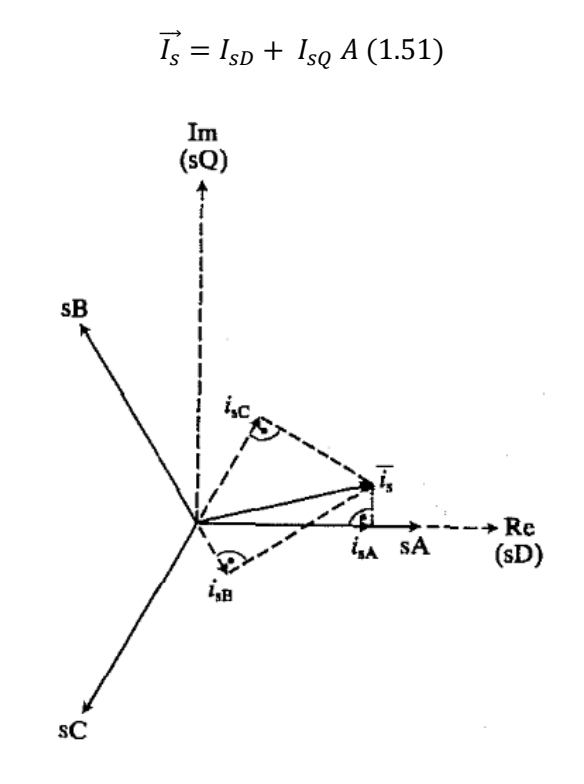

**Figura 1.7.** Fasor espacial de las corrientes de estator [9]

<span id="page-32-0"></span>La corriente del estator se puede expresar en términos del eje de cuadratura de la forma:

$$
I_{SQ} = C[i_{SA} + ai_{SB}(t) + a^2 i_{SC}(t)] A (1.52)
$$
  
\n
$$
I_{SQ} = C[i_{SA}(t) + i_{SB}(t) \cos(2\pi / 3) + i_{SC}(t) \cos(4\pi / 3)] A (1.53)
$$
  
\n
$$
I_{SQ} = C[i_{SA}(t) - \frac{1}{2} i_{SB}(t) - \frac{1}{2} i_{SC}(t)] A (1.54)
$$
  
\n
$$
I_{SQ} = C[i_{SB}(t) \sin(2\pi / 3) + i_{SC}(t) \sin(4\pi / 3)] A (1.55)
$$
  
\n
$$
I_{SQ} = C\left[\frac{\sqrt{3}}{2} i_{SB}(t) + \frac{\sqrt{3}}{2} i_{SC}(t)\right] A (1.56)
$$

Donde C es un valor constante que indica la forma de potencia invariante en el tiempo igual a 2/3 y remplazada en la ecuación se obtiene:

$$
I_{SQ} = \frac{2\sqrt{3}}{3 \times 2} [i_{SB}(t) + i_{SC}(t)] A
$$
 (1.57)  

$$
I_{SQ} = \frac{\sqrt{3}}{3} [i_{SB}(t) + i_{SC}(t)] A
$$
 (1.58)  

$$
I_{SQ} = \frac{1}{\sqrt{3}} [i_{SB}(t) + i_{SC}(t)] A
$$
 (1.59)

La corriente en el eje directo se puede expresar según la ecuación 2.60:

$$
I_{sD} = \frac{2}{3} \left[ i_{sA}(t) - \frac{1}{2} i_{sB}(t) - \frac{1}{2} i_{sC}(t) \right] A \tag{1.60}
$$

Y la corriente de secuencia cero se expresa según la ecuación 2.61 de la forma:

$$
i_{s0}(t) = \frac{1}{\sqrt{3}} [i_{sA}(t) + i_{sB}(t) + i_{sC}(t)] = 0 A (1.61)
$$

### <span id="page-33-0"></span>**1.3.2 Vector espacial de la fuerza magnetomotriz y corrientes del rotor**

La fuerza magnetomotriz multiplicánda se puede calcular por las el número de espiras efectivas por fase  $N_{se}$  y la corriente del rotor como se presenta en la ecuación 1.62.

$$
f_r(\alpha, t) = N_{se}[i_{ra}(t)\cos(\alpha) + i_{rb}(t)\cos(\alpha - \frac{2\pi}{3}) + i_{rc}(t)\cos(\alpha - \frac{4\pi}{3})]
$$
(1.62)

Y expresado en el eje directo  $\alpha$ 

$$
f_r(\alpha, t) = \frac{3}{2} N_{se} \, Re \left\{ \frac{2}{3} [i_{ra}(t) + ai_{rb}(t) + a^2 i_{rc}(t)] e^{-j\alpha} \right\} A. \, rule \, (1.63)
$$

Donde el fasor trifásico de las corrientes del rotor

$$
\vec{l_r}(t) = \frac{2}{3} [i_{ra}(t) + ai_{rb}(t) + a^2 i_{rc}(t)] = |\vec{l_r}| e^{-j\alpha_r} A \quad (1.64)
$$

Donde  $\alpha_r$  es el ángulo con respecto al eje real

$$
\overrightarrow{f_s}(t) = \frac{2}{3} [\overrightarrow{f_{sA}}(t) + \overrightarrow{f_{sB}}(t) + \overrightarrow{f_{sC}}(t)] = N_{se} \cdot \overrightarrow{I_s}(t) \text{ A. vuelta} \quad (1.65)
$$

La corriente rotórica expresada en el eje real  $\alpha$  y en cuadratura  $\beta$  como se presenta en la ecuación 1.66, como se presenta en la figura 1.8.

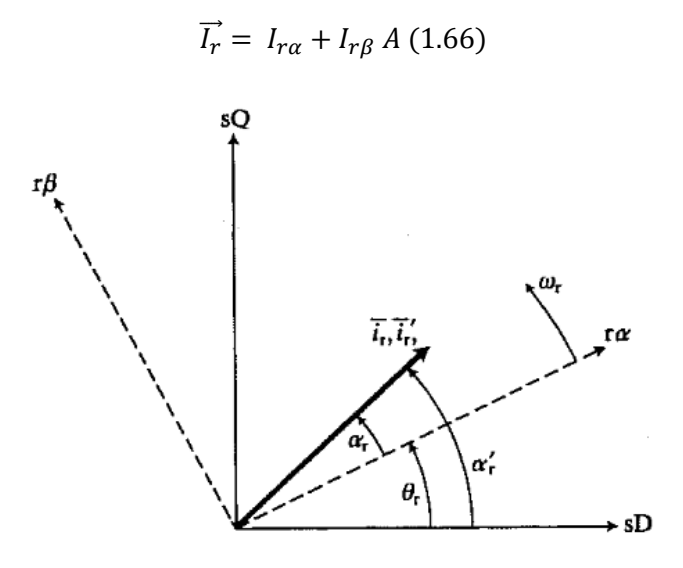

**Figura 1.8.** Fasor espacial de las corrientes del rotor [9]

<span id="page-34-0"></span>Donde la corriente en el eje  $\alpha$  se puede expresar de la forma:

$$
I_{r\alpha} = C[i_{ra} + ai_{rb}(t) + a^2 i_{rc}(t)] A \quad (1.67)
$$
  

$$
I_{r\alpha} = C[i_{ra}(t) + i_{rb}(t)\cos(2\pi/3) + i_{rc}(t)\cos(4\pi/3)] A \quad (1.68)
$$
  

$$
I_{r\alpha} = C[i_{ra}(t) - \frac{1}{2}i_{rb}(t) - \frac{1}{2}i_{rc}(t)] A \quad (1.69)
$$

Y en términos del eje  $\beta$  se puede expresar de la forma:

$$
I_{r\beta} = C[i_{rb}(t) \operatorname{sen}(2\pi/3) + i_{rc}(t) \operatorname{sen}(4\pi/3)] A \quad (1.70)
$$

$$
I_{r\beta} = C\left[\frac{\sqrt{3}}{2}i_{rb}(t) + \frac{\sqrt{3}}{2}i_{rc}(t)\right] A \quad (1.71)
$$

Donde  $\theta_r$  es el ángulo del eje con respecto al eje  $\alpha$  y permite expresar la fuerza de la forma:

$$
f_s(\theta, \theta_r, t) = \frac{3}{2} N_{se} Re[\overrightarrow{I_r} e^{-j(\theta - \theta_r)}] = \frac{3}{2} N_{se} Re[\overrightarrow{I_r}' e^{-j\theta}] A. \nu uelta (1.72)
$$

Y las corrientes del rotor en el eje directo y eje de cuadratura:

$$
\overrightarrow{I_r} = \overrightarrow{I_r} e^{-j\theta_r} = |\overrightarrow{I_r}| e^{-j\alpha' r} A. \nu \text{uelta} \quad (1.73)
$$

$$
\overrightarrow{I_r}^{\prime} = |\overrightarrow{I_r}| e^{j(\alpha'_r)} = |\overrightarrow{I_r}| e^{j(\alpha_r + \theta_r)} A. \nu \text{uelta} \text{ (1.74)}
$$

De la corriente del rotor expresada en el eje directo y de cuadratura se puede obtener

$$
\overline{I_r}' = \overline{I_r} e^{-j\theta_r} (1.75)
$$

$$
\begin{bmatrix} I_{rd} \\ I_{rq} \end{bmatrix} = \begin{bmatrix} \cos(\theta_r) & -\sin(\theta_r) \\ \sin(\theta_r) & \cos(\theta_r) \end{bmatrix} \begin{bmatrix} I_{r\alpha} \\ I_{r\beta} \end{bmatrix} (1.76)
$$

### <span id="page-35-0"></span>**1.3.3 Fasor espacial de corriente del rotor en la referencia estacionario**

La corriente rotórica se puede expresar en términos de eje del campo magnético rotatorio al invertir la ecuación 1.76 como se presenta en la ecuación 1.77 [9].

$$
\begin{bmatrix} I_d \\ I_q \end{bmatrix} = \begin{bmatrix} \cos(\theta_r) & \sin(\theta_r) \\ -\sin(\theta_r) & \cos(\theta_r) \end{bmatrix} \begin{bmatrix} I_{SD} \\ I_{SQ} \end{bmatrix} \tag{1.77}
$$

## <span id="page-35-1"></span>**1.4 Modelo y técnica de control Sensorless de velocidad de la máquina de inducción.**

Para el control Sensorless es una técnica de bajo costo y simplicidad, fundamentada en el modelo de vectores espaciales de la máquina de inducción, para ello se parte de una ley V/F o control escalar que ha presentado buenos resultados en la industria es relativamente sencilla, para ello el convertidor multinivel funcionara como un variador de frecuencia regido por dicha ley y lo necesario para cerrar el lazo de control será un estimador de velocidad de bajo costo.

El esquema general de la ley de control escalar o V/F convencional es presentado en la figura 1.9, retroalimentado por la medición de la velocidad del rotor.

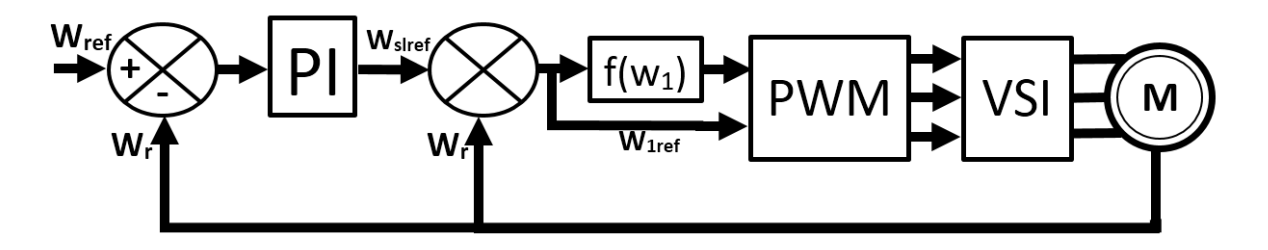

<span id="page-35-2"></span>**Figura 1.9.** Control V/F motor de inducción [9]
La literatura clásica presenta como método de control Sensorless de bajo costo la variación de la frecuencia del campo magnético del estator y a partir de él estimar en estado estable de la velocidad del rotor, con la desventaja que al no ser retroalimentado no reacciona ante perturbaciones y sus velocidades de referencia dependen de los pasos de frecuencia del inversor esquema presentado en la figura 1.10.

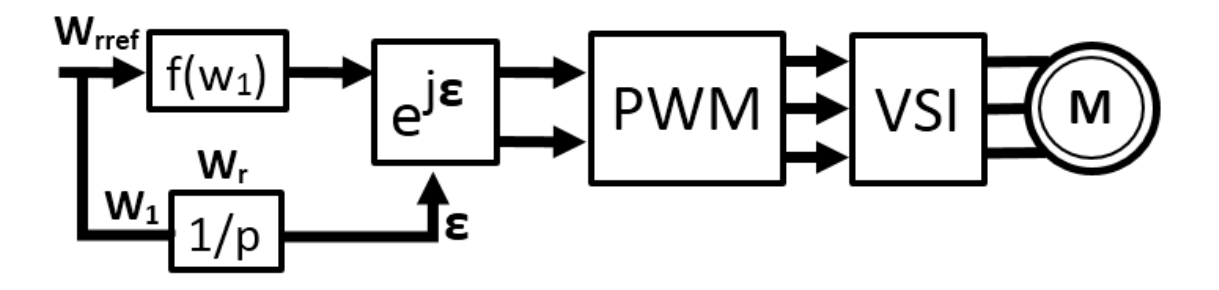

**Figura 1.10.** Control Sensorless de bajo costo para un motor de inducción [9]

Existe otra posibilidad de realizar el control basado en la proporcionalidad de la corriente del eje imaginario Isy en el eje estacionario con el Par de la máquina, que se puede utilizar para determinar el deslizamiento de la máquina y corregir la velocidad de sincronismo, en la implementación se necesitaría de la medición de las corrientes del estator, expresarlas en el eje directo y de cuadratura como se presentó en el capítulo 2, para aplicar la transformación de la ecuación 1.77 como se muestra en la figura 1.11, que adicionalmente necesita del ángulo del rotor calculable a partir de la velocidad de sincronismo integrada con respecto al tiempo.

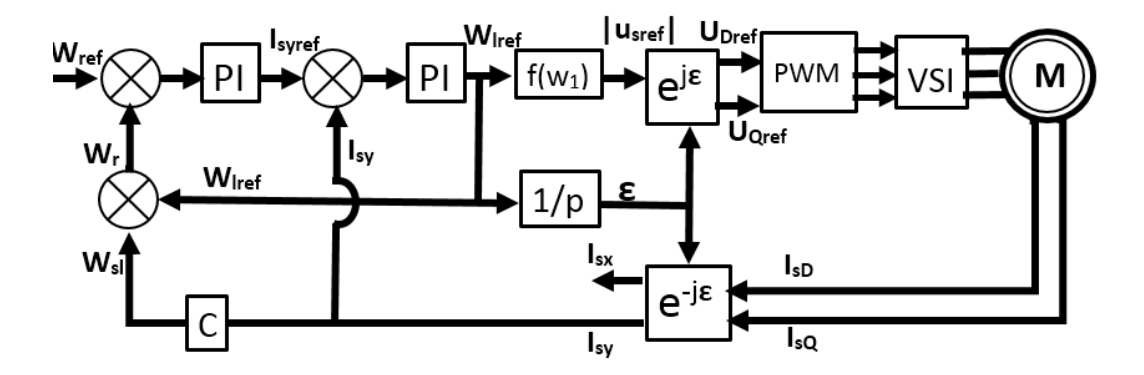

**Figura 1.11.** Control Sensorless con estimador de bajo costo para un motor de inducción

[9]

La capacidad del variador de frecuencia requiere de las características presentadas en el capítulo 1, es decir el convertidor es un inversor multinivel las características en detalle en el la sección 3 del diseño experimental.

# **2.CAPÍTULO 2 CONVERTIDOR DE POTENCIA MULTINIVEL TRIFÁSICO**

Este capítulo presenta un marco conceptual acerca del convertidor de potencia multinivel, con la finalidad de fundamentar la selección de la topología en conjunto con los principios de funcionamiento y una revisión de la literatura científica proporcionada por diferentes autores debidamente citados y referenciados.

# **2.1 Introducción**

Los dispositivos acondicionadores de potencia han evolucionado gracias a las investigaciones realizadas en las últimas décadas [57], motivadas por las necesidades industriales a nivel de energía eléctrica y los avances de tecnológicos en los semiconductores, que han provocado el desarrollo de nuevas topologías de convertidores y métodos de control [58].

Una de estas necesidades se encuentra en la conversión de la corriente directa CD a corriente alterna CA alterna para su transporte y uso como fuente de energía para máquinas eléctricas, en este campo existe diferentes alternativas, una de ellas es el convertidor multinivel cuya forma de onda es semejante una señal sinusoidal.

La idea de utilizar múltiples niveles de voltaje en la salida de un convertidor CD-CA fue patentada en Estados Unidos en el año de 1975 por Baker y Banniste [13]. El término multinivel se inicia con el inversor de tres escalones introducido por Nabae, Takahashi y Akagi en 1981 [14]. Posteriormente, varios métodos para obtener convertidores multinivel han sido desarrollados con cabios en su configuración eléctrica a lo que los autores llaman topología.

Con el transcurso del tiempo los convertidores multinivel son cada vez más utilizados en la industria debido sus ventajas en reducción de distorsión armónica y demás factores que aportan al mejoramiento de la calidad de la energía que reciben incentivos [59].

# **2.2 Principio de funcionamiento del convertidor multinivel**

La función general de un convertidor multinivel es transformar corriente directa en corriente alterna por lo cual los convertidores se les conoce con el termino inversores, la figura 2.1

ilustra un esquema básico de inversores multinivel con (a) dos (b) tres y (c) m niveles, los semiconductores de potencia están representados por interruptores ideales de varias posiciones [60].

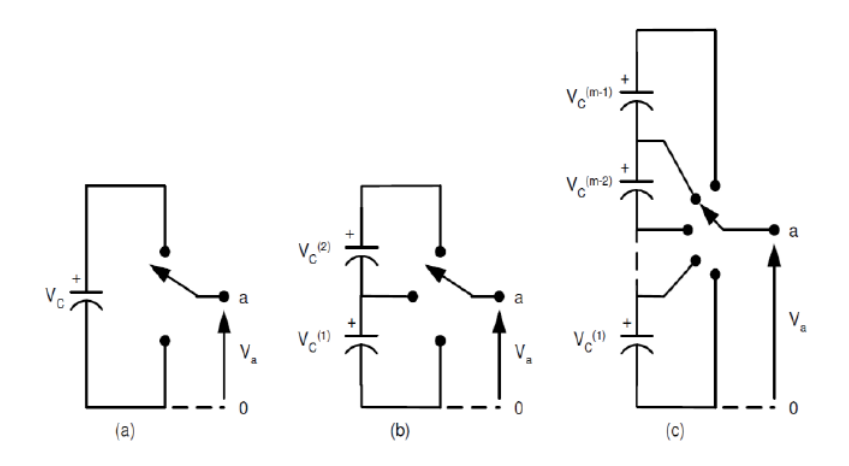

**Figura 2.1.** Inversor de (a) 2 niveles, (b) 3 niveles, (c) m niveles [60].

La figura 2.1 permite deducir que para esta configuración, el número **m** de niveles de la onda de voltaje de salida de un inversor con **n** fuentes de voltaje se encuentra determinado por la ecuación 2.1 [61]:

$$
m = n + 1 \qquad (2.1)
$$

La ecuación presenta una relación directamente proporcional de **m** niveles de voltaje y **n** componentes que se ve reflejado en el aumento de la complejidad del control del voltaje y en la reducción de la fiabilidad del equipo, contrarrestado por los efectos de elevar el número de pasos como se presenta en la figura 2.2, donde se observa la formación de una sinusoide escalonada, los efectos desde la perspectiva de ventajas en la sección 2.3.

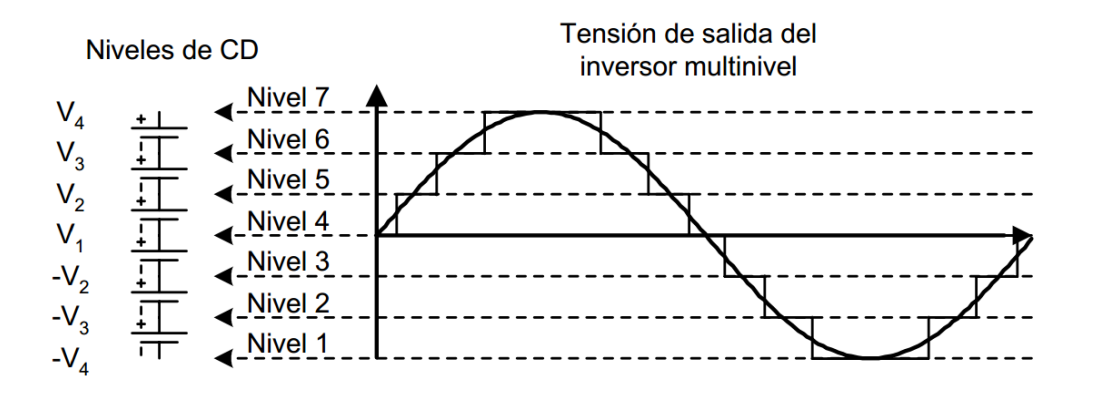

**Figura 2.2.** Formas de onda para inversores multinivel de 7 escalones [60].

# **2.3 Ventajas del convertidor multinivel**

En esta sección presenta las principales ventajas de utilizar inversores multinivel, algunas de ellas se obtienen de la comparación de un multinivel y un inversor convencional de dos niveles de voltaje, en donde se pueden destacar los siguientes aspectos [61]:

**a)** Posibilidad de obtener voltajes de salida con distorsión armónica baja.

**b)** Las corrientes de salida de baja distorsión armónica.

**c)** Pueden operar con bajas frecuencia de conmutación.

**d)** Pueden reducir los esfuerzos dv/dt de los semiconductores reflejado el mejoramiento de la compatibilidad electromagnética (EMC).

**e)** Los convertidores multinivel producen tensiones de modo bajas lo que puede reducción el esfuerzo sobre los cojinetes de un motor conectado al inversor.

**f)** La capacidad de manejo de alta tensión y un mejor rendimiento espectral reducen la necesidad de transformadores especiales que se utilizan en convertidores de dos niveles y aplicaciones multi-pulso de alta tensión, generándose una reducción sustancial en el costo, tamaño, peso y pérdidas de los transformadores.

**g)** La capacidad de manejo de potencia de los convertidores multinivel no está limitada por la capacidad de tensión de los dispositivos de potencia. En el caso del convertidor convencional el semiconductor impone un límite al voltaje nominal lo que conduce a grandes diseños del sistema, limita la potencia y aumenta las pérdidas.

Adicionalmente los inversores de dos niveles de voltaje tienen problemas de eficiencia debido a la conmutación en altas frecuencias (supersónicas), donde las pérdidas asociadas a la conmutación son normalmente más altas que las pérdidas por conducción. Además, un mayor contenido armónico de corriente genera mayores pérdidas en el motor, ya que aumenta su temperatura de trabajo. Esto se traduce en una pérdida de eficiencia en la transformación de continua en alterna.

La principal desventaja de los convertidores multinivel es el mayor número de semiconductores de potencia necesarios.

# **2.4 Inversor multinivel en cascada (CMLI)**

Una de las topologías de inversores multinivel ampliamente estudiada en el mundo es la conocida como configuración en cascada, que se fundamenta en la utilización de puentes H como el presentado en la figura 2.3, este puente H que es un inversor se puede conectar en serie "cascada" con otro puente H lo que hace posible adicionar o reducir el número de niveles de voltaje en la salida general del convertidor [14].

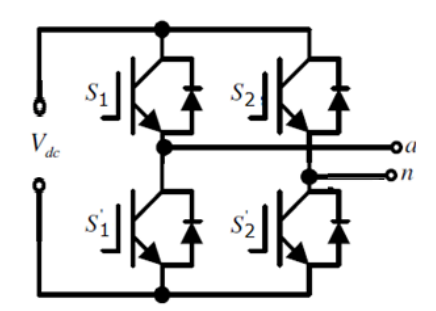

**Figura 2.3.** Puente H o puente completo [60].

La conexión es serie de puentes H se puede realizar de dos formas que son con fuentes corriente directa CD flotantes galvánicamente aisladas (CMLIFI) o con una fuente CD común y un aislamiento galvánico con transformadores en la salida del convertidor (CMLIFC).

# **2.4.1 Inversor multinivel de fuentes independientes con Puentes H en Cascada (CMLIFI)**

Esta topología utiliza en cada puente H una fuente de corriente directa aislada galvánicamente de las demás conectadas a los otros puentes H como se presenta en la figura 2.4 permitiendo conectar en serie directamente las salidas de los puentes H, al eliminar la posibilidad de cortocircuitar en la salida de los puentes H, permitiendo la transferencia de potencia activa y equilibrio del voltaje en corriente directa. Esta configuración es utilizada para las energías renovables o las aplicaciones de células de energía de combustible donde cada fuente de tensión es separada y aislada entre sí [62].

Las magnitudes de los voltajes de las fuentes galvánicamente aisladas pueden ser iguales "simétricas" o diferentes "asimétricas" dicha relación afecta el número de niveles de voltaje obtenibles en la salida del inversor.

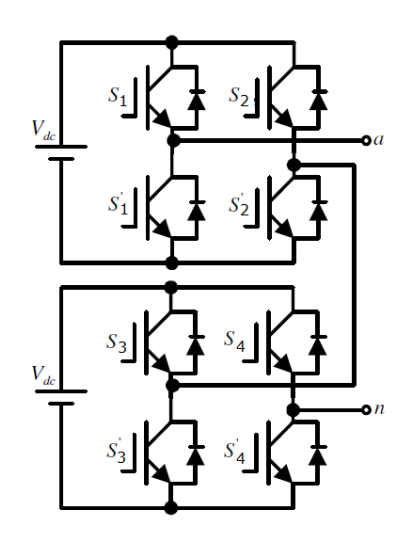

**Figura 2.4.** Convertidor de cinco escalones de puentes H en cascada con fuentes independientes [60].

## *2.4.1.1 Convertidor multinivel de fuente independiente simétrico (CMLIFIS)*

En la configuración simétrica todas las fuentes independientes cuentan con igual magnitud de voltaje como se presenta en la figura 2-5, el número de niveles m se puede determinar por la ecuación 2.2 [61]:

$$
m = 2n + 1 (2.2)
$$

Donde n es el número de fuentes y m es el número niveles.

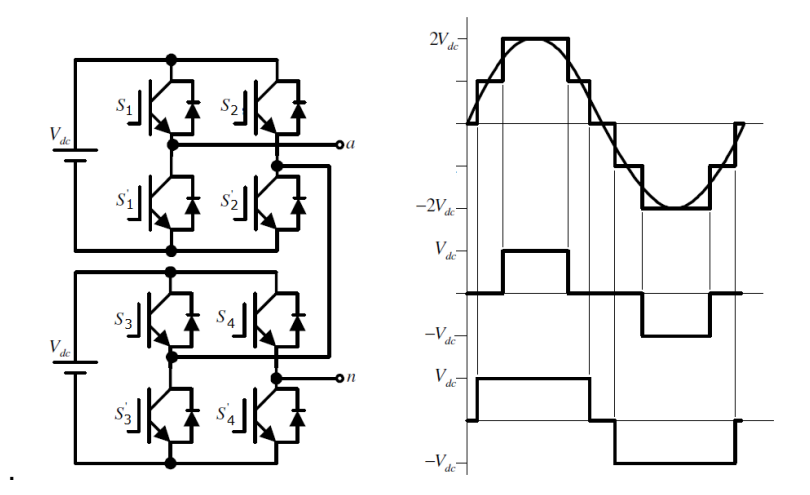

**Figura 2.5.** Inversor en Cascada Simétrico de dos Etapas [60].

La figura 2.5 muestra el diagrama de conexión para un Inversor en Cascada Simétrico de dos etapas (puentes H). Este inversor puede obtener cinco niveles de voltaje diferentes (dos en el semiciclo positivo, dos en el semiciclo negativo y el cero, con escalones iguales a Vdc) que corresponden a las magnitudes de Vdc, 2Vdc, -Vdc, -2Vdc y 0.

Para conseguir los niveles de voltaje presentados se utiliza la secuencia de conmutación presentada en la tabla 1, la que se construyó siguiendo la secuencia de la sinusoide de la figura 2-5, además se puede apreciar que para generar los diferentes niveles de tensión hay más de una combinación posible [61].

| <b>Nivel</b> |   |   |   |   |   |   | S1   S2   S1'   S2'   S3   S4   S3'   S4' |   |
|--------------|---|---|---|---|---|---|-------------------------------------------|---|
| 0            |   | 1 | 0 | 0 | 1 | 1 | 0                                         | 0 |
| Vdc          | 1 | 0 | 0 | 1 | 1 | 1 | 0                                         | 0 |
| 2vdc         | 1 | 0 | 0 | 1 | 1 | 0 | 0                                         |   |
| Vdc          | 1 | 0 | 0 | 1 | 0 | 0 | 1                                         |   |
| 0            | 0 | 0 | 1 | 1 | 0 | 0 | 1                                         |   |
| -Vdc         | 0 | 1 | 1 | 0 | 0 | 0 | 1                                         |   |
| $-2Vdc$      | 0 | 1 | 1 | 0 | 0 | 1 | 1                                         | 0 |
| -Vdc         | 0 | 1 | 1 | 0 | 1 | 1 | ი                                         | ი |

**Tabla 1:** Secuencia de encendido para el inversor de la figura 2.5.

*2.4.1.2 Convertidor multinivel de fuente independiente asimétricos (CMLIFIA)*

Los convertidores asimétricos son aquellos en los cuales las fuentes de alimentación de corriente directa de cada puente no son iguales entre sí. Lo común es encontrar voltajes en las fuentes con relaciones entre si de 1:2 o 1:3, es decir el voltaje en la funete de voltaje del segundo puente es el doble o el triple de la primera [48]. En la figura 2-6 se muestra el diagrama de conexión para un Inversor en Cascada Asimétrico de dos etapas. De este inversor se puede octener voltajes de salida en el rango de 3Vdc a -3Vdc con siete niveles diferentes (tres en el semiciclo positivo, tres en el semiciclo negativo y el cero) de la misma forma que para el inversor simétrico, según se muestra en la figura 2.6 (a). Para conseguir los diferentes niveles de voltaje se debe utilizar la misma secuencia de conmutación que la mostrada en la tabla 1, pero con una diferencia en los niveles de tensión [61].

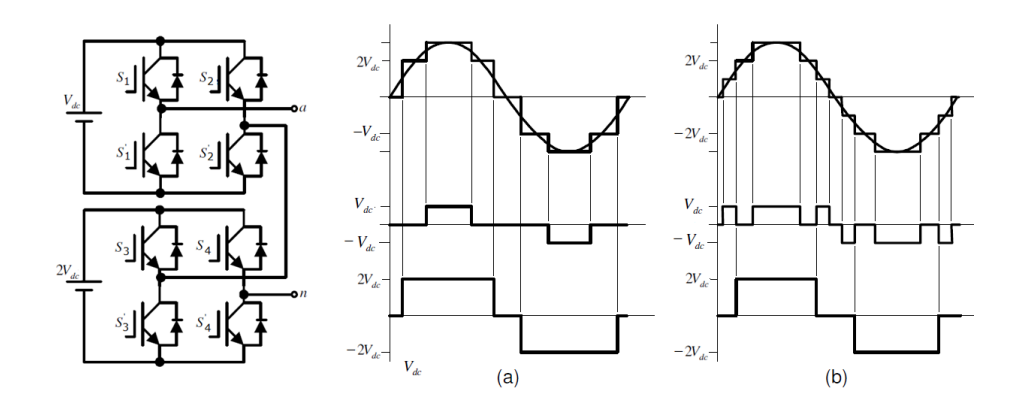

**Figura 2.6.** Inversor en Cascada Asimétrico de dos Etapas (a) operando con cinco niveles (b) operando con siete niveles [60].

## *2.4.1.2.1 Relación asimétrica 1:2 (CMLIFIA2)*

En esta configuración las fuentes tiene la relación de dos, es decir cada fuente tiene un valor de tensión igual a dos veces el valor de la voltaje de la fuente del puente anterior. Si se define como Vdc, el valor de la fuente del puente de menor tensión, se tiene que el valor de la fuente del puente n será el presentado en la ecuación 2.3 [61]:

$$
V_{dc\,n} = 2^{n-1} * Vdc \qquad n = 1,2,3 \dots (2.3)
$$

Donde n es el número del puente n.

**Tabla 2:** Secuencia de encendido para el inversor de la figura 2.6 (b)

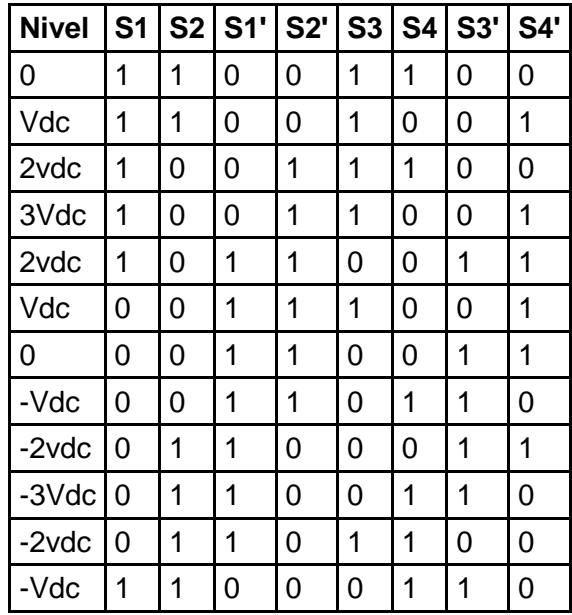

La tabla 2 muestra las combinaciones anteriores y las adicionadas para obtener una forma de onda como la presentada en la figura 2-6 (b), con este inversor se pueden generar hasta siete niveles de tensión diferentes. La cantidad de niveles de tensión alcanzables para esta configuración en términos del número de etapas *n* de puente H será el expresado por la ecuación 2.4 [61]:

$$
m = 2^{n+1} - 1 \ (2.4)
$$

#### *2.4.1.2.2 Relación asimétrica 1:3 (CMLIFIA3)*

Si se utilizan valores escalonados en potencia de tres, es decir donde la relación entre fuentes es de 1:3, se maximiza la cantidad de niveles de salida del inversor y se minimizan las fuentes DC necesarias. No obstante, esta solución maximizada implica que para generar ciertos niveles de tensión, en la salida alterna del inversor, se hace necesario que las fuentes DC de algunos puentes auxiliares estén absorbiendo potencia. Esta absorción de potencia requiere que las fuentes DC de los puentes auxiliares sean bidireccionales, ya que bajo esta topología, de fuentes escalonadas, no existen combinaciones redundantes de semiconductores para generar el mismo nivel de tensión en la salida del inversor sin que los puentes auxiliares absorban potencia en algunos momentos. En la figura 2.7 se presenta la topología y las formas de ondas de los puentes y de la salida del convertidor, en ella se ve que los puentes deben conmutar más de una vez por ciclo lo que aumenta las pérdidas por conmutación [61].

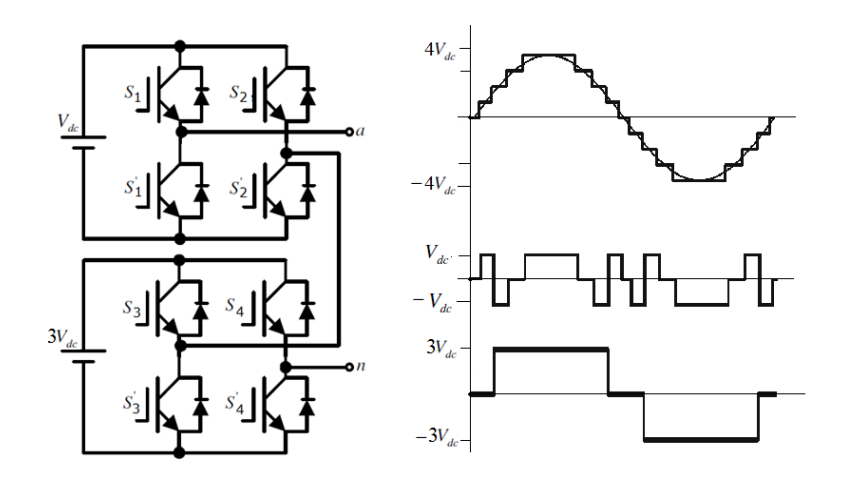

**Figura 2-7.** Inversor en Cascada Asimétrico de dos Etapas con relación de fuentes de 1:3 [60].

La tabla 3 presenta las combinaciones y los niveles de voltaje en la salida del convertidor, en ellos se encuentran estados redundantes que son aquellos en los cuales el cero de un puente se obtiene equipotencializando a Vcd o equipotencializando a tierra, realmente los interruptores que manejan la corriente y establecen el estado del voltaje serán los mismos en los estados redundantes por eso se dice que no existen combinaciones redundantes de semiconductores para generar el mismo nivel de tensión en la salida del inversor [61].

| <b>Nivel</b> | S <sub>1</sub> | S <sub>2</sub> | S1' | S2' | S3 | <b>S4</b> | S3' | <b>S4'</b> |
|--------------|----------------|----------------|-----|-----|----|-----------|-----|------------|
| 0            | 1              | 1              | 0   | 0   | 1  | 1         | 0   | 0          |
| Vdc          | 1              | 0              | 0   | 1   | 1  | 1         | 0   | 0          |
| 2vdc         | 0              | 1              | 1   | 0   | 1  | 0         | 0   | 1          |
| 3Vdc         | 0              | 0              | 1   | 1   | 1  | 0         | 0   | 1          |
| 4vdc         | 1              | 0              | 0   | 1   | 1  | 0         | 0   | 1          |
| 3Vdc         | 1              | 1              | 0   | 0   | 1  | 0         | 0   | 1          |
| Vdc          | 1              | 0              | 0   | 1   | 0  | 0         | 1   | 1          |
| 0            | 0              | 0              | 1   | 1   | 0  | 0         | 1   | 1          |
| -Vdc         | 0              | 1              | 1   | 0   | 0  | 0         | 1   | 1          |
| $-2Vdc$      | 1              | 0              | 0   | 1   | 0  | 1         | 1   | 0          |
| -3Vdc        | 1              | 1              | 0   | 0   | 0  | 1         | 1   | 0          |
| $-4Vdc$      | 0              | 1              | 1   | 0   | 0  | 1         | 1   | 0          |
| -3Vdc        | 0              | 0              | 1   | 1   | 0  | 1         | 1   | 0          |
| $-Vdc$       | 0              | 1              | 1   | 0   | 1  | 1         | 0   | 0          |
| 0            | 1              | 1              | 0   | 0   | 1  | 1         | 0   | 0          |

**Tabla 3:** Secuencia de encendido para el inversor de la figura 2.7.

Si se define como Vdc, el valor de la fuente del puente de menor tensión, se tiene que el valor de la fuente del puente n será el expresado en la ecuación 2.5:

$$
V_{dc\,n} = 3^{n-1} * Vdc\,n = 1,2,3\,...(2.5)
$$

Donde n es el número del puente.

La cantidad de niveles de tensión alcanzables para esta configuración en términos del número de etapas *n* de puentes H será el presentado en la ecuación 2.6:

$$
m=3^n\ (2.6)
$$

Con respecto a los componentes la tabla 4 se resume el número de componentes necesario para alcanzar determinada cantidad de niveles **m** en términos de si es simétrico o asimétrico.

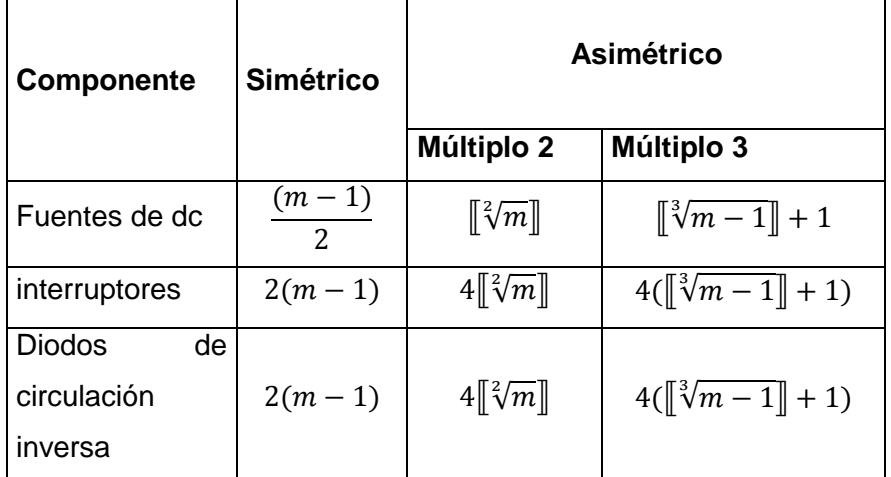

**Tabla 4:** Relación de número de componentes necesarios.

Donde  $\llbracket x \rrbracket$  denota la función parte entera y m el número de niveles teniendo en cuenta que m≥5, representa el mínimo de niveles para un convertidor multinivel.

En conclusión un inversor con una relación asimétrica permite generar una sinusoide escalonada debido al número superior de niveles que uno Simétrico, la tabla 5 muestra una comparación de los niveles obtenibles en las tres configuraciones analizadas [61].

**Tabla 5:** Número de niveles de tensión para inversores Simétricos y Asimétricos de diferente número de etapas.

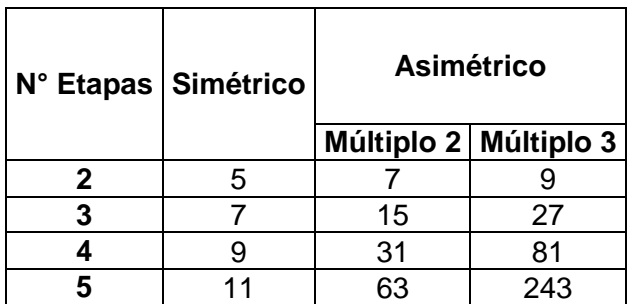

# **2.4.2 Inversor Multinivel en Cascada con Fuente Común (CMLIFC)**

Esta configuración es similar al inversor con fuentes independientes con la diferencia de la inclusión de un transformador en la salida de cada puente H, lo que permite la conexión de todos los puentes a una fuente de voltaje.

La figura 2.8 presenta el diagrama del convertidor con las novedades de una sola fuente de transformación y la inclusión de transformadores de acople para el aislamiento galvánico entre las etapas, que son conectándolos en serie por sus devanados secundarios para obtener la onda en AC. Este inversor sería equivalente al Inversor Multietapa en Cascada con Fuentes Independientes y Simétrico, por lo tanto, es capaz de generar cinco niveles de tensión (dos positivos, dos negativos y el cero).

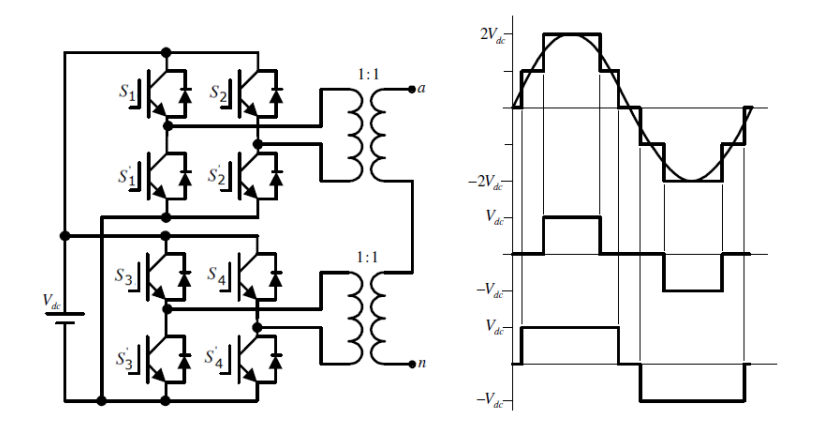

**Figura 2.8.** Inversor en Cascada de dos Etapas con fuente común [60].

La ventaja de esta configuración frente a la que no utiliza transformadores es que con una sola fuente DC se pueden alimentar todos los puentes del inversor. Esta ventaja se hace más pronunciada con el aumento del número de etapas del inversor como en un inversor trifásico de cuatro etapas con fuentes independientes, que necesitaría de doce fuentes DC para su funcionamiento el cual se puede remplazar una configuración de fuente común de iguales características en el voltaje de salida pero este necesitaría de una fuente de corriente directa para todos los doce puentes. No obstante hay que mencionar que la topología de fuente común no es muy práctica en aplicaciones en frecuencia variable. Por esta razón ella está pensada para la implementación de rectificadores, filtros activos de potencia, compensadores estáticos de reactivos o inversores conectados a la red trifásica [63].

## *2.4.2.1 Simétricos (CMLIFCS)*

Un inversor simétrico de esta topología utiliza transformadores con una relación de transformación igual relación de transformación con ose presenta en la figura 2.8, es decir la relación de transformación **a** del transformador del puente n será la expresada por la ecuación 2.7:

$$
a_n \rightarrow 1:1(2.7)
$$

El número de niveles m que se puede alcanzar con esta configuración es el presentado por la ecuación de 2.8:

$$
m = 2n + 1 \quad (2.8)
$$

Donde **n** es el número de etapas del convertidor para **m** niveles.

En la figura 2-8 se muestra el diagrama de conexión para un Inversor en Cascada Simétrico de fuente común de dos etapas. Este inversor puede generar voltajes de salida que van desde –2Vdc a +2Vdc con cinco niveles diferentes (dos en el semiciclo positivo, dos en el semiciclo negativo y el cero, con escalones iguales a Vdc), con las mismas secuencias de encendido de la tabla 7.

## *2.4.2.2 Asimétricos (CMLIFCA)*

Utilizando transformadores de distinta razón de transformación se puede construir un inversor Asimétrico de Fuente común, como el de dos etapas mostrado en la figura 2.9. Dependiendo del número de niveles de tensión de salida utilizados, se obtienen las formas mostradas en las figuras 2.9 (a) y 2.9 (b), con 5 o 7 niveles respectivamente [64].

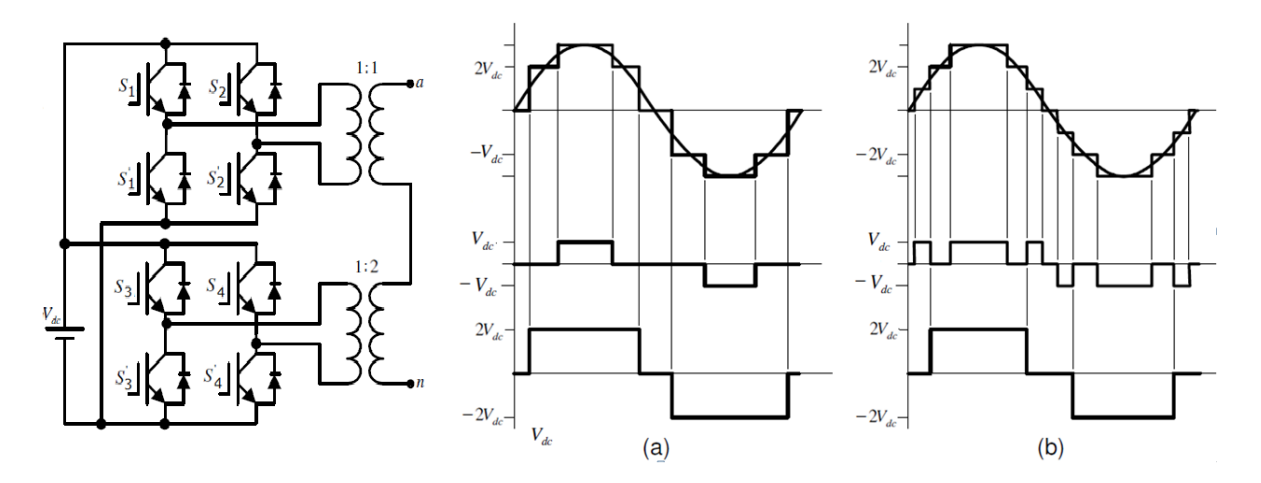

**Figura 2.9.** Inversor en Cascada Asimétrico de dos etapas de relación 1:2.

## *2.4.2.2.1 Relación asimétrica 1:2 (CMLIFCA2)*

En esta configuración los transformadores tienen una relación de transformación múltiplo de dos, es decir cada transformador tiene un valor de tensión en el secundario igual a dos veces el valor del secundario del transformador del puente anterior, con igual valor de voltaje en el devanado primario, la relación de transformación **a** del transformador del puente n será expresado por la ecuación 2.9:

$$
a_n \to 1: 2^{n-1}(2.9)
$$

En términos del voltaje se presenta en la ecuación 2.10.

$$
a_n \rightarrow Vdc: 2^{n-1}Vdc(2.10)
$$

Donde n es el número del puente.

La cantidad de niveles de tensión alcanzables para esta configuración en términos del número de etapas *n* de puente H será el expresado por la ecuación 2.11:

$$
m = 2^{n+1} - 1(2.11)
$$

## *2.4.2.2.2 Relación asimétrica 1:3 (CMLIFCA3)*

Si en relaciones de transformación potencia de tres, es decir cada transformador tiene un valor de tensión en el secundario igual a tres veces el valor del secundario del transformador del puente anterior, se maximiza la cantidad de niveles de salida del inversor.

La relación de transformación **a** del transformador del puente n será el expresado por la ecuación 2.12:

$$
a_n \to 1:3^{n-1} \tag{2.12}
$$

En términos del voltaje se presenta mediante la ecuación 2.13

$$
a_n \to Vdc : 3^{n-1}Vdc \qquad (2.13)
$$

Donde n es el número del puente.

La cantidad de niveles de tensión alcanzables para esta configuración en términos del número de etapas *n* de puente H será el presentado en la ecuación 2.14:

$$
m = 3^n \qquad (2.14)
$$

En la figura 2.10 muestra esta configuración para un inversor de dos etapas fuente común con nueve niveles.

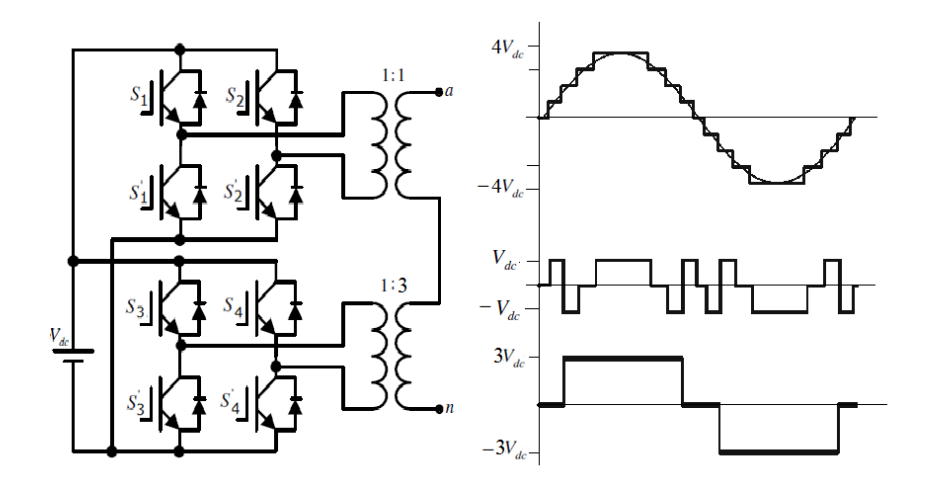

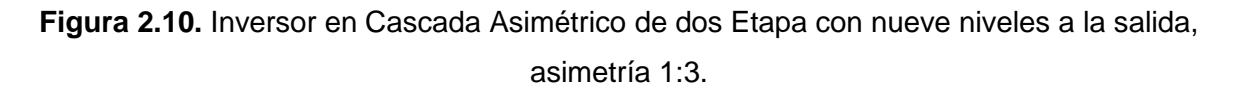

Los componentes necesarios son presentados en la tabla 6 n la siguiente tabla se resume la cantidad de componentes necesaria para alcanzar determinado número de niveles **m** en términos de si es simétrico o asimétrico [64].

| Componente                          | <b>Simétrico</b>          | <b>Asimétrico</b>           |                       |  |  |
|-------------------------------------|---------------------------|-----------------------------|-----------------------|--|--|
|                                     |                           | Múltiplo 2                  | Múltiplo 3            |  |  |
| Fuentes de cd                       | 1                         |                             |                       |  |  |
| transformadores                     | $(m-1)$<br>$\overline{2}$ | $\lceil \sqrt[2]{m} \rceil$ | $\ \sqrt[3]{m-1}\ +1$ |  |  |
| interruptores                       | $2(m-1)$                  | $4\left[\sqrt[2]{m}\right]$ | $4(\sqrt[3]{m-1}+1)$  |  |  |
| diodos<br>de<br>circulación inversa | $2(m-1)$                  | $4 \leq m$                  | $4(\sqrt[3]{m-1}+1)$  |  |  |

**Tabla 6:** Relación de número de componentes necesarios.

Donde  $\llbracket x \rrbracket$  denota la función parte entera. Y m el número de niveles teniendo en cuenta que m≥5, representa el mínimo de niveles para un convertidor multinivel.

## Topología trifásica

Para obtener el inversor multinivel trifásico es necesario replicar dos veces el diseño del circuito del inversor de una fase. De esta manera se obtienen las fases B y C. El esquema de conexiones se observa en la figura 2.11 en donde se muestra el convertidor resultado de la adición de 3 convertidores monofásicos.

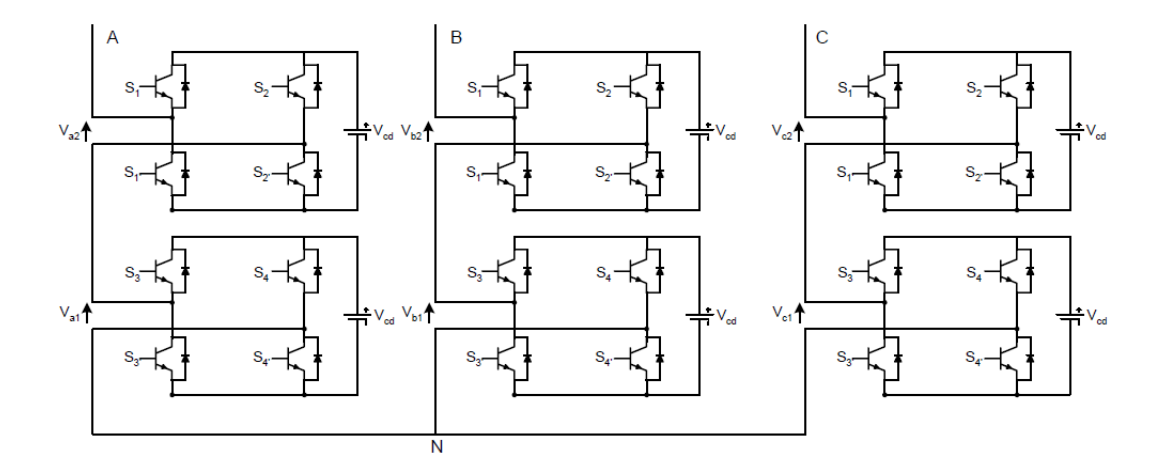

**Figura 2.11.** Topología del convertidor trifásico de puente H en cascada de dos etapas.

La configuración mostrada en la figura 2.11 es de fuentes independientes, si en lugar de esta configuración se utiliza la fuente común con una sola fuente DC se pueden alimentar todos los puentes del inversor. Por ejemplo, en un inversor trifásico de cuatro etapas con fuentes independientes, se necesitan doce fuentes DC para construirlo, mientras que un convertidor de fuente común, sólo utiliza una fuente DC.

## Ventajas y Desventajas

Las principales ventajas y desventajas de convertidores multinivel en cascada son los siguientes:

## Ventajas

Estas topologías pueden utilizar una combinación de conmutación de frecuencia fundamental para algunos de los niveles y de conmutación de PWM en parte de los niveles para lograr una forma de onda de tensión a la salida. Este enfoque permite una mayor diversidad de magnitudes de voltaje de salida y de optimización del contenido armónico.

Su forma de construcción modular reduce la complejidad del montaje ya que requieren menor número de componentes que otras topologías para alcanzar el mismo número de niveles.

Es la topología que más niveles a la salida del convertidor puede alcanzar. Siendo la fuente común con asimetría de tres la que mayor relación presenta entre niveles de salida con respecto a las fuentes de entrada, ya que solo tiene una fuente de alimentación.

No requieren diodos de recuperación rápidos.

El sistema de control es menos complejo ya que no hay condensadores que requieran mantener tensiones equilibradas.

Los dispositivos semiconductores manejan solo la tensión presente en una fuente cd [54].

Si se utiliza la configuración de fuente común el sistema solo tendrá una fuente de alimentación.

## **Desventajas**

En la topología de fuentes independientes, el requerimiento de una fuente independiente para cada etapa es una limitante [44].

La topología de fuente común no es recomendable para aplicaciones de variación de frecuencia ya que usa transformadores y estos tienen una respuesta a la frecuencia que puede perturbar el comportamiento. [3].

Los costos se pueden elevar por la inclusión de uno o más transformadores [14].

#### Aplicaciones

Se han propuesto los convertidores multinivel en cascada para aplicaciones como la generación estática de VAR [12], en las fuentes de energía renovables [27], así como para aplicaciones basadas en baterías. Peng ha demostrado que un prototipo de convertidor multinivel como generador estático de VAR conectado en paralelo con el sistema eléctrico podría suministrar o extraer la corriente reactiva de un sistema eléctrico [28-29]. El inversor puede ser controlado ya sea para regular el factor de potencia de la corriente extraída de la fuente o la tensión del sistema eléctrico al que estaba conectado el inversor.

Los Inversores en cascada son ideales para la conexión de fuentes de energía renovables con una red de CA, debido a la necesidad de fuentes de corriente continua independientes, lo cual es el caso de aplicaciones tales como la energía fotovoltaica o pilas de combustible [17]. También se ha utilizado en control de motores y variación de frecuencia [9].

También se han propuesto inversores en cascada para el uso como la unidad principal de tracción en vehículos eléctricos, donde varias baterías o súper-condensadores son muy adecuadas para servir como fuentes [30-31].

# **2.5 Técnicas De Modulación PWM para convertidores multinivel**

En esta sección se presenta una revisión de las técnicas de modulación más utilizadas en convertidores multinivel.

Se han propuesto varias técnicas de modulación para inversores de múltiples niveles. Un alto número de dispositivos electrónicos de potencia y redundancias de conmutación traen un mayor nivel de complejidad en comparación con un inversor de dos niveles. Sin embargo, esta complejidad se puede usar para añadir capacidades adicionales en la técnica de modulación, como la reducción de la frecuencia de conmutación, minimización de la tensión en modo común, o el equilibrio de los voltajes de corriente continua [65].

Las técnicas de modulación para inversores multinivel son generalmente una extensión de las modulaciones de dos niveles [65]. De acuerdo con su frecuencia de conmutación, se pueden clasificar de la siguiente manera [65]:

1) Frecuencia de conmutación fundamental, donde cada nivel tiene una sola conmutación por ciclo, por ejemplo, eliminación selectiva de armónicos multinivel, el control de espacio vectorial, y nivel de voltaje más cercano.

2) De alta frecuencia de conmutación, donde cada inversor tiene varias conmutaciones por ciclo, por ejemplo, PWM multinivel y modulación vectorial (SVM).

Para ambos casos se consigue una forma de onda de salida escalonada, pero con los métodos de alta frecuencia de conmutación las estepas se modulan con algún tipo de PWM. Independiente de la elección de frecuencia están los métodos de vectores espaciales para elegir.

## **2.5.1 Eliminación selectiva de armónicos (SHE)**

El método de eliminación selectiva de armónicos está basado en la teoría de la eliminación de armónicos propuesto por Patel [66]. Una salida del convertidor de 11 niveles con el esquema de conmutación a frecuencia fundamental se muestra en la figura 2.12.

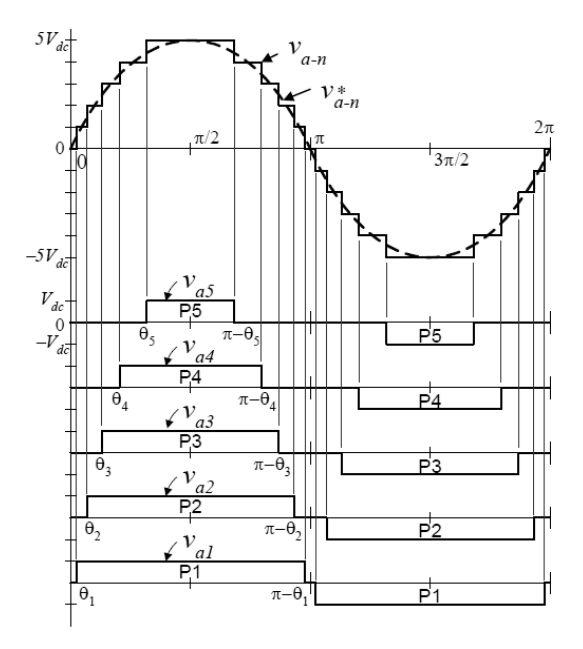

**Figura 2.12.** Forma de onda escalonada para un convertidor multinivel.

Para una forma de onda escalonada como la representada en la figura 2.12 con n pasos, la Transformada de Fourier es la siguiente:

$$
V(wt) = \frac{4 V_{dc}}{\pi} \sum \left[ \cos(n\theta_1) + \cos(n\theta_2) + \dots + \cos(n\theta_5) \right] \frac{\sin(n wt)}{n} \text{ donde } n
$$
  
= 1,3,5,7 ... (2.15)

Las magnitudes de los coeficientes de Fourier normalizadas con respecto a Vdc son las siguientes:

$$
h_n = \frac{4}{\pi n} [\cos(n\theta_1) + \cos(n\theta_1) + \cdots \cos(n\theta_5)] \quad \text{donde } n = 1,3,5,7 \dots \tag{2.16}
$$

Los ángulos de la conducción, θ1, θ2,..., θm, se pueden elegir de tal modo que la distorsión armónica total de tensión sea mínima. En general, estos ángulos se eligen de manera que los armónicos predominantes de frecuencia más baja, quinto, séptimo, 11<sup>a</sup> y 13<sup>a</sup>, sean eliminados.

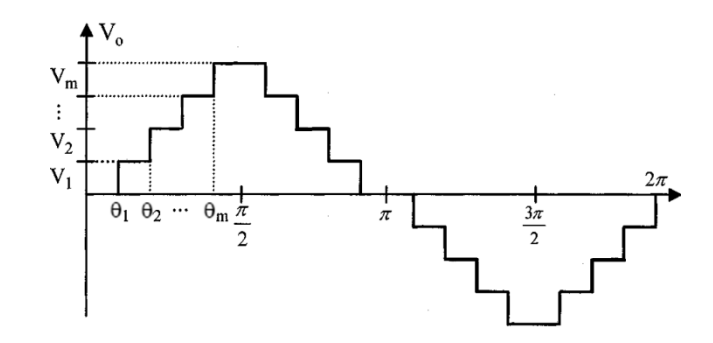

**Figura 2.13.** Forma de onda escalonada generalizada.

La figura 2.13 muestra una forma de onda de voltaje escalonado generalizada con simetría de cuarto de onda, donde **2m+1** es el número de escalones y **m** el número de ángulos. Mediante la aplicación de análisis de series de Fourier, la amplitud de cualquier armónico impar de la forma de onda escalonada puede ser expresada como

$$
h_n = \frac{4}{\pi n} \sum_{n=1}^{m} V_k \cos(n\theta_k) \qquad \text{donde } n = 1,3,5,7 \dots \tag{2.17}
$$

Donde Vk es el nivel k de la onda de tensión,  $\theta_k$  es el ángulo de disparo numero k, donde se satisface que, cada ángulo es mayor que el anterior y menor a 90°.

Mientras que las amplitudes de todos los armónicos pares son cero [67].

$$
h_n = 0 \text{ donde } n = 2,4,6 \dots (2.18)
$$

Para minimizar la distorsión armónica y lograr ajustar la amplitud de la componente fundamental, hasta **m-1** armónicos pueden ser eliminados de la forma de onda de tensión. En general, los armónicos de baja frecuencia más significativos se eligen para la eliminación mediante la selección apropiada de los ángulos de los diferentes nivele, y las componentes armónicas de alta frecuencia se pueden eliminar fácilmente mediante el uso de circuitos de filtrado. De acuerdo con la ecuación de  $h_n$ , todos los ángulos de conmutación debe ser inferior a 90°. Sin embargo, si los ángulos disparo, no satisfacen la condición, este esquema ya no existe. Como resultado, esta estrategia de modulación básicamente proporciona una gama estrecha de índice de modulación, que es su principal desventaja. Por ejemplo, en una forma de onda de siete niveles igualmente escalonada, su índice de modulación sólo está disponible 0,5 y 1,05. En los índices de modulación inferiores a 0,5, si se sigue aplicando este esquema, las componentes armónicas permitidas para ser eliminados se reducirán de 2 a 1 y la distorsión armónica total (THD) aumenta correspondientemente [67].

Con el fin de lograr una amplia gama de índices de modulación con THD minimizado para las formas de onda sintetizadas, un esquema de modulación de selección de armónicos generalizada se propuso [39-40]. El método puede ser ilustrado por la figura 2.14, en el que el medio ciclo positivo de la forma de onda escalonada de siete niveles se muestra con diferentes niveles de índice de modulación. En este caso, la gama de índices de modulación se puede dividir en tres niveles, tales como alta, media, y baja.

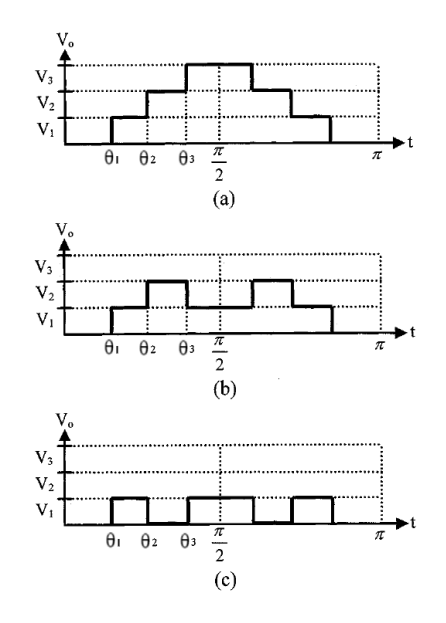

**Figura 2.14.** Medio ciclo positivo de una señal escalonada de siete niveles con diferentes índices de modulación. (a) Alto índice de modulación. (b) Índice de modulación Medio. (c) Bajo índice de modulación.

Una forma de onda de salida con un alto nivel de índice de modulación se muestra en la figura 2-14 (a). Si θ3 es mayor que 90°, esta forma de onda ya no existe. Por lo tanto, una nueva forma de onda de salida se muestra en la figura 2.14 (b), que la da índice de modulación de nivel medio. Cuando el switcheo de los ángulos θ1 y θ3 no converge en un índice de modulación bajo, la forma de onda de salida se muestra en la figura 2.14 (c). En general, una forma de onda escalonada, que comprende **m** ángulos de conmutación, se puede dividir en **m** de índice de modulación. Mediante el uso de esta técnica, las bajas frecuencias de conmutación con armónicos minimizado en la output wave forms se puede lograr con índices de modulación de ancho. Mediante el uso de esta técnica, las bajas frecuencias de conmutación con armónicos minimizados en la forma de onda se puede lograr mediante un rango amplio de índices de modulación [67].

A través de la manipulación matemática y la observación de la figura 2-14 (a) - (c), una expresión generalizada para varios niveles de tensión escalonados se ha desarrollado en [41] y se expresa como la siguiente ecuación:

$$
h_n = \frac{4}{\pi n} [V_1 \cos(n\theta_1) + V_2 \cos(n\theta_2) + \cdots V_m \cos(n\theta_m)](2.19)
$$

Para el caso de la figura 2.14 en el convertidor de 11 niveles los armónicos 5<sup>o</sup>, 7<sup>o</sup>, 11<sup>o</sup>, 13 º se pueden eliminar con la elección adecuada de los ángulos de disparo. Un grado de libertad se utiliza de manera que la magnitud de la forma de onda fundamental corresponde al índice modulación, **Ma**, que se define como VL\* / VLmax. VL\* es la amplitud del inversor para una tensión sinusoidal de fase de salida y VLmax es la amplitud máxima posible del convertidor, es decir, VLmax = s ⋅Vdc. Las ecuaciones de (2.20) serán ahora de la siguiente manera:

$$
\cos(\theta_1) + \cos(\theta_2) + \cos(\theta_3) + \cos(\theta_4) + \cos(\theta_5) = M_a(2.20)
$$

$$
\cos(5\theta_1) + \cos(5\theta_2) + \cos(5\theta_3) + \cos(5\theta_4) + \cos(5\theta_5) = 0
$$
\n(2.21)

$$
\cos(7\theta_1) + \cos(7\theta_2) + \cos(7\theta_3) + \cos(5\theta_4) + \cos(7\theta_5) = 0
$$
\n(2.22)

$$
\cos(11\theta_1) + \cos(11\theta_2) + \cos(11\theta_3) + \cos(11\theta_4) + \cos(11\theta_5) = 0 \tag{2.23}
$$

$$
\cos(13\theta_1) + \cos(13\theta_2) + \cos(13\theta_3) + \cos(13\theta_4) + \cos(13\theta_5) = 0
$$
 (2.24)

Lo anterior son ecuaciones trascendentales no lineales que pueden ser resueltas por un método iterativo como el método de Newton-Raphson, la tensión de salida del inversor no contendrá la quinta, séptima, 11 ª, 13 ª componentes armónicas. Otros métodos para resolver estas ecuaciones incluyen el uso de algoritmos genéticos [68] y la teoría de resultados [69]. En la práctica, los ángulos de conmutación pre calculados se almacenan como datos de memoria (tabla look-up). Por lo tanto, un microcontrolador podría ser utilizado para generar las señales de accionamiento de PWM.

## **2.5.2 Eliminación selectiva de armónicos PWM**

Con el fin de lograr una amplia gama de índices de modulación con THD minimizado para las formas de onda sintetizadas, se propuso un método generalizado de eliminación selectiva de armónicos, que se llama etapa virtual PWM. La etapa PWM virtual es una combinación de un PWM Unipolar Programado y el esquema de conmutación a frecuencia fundamental. La forma de onda de salida de convertidor programado PWM se muestra en la figura 2.15. Cuando un Unipolar Programado PWM se emplea en un convertidor multinivel, por lo general se trata de una tensión continua, donde los interruptores conectados a la tensión de CD se conectan "on " y "Off" varias veces por ciclo fundamental. El patrón de conmutación decide la forma de onda de tensión de salida [17].

Para el método de frecuencia fundamental de conmutación, el número de ángulos de conmutación es igual al número de fuentes de DC. Sin embargo, para el método de etapa virtual de PWM, el número de ángulos de conmutación no es igual al número de tensiones de DC. Por ejemplo, en la figura 2.15, sólo se utilizan dos fuentes de DC, mientras que hay cuatro ángulos de conmutación.

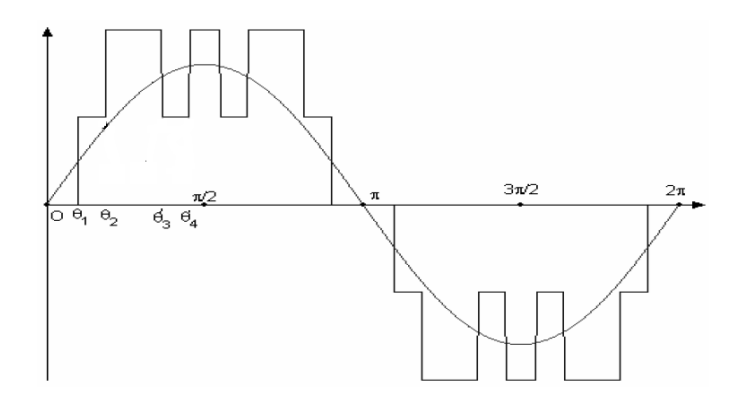

**Figura 2.15.** Forma de onda de salida de etapa virtual PWM.

La Etapa Virtual PWM también se puede utilizar para bajos índices de modulación, produce formas de onda de salida con una distorsión armónica total inferior la mayor parte del tiempo. Por lo tanto, la Etapa Virtual PWM ofrece otra alternativa a la Bipolar Programada PWM y Unipolar Programada PWM para control de bajo índice de modulación.

La mayor dificultad para los métodos de eliminación de armónicos selectivos, incluyendo el método de conmutación de frecuencia fundamental y el método la etapa de PWM virtual, es resolver las ecuaciones trascendentales para la conmutación de ángulos. El método de Newton se puede utilizar para resolver ecuaciones, pero necesita buenas conjeturas iniciales, y las soluciones no están garantizadas. Por lo tanto, el método de Newton no es factible en la resolución de ecuaciones para gran número de ángulos de conmutación si buenas aproximaciones iniciales no están disponibles.

Se han propuesto métodos en para resolver las ecuaciones trascendentales para la conmutación de ángulos. Las ecuaciones trascendentales que caracterizan el contenido de armónicos se pueden convertir en ecuaciones polinómicas. La teoría de eliminación

resultante se ha empleado para determinar los ángulos de conmutación para eliminar armónicos específicos, como el 5, 7, 11 y 13. Sin embargo, como el número de tensiones de CD o el número de ángulos de conmutación aumenta, los grados de los polinomios en estas ecuaciones se vuelven voluminosos. Para vencer este problema, el ángulo a frecuencia de conmutación fundamental se calcula por el método de Newton. La estimación inicial puede ser proporcionada por los resultados de ecuaciones trascendentales de orden inferior por el método resultante.

# **DISEÑO EXPERIMENTAL**

# **3.CARACTERÍSTICAS DEL CONVERTIDOR DE POTENCIA MULTINIVEL**

# **3.1 Topología general del convertidor**

La topología seleccionada para el variador de frecuencia es la configuración de un inversor multinivel en cascada de fuente común debido a que esta configuración necesita una sola fuente de voltaje, a diferencia de la configuración de la configuración de fuente independiente que necesitaría de seis fuentes de voltaje aisladas galvánicamente para el mismo inversor trifásico de dos etapas por fase.

El número de etapas por fase es el mínimo posible que corresponde a dos etapas, para obtener el mayor número de niveles se utilizara una relación de asimetría de 1:3 en los transformadores, adicional a lo expuesto se debe considerar que para un sistema trifásico en los voltajes de línea se presenta un número mayor de niveles.

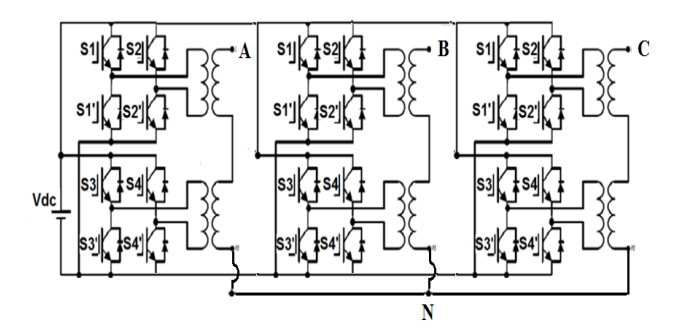

**Figura 3.1.** Configuración del convertidor a utilizar.

En el esquema presentado en la figura 3.1 existen dos componentes fundamentales para el convertidor que corresponden a los puentes H, y los transformadores, del adecuado diseño depende el funcionamiento del convertidor propuesto.

# **3.2 Diseño de los puentes H**

Los puentes H deben funcionar con un voltaje que sea múltiplo del voltaje nominal de baterías comerciales donde sus valores son múltiplos de 6, por lo cual se pueden alimentan de una tensión nominal de 48 Vdc, considerando la magnitud de la corriente en los semiconductores debido a que menor voltaje implica mayor corriente para la misma máquina, dicho parámetro también afecta el calibre de los transformadores a diseñar.

Los puentes H serán diseñados con las mismas características, pero se debe considerar que al existir una asimetría en el voltaje de los trasformadores la distribución de potencia será desigual, por lo cual el puente H que asume la mayor cantidad de potencia es el diseñado y replicado, es decir el convertidor final tendrá tres puentes sobredimensionados, sin embargo esto no afectará en nada el funcionamiento, por el contario garantizara una temperatura de funcionamiento inferior.

La tensión entrada será de 48 Voltios, para una salida de 180 V pico en fase y 294V en línea, fundamentados en los resultados obtenidos en el grupo de investigación y publicados en el IEEE CWCAS [18], de igual forma el valor del voltaje se garantiza en la obtención de las modulaciones ya que deben cumplir con una ley V/F por lo que el sistema debe contar con un algoritmo multiobjetivo donde uno de los parámetros es el valor RMS del volteje, todo con correspondencia al estándar IEEE 1159 de 1992 que establece que la tensión entre el 0.9 y 1.1 en por unidad del voltaje nominal se considera como voltaje de operación.

La potencia nominal del sistema será de 600VA debido a la disposición de materiales de los trasformadores, sin embargo la etapa de puentes H se diseñará para alcanzar una potencia cercana a los 400W, siendo la limitante en este trabajo el calibre de los devanados de los transformadores.

El tiempo de respuesta de los dispositivos semiconductores deberá estar en el orden de los nanosegundos, ya que las modulaciones exigen tiempos en microsegundos, de esta manera las formas de onda serán las adecuadas.

Los transformadores deberán ser diseñados con otra metodología que considere la forma de onda de los convertidores multinivel publicada por el grupo de investigación (ingeniería y competitividad).

## **3.2.1 Selección del Mosfet**

## *3.2.1.1 Cálculo de corriente*

La corriente de salida del convertidor en valor eficaz a potencia y tensión nominal será:

$$
I_{n \text{ rms out}} = \frac{600 \text{ VA}}{120 \text{ V}} = 5 \text{ A} \text{ (3.1)}
$$

Esta corriente circulara a través de los cuatro devanados secundarios de los transformadores al tiempo, ya que están conectados en serie, sin embargo, las corrientes secundarias serán diferentes, pues la etapa de mayor relación de transformación asumirá

la mayor corriente en el devanado primario. Esta corriente será la del puente 1 y se puede calcular de la siguiente manera:

$$
I_1 = \frac{I_{n\,rms\,out}}{m}(3.2)
$$

Donde m es la relación de transformación.

$$
m = \frac{V_p}{V_s}(3.3)
$$

$$
m = \frac{48V}{135V} = 0,355556(3.4)
$$

$$
I_1 = \frac{5}{0,355556} = 14,06 A(3.5)
$$

Sin embargo, esta corriente no es la que va a pasar por el puente 1, debido a que el transformador 2 también hace aportes, además de esto, el anterior cálculo es para ondas sinusoidales, hay que considerar que la corriente que entra al puente es de componente en directa y que pasa a través de dos Mosfets a la vez, pues en cada instante de tiempo hay dos activados, lo que indica también que hay dos Mosfets apagados. Por tanto la corriente se distribuye en el tiempo entre los que están encendidos que se apagarán y los que están apagados que se encenderán. En el puente 1 pulsos de mayor duración, en el caso real estos pulsos más largos de tensión con llevan a la saturación. Aspecto importante a la hora de diseñar los transformadores.

La corriente de diseño para los Mosfets será de 15 A, para obtener un margen de seguridad y teniendo en cuenta que esta será la corriente pico, de esta manera se está sobredimensionando, además de esto como se

Pero la corriente deseada como especificación del Mosfet será:

$$
I_{\text{especificación minima}} = 18 \text{ A } (3.6)
$$

## *3.2.1.2 Cálculo de voltaje*

En cuanto el voltaje, los Mosfets deben dimensionarse para soportar dos veces la tensión de la alimentación, en este caso corresponderá noventa y seis voltios con un margen de seguridad:

 $V_{\text{especification minimo}} = 100 \text{ V} (3.7)$ 

Con respecto a los tiempos de activación y apagado deben estar en el orden de los 50 nanosegundos como máximo o menos para que pueda ir acorde a los tiempos que el control requiere.

$$
t_{on} < 50
$$
 nseg y  $t_{off} < 50$  nseg (3.8)

EL voltaje de activación en el gate no podrá ser mayor a 48 V pues la fuente de alimentación del convertidor tiene una tensión nominal de 48 V. por tanto,

$$
V_{\rm gs}
$$
 < 48 V (3.9)

Una opción es el **Mosfet IRF640N** que cumple con las especificaciones requeridas al contar con las siguientes características relevantes

 $Ids=18 A$ 

Vds=200V

 $Td(on)=10$  ns

Td(off)=23nS

Vgs=15V

## **3.2.2 Diodo de circulación inversa**

El diodo de circulación inversa debe permitir la circulación de una corriente a través de la válvula Mosfet-diodo en sentido contrario a la conducción normal del Mosfet, estas corrientes no son muy significativas pues son picos de muy corta duración, por esta razón, y evidenciando que estos picos están por debajo de los tres amperios, significativa en circulación inversa. Además de tener en cuenta que se desea una mayor potencia que la nominal de este trabajo para futuras investigaciones. Por tanto:

 $I_{\text{especificación minima}} = 3 \text{Amp} (3.10)$ 

El diodo necesariamente debe de recuperación rápida y tener una buena característica de voltaje inverso, pues su función solo es dar un camino a las corrientes inversas pero va estar en la mayoría de instantes polarizado en inversa. El nivel de tensión que deberá soportar será el mismo que el del Mosfet, es decir:

 $V_{\text{especification minima}} = 60 \text{ V} (3.11)$ 

De esta manera el diodo seleccionado será el 1N5406 pues posee las especificaciones requeridas, estas especificaciones se pueden observar en la hoja de características que se muestra en el anexo digital "Hojas de características".

## **3.2.3 Etapa de acondicionamiento**

Esta etapa se encarga de generar las condiciones adecuadas para activar los Mosfet acorde a las señales de control la figura 3.2 presenta el esquema general del puente H.

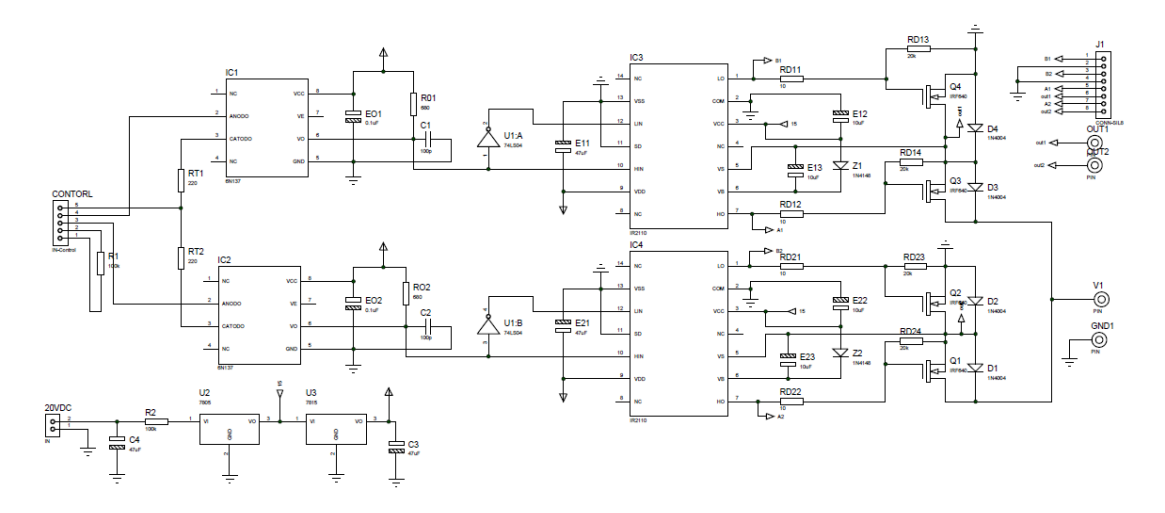

**Figura 3.2.** Circuito de la etapa de acople junto con el puente H.

En las características primordiales de la etapa de acondicionamiento se encuentran:

- Lograr el tiempo muerto por Hardware, de tal forma que dos Mosfets de una misma rama nunca estén activados al mismo tiempo.
- Controlar el puente completo con dos señales control.
- Brindar un voltaje de 15 voltios entre puerta y fuente de los Mosfets IRF640N, con el fin de que se activen con condiciones óptimas.
- Aislar el circuito de control del circuito de potencia de tal manera que no hallan perturbaciones.

## *3.2.3.1 Aislamiento*

Las entradas del circuito son las dos señales que provenientes del control y se conectan a la parte alta de los resistores RT1, RT2 estas señales van a los optoacopladores encargados de aislar el control de la potencia evitando la conexión eléctrica entre ellas. El opto acoplador seleccionado es 6N137, acopla ópticamente dos puertas que combinan un diodo emisor de luz de GaAsP y un foto detector integrado de alta ganancia. Una entrada de habilitación permite que el detector sea estroboscopio. La salida del detector IC es un colector abierto de un transistor Schottky-clamped. Cuyos tiempos de respuesta típicos en subida son de 48ns y en caída de 50ns, Este diseño el proporciona el aislamiento máximo en AC DC mientras se logra la compatibilidad TTL. El opto acoplador está garantizado desde -40°C a +85°C lo que permite el rendimiento del sistema sin problemas. Las condiciones de operación recomendadas para conseguir estas características son:

Máxima corriente de entrada= 15 mA

El voltaje de alimentación debe estar en el rango de 4.5V<Vdc<5.5V

El circuito recomendado en aplicaciones de conmutación se muestra en la figura 3.3:

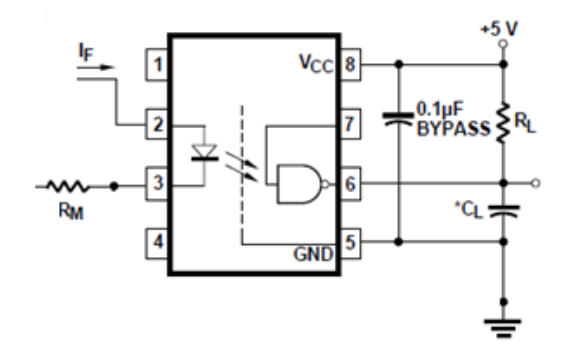

**Figura 3.3.** Circuito recomendado para el opto acoplador.

La hoja de características del opto acoplador 6N137 de *Hewlett Packard* en sus curvas de características sugiere que para conseguir un tiempo de propagación de 30ns los valores de los componentes son Cl=15pF y RL=350Ω. La disposición anterior asegura un tiempo de respuesta en el peor de los casos de:

Los valores calculados se resumen en la siguiente tabla 7:

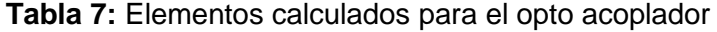

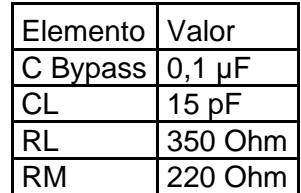

Debido a la imposibilidad de simular el circuito se realizó el montaje del opto acoplador en protoboard y se visualizaron mediante un osciloscopio las señales de entrada y salida para observar los tiempos de respuesta y el Delay que da el dispositivo se hizo para frecuencias superiores a 400 KHz con el fin de verificar que los tiempos de respuesta sean los indicados. Los resultados se muestran el al figura 3.4:

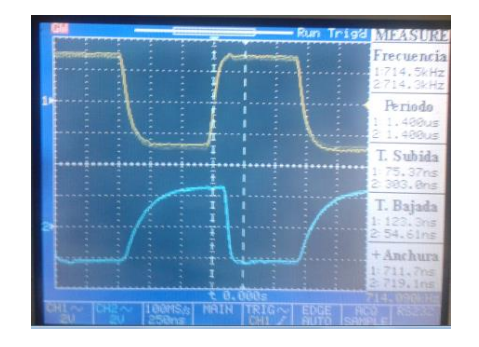

**Figura 3.4.** Comparación entrada salida

En la figura 3.4 se observa claramente que el opto acoplador niega la señal de entrada, la respuesta es la señal de color azul y la entrada es la señal de color amarillo, la frecuencia de las señales es de 714 KHz que supera con creces los requerimientos de este proyecto. Con respecto al tiempo de subida vemos que el optoacoplador responde en 303 nS y en bajada se acerca más al típico de 50 nS. EL delay (retardo) se puede asumir de cerca 100 nS.

## *3.2.3.2 Etapa de negación*

Del puente H mostrado en la figura 3.5, la señal de control del mosfet S3A es la negación de la señal S1A, y lo mismo sucede con S2A y S4A. En esta parte del circuito se toman las señales provenientes de los opto acopladores que son las señales principales S1A y S2A y se pasan por una compuerta negadora LS7004, esta compuerta tiene un tiempo de respuesta de 10 nSeg. De esta manera se generan las otras dos señales de control.

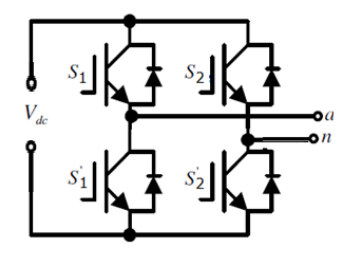

**Figura 3.5.** Puente H

## *3.2.3.3 Tiempo muerto*

La asignación de tiempo muerto se hace utilizando el desfase de tiempo que ofrece la negación. Esto funciona de la siguiente forma: Cuando una pulso de activación llega al opto acoplador, la señal de salida va directamente al driver que se encarga de activar el Mosfet, de igual forma la señal pasa por la negadora que se demora 10 ns en responder, la diferencia de tiempo en la respuesta de la negadora permite que haya un tiempo de espera, este tiempo de espera es lo suficientemente grande como para que los pulsos de activación en los Mosfets de una misma rama no se superpongan. En la figura 3.6 se puede observar las formas de onda, estas corresponden a una prueba a 700 KHz para evidencia también los buenos tiempos de respuesta y la no presencia de solapamientos.

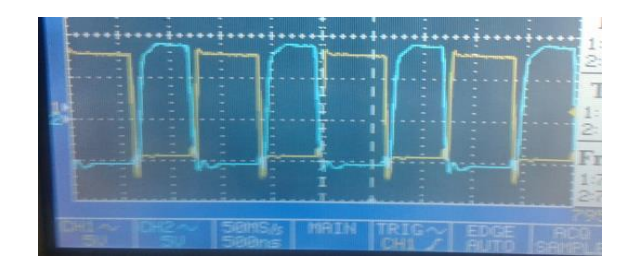

**Figura 3.6.** Formas de onda del control S1A y S2A en el osciloscopio.

## *2.2.3.4 Control con 2 señales por puente*

Además del tiempo muerto por hardware, la etapa de negación tiene otro beneficio y es precisamente tener la señal negada, como se visualizó en capítulos anteriores las señales de control de los Mosfets secundarios S3A y S3B son la negación de S1A y S2A, de esta manera al tener esta etapa se puede controlar todo el puente nada más con dos señales de control como se presenta en la figura 3.7.

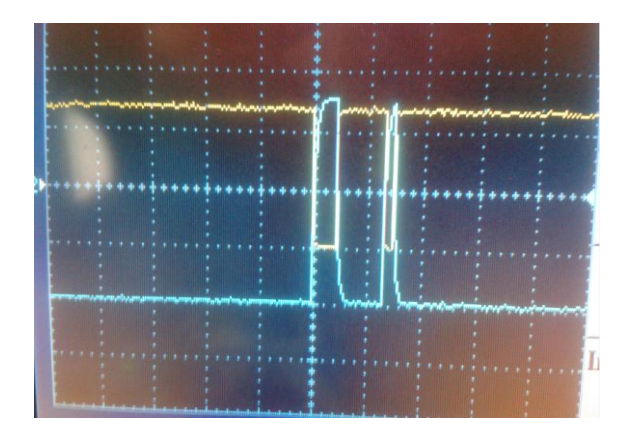

**Figura 3.7.** Señal de control principal (azul) y secundaria (amarilla).

## *2.2.3.5 Etapa de activación: drivers*

Esta etapa se encarga de recibir las cuatro señales de control, las dos principales y las dos negadas y las convierte en condiciones de activación o de apagado, dando las características necesarias para que los Mosfets conmuten de una manera rápida y sin problemas, esta etapa está basada en el uso de dos drivers IR2110

Los IR2110 son drivers de MOSFET e IGBT de alto voltaje, velocidad y potencia con canales independientes de salida de referencia alta y baja. Las entradas lógicas son compatibles con el estándar de CMOS o salida LSTTL, bajo 3.3V lógicos. Los controladores de salida cuentan con una etapa de pulsos, buffer, diseñado para un mínimo cruce a conducción. Los retardos de propagación se emparejan para simplificar el uso en aplicaciones de alta frecuencia. El canal flotante se puede utilizar para activar un MOSFET de potencia de canal N o IGBT en la configuración de lado de alta operando hasta 500 o 600 voltios. La respuesta de este elemento se da típicamente a 120ns en subida y 94ns en caída.

El esquema de conexión típica para este dispositivo presentado en la hoja de características es la mostrada en la figura 3.8.

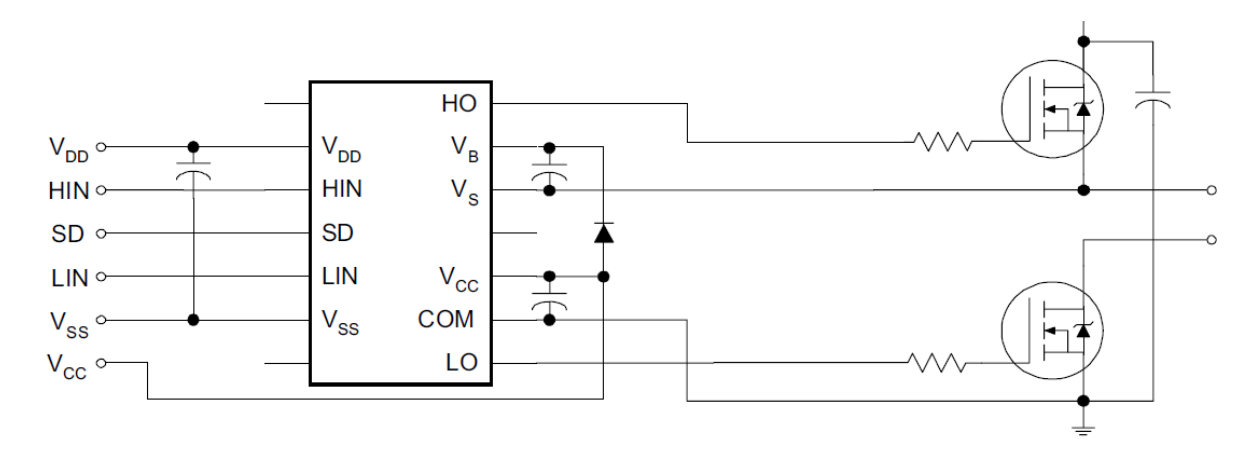

**Figura 3.8.** Esquema de conexión del Driver IR2110

Los únicos componentes externos necesarios para el funcionamiento del driver son el diodo conectado entre Vdc y VB, el capacitor de arranque que comprenden la fuente de Boostrap (C1) conectado a VB y Vs, y los condensadores conectados a (C2) Vcc, com y Vdd y Vss (Cb) el condensador de Bypass.

Donde la simbología es la siguiente:

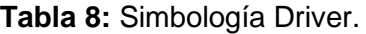

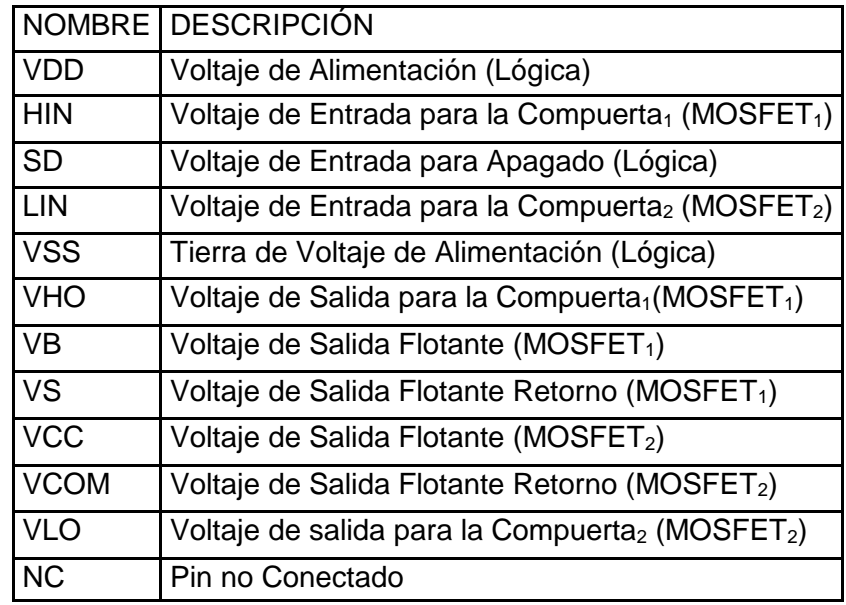

Para el cálculo de estos componentes se debe tener en cuenta las siguientes limitaciones.

- Voltaje de puerta requerido.
- IQBS: Corriente de reposo para la activación del lado alto del circuito.
- Corrientes internas de cambio de nivel.
- Corriente de fuga de puerta fuente.
- Corriente de fuga del condensador de Boostrap.

Para reducir inductancias parasitas y garantizar el óptimo funcionamiento del driver el fabricante provee las siguientes consideraciones para las capacitancias, estas consideraciones se pueden encontrar en el documento AN-978 de la *Iternational Rectifier*.

$$
c \ge \frac{2\left[2Qg + \frac{Iqbs(max)}{f} + Qls + \frac{Icbs}{f}\right]}{Vcc - Vf - Vls - Vmin}
$$
(3.12)

Donde:

- Qg: Carga en la puerta del MOSFET
- F: Frecuencia de operación.
- ICbs: Corriente de fuga del capacitor de Boostrap.
- Igbs: Máxima corriente de reposo.
- VCC: Voltaje de alimentación.
- Vf: Caída de voltaje en el diodo de Boostrap.
- VLF: Caída de tensión en el lado bajo del driver.
- VMin: Tensión mínima entre VB y VS.

Teniendo en cuenta la hoja de característica del driver y del Mosfet a activar se tiene:

$$
c \geq 0.629 \,\mu F \, (3.13)
$$

La recomendación de la IR para el capacitor C1 es que este capacitor debe ser como mínimo 10 veces mayor al calculado para C, por tanto los dos capacitores que están conectados entre los terminales 2-3 y 5-6 serán de 10μF. En la entrada del driver se debe colocar un capacitor entre los pines VDD y VSS del driver con el fin de hacer el filtrado de la alimentación, estos pines son la alimentación del nivel lógico y la tierra esto con el fin de eliminar rizado, el capacitor de conexión típica presentado en la AN-978 para conexión puente H es de Cb=47μF.

EL diodo es el encargado de proveer el voltaje de referencia de 15 voltios para el circuito de excitación del lado de alta, debe ser de alta velocidad de recuperación y soportar altas tensiones en polarización inversa con el fin de que actúe como diodo de bloqueo. El diodo seleccionado es el 1N4148 diseñado para conmutaciones en extra alta frecuencia.

EL resumen de los valores de los dispositivos utilizados se presenta en la siguiente tabla:

**Tabla 9:** Componentes electrónicos calculados para el Driver.

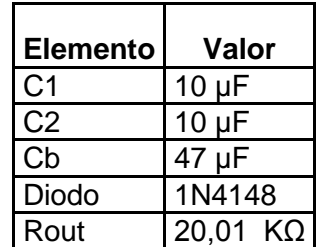

La resistencia de salida se divide en dos, en una resistencia de 20 k Ω y una de 10 Ω, la resistencia de 10 Ω, se coloca en paralelo con la compuerta y la fuente del drenador, de esta manera la activación del Mosfet se mantiene pese a tener elevados niveles de tensión en la etapa de potencia.
#### **2.2.4 Fuentes de alimentación de 5 y 15 v**

Los drivers y optoacopladores necesarios para la activación de cada puente H, al igual que los circuitos de control necesitan una alimentación de 15V o 5V respectivamente. A continuación se presenta el diseño y cálculo del circuito regulador que alimentará los dispositivos, tomando como voltaje de entrada los 20V nominales.

La configuración utilizada es la mostrada en la figura 3.9, considerando que debe alimentar el circuito de disparo de un puente nada más pues las fuentes deben ser independientes y teniendo en cuenta que estos circuitos son de bajo consumo, la corriente suministrada es la especificada para este caso de 30 mA, esta corriente es suficiente para alimentar los circuitos de bajo consumo por puente.

Los dispositivos seleccionados para este esquema son los reguladores monolíticos LM7815 y LM7805 para las tensiones de 15 y 5 voltios respectivamente,

鹽  $U2$ U3 **MAGE** 7815 20MK R<sub>2</sub> Ń. vo vo 8 Å CМ œ 2744

El voltaje mínimo de entrada del regulador LM7815 es de 17,5V

**Figura 3.9.** Circuito de las fuentes de 5 y 15 voltios.

Para el regulador LM7805 se tiene:

Con este voltaje se calcula la resistencia que asegura esta entrada mínima y garantiza que los LMs no tendrán que disipar una potencia excesiva.

$$
R1 = \frac{24V - 20V}{30mA} = 133,33\Omega
$$
 (3.14)

El regulador lm7805 puede ser conectado en cascada con el regulador lm7815 ya que este da en su salida un voltaje constante y confiable de 15V con el cual se puede alimentar.

#### *2.2.4.1 Cálculos térmicos*

#### Regulador 5V

Debido a que el regulador va a estar alimentado por el regulador de 15V, el deberá manejar un ∆V=10V, la corriente que deberá manejar es muy baja, cerca de 20mA, por tanto la potencia disipada es como máximo de 0,2W, atendiendo a los datos presentados por el fabricante en el datasheet, se tiene:

$$
R_{\theta sa} = \frac{150^{\circ}C - 40^{\circ}C}{0.2W} - \left(4\frac{\circ C}{W} + 0.4\frac{\circ C}{W}\right) = 545\frac{\circ C}{W} \tag{3.15}
$$

Por tanto no necesita disipador.

Regulador 15V

Este regulador además de alimentar su propia carga debe suministrar la corriente del LM7805 y en el caso del control también el regulador de 12V, por tanto La corriente máxima será de 30 mA y su ∆ es 10V de donde se deduce que no es necesario un disipador.

$$
R_{\theta sa} = \frac{135^{\circ}C - 40^{\circ}C}{0.3W} - \left(4\frac{\circ C}{W} + 0.4\frac{\circ C}{W}\right) = 312\frac{\circ C}{W} \tag{3.16}
$$

# **3.3 Construcción de las etapas de potencia, control y acople del convertidor.**

A continuación se muestra un registro fotográfico de las etapas construidas y el ensamble del prototipo final. Con las etapas descritas e implementadas en secciones anteriores se tiene la base la base del convertidor, en la figura 3.10 se muestra la etapa de acople y de potencia con los disipadores En la figura 3.11 se muestra la etapa de transformación.

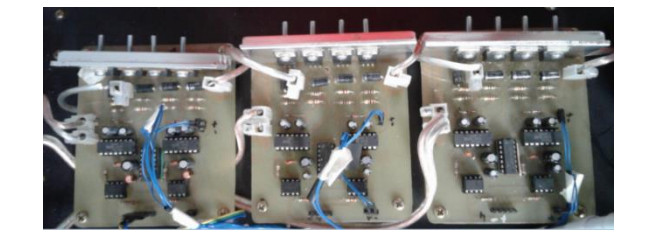

**Figura 3.10.** Etapa de acople y puentes H con los disipadores.

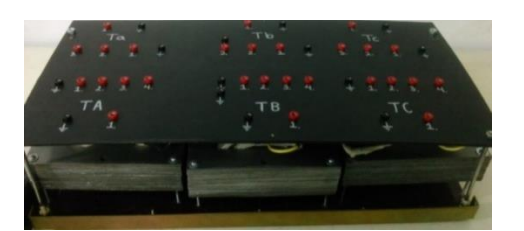

**Figura 3.11.** Fotografía del banco de transformadores con los bornes de conexión.

Para complementar la etapa de acople y de potencia se construyeron los sistemas de protección contra cortocircuitos mediante fusibles, para ellos se diseñó e implementó una tarjeta de 12 fusibles extra rápidos de 7 y 17,5 amperios para proteger cada puente H del convertidor tanto como por la fase como por el neutro. En la figura 3.12 se muestra la tarjeta de protecciones.

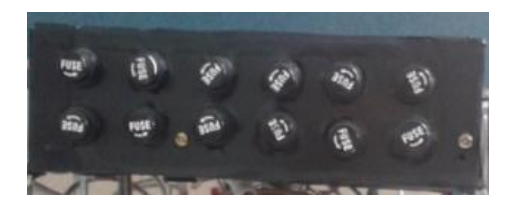

**Figura 3.12.** Tarjeta de protecciones contra cortocircuito.

En la figura 3.13 se ve el bus de cd y la derivación de cada uno de los puentes H a través de los fusibles de protección contra cortocircuito.

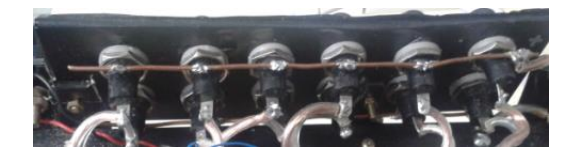

**Figura 3.13.** Conexión de los fusibles al bus de cd.

Estos fusibles se conectan a través de conductores a cada uno de los puentes H. Para interconectar las etapas de control con la etapa de potencia se implementaron 3 cables de cinco líneas en cable Ribbon, esto para llevar las señales de control desde la FPGA hasta la etapa de acople. Estos conectores se muestran en la figura 3.14.

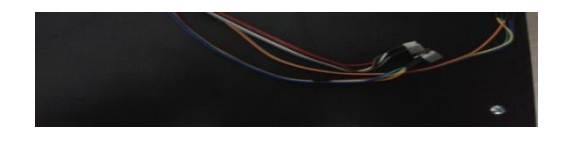

**Figura 3.14.** Conductores para llevar las señales de control desde la FPGA hasta la etapa de acople.

De igual forma se construyeron los conductores necesarios para llevar la tensión de 15 y 5 Voltios de las fuentes hasta cada uno de los puentes. En la figura 3.15 se muestran estos conductores junto con los conectores.

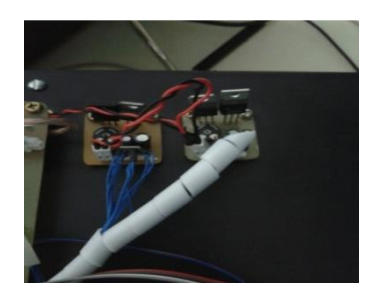

**Figura 3.15.** Conductores y conectores para las fuentes de 15 y 5V.

Los conectores de salida y entrada de los puentes también se implementaron, estos en calibre número 12 para que no generen una regulación perjudicial frente al paso de corriente través de ellos. En la figura 3.16 se muestran estos conductores.

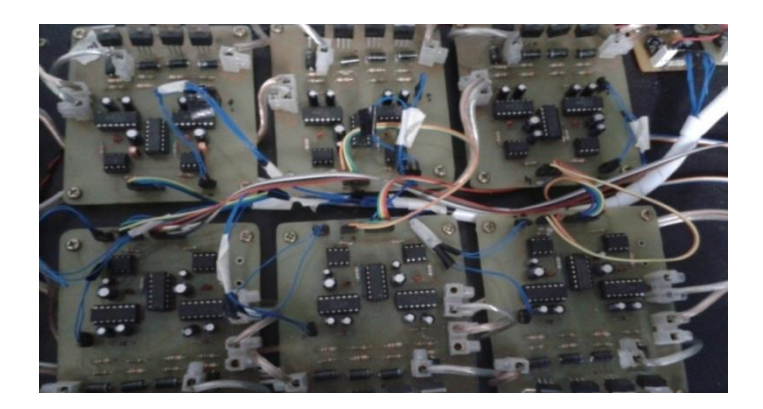

**Figura 3.16.** Imagen de los conectores y conductores implementados.

En la figura 3.17 se muestra la conexión del bus de CD con las respectivas protecciones a los puentes H, se muestra también los disipadores y la respectiva conexión de la etapa de acople con la etapa de control que para este caso es la FPGA.

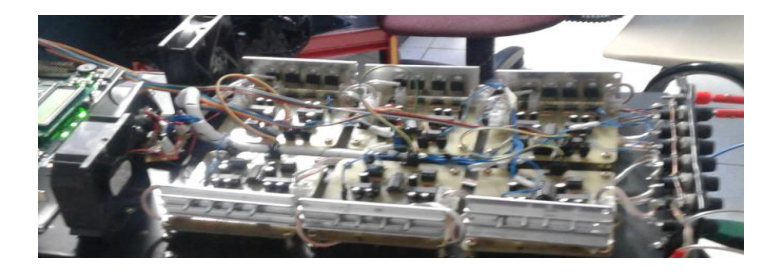

**Figura 3.17.** Arreglo de ventiladores para aumentar la refrigeración de los Mosfets

Se construyeron los bornes de conexión, para ello se implementó un bus de CD de 48 Voltios con conectores tipo banana y con conectores industriales, con el fin de brindar facilidad a la hora de conectar el bloque acumulador al inversor multinivel, también se adecuo una bornera para la entrada de 24 V que es la alimentación del control, esta entrada se alimentará con la mitad del bloque acumulador del sistema fotovoltaico como se muestra en la figura 3.18.

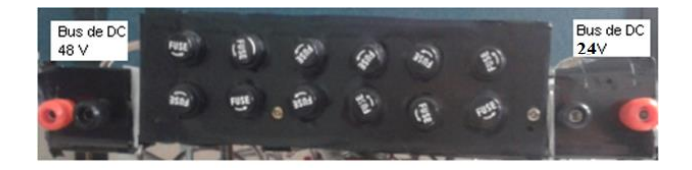

**Figura 3.18.** Bornes de conexión del bus de 48V.

Se construyeron los bornes de salida del sistema trifásico, tanto con bananas como con conectores industriales. Las figuras 3.19 y 3.20 muestran al implementación de estos conectores

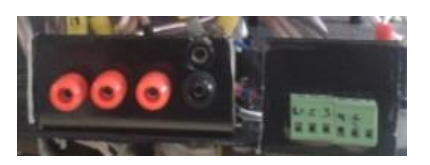

**Figura 3.19.** Conectores trifásicos.

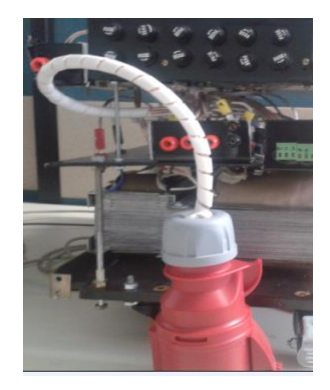

**Figura 3.20.** Conector trifásico industrial.

Con la implementación de todos los circuitos del prototipo y los componentes que lleva cada etapa. Se ensamblaron las etapas de potencia, acople y de control con la FPGA Virtex 5 110LT. Se interconectaron las diferentes partes con los conectores realizados en las etapas previas del proyecto. La versión del prototipo sin la carcasa se muestra en la figura 3.21.

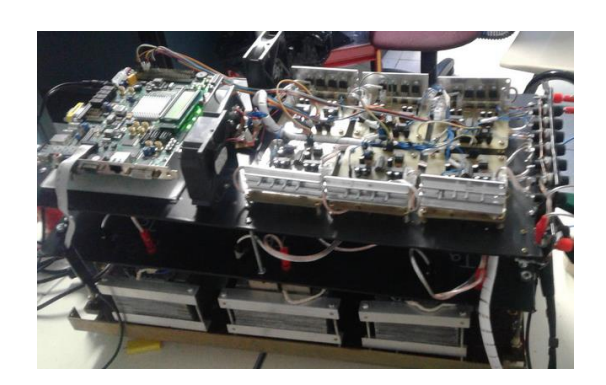

**Figura 3.21.** Prototipo sin la carcasa.

En la figura 3.22 presenta la carcasa del prototipo.

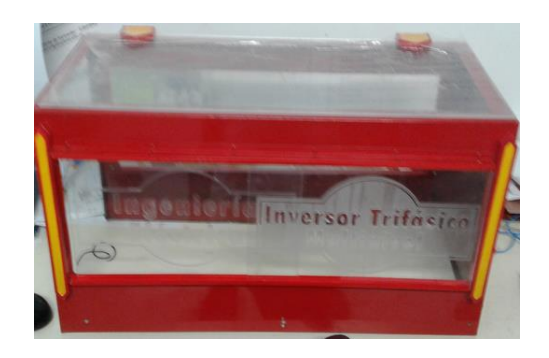

**Figura 3.22.** Carcasa del prototipo.

Implementando el prototipo en la carcasa y haciendo el respectivo panel de conexiones se obtiene el prototipo mostrado en la figura 3.23 a.

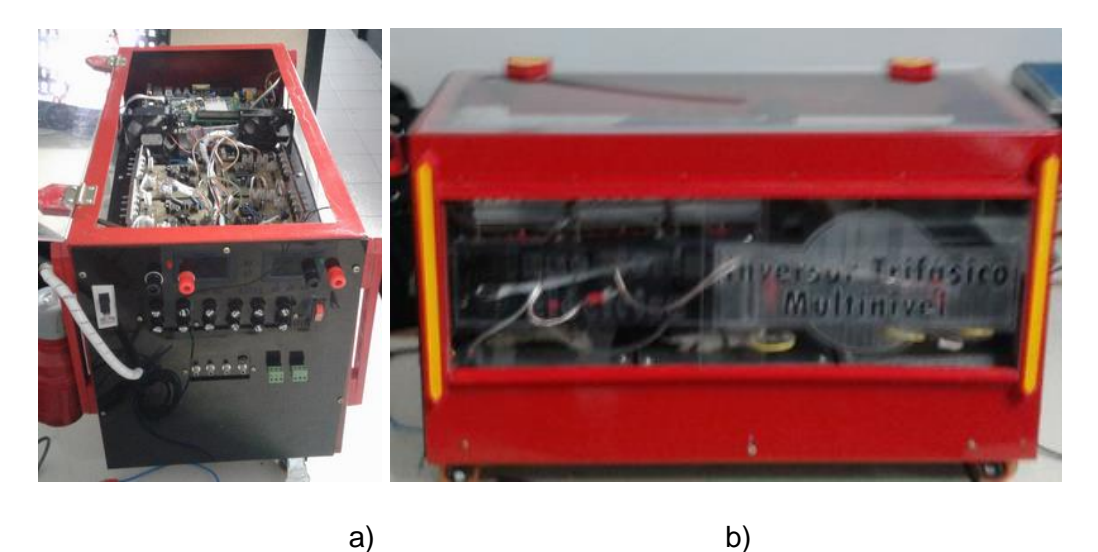

**Figura 3.23.** Prototipo final

En la figura 3.23 b muestra le panel frontal del convertidor, en donde además de los bornes antes descritos y el panel de protecciones se muestra el totalizador y el interruptor de encendido. En la figura 3.23 se muestra una foto lateral del prototipo finalizado.

# **4.SISTEMA DE SENSORES PARA EL CONTROL SENSORLESS**

Para el control Sensorless planteado solo se necesitan la medida de las tres corrientes de línea, dichos sensores deben proporcionar un aislamiento galvánico por lo que se consideró la tecnología de efecto Hall que funciona para la medida de corriente alterna y directa, generalmente dichos sensores pueden presentar problemas con el cero voltaje y las magnitudes de corriente son variables por lo que se requiere de una etapa adicional de amplificación que modifica y garantiza el acople del sensor con el sistema de adquisición de datos.

## **4.1 Medición de corriente**

Según lo expuesto un sensor de efecto HALL lineal preciso utilizable es el ACS712 cuyo valor de corriente pico es de 5 amperios, embebido en una tarjeta SparkFun Electronics que proporciona un amplificador operacional OPA344 dos resistencias variables que modifican la amplificación y el cero de medición como se presenta en el esquema eléctrico de la figura 4.1.

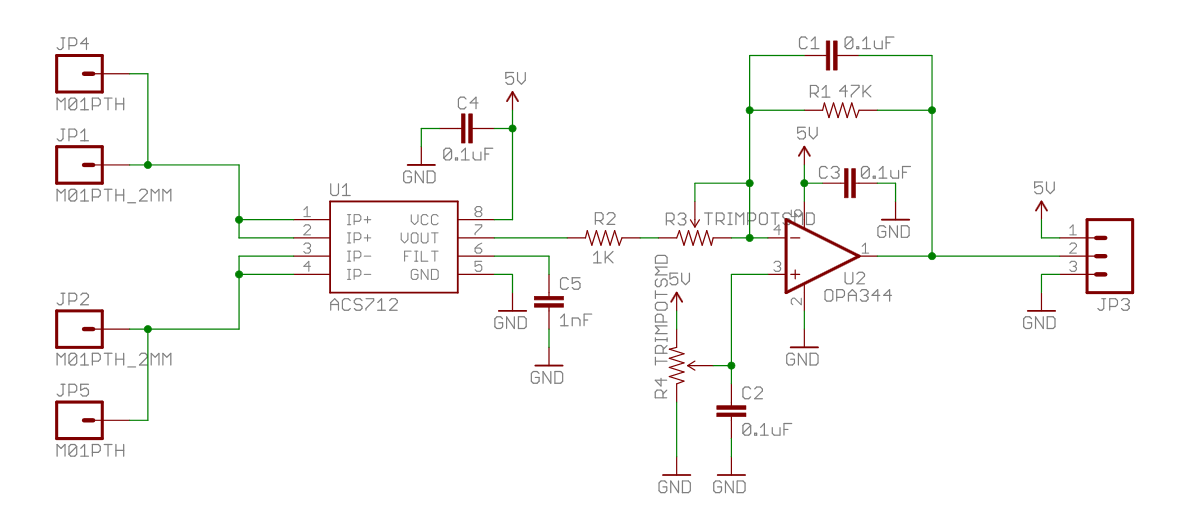

**Figura 4.1.** Esquema eléctrico sensor efecto Hall SparkFun Electronics.

El sensor cuenta con una trayectoria de conducción de cobre situada cerca de la superficie del dado. La corriente aplicada que fluye a través de este cobre conducción genera un campo magnético que se detecta por el Hall IC integrado y convertido en un circuito

proporcional voltaje. El dispositivo con estas características es comercializado por la empresa SparkFun Electronics y se presenta en la figura 4.2.

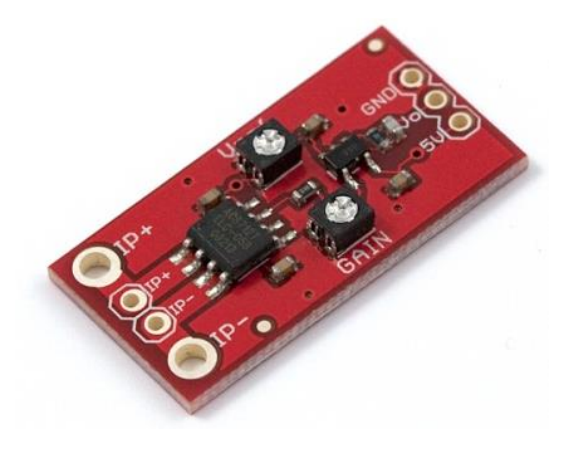

**Figura 4.2.** Sensor de corriente SparkFun Electronics [13].

La figura 4.3 presenta a detalle la distribución de pines del sensor de corriente efecto Hall ACS712.

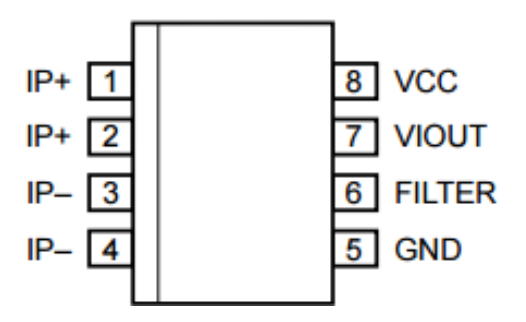

**Figura 4.3** Diagrama de pines ACS712.

La tabla 10 presenta la descripción de los pines del

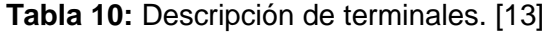

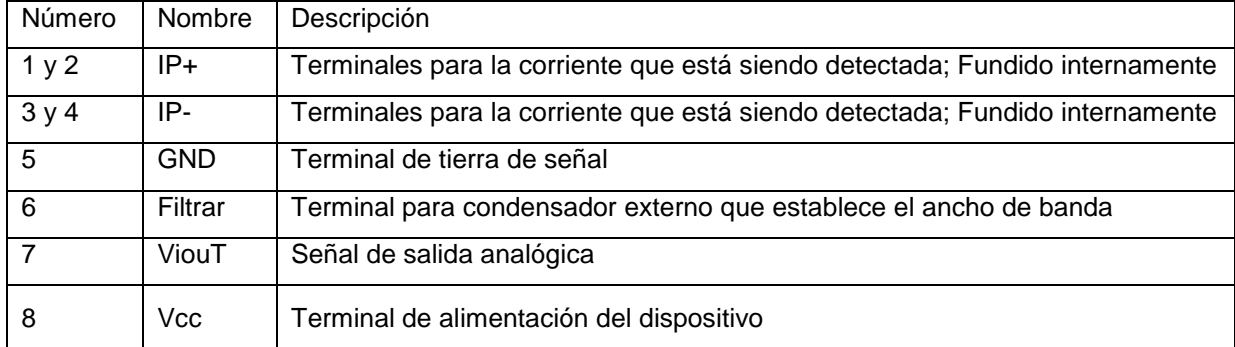

La precisión del dispositivo se optimiza a través del cierre de proximidad de la señal magnética al transductor Hall. Un precisa, el voltaje es proporcionado por el offset bajo, BiCMOS Hall IC estabilizado por chopper, que está programado para la exactitud después del empaquetado. [13]

La salida del dispositivo tiene una pendiente positiva (> VIOUT (Q)) cuando una corriente creciente fluye a través del cobre primario trayectoria de conducción (de los pines 1 y 2 a los pines 3 y 4), es la trayectoria utilizada para la detección de corriente. La resistencia interna de este camino conductor es de 1,2 mΩ típico, proporcionando una potencia de baja pérdida. El grosor del conductor de cobre permite la supervivencia del dispositivo en condiciones de sobre corriente. [13]

Los terminales de la trayectoria conductora están aislados eléctricamente de los conductores del sensor (Pasadores 5 a 8). Esto permite que el sensor de corriente ACS712 utilizado en aplicaciones que requieren aislamiento eléctrico sin el uso de opto-aisladores u otras técnicas costosas de aislamiento. [13]

El ACS712 se suministra en un pequeño paquete de montaje en superficie SOIC8. El leadframe está chapado con estaño 100% mate, que es compatible con procesos de ensamblaje de placas de circuito impreso libres de plomo (Pb) estándar. Internamente, el dispositivo está libre de Pb, excepto para flip-chip de alta temperatura bolas de soldadura a base de Pb, actualmente exentas de RoHS. El dispositivo es totalmente calibrado desde la fábrica. [13]

#### **Características y beneficios.**

- Ruta de señal analógica de bajo ruido.
- El ancho de banda del dispositivo se establece mediante el nuevo pin FILTER.
- Tiempo de subida de salida de 5 μs en respuesta a la corriente de entrada escalonada.
- Ancho de banda de 80 kHz.
- **Error de salida total 1,5% en TA = 25 ° C.**
- Paquete SOIC8 de pequeño tamaño y bajo perfil.
- Resistencia del conductor interno de 1,2 mΩ.
- 2.1 kV RMS voltaje de aislamiento mínimo de los pines 2-4 a los pines 5-8.
- 5.0 V, operación de suministro único.
- Sensibilidad de salida de 66 a 185 mV/A.
- Tensión de salida proporcional a corrientes AC o DC.
- Recortado en fábrica para precisión.
- Tensión de salida de salida extremadamente estable.
- Histéresis magnética casi cero.
- Salida Radiométrica de la tensión de alimentación.

Debido a que la aplicación involucra la medición de corrientes trifásicas es necesaria la utilización de tres sensores en adición con grupo de conexiones que se adecuen a la máquina y tarjeta de adquisición como se presentan en la figura 4.4, el fusible dispuesto funciona como protección contra sobre corrientes en estado estable y su magnitud es de 5A.

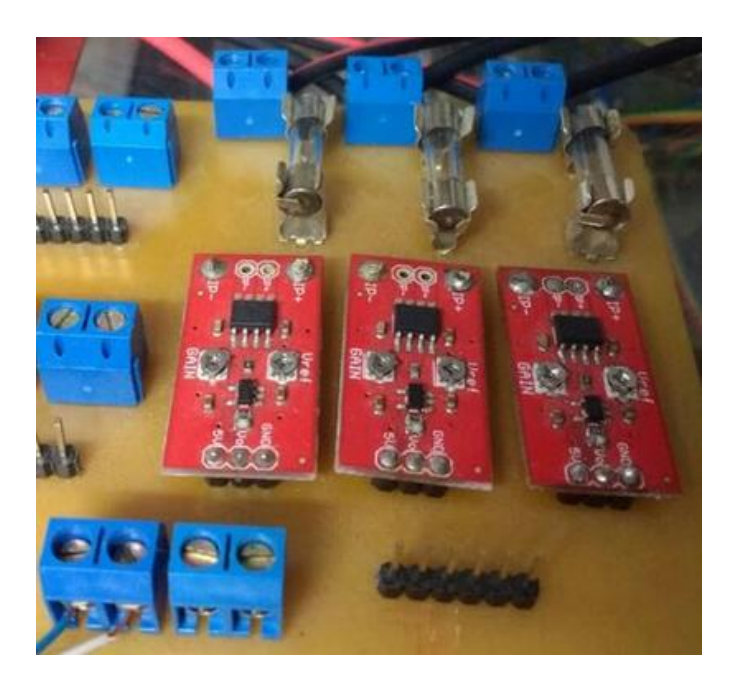

**Figura 4.4.** Sistema de medición de corriente.

Para el control se hace necesario utilizar un sistema de adquisición de datos y software para el acondicionamiento de las señales el cual se presenta en la figura 4.5.

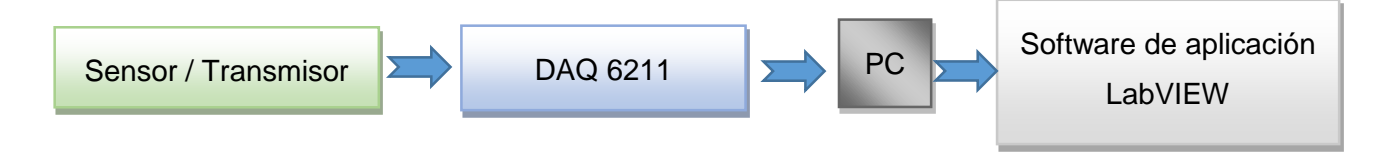

**Figura 4.5** Sistema de medición de corriente.

## **4.2 Sistema de adquisición de datos**

Para el sistema de adquisición de datos se utilizó una tarjeta especializada en el proceso comercializada por la empresa National Instruments, específicamente en el módulo USB-6211 un módulo de adquisición de datos (DAQ) multifunción de la Serie M energizado por bus USB y con una velocidad de muestreo de 250kS/s, cuenta con 6 entradas analógicas, dos salidas analógicas, cuatro líneas de entrada digital, cuatro líneas de salida digital, cuatro rangos de entrada programable (de  $\pm$ 0.2 V a  $\pm$ 10 V) por canal, disparo digital y dos contadores/temporizadores.

El módulo NI USB-6211 presentada en la figura 4.6 está diseñado específicamente para aplicaciones móviles o con restricciones de espacio. La instalación plug-and-play minimiza el tiempo de configuración y montaje mientras que la conectividad directa con terminal de tornillo mantiene los precios bajos y simplifica las conexiones de señal. Este producto no requiere potencia externa [10].

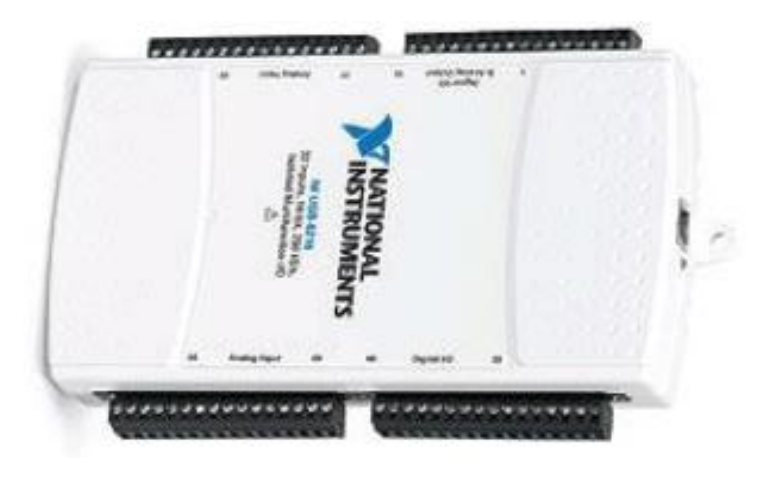

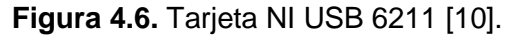

#### **Especificaciones generales entrada Analógica.**

- Canales de una sola terminal: 16
- Canales diferenciales: 8
- Resolución de entrada analógica: 16bits
- Rango de voltaje máximo: -10V 10V, precisión de 2.69 mV, Sensibilidad 91.6µV.
- Rango de voltaje mínimo: -200mV -200mV, precisión 0.088mV, 4.8µV.
- Número de rangos: 4
- Memoria interna 4095 muestras.

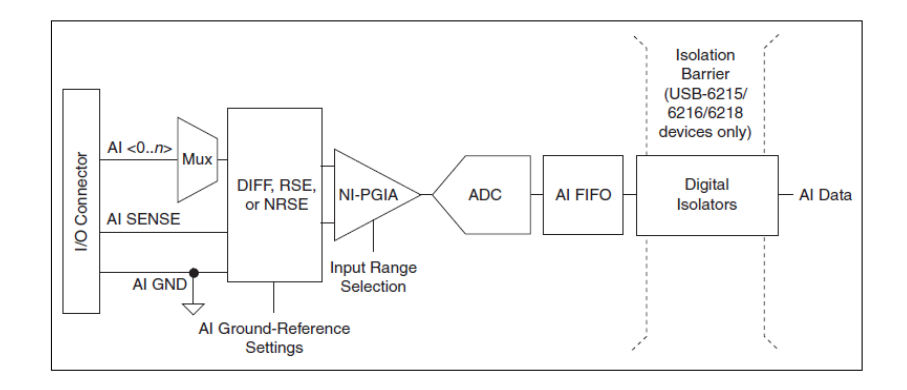

**Figura 4.7.** Circuito de entrada analógica

Los principales bloques incluidos en el circuito de entrada analógica USB-621x son siguientes presentados en la figura 4.7:

- Conector de E/S: puede conectar señales de entrada analógicas dispositivo USB-621x a través del conector de E / S. La forma correcta para conectar señales de entrada analógicas depende de la entrada analógica ajustes de referencia de tierra, descritos en la entrada analógica configuración de referencia de tierra.
- Mux: Cada dispositivo USB-621x tiene un convertidor analógico a digital (ADC). Los multiplexores (mux) encaminan un canal AI a la vez ADC a través del NI-PGIA.
- AI Ground-Reference Settings (Configuración de referencia de tierra): la referencia de tierra de entrada analógica configuraciones selecciona entre diferencial (DIFF), (RSE) y la entrada de un solo extremo (NRSE) no referenciada modos. Cada canal de AI puede utilizar un modo diferente.
- NI-PGIA El amplificador de instrumentación de ganancia programable NI (NI-PGIA) es un amplificador de clase de medición e instrumento que minimiza los tiempos de sedimentación para todos los rangos de entrada. Él NI-PGIA puede amplificar o atenuar una señal AI para asegurarse de que utiliza el máximo resolución del CDA.
- ADC: El convertidor analógico-digital (ADC) digitaliza la señal AI convirtiendo la tensión analógica en un número digital.Los dispositivos IA FIFO-USB-621x pueden realizar conversiones A / D de un número fijo o infinito de muestras. Un gran él buffer primero en entrar primero en salir (FIFO) contiene datos durante las adquisiciones de AI para asegúrese de que no se pierdan datos. Los dispositivos USB-621x pueden manejar múltiples operaciones de conversión con DMA, interrupciones o E/S programadas.

# **5.GENERACIÓN DE MODULACIONES CON BAJO CONTENIDO ARMÓNICO**

## **5.1 Algoritmo de Optimización**

La técnica utilizada para la optimización de las modulaciones son los algoritmos genéticos con el fin de hacer que la ecuación 5.1 se acerque en la mayor medida posible a cero y que la ecuación 5.2 se acerque en la mayor medida a un valor de tensión dado por una ley escalar [67];

$$
THD = \frac{\sqrt{\sum_{n=2}^{50} \left(\frac{1}{n} \left[\sum_{i=1}^{4} \sum_{j=1}^{Li} (-1)^{j-1} cos n \alpha_{ij}\right]\right)^2}}{\left[\sum_{i=1}^{2} \sum_{j=1}^{Li} (-1)^{j-1} cos \alpha_{ij}\right]} * 100 \quad para \, n
$$
\n
$$
= 5.7, ... \, impares \, no \, triples \qquad (5.1)
$$

Las ecuaciones presentadas son producto del grupo de investigación y se utilizan debido a la posibilidad de cálculo de los valores a optimizar en términos de la población que son los ángulos de optimización [67].

$$
Vline a_{RMS} = \sqrt{\sum_{n=1}^{50} \left( \frac{4\sqrt{3} \text{ Vdc}}{\pi n} \left[ \sum_{i=1}^{4} \sum_{j=1}^{Li} (-1)^{j-1} \text{cosn} \alpha_{ij} \right] \right)^2}
$$
 para n  
= 5,7, ... impares no triples (5.2)

Por lo cual el algoritmo propuesto para la optimización como primera medida solicita los siguientes valores:

- Valores nominales de la máquina de voltaje de línea (*Vn*) y frecuencia nominal (*fn*)
- Vector con el rango de frecuencias sobre el que se va a realizar la ley de mando  $([f_i,f_f]).$
- Magnitud de los pasos de frecuencia con el que se va a calcular la relación voltajefrecuencia (∆f).
- Número de generaciones máximo con el que debe operar el algoritmo genético multi objetivo (*Nmax*).

Con estos datos el algoritmo calcula un vector de frecuencias y un vector de voltajes RMS según una ley que se designe como una ecuación matemática V(f), para el caso de este informa la ley seleccionada es la expresada en la ecuación 5.3:

$$
V(f) = \begin{cases} \left(\frac{V_n}{f_n - f_i}\right)(f - f_i) + V_{boost} & \text{Para } f < fnom\\ V_n & \text{Para } f \ge fnom \end{cases} \tag{5.3}
$$

El esquema general del algoritmo es presentado en la figura 5.1.

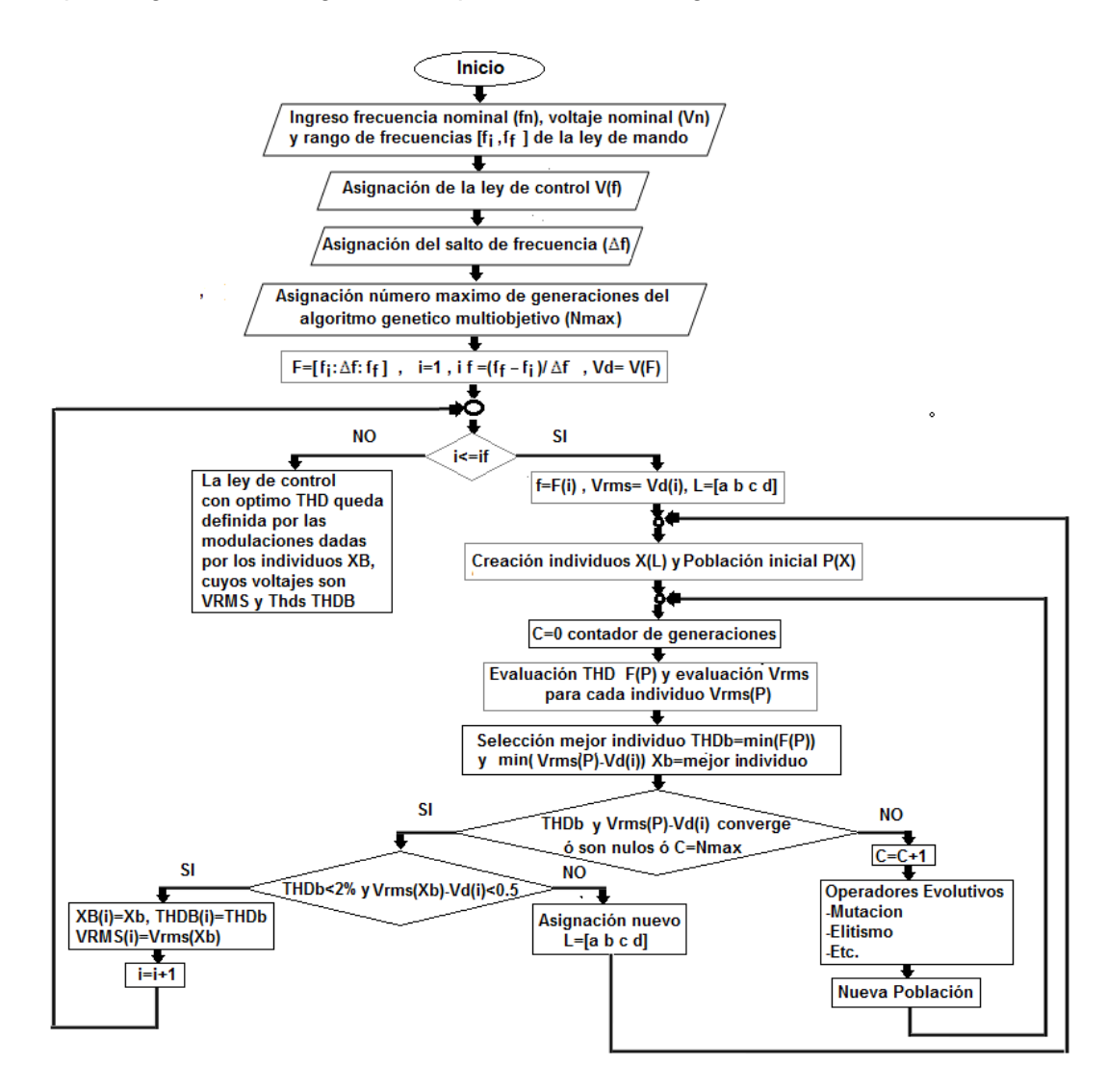

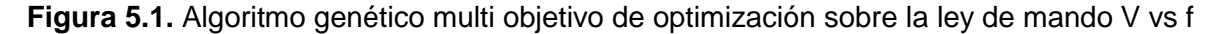

Con esta ley, el algoritmo se encarga de calcular para cada una de las frecuencias su respectivo valor RMS de línea y asignar un vector de ángulos de disparo L=[a b c d], L que contiene la información de cuantos ángulos de disparo se desean generar en cada uno de los cuatro escalones del primer cuarto de onda de la tensión de fase del convertidor, luego con esta información se crea una población inicia P(X) de 20 individuos X que son vectores de la forma de la ecuación 5.4.

$$
X = [\alpha_{11}\alpha_{12} ... \alpha_{1a}\alpha_{21}\alpha_{22} ... \alpha_{2b}\alpha_{31}\alpha_{32} ... \alpha_{3c}\alpha_{41}\alpha_{42} ... \alpha_{4d}] \quad (5.4)
$$

El algoritmo con estos datos crea una población inicial que evoluciona en términos del desempeño que tienen las dos funciones fitness dadas por las ecuaciones 5.1 y 5.2, en cada generación de evolución el algoritmo selecciona los individuos con THD más bajos y cuyo valor de tensión RMS se acerque más al valor dado por la ley de mando, de esta manera si el THD y el valor RMS convergen ó si el THD es nulo y el valor RMS es el deseado ó se cumple con el máximo número de generaciones, la parte evolutiva del algoritmo finaliza; si estas condiciones no se dan el algoritmo aplica los operadores evolutivos a la población y empieza con otra generación,

Si finaliza esta etapa, el algoritmo verifica que el THD sea menor al 2% y que el valor de la tensión de línea RMS se acerque al valor deseado con un margen ±0.5, si esto no ocurre el algoritmo asigna un nuevo vector L= [a b c d] y vuelve a iterar la parte evolutiva, hasta que se logren las condiciones. Al lograrse las condiciones el algoritmo guarda en una matriz el vector de ángulos de disparo, su voltaje RMS y su THD para la frecuencia dada, de esta manera aumenta el índice i, y hace el mismo proceso para la siguiente frecuencia. Este proceso se repite hasta que se finalice con el vector de frecuencias. De esta manera queda establecida la ley de V vs f con modulaciones optimizadas.

Con la ayuda del Matlab®® y el comando *gamultiobj* se programaron los algoritmos correspondientes al modelo matemático de las funciones *fitness* (Ecuaciones 5.1 y 5.2) y su respectiva optimización mediante algoritmos genéticos multi objetivo [70]. El tamaño de la población para el algoritmo se toma de 20 individuos, cada individuo (*X*) conformado por el total de ángulos de disparo en el primer cuarto de onda: Acompañado del vector *L*, que indica al programa encargado de evaluar la función *fitness* los ángulos corresponden a cada escalón.

A continuación se muestra solo un pequeño fragmento del código (con el fin de no hacer muy extenso el libro) en el cual se utiliza el algoritmo multi objetivo.

fun=@(x)función fundamental (x, k, l, Vdc, Vrms); %calcula la diferencia entre el valor pico de la onda calculada y el valor pico deseado de la tensión de línea

Thd =  $\mathcal{Q}(x)$  functionthd(x, k, hmax); Escalar=  $\mathcal{Q}(x)$  [fun(x) thd(x)]; M=poblacion inicial (nvar, 20); options = gaoptimset ('PopulationSize',20,'generations', 10000, 'plotfcns', @gaplotpareto,'tolfun',0.001,'initialpopulation', M,'hybridFcn',@fgoalattain); [A B]= creacionAB (nvar); [lb lu]=creacionlblu (nvar);  $[x, fval, exit flag, output] = gamultiobi (escalar, nvar, A, B, [], [], lb, lu, options);$ 

## **5.2 Resultados del algoritmo de optimización**

Se asignó el voltaje nominal de la máquina en 220 Vrms, la frecuencia nominal 50 Hz, según los datos de la placa del motor con el que se va a trabajar. El rango de frecuencias será de [1 Hz, 100 Hz] con pasos de ∆f=0,5 Hz, el nivel Vboost se establece en 30 Vrms de línea. Con estos datos se corrió el algoritmo en Matlab y se obtuvieron como resultado los ángulos de activación de 200 modulaciones con contenido armónico óptimo y con valores RMS que siguen al ley V vs f dada por la ecuación 3.1 y con los datos anteriores. La tabla 11 muestra un fragmento de esta información.

En la primera columna de la tabla se muestra la frecuencia de cada modulación, en la segunda columna el Vrms deseado o calculado por la ley, k es el número de escalones que la modulación utilizada para por fase, *a, b, c y d* definen el vector L, en la tabla solo se utiliza *a* debido al bajo nivel de tensión requerido para estas frecuencias, TC es el número total de ángulos de conmutación, RMS es el nivel eficaz obtenido y THD es el total de distorsión armónica. Los ángulos solo se muestran cinco, existen tantos ángulos como el número que se indique en TC.

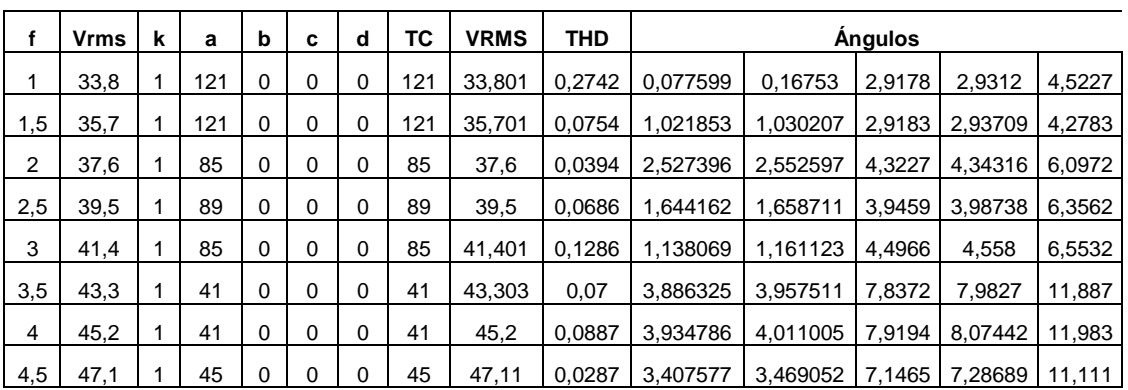

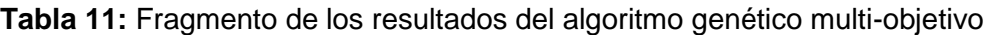

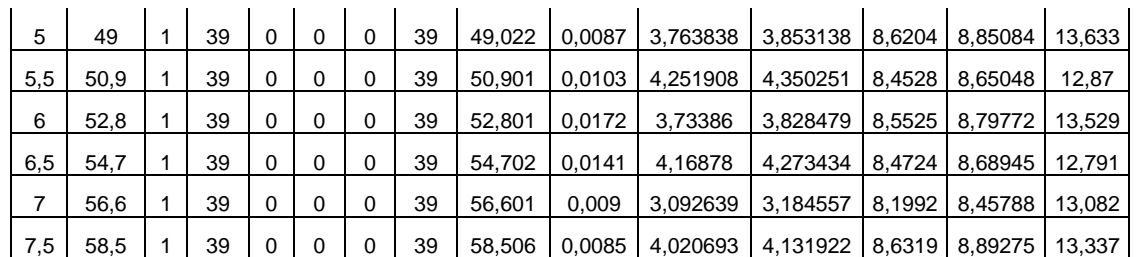

En la figura 5.2 muestra la gráfica de la ley del control Vvsf establecida con los valores RMS hallados por el algoritmo.

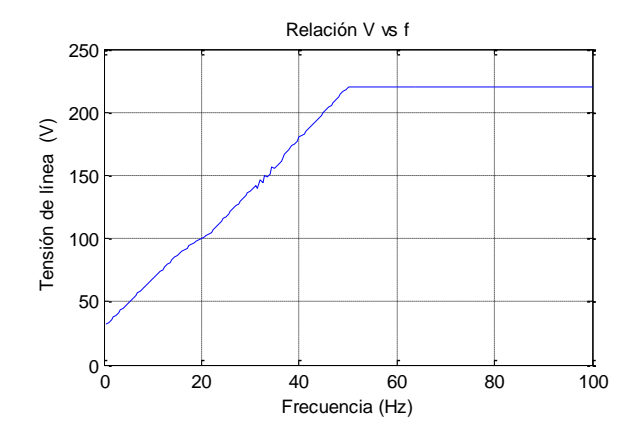

**Figura 5.2.** Relación escalar V vs f con los valores obtenidos por el algoritmo multiobjetivo.

De igual forma en la figura 5.2 se muestra el comportamiento del Total de distorsión armónica con respecto a la frecuencia, los resultados muestran que en la mayoría de las frecuencias está casi en el 0%, sin embargo en el rango de [40.5 42Hz] el THD supera el 1% teniéndose un pico máximo del 1,8%. De igual forma estos picos cumplen a cabalidad con el requerimiento del 5% como máximo como se presenta en la figura 5.3.

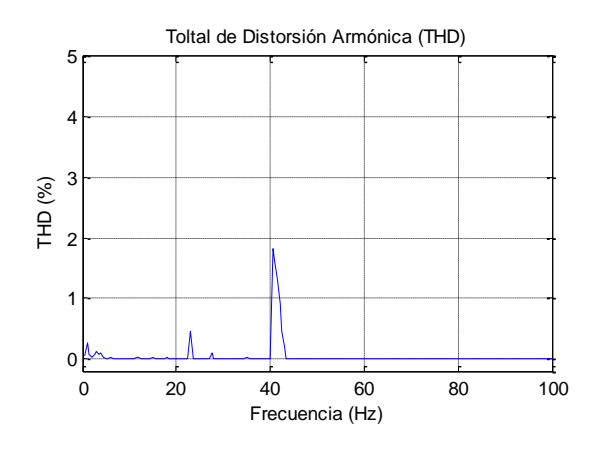

**Figura 5.3.** Total de distorsión armónica con respecto a la frecuencia

De esta manera se verifica que el algoritmo de optimización es capaz de generar una ley de mando V vs f, determinada bajo una ecuación matemática y garantizando la calidad de la energía en todas las frecuencias de la ley.

## **5.3 Características de las modulaciones optimizadas**

Para el convertidor utilizado los trasformadores cuentan con una simetría de 1:3 que permite obtener en la salida por fase de nueve niveles de voltaje. El algoritmo descrito en la sección anterior permiten optimizar el Total de Distorsión Armónica (THD) de el voltaje de línea mediante el control de los ángulos de disparo de la modulación de fase. El algoritmo de optimización toma como valores de entrada el número de ángulos de disparo en cada escalón del primer cuarto de onda de la forma de onda de la modulación de fase. El número óptimo de ángulos en cada escalón para la optimización se obtuvo al ejecutar varias veces el algoritmo y variar los números de ángulos de disparo en cada nivel; esta búsqueda se realizó siguiendo ciertos patrones que se fueron descubriendo durante el desarrollo de la investigación; un ejemplo de esto es que al aumentar el número de ángulos en el último nivel de la modulación disminuye significativamente el contenido armónico, sin embargo aumentar el número de ángulos en los primeros escalones aumenta el THD . En este informe se presentan la optimización con mejor resultado.

El código del algoritmo general de optimización con mejor contenido armónico encontrado, en Matlab® se muestra a continuación:

```
clc
clear all
close all
k=4; 
l=[3 5 5 9]; 
hmax=50; 
nvar= sum(l);
thd = \mathcal{Q}(x) functionthd(x,k,l,hmax);
M=poblacioninicial(nvar,20);
options = gaoptimset ('PopulationSize',[20],'generations', 10000, 
'plotfcns',@gaplotbestf,'tolfun',0.000000001,'initialpopulation', M,'hybridFcn',@fmincon);
[A B]= creacionAB(nvar);
[lb lu]=creacionlblu(nvar);
[x, fval, exit flag, output, population, scores] = ga(thd, nvar, A, B, [], [i, Ib, Iu, [], options);
El vector que define el número de ángulos de disparo en cada escalón es L= [3 3 5 9] lo 
que indica que en el primer y segundo escalón tendrá un pulso y medio, en el tercer escalón
```
dos pulsos y medio, en el último escalón 4 pulsos y medio en el primer cuarto de onda.

El comportamiento de la evolución del algoritmo se puede observar en la figura 5.4 en donde se observa que el algoritmo finalizó al cabo de 2849 generaciones.

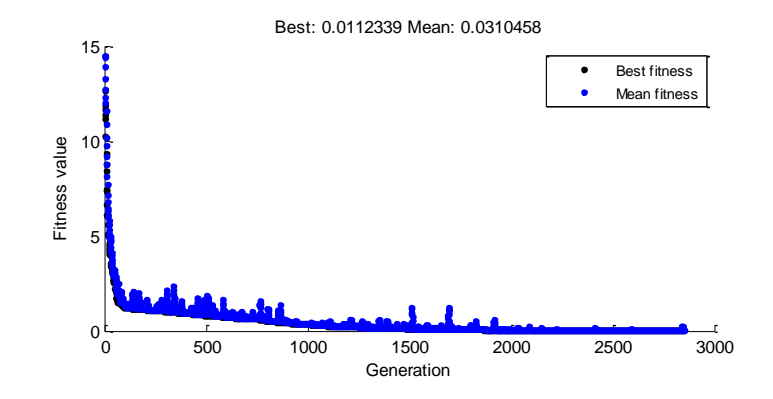

**Figura 5.4** Evolución de algoritmo.

Del algoritmo evolutivo se obtiene como resultado el siguiente individuo compuesto por 20 ángulos de disparo en el primer cuarto de onda.

 $X=$ 

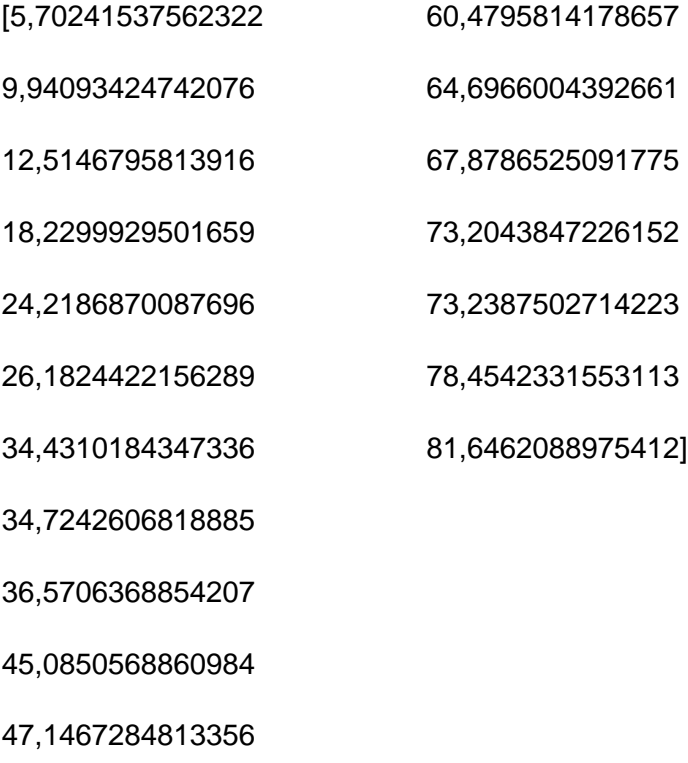

53,3869640703233

55,2884262256816

La forma de onda de la modulación por fase con los ángulos optimizados es la mostrada en la figura 5.5

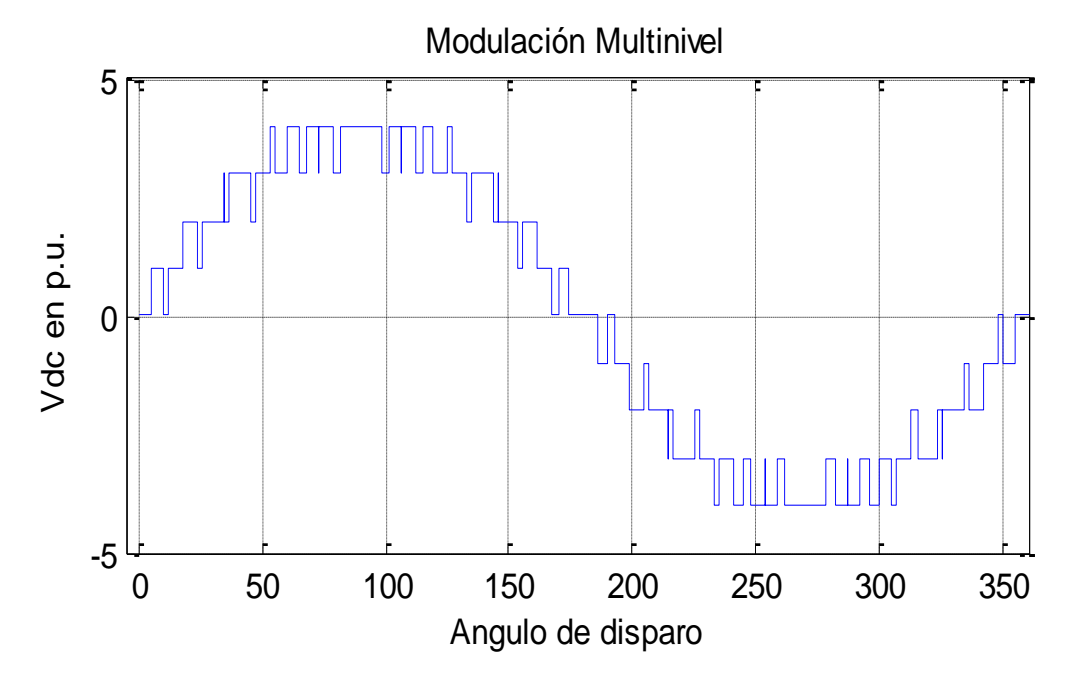

**Figura 5.5.** Forma de onda de la modulación por fase.

Esta modulación de fase genera un sistema trifásico de secuencia positiva con las formas de onda por fase mostradas en la figura 5.6:

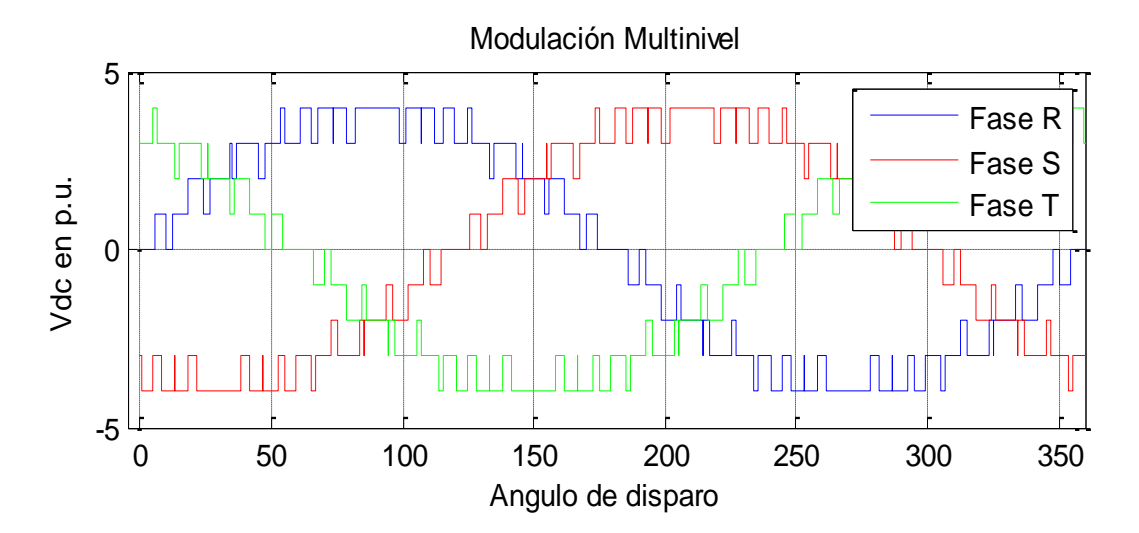

**Figura 5.6.** Formas de onda de fase en el sistema trifásico del convertidor.

El espectro armónico de esta forma de onda se muestra en la figura 5.7.

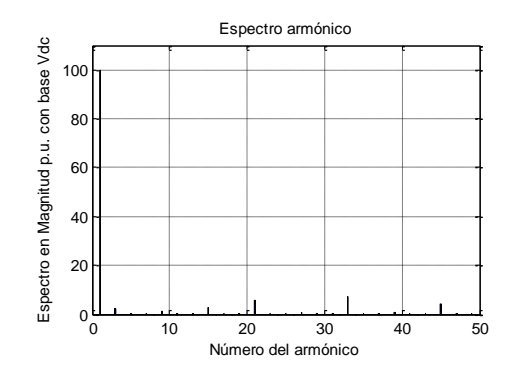

**Figura 5.7.** Espectro armónico de la modulación de fase.

Para observar mejor el contenido armónico se amplió la figura en el eje de las magnitudes, esta ampliación se muestra en la figura 5.8.

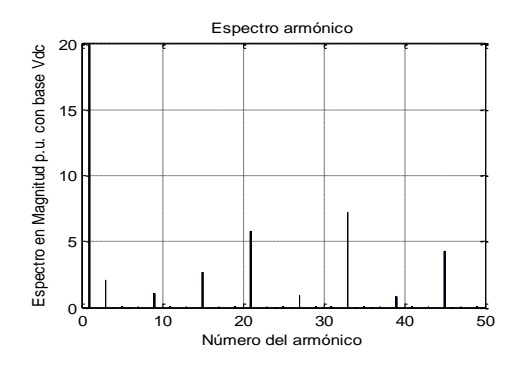

**Figura 5.8.** Ampliación del espectro.

El THD de esta función se calcula en 10.8631%. En la figura 5.9 se observa que los armónicos presentes en la modulación de fase son los triplens, estos armónicos se eliminarán en la tensión de línea al sustraerse las dos fases de secuencia positiva. La modulación en línea obtenida es presentada en figura 5.9:

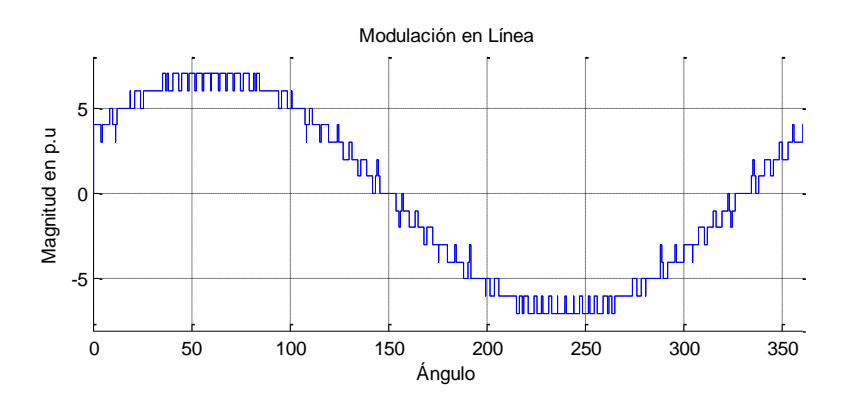

**Figura 5.9.** Modulación obtenida en línea

Como se puede observar en la figura 65 el voltaje de línea aparecen escalones adicionales debido a la sustracción que se hace entre las fases, la modulación por fase tiene 9 escalones, mientras que la de línea presenta 15 escalones, esto hace que la forma de onda se acerque más a la sinusoidal y por ende el contenido armónico disminuya.

> Modulación en Línea 8 **ANALYMAN** mm Fase R 6 F  $Fase$ Fase 4 h Ш ш Magnitud en p.u 2 F  $\Omega$ -2 ΪTΤÜ -4 -6 TITTITTI morrori -8 0 50 100 150 200 250 300 350 Ángulo

La figura 5.10 muestra las tres modulaciones de línea en secuencia positiva.

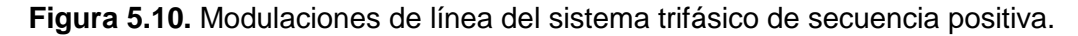

El espectro armónico de las tensiones de línea se muestra en la figura 5.11.

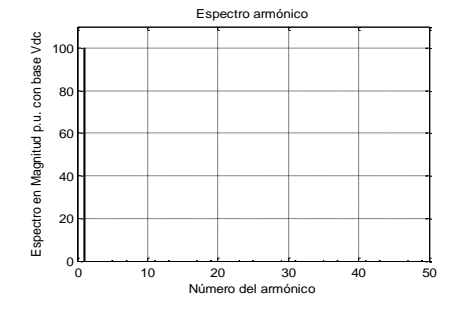

**Figura 5.11.** Espectro armónico de la modulación de línea.

Una ampliación de la modulación de línea se muestra en la siguiente figura 5.12.

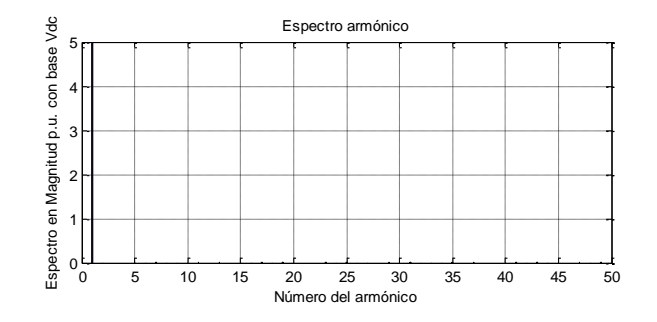

**Figura 5.12.** Ampliación del espectro de la modulación de línea.

En este espectro se ve claramente que el contenido armónico es nulo en los primeros cincuenta armónicos, ya que los armónicos triplens desaparecieron cuando las tensiones de fase se restaron para obtener la tensión de línea. El THD de esta modulación se calcula en 0.000132%.

En conclusión la optimización directa en tensiones de línea exige una modulación de fase de vector L= [3 3 5 9] cuyos ángulos de disparo obtenidos determinan una modulación multinivel-PWM de nueve escalones cuyo contenido armónico en fase es de un THD= 10.8631%, sin embargo esta modulación de fase da como resultado una modulación de línea de 15 escalones cuyo THD es de 0.000132%, de esta manera se logra optimizar el contenido de las tensiones directamente en línea.

# **6.CONTROL DEL MOTOR DE INDUCCIÓN ADOPTANDO EL CONVERTIDOR MULTINIVEL TRIFÁSICO**

En este capítulo se presenta la implementación y realización de pruebas al control de velocidad del motor de inducción mediante el convertidor desarrollado. En la primera parte se presenta la información relacionada al motor y al hardware utilizado en el sistema de control, en la segunda parte se trata el tema de la sensórica desarrollada y los escalamientos requeridos para caracterizar la medición de la velocidad, en la tercera sección se muestra la identificación de la planta, realizada a lazo abierto con la herramienta *ident* de Matlab; en la cuarta parte del capítulo se muestra el diseño y sintonización del controlador, para implementarlo en la quinta parte del capítulo; junto con la interfaz gráfica de usuario desarrollada en Labview, que se presenta en la sexta parte; Por último se muestran los resultados de algunas pruebas relacionadas sin y con disturbios

El control de motores es una rama ampliamente estudiada presentando estudios en controles relativamente sencillos en lazo abierto para la industria [15], como modelos más complejos con y sin utilización de sensores en el ámbito académico [9], [16], [17]. Sin embargo estudios que utilizan convertidores de potencia PWM convencional indican que no son una buena opción si de calidad de la energía se trata [18].

Debido a esta problemática que tienen los convertidores convencionales en cuanto a calidad de la energía, en los últimos años se han hecho estudios e investigaciones acerca de la alimentación del motor de inducción mediante convertidores multinivel [19], [20], [21] presentando excelentes resultados y resaltando las buenas características que presenta este convertidor como drivers y controladores de un motor de inducción [22], [23], [24], también presentando nuevas topologías e innovaciones en las modulaciones para estos convertidores en este tipo de aplicaciones [25], [26]. Ya en el campo específico del control se han presentado numerosas aplicaciones de los convertidores multinivel en el control escalar V/F presentando excelentes resultados [28], [29], [30] presentándose trabajos muy recientes como los mostrados en las referencias [32], [1]; en la técnica de control vectorial por campo orientado se presentan trabajos también con utilización de convertidores multinivel [33] y en control directo del par DTC también se presentan numerosos trabajos con buenos resultados [34], [35], [36] y [37]. En el control SENSORLESS son muchos los trabajos recientes en los cuales se investiga en nuevas formas de estimar corrientes y campo, [39], [40] y [41]. En la aplicación de inversores multinivel a este tipo de control, los trabajos realizados son muy escasos, siendo algunos los presentados en las referencias [10] uno de los más reciente el artículo del estudiante chileno [43].

En el plano nacional se han realizado varios trabajos con respecto al control del motor de inducción, tanto en control escalar [44], [45] con variantes como inclusión de predictores o controladores PID [46], [47] o controladores difusos [48] presentándose trabajos de este tipo al interior de la universidad [49] y otras variantes [50]. Hay también una buena cantidad de trabajos desarrollados con respecto al control vectorial [51], [52]. Sin embargo en ninguno de los trabajos se propone una optimización de calidad de la energía, ni la utilización de convertidores multinivel. Es por esto que a nivel nacional es novedad utilizar convertidores multinivel en el control SENSORLESS de velocidad para el motor de inducción, y a nivel mundial es novedoso aplicación de generación fotovoltaica mediante la utilización del inversor de potencia trifásico presente en el sistema como elemento final de control para aplicar la técnica de control SENSORLESS en un motor de inducción, el control SENSORLESS ha sido aplicado recientemente en el control de motores en vehículos eléctricos [53] y es tema actua lde estudio.

## **6.1 Características del motor de inducción**

El motor utilizado como planta a controlar cuenta con los valores nominales presentados en la tabla 12 en conexión delta, su seleccionó se realiza debido a su disposición en el laboratorio de máquinas eléctricas de la universidad de Pamplona.

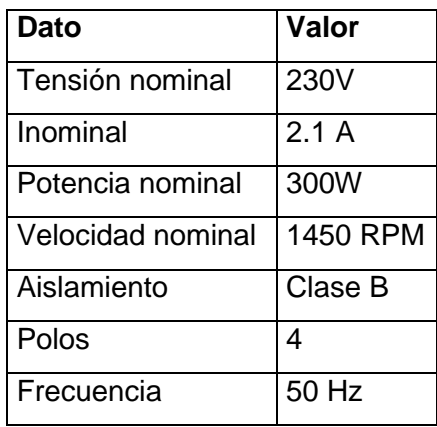

**Tabla 12:** Características nominales del motor de inducción

Los valores nominales de la máquina no superan la capacidad del variador de frecuencia ya que este tiene la capacidad de suministrar la corriente nominal, la tensión nominal y la potencia nominal.

Para realizar el control de velocidad, este motor se conectó al convertidor de potencia multinivel, el inversor se alimentó de un bus de CD de 48 Voltios que se constituye de tres fuentes de corriente directa del laboratorio debido a las características de corriente de cada fuente. Adicionalmente el motor se acopló a un generador de corriente directa, que actuará como carga para la máquina.

### **6.2 Generalidades del control**

Al considerar que el motor es de 4 polos y la tabla de frecuencias se ha programado e implementado en una FPGA, donde los pasos de frecuencia son de 15Hz, que corresponden a pasos de 15 RPM, lo que indica que la velocidad de sincronismo solo es posible en múltiplos de 15, y el escalamiento de velocidad a índice i de modulación es presentado en la ecuación 6.1.

$$
i = \frac{n_{rpm} - 15}{15} \quad (6.1)
$$

El índice i corresponde a la posición del vector de modulaciones en la tabla creada con la ley V/F el cual se almacena una FPGA Virtex 5, con el índice recibido la FPGA se encuentra en la capacidad de modificar las señales de control de los puentes H que permiten cambial la modulación de salida del inversor que modifica la velocidad del motor como se presenta en la figura 6.1 sin retroalimentación ni medida de velocidad.

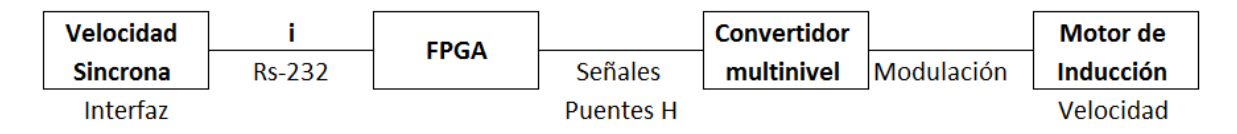

**Figura 6.1.** Esquema de funcionamiento.

Para cerrar el lazo de control se plantea cambiar la entrada por un punto de operación definido por el usuario, el cual no necesariamente es múltiplo de 15 y que corresponda a la velocidad del rotor, la retroalimentación se hace midiendo las tres señales de corriente y transformándolas para obtener la corriente del rotor vista en el eje del campo magnético rotacional que ocasiona que esta sea un valor estacionario, donde la componente del eje imaginario presenta proporcionalidad con el Par de la máquina, valor que se utiliza para estimar el deslizamiento valor con el cual se puede calcular la velocidad del rotor, debido a que la velocidad de sincronismo es un valor conocido por el índice de modulación con el que se encuentra funcionando el variador de frecuencia, para ser utilizado en el esquema de control de la figura 6.2.

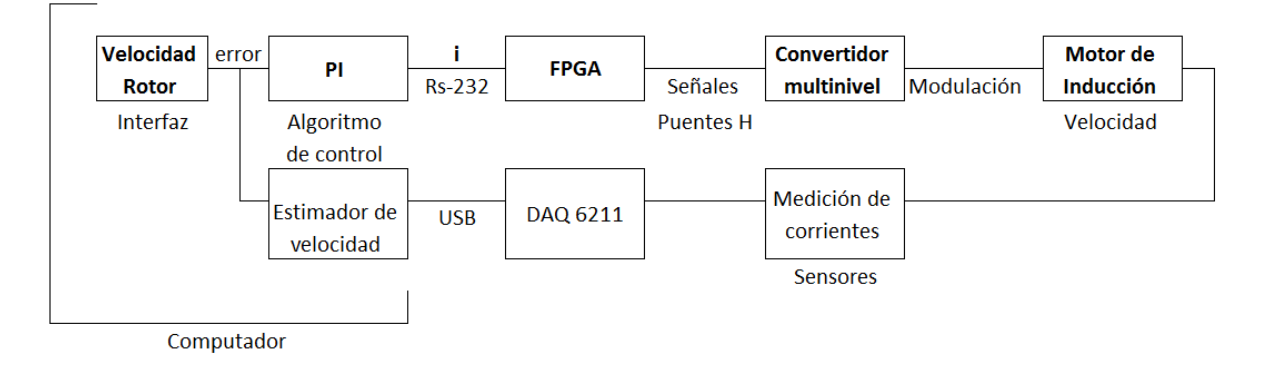

**Figura 6.2.** Esquema de control planteado.

#### 6.3 Algoritmos de la FPGA Virtex 5

El manejo de información en la FPGA, funciona como una memoria RAM con dos estados uno de lectura y otro de escritura. En el estado de lectura el convertidor recibe los datos obtenidos en la optimización de Matlab y el modo lectura envía la información de las señales de control a los puentes H en dependencia del índice de modulación i, donde adicionalmente existe una secuencia de pasos para el cambio sincronizado de las modulaciones en términos de las necesidades de cambio como se presenta en la figura 6.3.

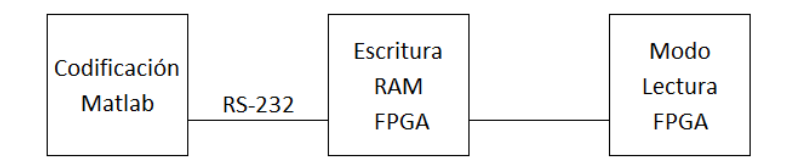

**Figura 6.3.** Esquema de control planteado.

### **6.3.1 Algoritmo en Matlab® de codificación de datos**

Este algoritmo como primera medida carga la matriz resultado del algoritmo de optimización en el cual se guarda la información de las modulaciones encontradas para la ley escalar establecida, el algoritmo desarrollado en Matlab® se encarga de convertir las modulaciones encontradas por el algoritmo de optimización, en cuatro señales por fase, necesarias para controlar los dos puentes de la misma fase, es decir solo dos señales por puente; como el inversor es trifásico sólo se requerirán 12 señales de control para manejar todo el inversor, de esta manera se da un aporte a la temática de convertidores en cascada disminuyendo el número de señales requeridas para controlar todo el sistema, en secciones posteriores se describirá como se obtiene esto mediante el hardware.

El algoritmo describe cada señal como un arreglo de dos columnas, en la primera columna da los números de ciclos en un reloj de 100Mhz (frecuencia de reloj de la FPGA) que debe durar cada Mosfet en un estado y en la segunda columna muestra el estado en el que debe permanecer el Mosfet durante ese intervalo de tiempo, ya sea activado "1" ó desactivado "0", cada señal controla el primer Mosfet de una rama (S1 ó S2) , el segundo Mosfet (S1' ó S2') se controlará mediante la negación por hardware de la señal de control del primero. Las únicas redundancias en este convertidor, como se explicó en el capítulo uno, son los estados de tensión cero; el algoritmo se diseñó para alternar estos estados, de esta manera se distribuye de manera equitativa las conmutaciones durante el ciclo completo entre todos los Mosfets es presentado en la figura 6.4.

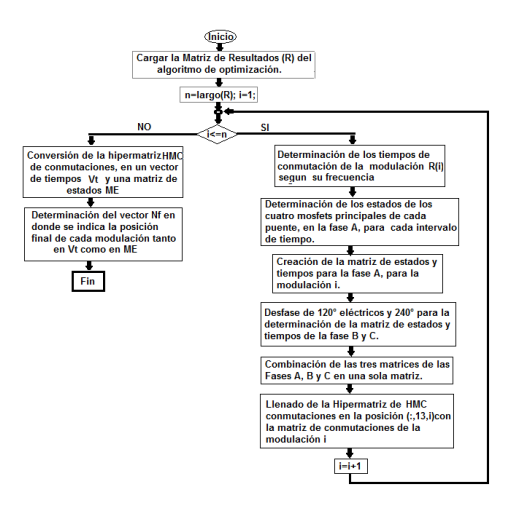

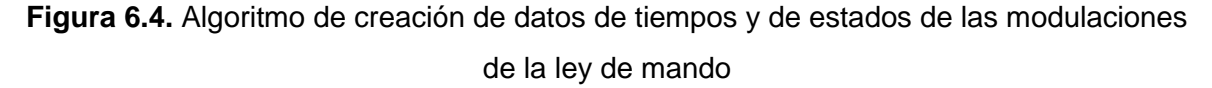

Para la implementación, el algoritmo dará como resultado una matriz en la cual la primera columna representará los ciclos en un reloj de 100 MHz en los cuales los estados deben permanecer sin cambiar y las otras 4 columnas representan los estados de los primeros Mosfets de cada rama (S1 y S2) de cada puente, de cada fase, es decir las primeras dos columnas controlarán los Mosfets principales del puente de alta conmutación y las otras dos columnas los Mosfets principales del puente de baja conmutación. Luego el algoritmo se encarga de desfasar esta tabla 120° eléctricos, permitiendo obtener las matrices de implementación de las demás fases. Combina las tres matrices en una sola en donde solo hay una columna para los tiempos de los estados y 12 columnas que son los estados de los 12 Mosfets principales de todo el convertidor, posteriormente se guarda la información en la posición i de la hiperrmatriz que va a guardar las informaciones de todas las modulaciones en cuanto a los tiempos y los estados, este proceso se hace iterativamente hasta que se convierten todas las modulaciones en información de estados y tiempos.

Luego de que se tiene la hiperrmatriz de la ley del control Vvsf se procede al convertir esta hiperrmatriz en una sola matriz de estados (Me) y un vector de tiempo (Vt), junto con un vector que guarda el direccionamiento de cada una de las modulaciones (nf) para determinada frecuencia y tensión. Esta es la información que se comunicará a la FPGA.

#### **6.3.2 Algoritmo en Matlab® comunicación**

Luego de tener la matriz de estados (Me), el vector de tiempos (Vt) y el vector de finales (Vf), estos son enviados a la FPGS a través del puerto serial, este algoritmo sencillo se muestra en la figura 6.5.

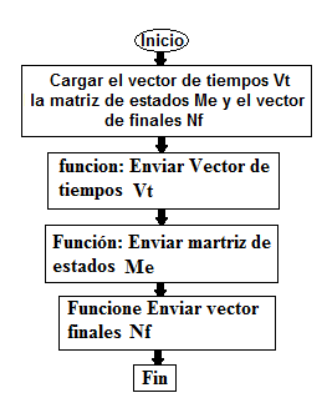

**Figura 6.5.** Algoritmo de comunicación de datos de tiempos y de estados de las modulaciones de la ley de mando a la FPGA

este algoritmo como primera medida carga la información de la matriz de estados, el vector de tiempos y el vector de finales, La primera función utilizada por el algoritmo es la de enviar vector de tiempos, esta función se encarga de recorrer el vector de tiempos y de enviar cada digito que compone cada elemento del vector de tiempos, en la FPGA el código se

encarga de reconstruir los números y el vector de tiempos, para enviar la matriz se hace un proceso muy similar en el cual se envían los doce estados de cada intervalo de tiempo en tres buses de 4 bits, el programa en la FPGA se encarga de reconstruir la matriz. De igual forma la tercera función realiza un proceso idéntico a la primera, ya que envía la información del direccionamiento digito a digito y el programa en la FPGA se encarga de reconstruir este vector para el direccionamiento.

# **6.3.3 Algoritmos de implementación de las modulaciones en la FPGA**

En la FPGA en lenguaje VHDL se realizó el programa mostrado en la figura 6.6, este programa consta de dos partes una parte de carga de datos en donde se lee la información del vector de tiempos, de la matriz de estados y del vector de finales que definen la ley de mando establecida por el algoritmo de optimización, la segunda parte es la relacionada con el control del convertidor.

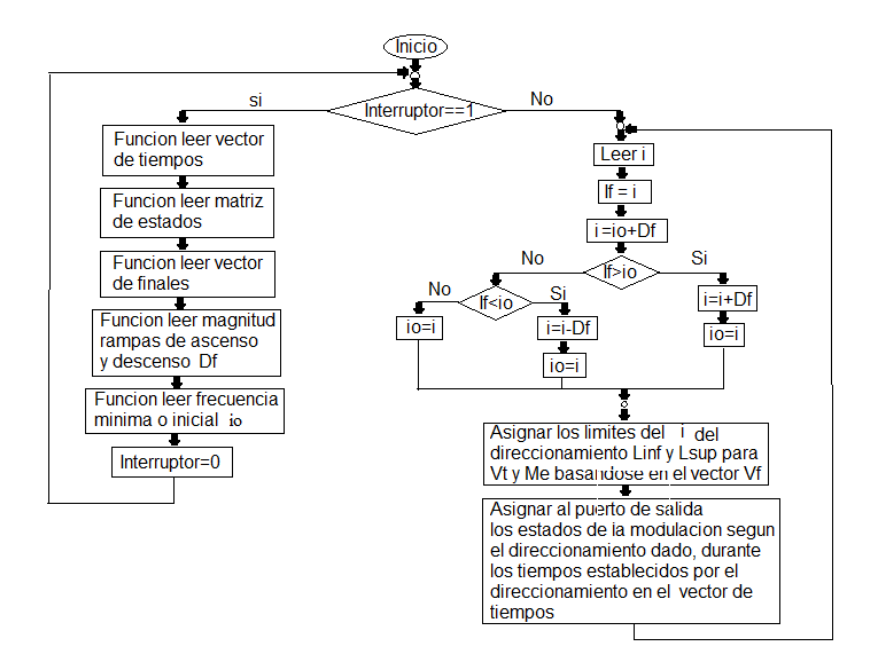

**Figura 6.6.** Algoritmo de implementación en la FPGA.

Como primea medida se establece el estado del interruptor de control, si el interruptor de control esta en 1, el algoritmo entra a la lectura de datos proveniente de Matlab, en esta parte del algoritmo el puerto serial estará abierto a recibir datos, se tienen tres sub estructuras las cuales se encuentran coordinadas con las tres funciones en Matlab

establecidas para enviar la información, la primera se encarga de recibir la información con respecto al vector de tiempos y de reconstruirlo, la segunda recibe la información con respecto a la matriz de estados y por último la tercera parte se encarga de recibir y reconstruir la información de los vectores de finales requeridos para el direccionamiento requerido en el control. A parte de recibir la información de la ley de mando, esta parte del código también recibe la información de la rampa de aceleración y desaceleración y la frecuencia mínima a la que se desea trabajar.

Cuando el interruptor está en el estado 0, el algoritmo entra a la modalidad control, en esta parte el código recibe un i que proviene de Matlab a través del puerto serial, este i es la dirección de modulación que se requiere, en dependencia de la frecuencia y la tensión deseada, el algoritmo se encarga de sacar en el puerto de doce pines la tabla de estados con los tiempos dados por el direccionamiento correspondiente. Este proceso se hace indefinidamente, cuando se recibe un nuevo i requerido por el control, el algoritmo se encarga de ascender o descender paulatinamente las asignaciones de la i en dependencia de la rampa de aceleración o desaceleración asignada. De esta manera queda diseñada la etapa de control del convertidor de potencia.

### **6.3 Estimador de Velocidad**

El estimador de velocidad implementado se fundamenta en la teoría presentada en capítulo 2 en la sección 2.4, con la medición de las corrientes del estator que se y expresadas en el eje de cuadratura  $I_{s0}$  y la corriente en el eje directo  $I_{s0}$  mediante las ecuaciones 2.59 y 2.60.

$$
I_{SQ} = \frac{1}{\sqrt{3}} [i_{SB}(t) + i_{SC}(t)] A (2.59)
$$

$$
I_{SD} = \frac{2}{3} \left[ i_{SA}(t) - \frac{1}{2} i_{SB}(t) - \frac{1}{2} i_{SC}(t) \right] A (2.60)
$$

La figura 6.7 presenta la configuración de la tarjeta de la National Instruments NI-USB 6122, para la adquisición de datos con la capacidad de tomar 100 datos en la máxima frecuencia fundamental que corresponde a 100 Hz, con una frecuencia de muestreo de 10 KHz, y un numero de muestras almacenadas de 400 que permite la visualización de 4 ciclos, en condiciones nominales permite la visualización de dos ciclos.

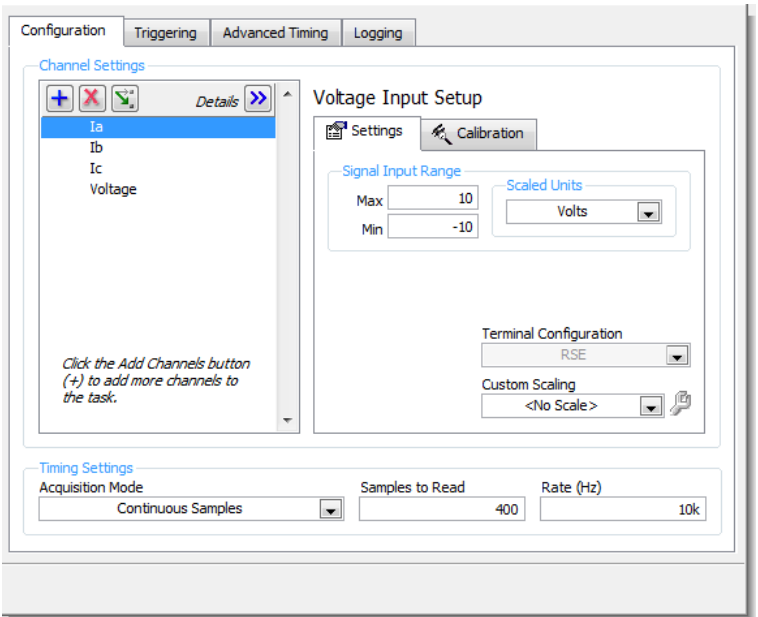

**Figura 6.7.** Configuración DAQ LabVIEW.

Considerando la dinámica del sensor el primer paso a realizar corresponde en restar 2,5 a las señales de corriente medida, debido a que el cero de medición de sensor de corriente es de 2,5 V como se presenta en la figura 76.

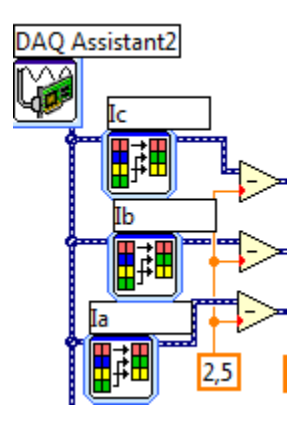

**Figura 6.8.** Selección de corrientes y escalamiento en LabVIEW.

La figura 6.9 presenta las señales de corrientes de línea medidas con la característica de un escalamiento de uno ya que este se realizó por hardware en la tarjeta.

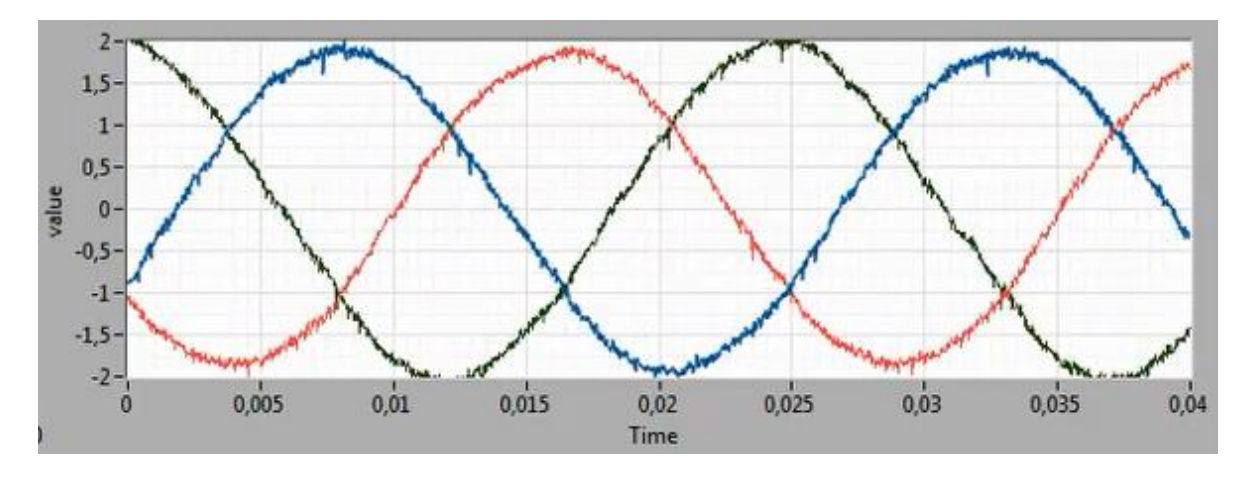

**Figura 6.9.** Formas de onda de corrientes en LabVIEW.

La figura 6.10 presenta en paso de las tres corrientes a eje coordenado directo y en cuadratura.

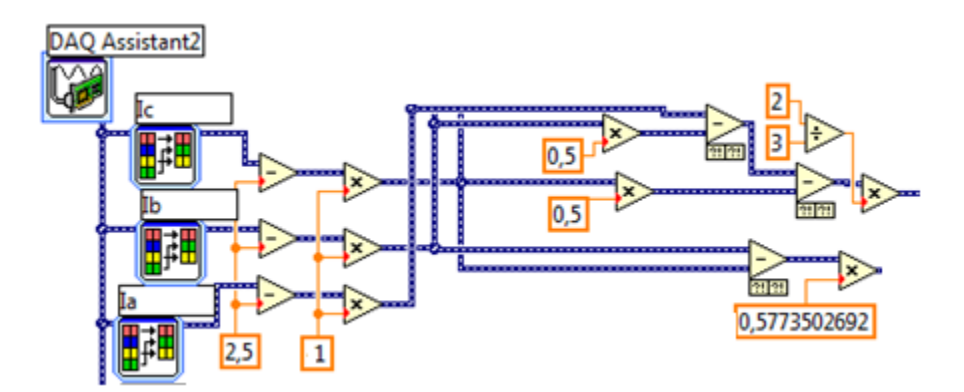

**Figura 6.10.** Corrientes en el eje coordenado directo y en cuadratura en LabVIEW.

Las corrientes obtenidas se utilizan para el caculo de la corriente  $I_q$  en la referencia estacionaria mediante la aplicación de la ecuación 2.77.

$$
\begin{bmatrix} I_d \\ I_q \end{bmatrix} = \begin{bmatrix} \cos(\theta_r) & \sin(\theta_r) \\ -\sin(\theta_r) & \cos(\theta_r) \end{bmatrix} \begin{bmatrix} I_{SD} \\ I_{SQ} \end{bmatrix} \tag{2.77}
$$

La figura 6.11 presenta la porgramación de la corriente  $I_q$  en la referencia estacionaria, para el cálculo de la corriente como se presenta en la figura 6.11 se hace necesario el ángulo del campo magnético magnitud que depende el voltaje por lo cual se puede obtener por la integral de la velocidad de sincronismo con respecto al tiempo pero sincronizada con el voltaje, para hacer posible el cálculo en LabVIEW se optó por utilizar un bloque de la señal seno y otro con la señal coseno con la finalidad de realizar una operación matemáticas de señales con igual número de datos y frecuencia de muestreo, e implantando una señal lógica de sincronización en la FPGA que es el dispositivo encargado enviar las señales de control del voltaje, con dicha señal de control se hace una sincronización reseteando las señales de las señales seno y coseno.

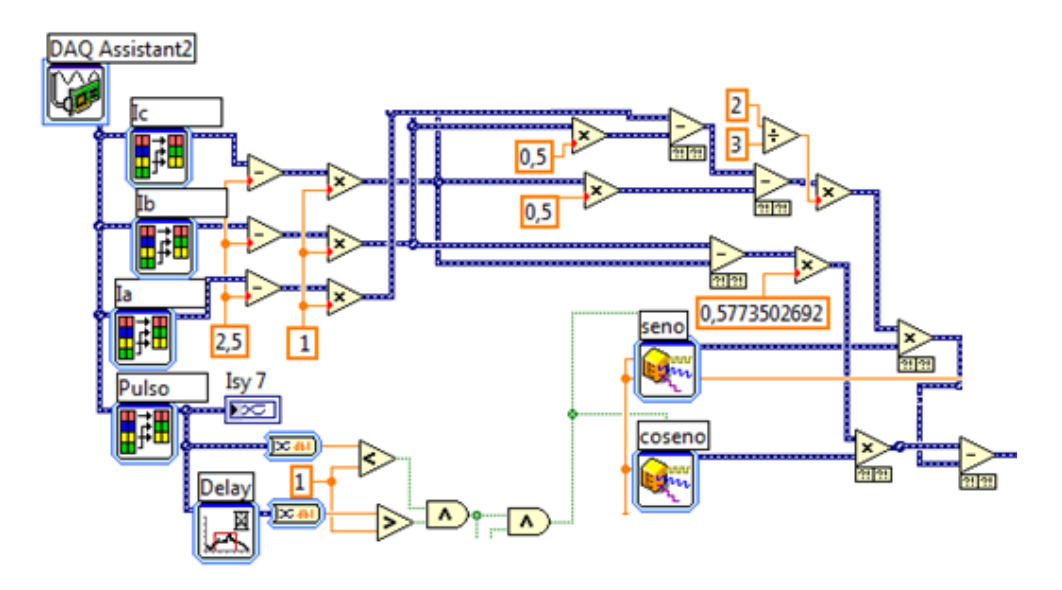

**Figura 6.11.** Corrientes  $I_q$  en la referencia estacionaria en LabVIEW.

Adicional a la señal de sincronización la frecuencia de la señales depende de la velocidad de sincronismo con la que funcione el sistema determinada por la ecuación 6.1.

$$
i = \frac{n_{rpm} - 15}{15} \quad (6.1)
$$

Adicional a la señal de sincronización la frecuencia de la señales depende de la velocidad de sincronismo con la que funcione el sistema determinada por la ecuación 6.1, la figura 6.12 presenta la forma de onda de la corriente obtenida.

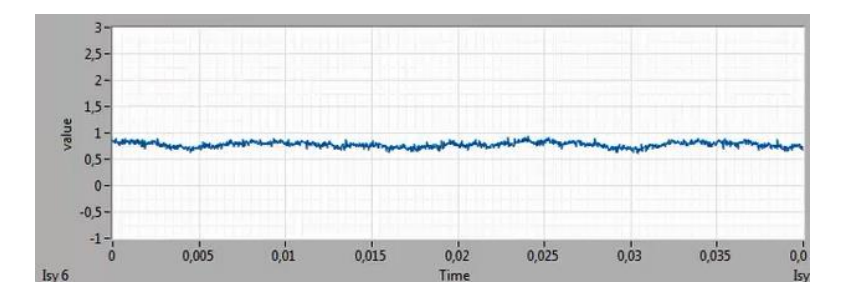

**Figura 6.12.** Corrientes  $I_q$  en la referencia estacionaria en LabVIEW.

La corriente obtenida se escala con la finalidad de obtener el deslizamiento que con la ecuación 6.2.

 $n_{rotor} = n_{sincronismo(1-s)}$  (6.2)

La ecuación es implantada en LabVIEW y presentada en la figura 6.13, en conjunto con el escalamiento de la corriente  $I_q$  en términos del deslizamiento.

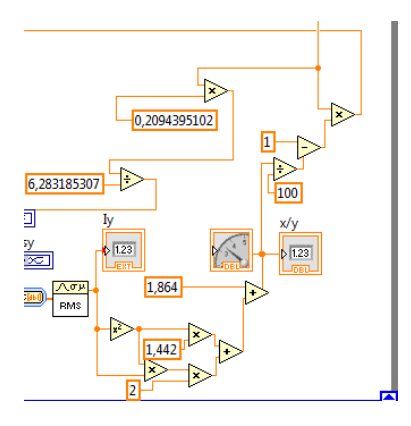

**Figura 6.13.** Transformación velocidad del rotor en LabVIEW.

La figura 6.14 presenta el lazo de control implantado, donde este recibe la velocidad del rotor estimada y el valor de velocidad de referencia, en su salida este entrega la acción de control que corresponde a la nueva velocidad del rotor que se traduce a una modulación i enviada a la FPGA y convertida a velocidad de sincronismo para la estimación del siguiente estado de velocidad que retroalimenta controlador.

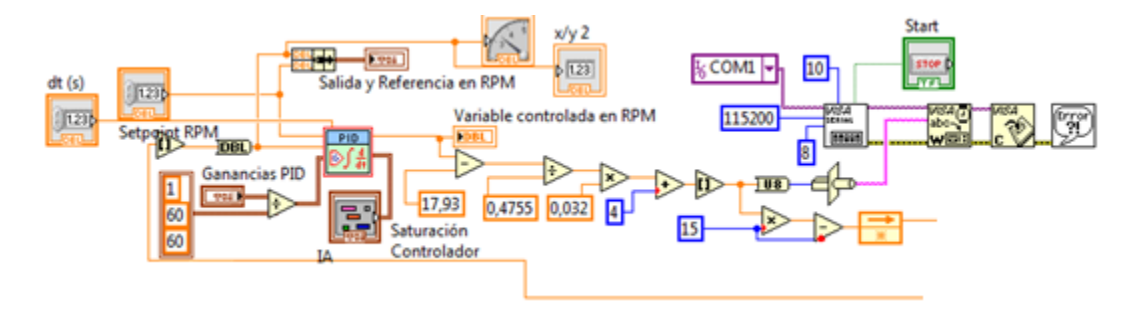

**Figura 6.14.** Lazo de control en LabVIEW.

La figura 6.15 presenta de forma general toda la programación desarrollada en LabVIEW, para realizar la estimación de la velocidad y el control del motor de inducción trifásico.
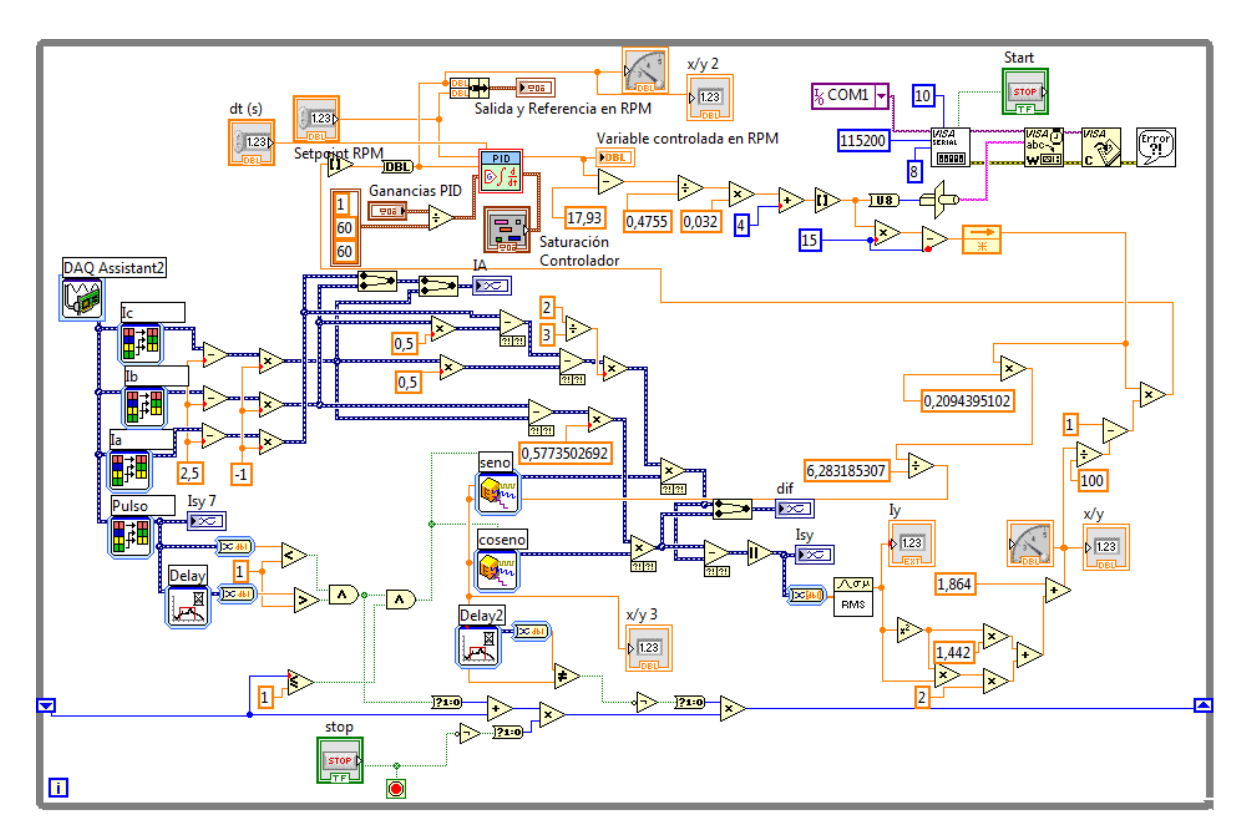

**Figura 6.15.** Programación en LabVIEW.

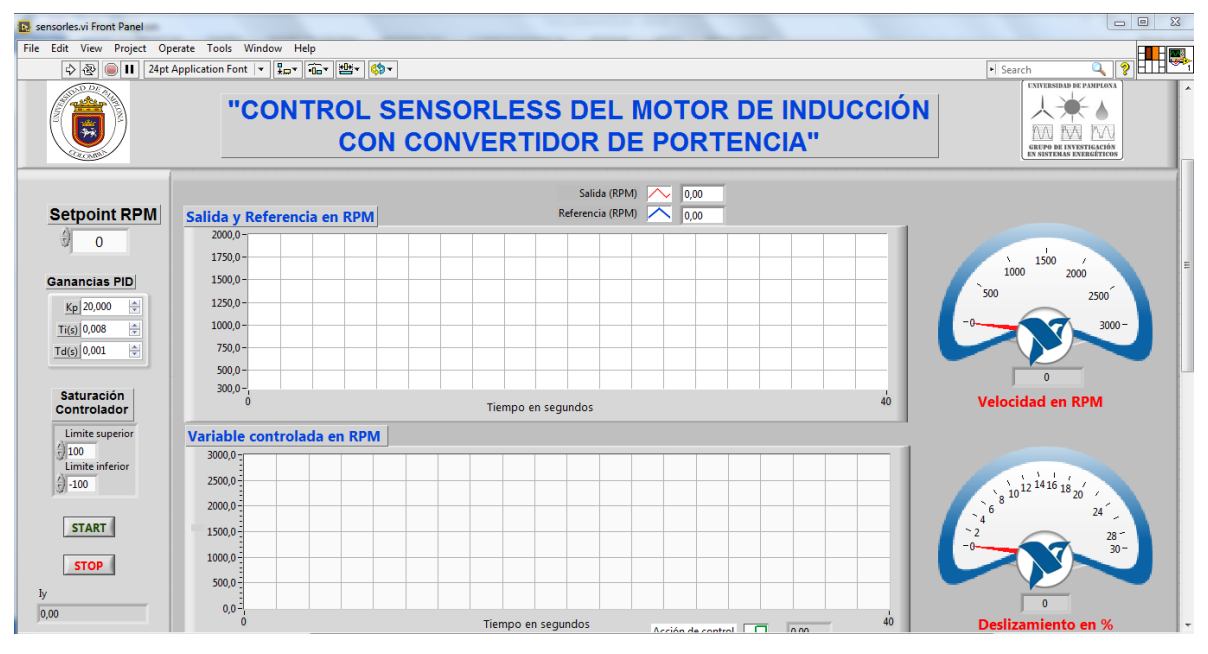

La figura 6.16 presenta la interfaz gráfica para supervisar el sistema de control.

**Figura 6.16.** Interfaz del controlador en LabVIEW.

## **6.4 Diseño y simulación del controlador**

Para la determinación del controlador se inicia con una caracterización de planta, con la finalidad de escalar la velocidad del rotor deseada a un índice de modulación i algunos datos son presentados en la tabla 13.

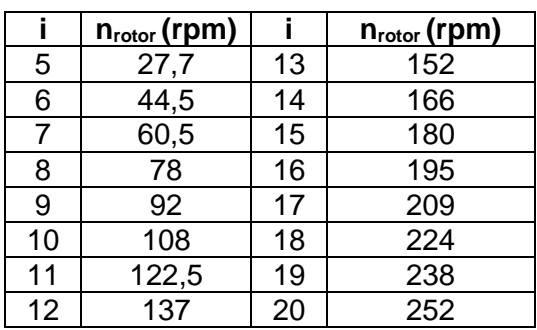

**Tabla 13:** Modulación i y velocidad del rotor

La tabla 13 que en realidad contiene 201 filas fue procesada a través del software SPSS con la finalidad de obtener las ecuaciones que permitirán escalar la velocidad de salida del controlador a una modulación i.

## **6.4.1 Escalamiento de la señal del sensor de velocidad**

Para la obtención se utilizó un medidor de velocidad por lo cual los datos presentan dos escalamientos con respecto al voltaje del sensor de velocidad y el modelo final es la utilización de los dos modelos presentados en la figura 6.17.

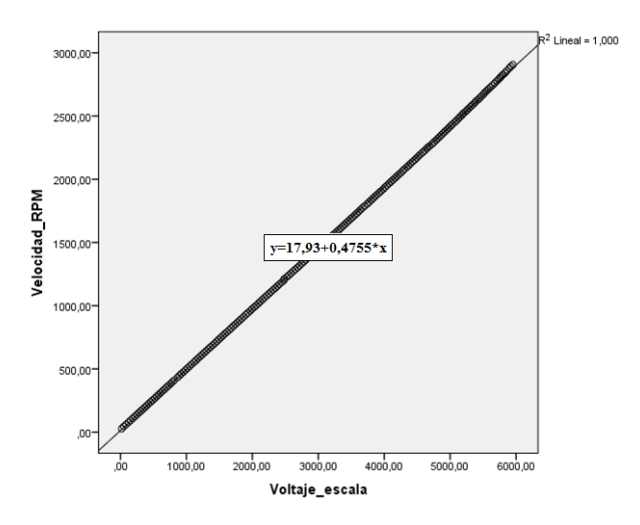

**Figura 6.17.** Relación velocidad del motor vs voltaje a la entrada de la Tarjeta NI.

La tabla 14 presenta el resumen de los datos de la regresión realizada en la figura 6.17:

| <b>Modelo</b> |                |       | Coeficientes no estandarizados | Coeficientes estandarizados |  |  |
|---------------|----------------|-------|--------------------------------|-----------------------------|--|--|
|               |                |       | Error estándar                 | <b>Beta</b>                 |  |  |
|               | (Constante)    | 17.93 | 1.105                          |                             |  |  |
|               | Voltaje escala | 4755  | 000                            | 000.                        |  |  |

**Tabla 14:** Resumen del ajuste del modelo.

En la tabal 15 muestra los parámetros de ajuste, como se puede observar el parámetro r es cercano a uno, por tanto se puede decir que el modelo es prácticamente lineal.

**Tabla 15:** Resumen del ajuste del modelo.

| <b>Modelo</b> |  | $\overline{R}$ cuadrado $\overline{R}$ cuadrado aiustado $\overline{R}$ Error estándar de la estimación |
|---------------|--|----------------------------------------------------------------------------------------------------|
|               |  | 6646.                                                                                                   |

Con este modelo se puede determinar la velocidad mecánica del motor conociendo la tensión de salida del sensor de voltaje a la salida del taco generador.

Para la salida del se hace necesario un índice de modulación por lo cual la segunda parte del modelo modifica el voltaje obtenido a un índice de para esto se realizó la regresión de las variables *i* vs *V* de la tabla dando como resultado el modelo de la figura 6.18.

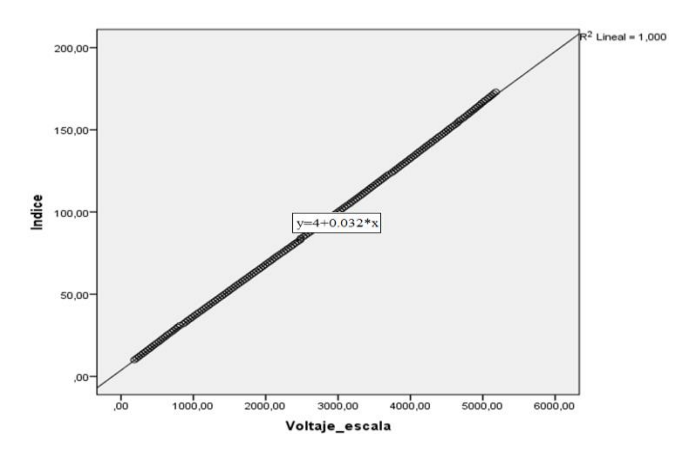

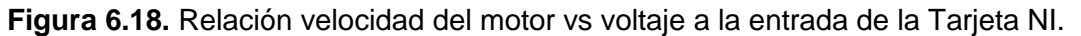

En la tabla 16 se muestran el resumen de los datos de la regresión realizada:

|  | <b>Modelo</b>  |       | Coeficientes no estandarizados | <b>Coeficientes</b><br>estandarizados |
|--|----------------|-------|--------------------------------|---------------------------------------|
|  |                |       | Error estándar                 | <b>Beta</b>                           |
|  | (Constante)    | 3.820 | 091.                           |                                       |
|  | Voltaje escala | 032   | 000                            | 1.000                                 |

**Tabla 16:** Resumen del ajuste del modelo.

La tabal 17 muestran los parámetros de ajuste, como el parámetro r es cercano a uno se puede decir que el modelo es prácticamente lineal.

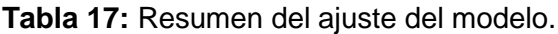

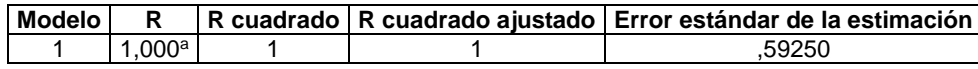

Con este modelo se puede determinar la el índice i de determinada frecuencia que se requiere para cierta velocidad del motor. Es dato *i* es el que se comunica vía puerto serial a la FPGA del inversor. De esta manera la salida del controlador, se des escala utilizando la función inversa del modelo mostrado en las figuras 6.17 y 6.18 el resultado se presenta en la figura 6.19.

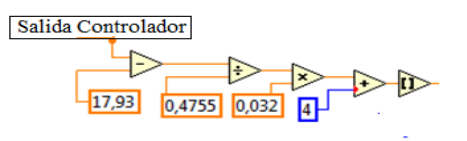

**Figura 6.19.** Código para des-escalar la señal del controlador.

#### **6.4.2 Identificación del modelo de la planta**

Con el fin de sintonizar un controlador adecuado para el lazo de velocidad, se realizó como primer paso la identificación del modelo de la planta, esto mediante la ayuda de la herramienta *Ident* de *matlab.* Para realizar esto se excitó el sistema con un escalón y se adquirió la data en Labview; la excitación se realizó con el sistema en lazo abierto, este sistema se muestra en la figura 6.20.

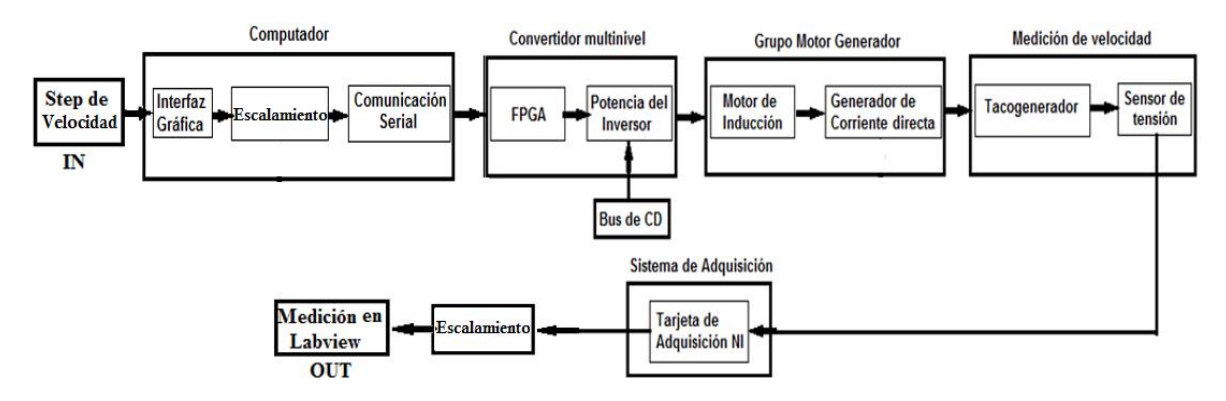

**Figura 6.20.** Sistema a lazo abierto para la identificación de la planta.

El escalón suministrado, que fué de 1500 RPM, generó una data de entrada y salida medidas en RPM, que se capturó en Labview, la tarjeta de adquisición NI 6211 utilizada se configuró para que operará a una tasa de muestreo de 1 kS/s, esta data. Se llevó al *ident*, en la figura 6.21 se muestra la entrada y la salida

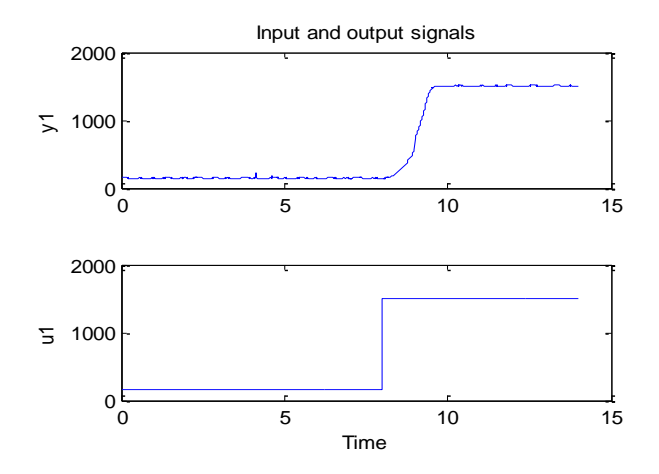

**Figura 6.21.** Entrada y salida del sistema ante la excitación step de 1500 RPM

Esta data cargada en el *ident* se identificó con varios modelos, la figura 6.22 muestra la identificación realizada.

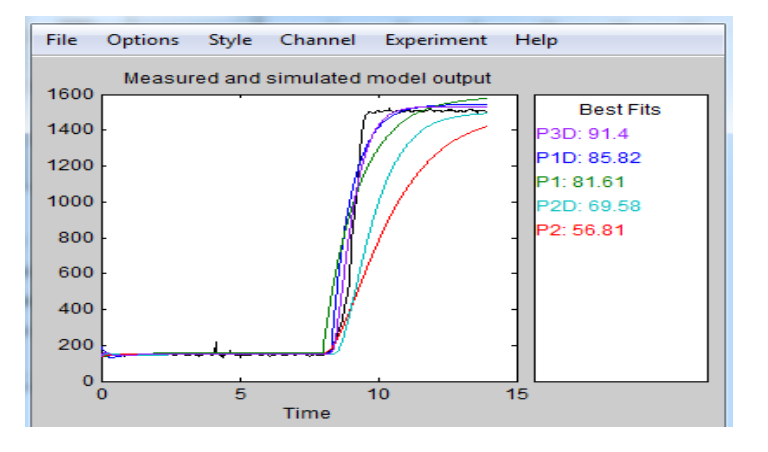

**Figura 6.22.** Identificación realizada por el *Ident*.

En la figura 6.22 se muestran cinco modelos utilizados, con un polo y un retardo (P1D), con un polo (P1), con dos polos y un retardo (P2D) y con dos polos (P2), con tres polos y un retardo, como se ve claramente en la figura 6.22 el modelo que más se acerca a la respuesta de la planta es el P3D con un porcentaje de cercanía del 91.4 de acierto, seguido del modelo P1D con un porcentaje de acierto del 85.82%. El modelo de la planta se muestra en la figura 6.23.

.

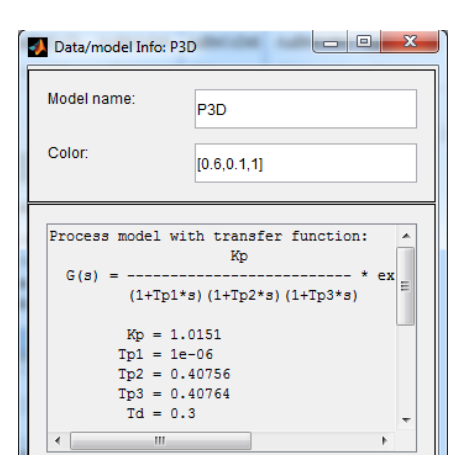

**Figura 6.23** Modelo de la planta.

## **6.4.3 Estructura del controlador**

La implementación de sistemas de control se centra en la reducción del error producido por la comparación del valor de entrada y el valor de salida de una variable de la planta. El tratamiento del error se realiza bajo tres acciones básica de control que en la actualidad son implementadas en más del 95% de los procesos industriales, la acción proporcional, la acción integral y la acción derivativa que generalmente se aplican en conjunto creando el controlador conocido como PID (Proporcional-integral-derivativo).

- Acción proporcional. Cuando el error es cero la variable de control toma el valor esperado de modo simplemente proporcional. En algunos casos se puede realizar un ajuste manual de esta acción para lograr que el error en estado estacionario sea cero.
- Acción integral. El error siempre será cero. Esta acción se encarga de controlar que en estado estacionario la salida concuerde con la referencia establecida. La acción integral se realiza por realimentación desde la salida obtenida. Si no se aplica en conjunto con otra acción, puede ralentizar el sistema.
- Acción Derivativa. Su función está directamente relacionada con estabilidad. La acción derivativa realiza una mejora de la estabilidad en lazo cerrado. En conjunto con otro tipo de acción puede acelerar la respuesta y amortiguar las posibles oscilaciones.

La acción o acciones a implementar, así como los parámetros que forman parte de cada acción, se eligen según lo requerido por el proceso. En la tabla 1 se puede apreciar tres posibles maneras de expresar un controlador que implementa las acciones proporcionalintegral-derivativa PID [71].

| <b>Estructura</b> | Reg. PID                                     | <b>Parámetros</b>     |  |
|-------------------|----------------------------------------------|-----------------------|--|
| Acoplada          | $K_r \frac{(1+T_n s_{}) + (1+T_v s)}{T_n s}$ | $K_r$ ; $T_n$ ; $T_v$ |  |
| Desacoplada       | $K_c\left(1+\frac{1}{T_{iS}}+T_d s\right)$   | $K_c$ ; $T_i$ ; $T_d$ |  |
| Paralela          | $K_p + \frac{K_i}{s} + K_d s$                | $K_p$ ; $K_i$ ; $K_d$ |  |

**Tabla 18:** Estructuras del controlador PID

## **6.4.4 Métodos de ajuste en controladores convencionales**

Existen diversos métodos que permiten un reajuste del controlador, por ejemplo si se cuenta con un controlador acoplado PID como se muestra en la ecuación 6.1 se logra un acoplamiento que ante perturbaciones se recupera rápidamente [71]

$$
D(s) = K_c \left( 1 + \frac{1}{T_i s} + T_d s \right) \tag{6.1}
$$

Uno de los métodos comúnmente usado es el *Método de lazo abierto o curva de reacción.* Se dispone el controlador en modo manual y se calculan los parámetros necesarios proporcionando un escalón gracias a una curva de reacción como respuesta.

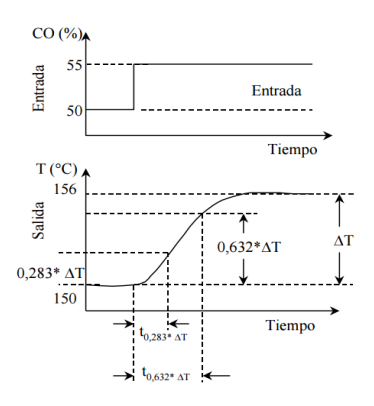

**Figura 6.24** Curva de reacción del proceso. Tomado de: Dr. Oscar Eduardo Camacho Quintero procesos de control capítulo 4

Un ejemplo de curva de salida se puede apreciar en la figura 6-24 de la cual se pueden obtener los puntos para determinar la constante de tiempo y el tiempo muerto.

Este método se aplica de la siguiente manera:

- Se dispone el controlador en modo manual.
- Se espera hasta lograr que el proceso logre la estabilidad.
- Se realizan cambios en el escalón de la señal de salida del controlador.
- Se registra la curva de respuesta del proceso.
- Se obtienen los puntos en función del tiempo.

Ziegler y Nichols propusieron una serie de reglas para entonar controladores PID con base a una respuesta experimental. En el presente proyecto se analizara experimentalmente la respuesta de la planta a una entrada escalón, donde la respuesta no tiene oscilaciones y además posee un retardo tal que se forma una "ese" como se observa en la figura 6.25, esta permitirá obtenerlos parámetros del controlador PID utilizando el método de lazo abierto. Para realizar este método es necesario trazar una recta tangente al punto de inflexión de la respuesta que se obtuvo del sistema de lazo abierto como se observa en la figura 6.25 b, esta respuesta se caracteriza con el tiempo de atraso L y la constante de tiempo T. La intersección con el eje de tiempo y con el valor final de la amplitud forma las distancias L y T. La respuesta al escalón realizado en la prueba se muestra en la siguiente figura 6.25.

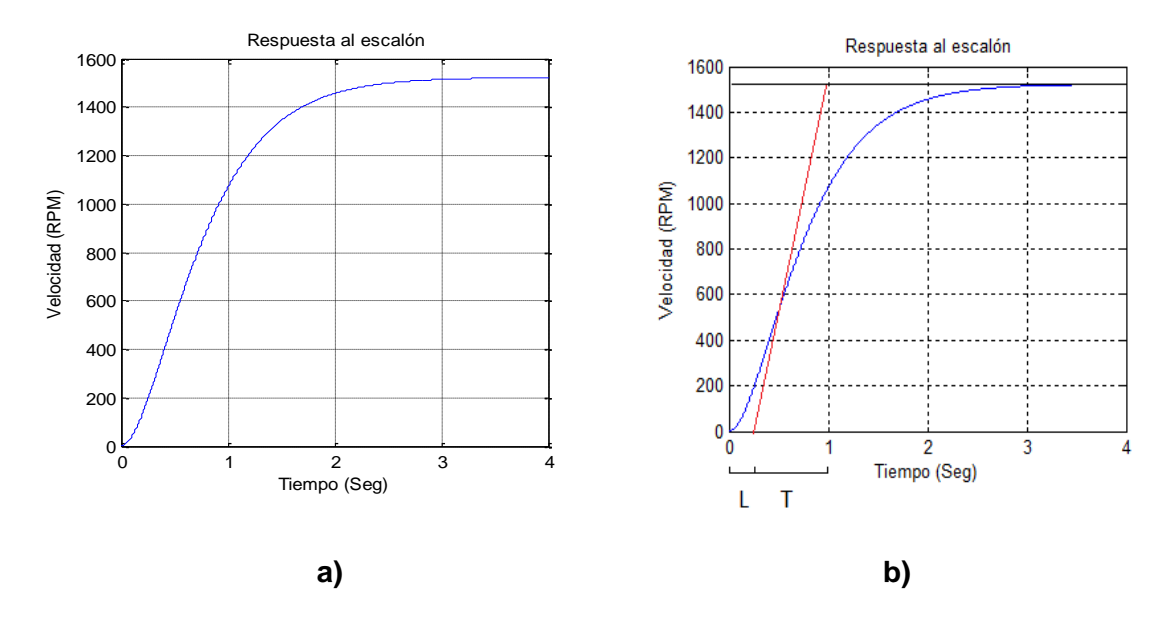

**Figura 6.25.** Respuesta al escalón para sintonizar el controlador

Como se observa en la figura 6.25 b, se puede determinar un valor de **L= 0.2** y un valor de **T= 0.75**. Con estos valores es posible obtener los parámetros del controlador PID utilizando la tabla 19.

**Tabla 19:** Valores de ajuste para controladores Método Lazo Abierto (Ziegler-Nichols).

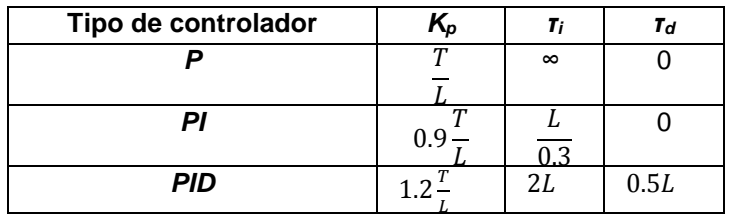

Aplicando las ecuaciones para calcular las constantes de nuestro controlador PI (Kp, Ki) y según los valores de T y L tenemos:

$$
K_p = 0.9 * \frac{0.75}{0.2} = 3.37
$$

$$
\tau_i = \frac{L}{0.3} = \frac{0.2}{0.3} = 0.66
$$

Pero se debe tener en cuenta que,

$$
K_i=\frac{K_p}{\tau_i}=5.1
$$

Estos valores se tomarán como los valores iniciales para sintonizar el controlador, mediante el tuning de Matlab.

#### **6.4.5 Sintonización mediante Matlab**

Utilizando el bloque de control de Matlab PID, se puede sintonizar un control mediante la opción tuning. Para realizar esto se desarrolló el esquema de la figura 6.26.

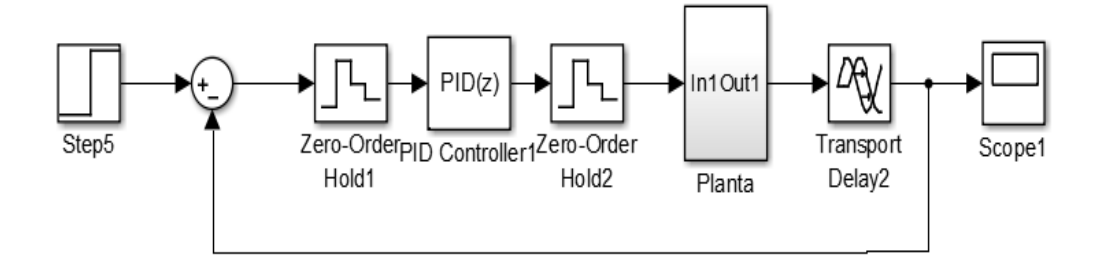

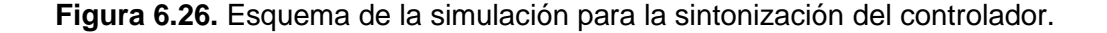

En esta se observa que la planta es continua, pero el controlador es discreto, esto se debe a que la adquisición se realiza con una Tarjeta NI NI 6211, que muestrea a 1 Ksample/s, el cálculo será discreto, por tanto el controlador en la simulación también será discreto y los cálculos se realizarán en Labview. Los bloques zero-order-hold, se encargan de discretizar la respuesta continua de la planta.

El controlador se inicializó con los valores sintonizados por Ziegler-Nichols, y a partir de este punto se hizo una mejor sintonización, el tiempo de discretización del controlador se asignó como 1 mS, con al ánimo de que sea igual al de la tarjeta de adquisición NI 6211 que se utilizó. En la figura 6.27 se muestra la interfaz del tuning de bloque de Matlab.

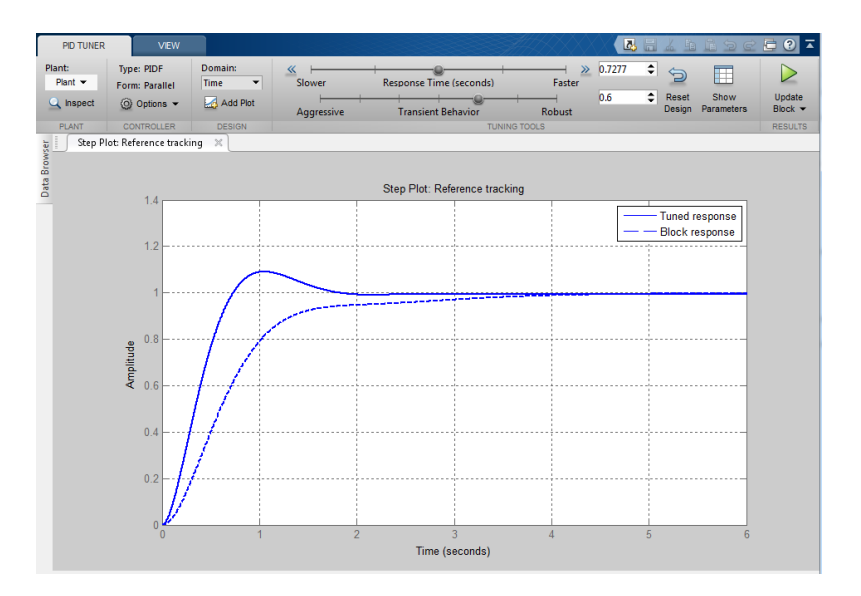

**Figura 6.27.** Entorno de sintonización del controlador en Matlab.

Los resultados de los parámetros, encontrados después de la sintonización, fueron los siguientes.

$$
K_{P} = 1.014
$$
  

$$
K_{i} = 1.2633
$$
  

$$
K_{d} = 0
$$

Esto se muestra en la figura 6.28, en ella se observan las constantes determinadas por el bloque después de la sintonización, y la respuesta del sistema ante el escalón.

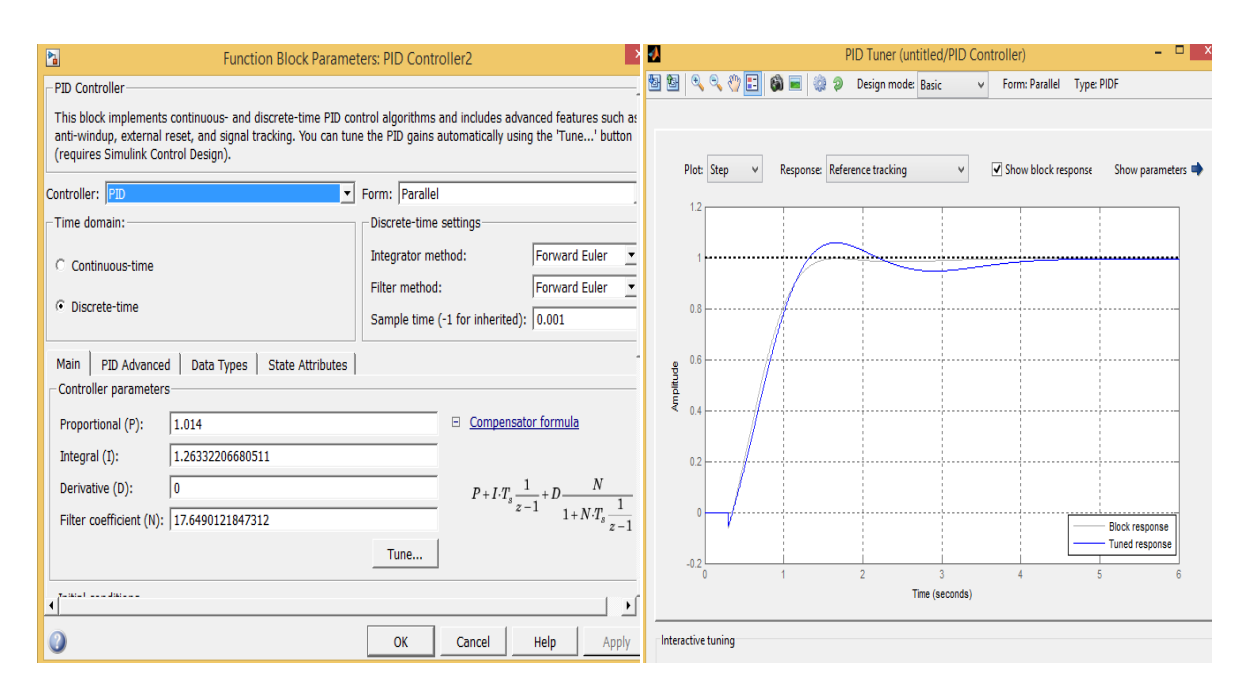

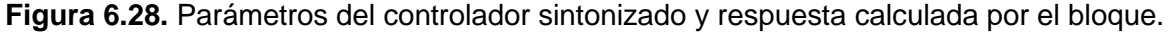

En el Labview el bloque PID a utilizar requiere que los parámetros se ingresen como Kp, Ti y Td, estos parámetros se calculan como:

$$
K_p = 1.014
$$

$$
\tau_i = \frac{K_p}{K_i} = \frac{1.014}{1.2633} = 0.803
$$

#### **6.4.6 Simulación del controlador**

Con el controlador encontrado en la sección anterior, se realizó la simulación ante varios cambios de velocidad, esta simulación se realizó con el modelo de la planta identificado, en la figura 6.29 se muestra el esquema de la simulación.

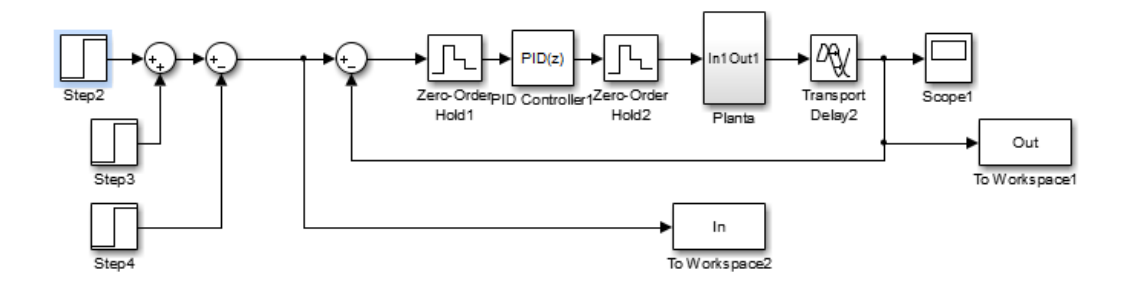

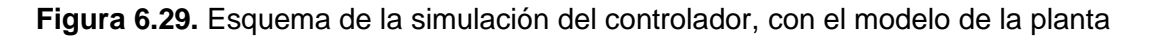

En la figura 6.30 se muestra la respuesta del sistema con el controlador seleccionado. En ella se ve la buena respuesta del sistema ante los cambios de ascenso y de descenso. La simulación plantea una velocidad inicial de 150 RPM, luego se acelera el motor hasta que alcanza una velocidad de 1500 RPM, para acelerar hasta 3000 RPM y luego descender hasta los 1000 RPM, finalizando en 200 RPM.

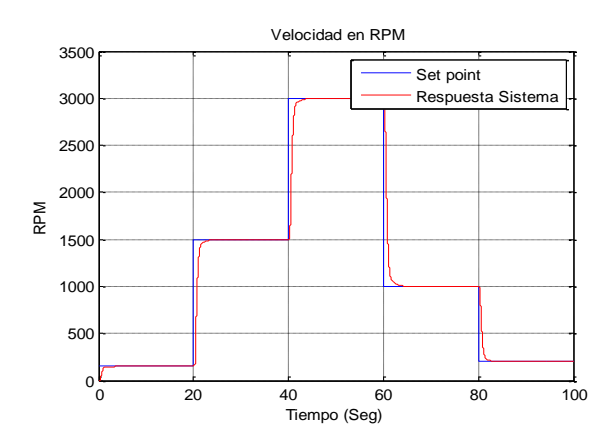

**Figura 6.30.** Respuesta del sistema con el controlador.

En la figura 6.30 se observa que el sistema es capaz de seguir cualquier velocidad, no se tiene sobre impulso en ninguno de los cambios, y el error en estado estacionario es nulo.

Las acciones del controlador se muestran en la figura 6.31. En ella se ve las acciones que toma el controlador, las acciones están como máximo en 3000 rpm y como mínimo en 150 RPPM, esto se debe a que el controlador se saturó en estos valores, el controlador no posee acción anti-windup, aun así se observa un buen comportamiento en la respuesta de la planta.

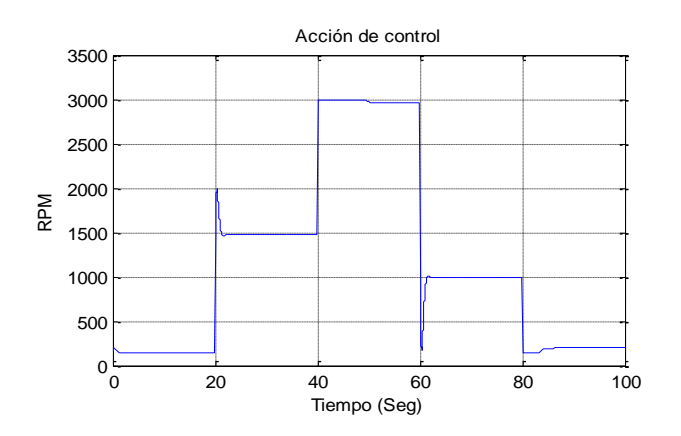

**Figura 6.31.** Acción de control.

#### **6.4.7 Implementación del controlador**

Con el controlador calculado y simulado se procedió a implementarlo en Labview, para esto se utilizó el bloque PID propio del Labview, en el cual se asignaron los parámetros de saturación del controlador 150 RPM como mínima velocidad y 3000 RPM como máxima velocidad. La razón de saturar el controlador en 150 RPM, es que a bajas velocidades el torque era muy bajo debido la relación escalar trabajada. Esto se puede corregir si se realiza una nueva ley escalar con un boost más alto que el seleccionado para este trabajo.

Una de las características del bloque PID trabajado, es que los parámetros de Ti y Td se deben asignar en minutos, como los cálculos realizados en Matlab dieron estos parámetros en segundos, se hizo necesario utilizar un bloque de conversión de unidades. En la figura 6.32 se muestra el algoritmo del controlador, en donde se observa el bloque PID al cual entran las constantes de los parámetros Kp, Ti y Td, adicionalmente entra el set point y la señal proveniente del escalamiento del sensor.

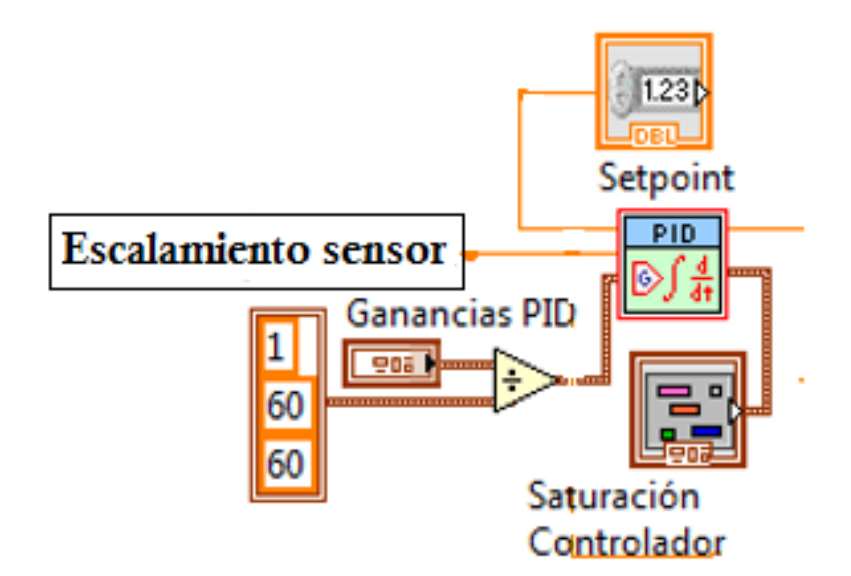

**Figura 6.32.** Algoritmo PID en Labview.

El algoritmo completo de control se muestra en la figura 6.33, en este algoritmo se interconectaron los códigos mostrados en las secciones previas, adicionalmente a ellos se programó el cálculo del deslizamiento del motor, para ello se calculó con el dato que se envía al inversor la respectiva frecuencia eléctrica y con los 4 polos que tiene la máquina se determinó la velocidad síncrona, esta velocidad restada con la velocidad sensada y dividida entre la velocidad sincrónica da el dato del deslizamiento del motor.

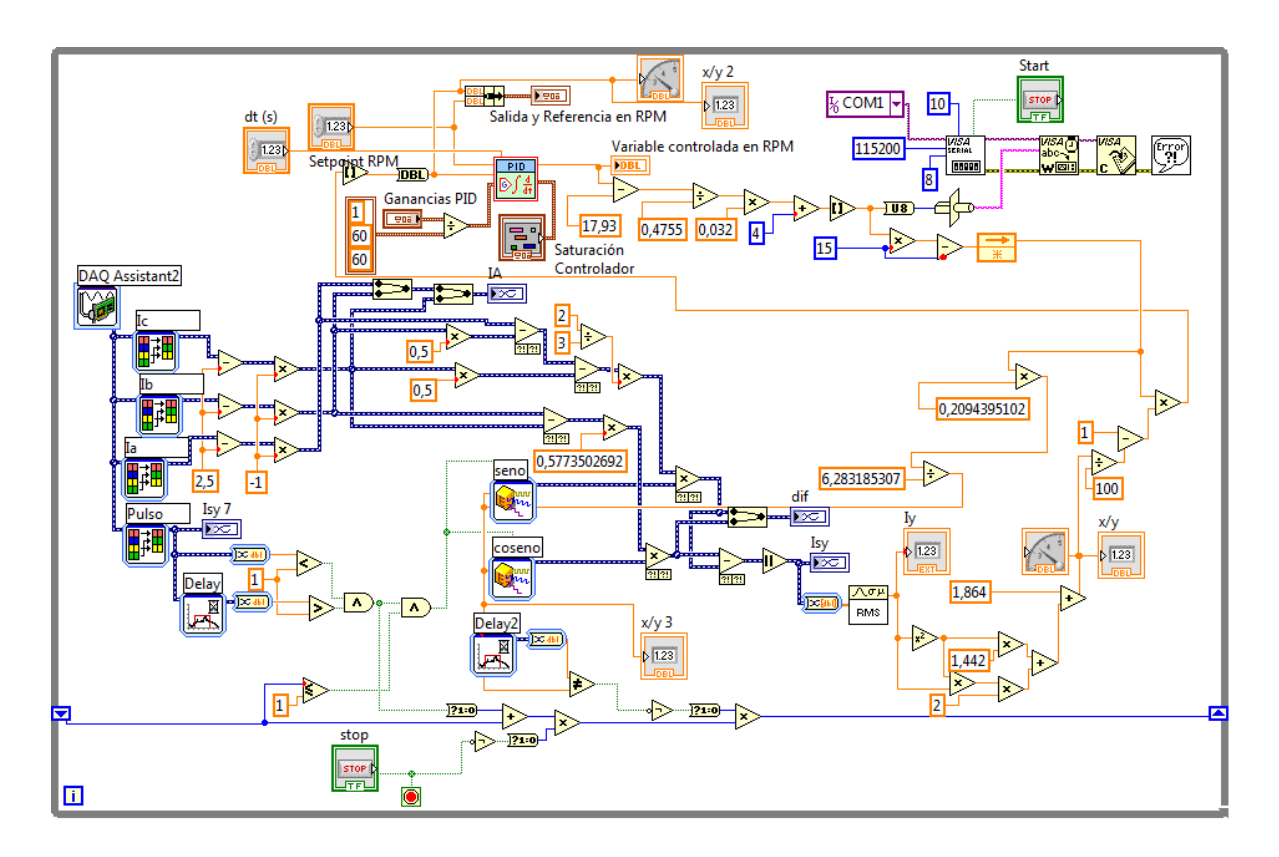

**Figura 6.33.** Algoritmo completo de control

La tabla 20 presenta en detalle las características del modelo el comportamiento de la corriente en el eje de cuadratura en la referencia estacionaria, con respecto al deslizamiento para una velocidad de 1500 RPM.

| Ecuación    | Resumen del modelo |         |     | Estimaciones de parámetro |      |           |                |       |                |
|-------------|--------------------|---------|-----|---------------------------|------|-----------|----------------|-------|----------------|
|             | R cuadrado         |         | gl1 | gl <sub>2</sub>           | Sig. | Constante | b <sub>1</sub> | b2    | b <sub>3</sub> |
| Lineal      | 963.               | 234,194 |     | 9                         | .000 | $-5.118$  | 8,586          |       |                |
| Cuadrático  | ,987               | 297.014 | 2   | 8                         | .000 | 2,738     | $-2.626$       | 3.736 |                |
| Cúbico      | 988                | 331,595 | 2   | 8                         | .000 | 1.864     | .000           | 1.442 | .603           |
| Exponencial | ,981               | 457,196 |     | 9                         | .000 | 1,191     | 1,183          |       |                |

**Tabla 20:** Resumen de modelo y estimaciones de parámetro

La figura 6-34 detalla el comportamiento de los modelos analizados con respecto a la data toma donde el modelo implementado es el cubico por su comportamiento ante deslizamientos relativamente altos.

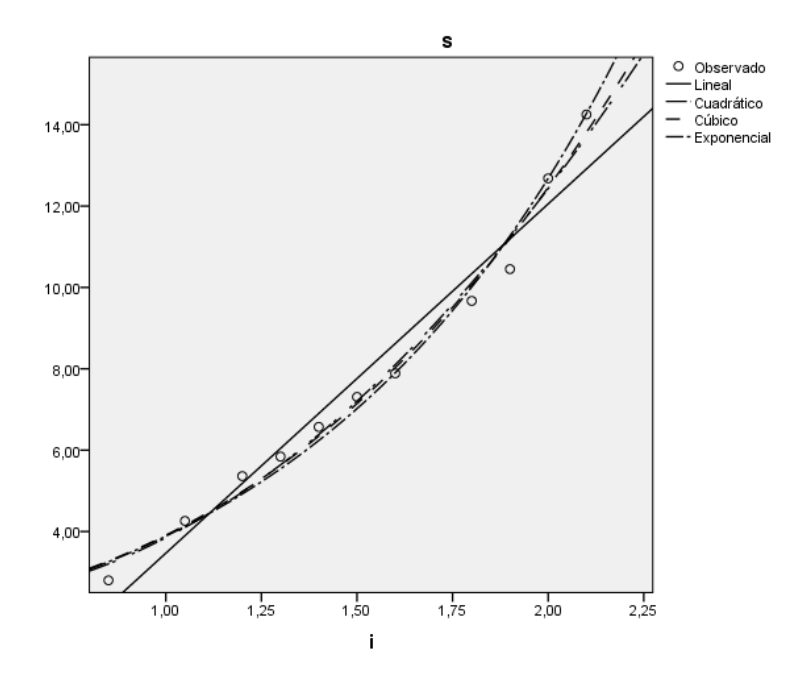

**Figura 6.34.** Algoritmo completo de control

# **7.PRUEBAS DE FUNCIONAMIENTO DEL PROTOTIPO COMPLETO**

## **7.1 Componentes de las pruebas de funcionamiento**

Los equipos utilizados en las pruebas de funcionamiento se cuenta son:

- Tres fuentes de voltaje de cd contactada en paralelo con la finalidad de proporcionar una corriente máxima en la entrada de 9 A a 48 V.
- Una fuente de voltaje en cd para la excitación del control
- Tres sensores de corriente con etapa de amplificación y corrimiento del offset.
- Dos módulos USB-6211 de la National Instruments para la adquirió de datos
- Un sensor de par de 10 N.m
- Software SENSIT para la adquisición de datos en con junto con el modulo USB 320 para la transmisión de datos y excitación del sensor
- Un motor de inducción trifásico de rotor bobinado.
- Una máquina de corriente directa con taco-generador para la verificación y análisis del comportamiento de la velocidad y su respuesta dinámica.
- Una fuente de voltaje para el circuito de campo con la finalidad de la máquina de corriente directa para que esta funcione como generador.
- Una resistencia variable conectada a la armadura de la máquina de corriente directa funcionando como generador con la finalidad ocasionar cambios en la carga.
- Analizador de Redes FLUKE 434 serie II y osciloscopio FLUKE 125 con el software FlukeView para las medidas del THD y las formas de onda.
- Tacometro digital para la verificación de la velocidad de funcionamiento.
- Acoples flexibles y conectores eléctricos.

El esquema general de las pruebas de funcionamiento es presentado en la figura 7-1, donde el variador de frecuencia multinivel es conectado al motor de inducción de rotor bobinado, este se encuentra conectado mecánicamente al sensor de par que se acopla el generador de corriente directa, los demás componentes son los descritos anteriormente para su funcionamiento y medición.

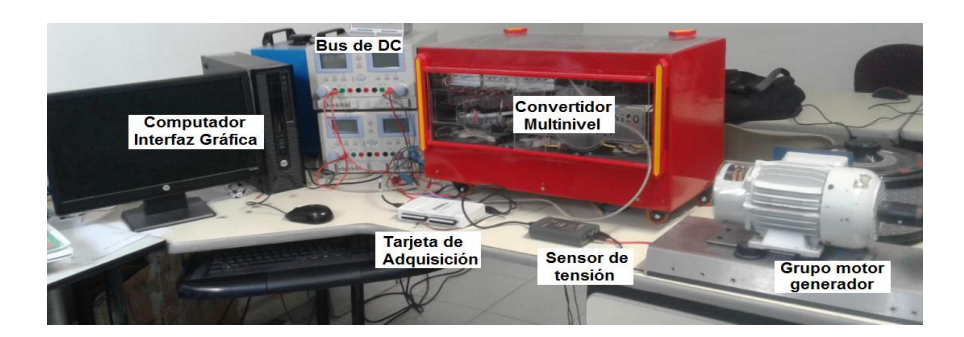

**Figura 7.1.** Esquema general de pruebas de funcionamiento

Los elementos de mayor relevancia que no se han presentado en secciones anteriores se describen anteriormente.

#### *7.1.1 Sensor de par*

Para la medición de par se cuenta con el sensor de torque rotativo eje a eje sin contacto del fabricante Futek del modelo TRS600 presentado en la figura 7.2, dicho sensor cuenta con el certificado de calibración 1709260029.

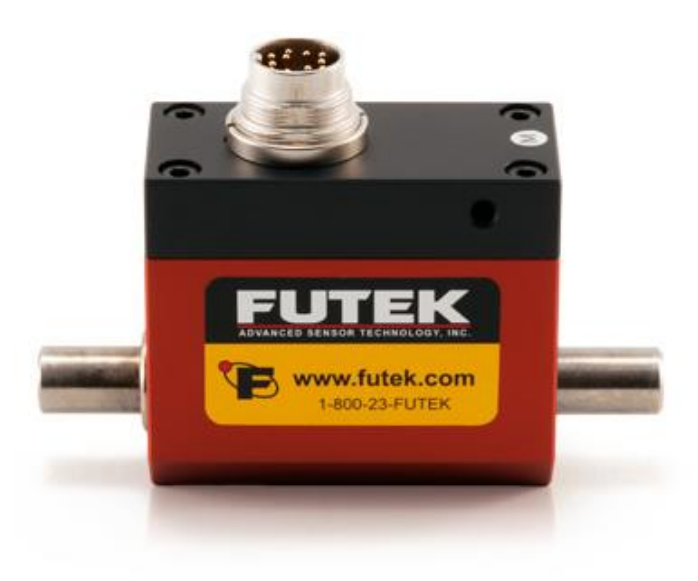

**Figura 7.2.** Vista frontal sensor Futek TRS600 [72]

Las cualidades principales del sensor son presentadas en la tabla 21, sonde se puede destacar la transmisión de señal sin contacto que permite que el sensor funcione a hasta 12000 RPM, su sistema de transmisión de datos y software de adquisición que cuentan con una tolerancia de error relativamente bajo [72].

| <b>FUNCIONAMIENTO</b>         |                                                                    |  |
|-------------------------------|--------------------------------------------------------------------|--|
| No linealidad                 | $± 0.2%$ de RO                                                     |  |
| <b>Histéresis</b>             | $\pm$ 0.1% de RO                                                   |  |
| Irrepetibilidad               | $± 0.2%$ de RO                                                     |  |
| Velocidad rotacional          | 12000 Max (9-89 in-lb)                                             |  |
|                               | 9000 Max (177-885 in-lb)                                           |  |
| <b>ELÉCTRICO</b>              |                                                                    |  |
| Salida nominal (RO)           | $±5$ VDC                                                           |  |
| Excitación (VDC o VAC)        | 11-26 VDC, 1 Wat                                                   |  |
| Conexión                      | 12 pin Binder Series #581 (09-0331-90-12)                          |  |
| <b>MECÁNICO</b>               |                                                                    |  |
| Peso (aproximado)             | 0.6 lb [0.28 kg] (9-89 in-lb)                                      |  |
|                               | 1.1 lb [0.50 kg] (177-443 in-lb)                                   |  |
|                               | 2.3 lb [1.06 kg] (885 in-lb)                                       |  |
| Sobrecarga segura             | 150% de RO                                                         |  |
| Material                      | Aluminio (Housing)                                                 |  |
|                               | Aleación de acero (Shaft)                                          |  |
| Clasificación del IP          | <b>IP40</b>                                                        |  |
| <b>TEMPERATURA</b>            |                                                                    |  |
| Temperatura de funcionamiento | $-13$ a 176°F (-25 a 80°C)                                         |  |
| Temperatura compensada        | 41 a 122°F (5 a 50°C)                                              |  |
| Temperatura Shift Zero        | $\pm 0.01\%$ de RO/ $\degree$ F ( $\pm 0.02\%$ de RO/ $\degree$ C) |  |
| Temperatura Shift Span        | $\pm 0.01\%$ de RO/°F ( $\pm 0.02\%$ de RO/°C)                     |  |

*Tabla 21: Especificaciones del sensor de torque rotativo eje a eje sin contacto Futek TRS600 [73]*

#### *7.1.2 Motor de inducción*

El motor de inducción elegido se adecua a los valores nominales del variador de frecuencia multinivel, su selección es principalmente por su disposición en el laboratorio de máquinas eléctricas de la universidad de Pamplona, esta máquina era la única de una potencia no tan baja que poseía sus acoples para conectarlo con un generador como carga del motor, con el fin de inyectar perturbaciones que permitan observar la respuesta del controlador ante el disturbio. Las características nominales de este motor para una conexión Delta se muestran en la tabla 22.

| Dato              | Valor           |
|-------------------|-----------------|
| Voltaje nominal   | 220 V           |
| I nominal         | 2.1A            |
| Potencia nominal  | 230 W           |
| Velocidad nominal | <b>1450 RPM</b> |
| Aislamiento       | Clase B         |
| Frecuencia        | 50 Hz           |

*Tabla 22: Características nominales del motor de inducción*

Estos valores nominales están acordes al diseño del convertidor de potencia, ya que este variador tiene la capacidad de suministrar la corriente nominal, el voltaje nominal y la potencia nominal, recordando que el convertidor esta dimensionado para una potencia aproximadamente tres veces mayor a la del motor.

**Baterias** Carga Resistiva Tacogenerador Motor de inducción Generador de CD

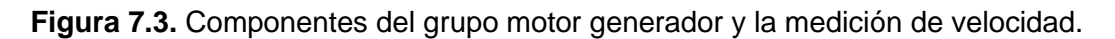

#### *7.1.3 Generador de CD*

El generador de CD cuenta con la cualidad de exigir la potencia nominal de salida del motor de inducción, modificable de acorde a la resistencia variable conectada en la armadura.

| Dato                     | Valor    |
|--------------------------|----------|
| Voltaje nominal          | 205 V    |
| I nominal                | 2.0A     |
| Potencia nominal         | 230 W    |
| <b>Velocidad nominal</b> | 2000 RPM |
| Aislamiento              | Clase F  |

*Tabla 23: Características nominales del motor de inducción*

Las características del sensor de que es el tacogenerador se presentaron en la sección 6.4.1 donde para las pruebas generales en lazo abierto únicamente se agregado la novedad del sensor de par.

## **7.2 Pruebas de funcionamiento**

Las pruebas de funcionamiento iniciales se han dividido en tres etapas la primera es el sistema funcionando con la red eléctrica, la segunda etapa es el sistema con un variador de frecuencia industrial y la tercera es el prototipo con el convertidor de potencia con la finalidad de tener las magnitudes y datos de control que permitan analizar la respuesta dinámica y concluir al respecto.

#### *7.2.1 Datos con señal sinusoidal de la red*

Las pruebas con la red eléctrica se realizaron con la conexión de la máquina a una fuente controlada que proporciona los voltaje de linea y corrientes presentados en la figura 7.4.

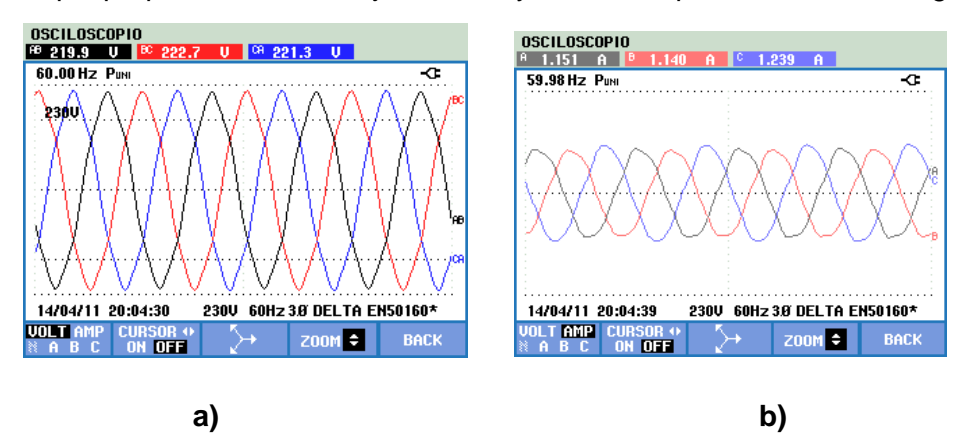

**Figura 7.4.** Mediciones Fluke 434 a) Voltajes de línea b) corrientes de línea

Las imágenes de la prueba son mostradas en la figura 7.5a, donde las magnitudes eléctricas son medidas con el analizador de redes FLUKE 434 serie II 7.5b.

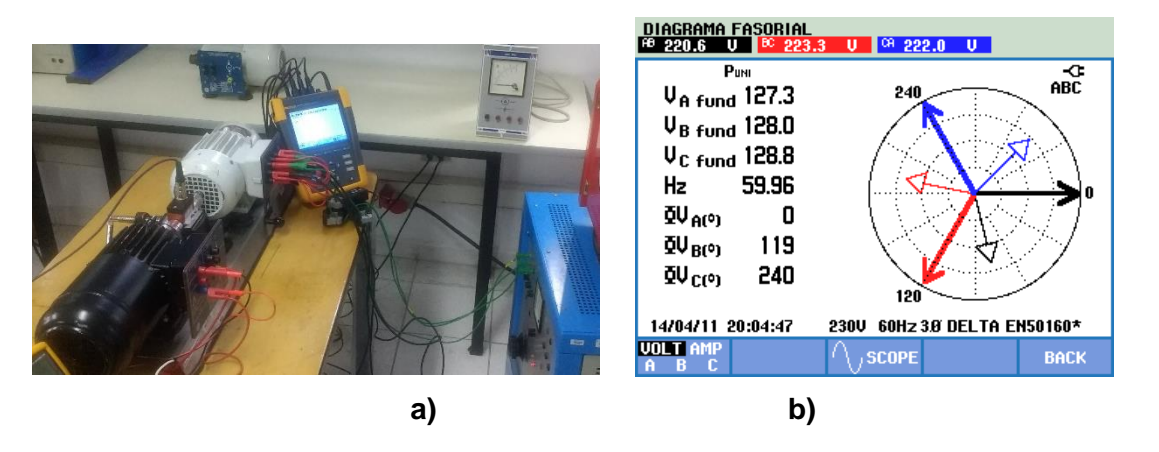

**Figura 7.5.** a) Esquema de conexión b) Diagrama fasorial

Las magnitudes de la potencia consumida del sistemas con el sensor de par acoplado y la máquina de correine directa es presentado en la figura 7.6a, es importante destacar que en el momento de la medición el THD de la red es de 4.2 % cuyo armónico de mayor amplitud es el 5 como se presenta en la figura 7.6 b.

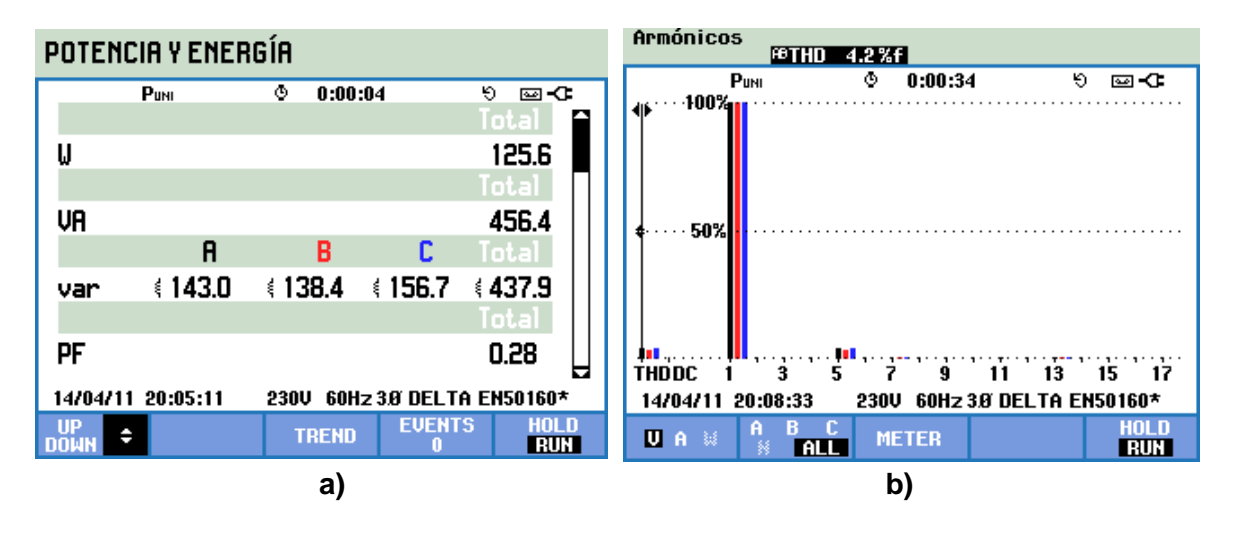

**Figura 7.6.** Mediciones Fluke 434 a) Potencia b) THD

Las cualidades del arranque de la máquina a pleno voltaje, percibidos en el sensor de par y velocidad es presentado en la figura 7.7b donde se demuestra que la resolución de muestreo de 4800 muestras/segundo del sensor de par es adecuada para percibir la respuesta natural, la medición de velocidad con una tasa de muestreo igual al sensor su comportamiento es presentado en la figura 7.7a.

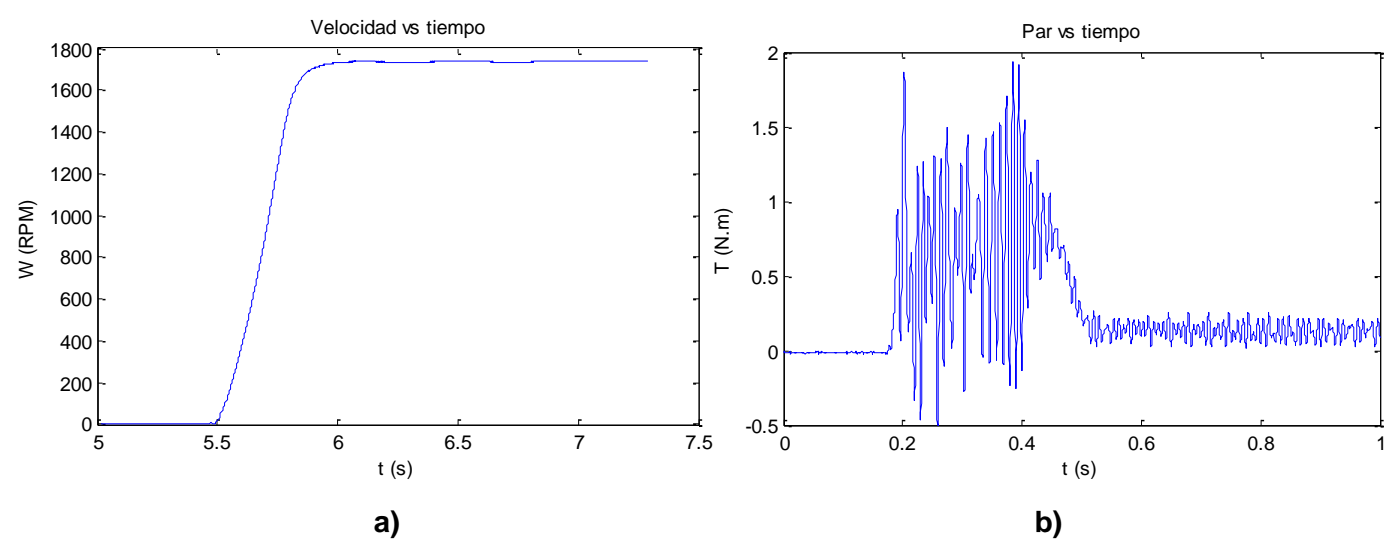

**Figura 7.7.** Mediciones de arranque de la máquina sin carga a) Velocidad b) Par

Las cualidades del arranque de la máquina a pleno voltaje con carga nominal percibidos en el sensor de par y velocidad es presentado en la figura 7.8, su principal diferencia se encuentra en la magnitud máxima que se aproxima a las 8 Nm adicionalmente el rizado en el par es inferior producto de que en comparación con la magnitud del par nominal este ruido es bajo.

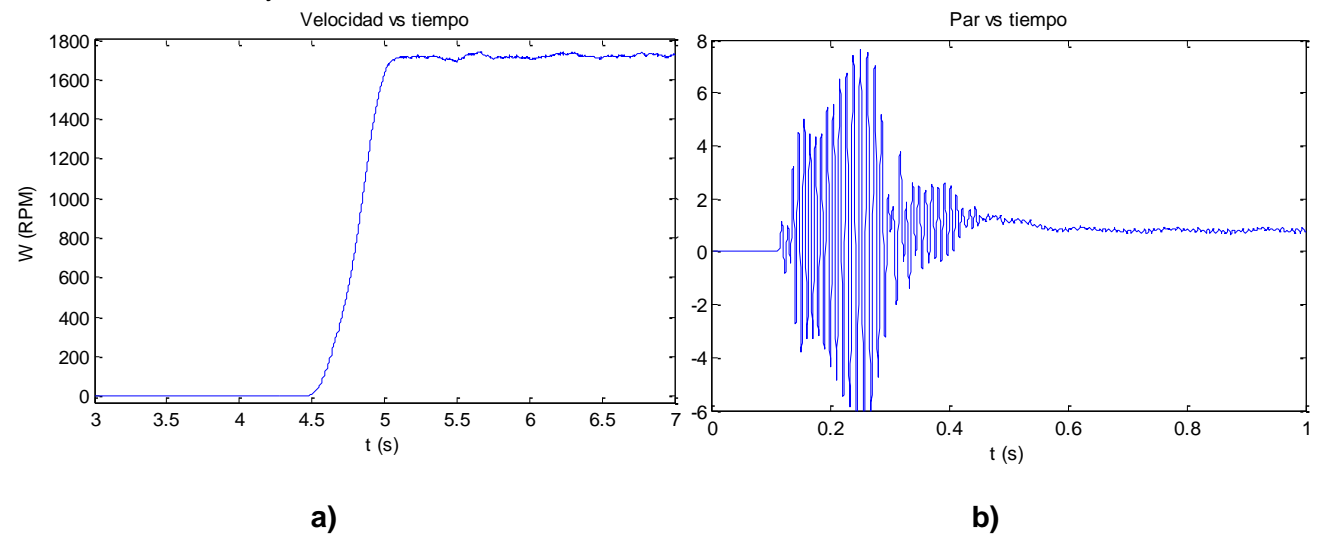

**Figura 7.8.** Mediciones de arranque de la máquina con carga a) Velocidad b) Par

Las mediciones de velocidad en régimen estacionario por el tacómetro son presentados en la figura 7.9 para los casos del motor sin carga y con carga.

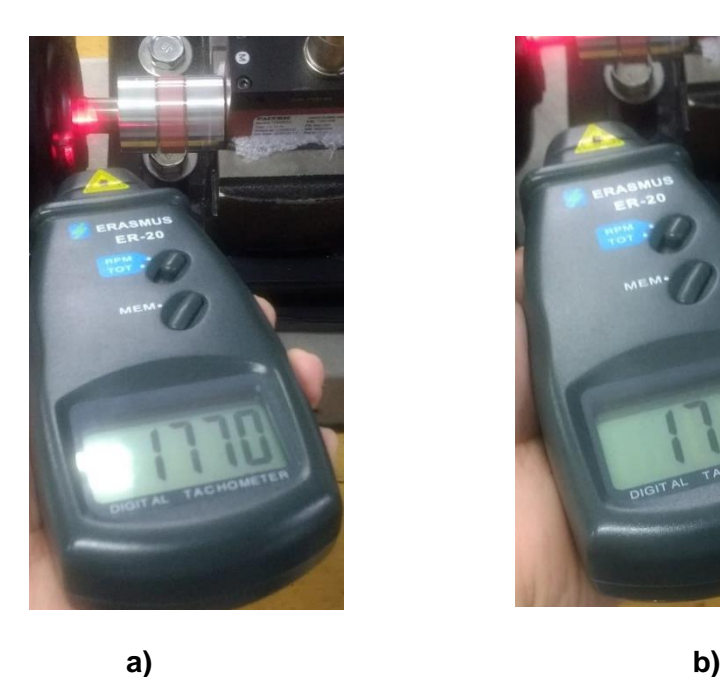

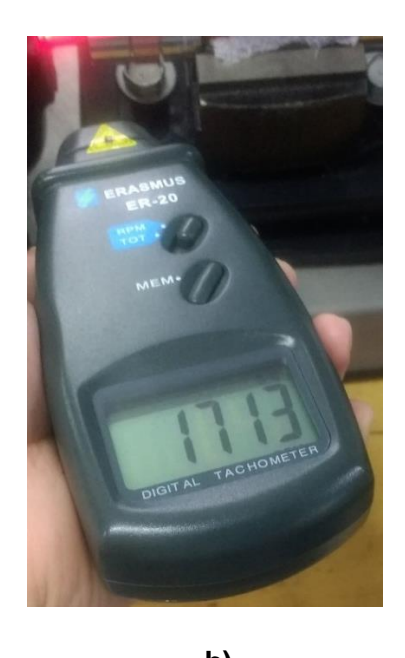

**Figura 7.9.** Mediciones de velocidad en la prueba a) Sin carga b) Con carga

El rizado del par es presentado en la figura 7.10, su magnitud es relativamente baja en el orden de 0.15 N.m.

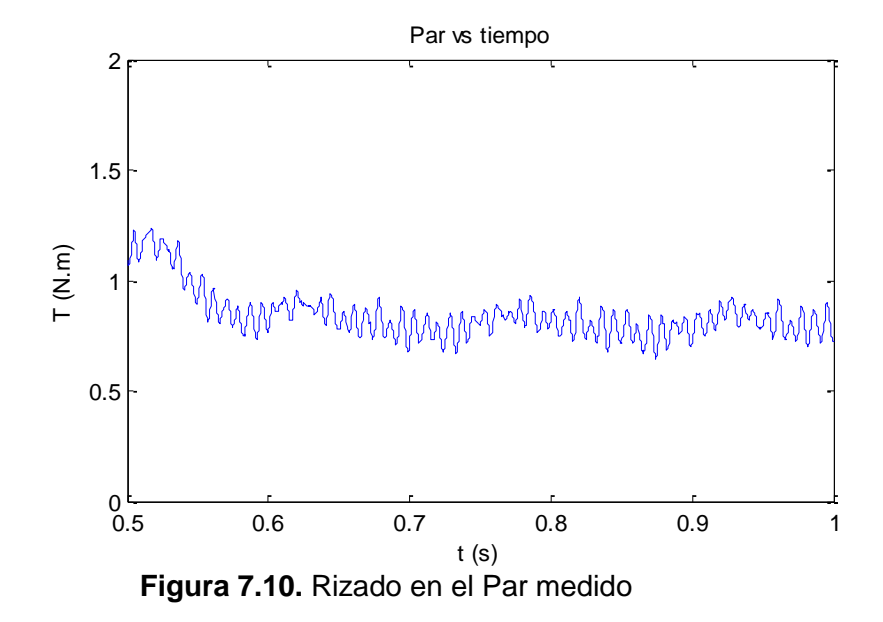

#### *7.2.2 Datos con el variador de frecuencia ACS800 ABB*

El comportamiento de la máquina se ha analizado con respecto a un variador de frecuencia industrial fabricado por la empresa ABB, los voltajes de linea de la prueba son mostradas en la figura 7.11a, y las correinetes de linea son presentadas en la figura 7.11b, tomados con el analizador de redes FLUKE 434 serie II con el variador a una frecuancia de 60Hz.

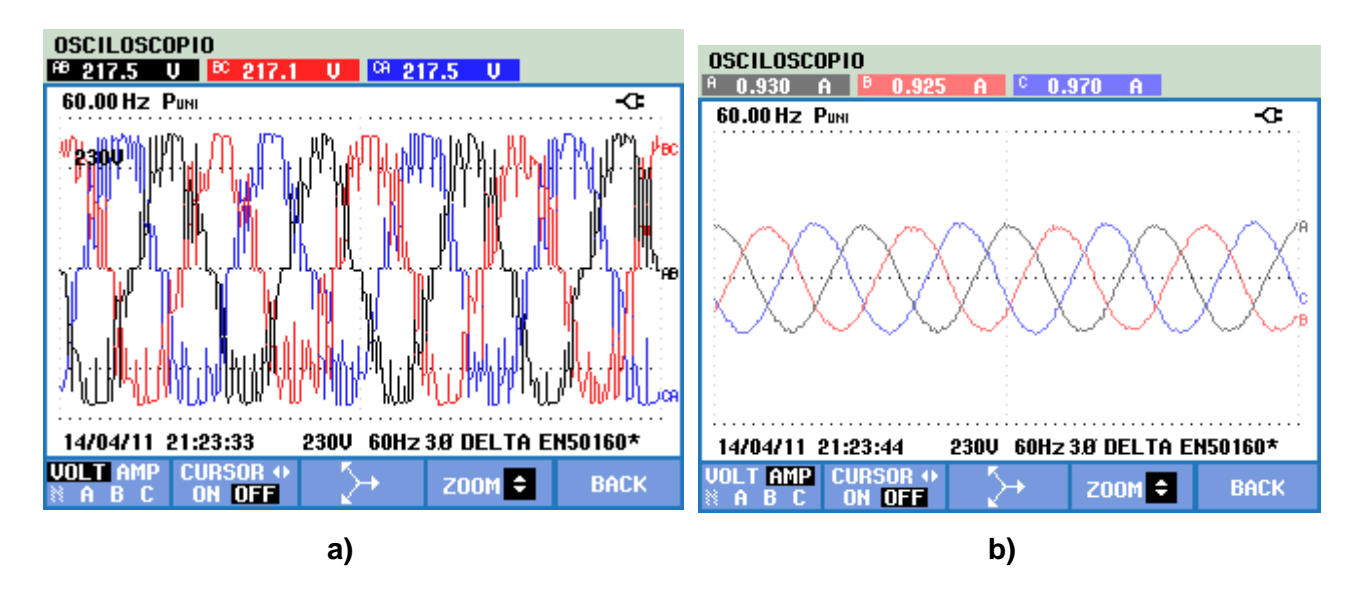

**Figura 7.11.** Mediciones Fluke 434 a) Voltajes de línea b) corrientes de línea

La imagen de la prueba es presentada en la figura 7.12a, las variables eléctricas se presentan en la figura 7.12b.

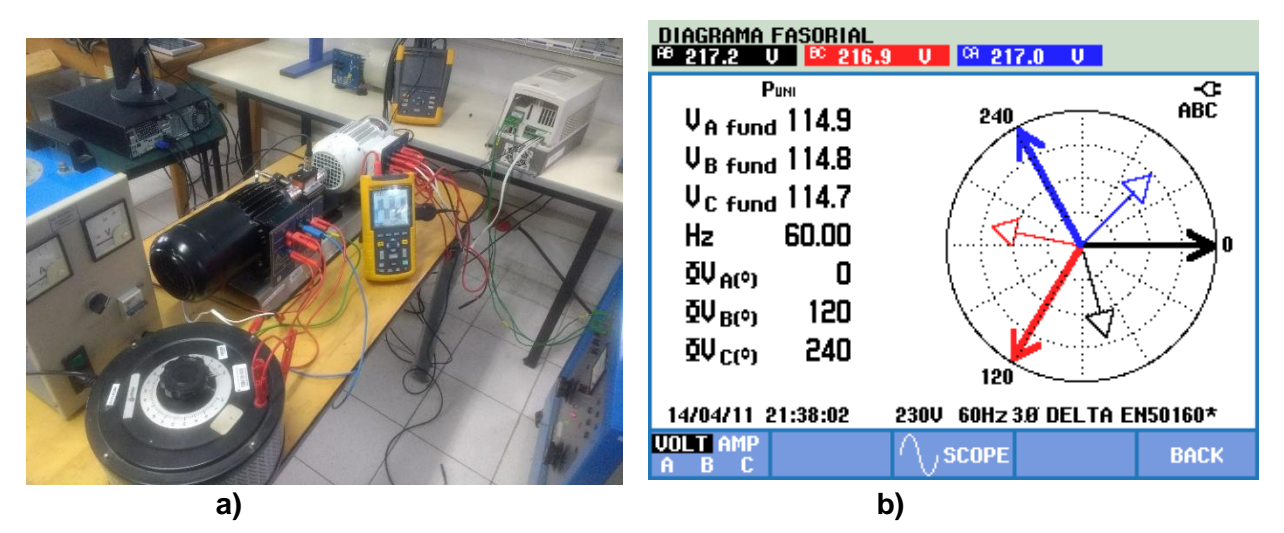

**Figura 7.12.** a) Esquema de conexión b) Diagrama fasorial

El espectro armónico y el THD de los voltajes de línea es presentado en la figura 7.13a, analizando el espectro armónico del voltaje a se aprecia que la componentes aumentas su magnitud conforme aumenta la frecuencia, lo que se refleja en un THD de 11,7 % analizados hasta el armónico 50.

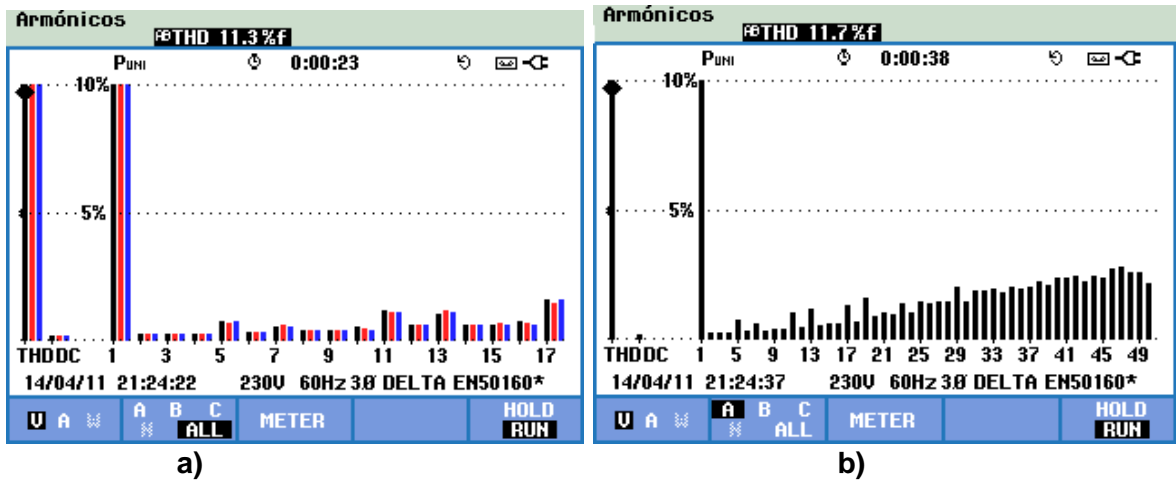

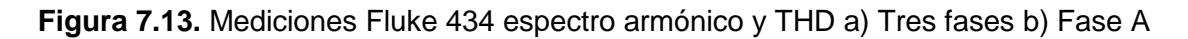

La forma de onda detallada medida con el osciloscopio 125, medida con una frecuencia de muestreo de 40Mhz es presentada en la figura 7.13, donde se aprecia de forma clara la presencia de tres niveles de voltaje lo que es comúnmente encontrado en variadores de frecuencia industriales.

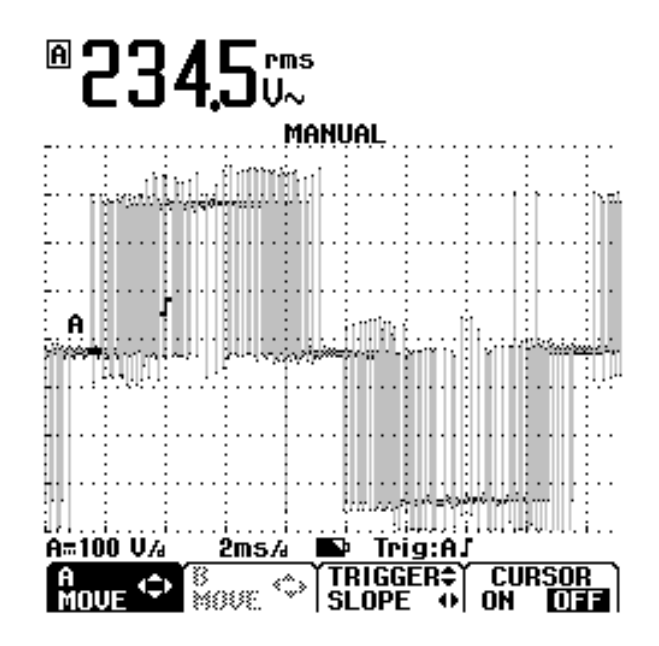

**Figura 7.14.** Forma de onda de voltaje variador ACS800 ABB osciloscopio Fluke 125

La primera cualidad del variador de frecuencia es que este no permite realizar un arranque a condiciones nominales, como se aprecia en la figura 7.15, ya que este utiliza para el propósito de cambios bruscos rapas de aceleración y desaceleración, reflejado en un arranque suave con un tiempo mayor de respuesta.

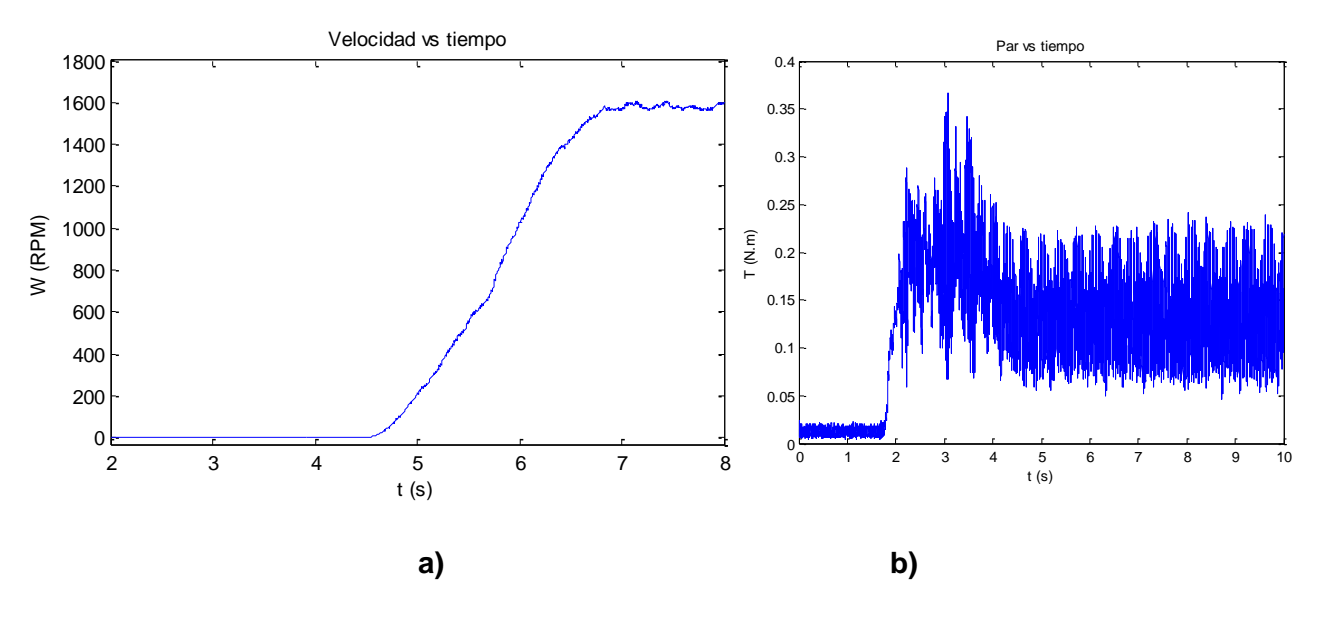

**Figura 7.15.** Mediciones de arranque de la máquina sin carga a) Velocidad b) Par

Las cualidades del arranque de la máquina con carga nominal percibidos en el sensor de par y velocidad es presentado en la figura 7.16, donde se evidencia que el arranque suave suprime la magnitud pico de 8 N.m.

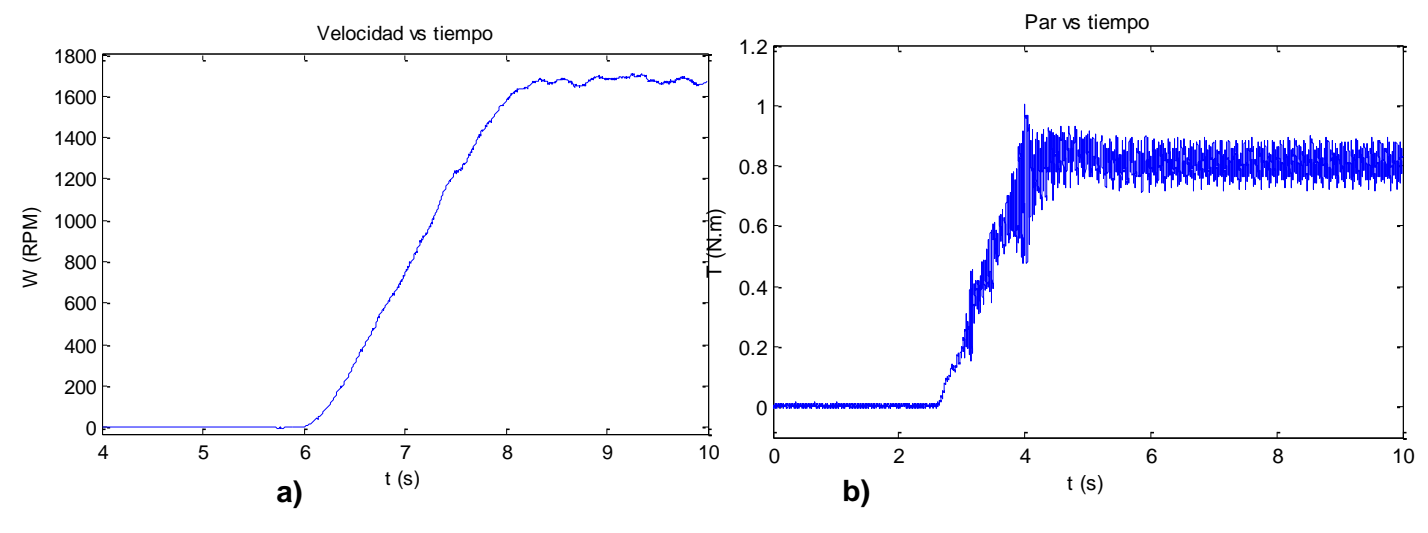

**Figura 7.16.** Mediciones de arranque de la máquina con carga a) Velocidad b) Par

El rizado del par es presentado en la figura 7.17 donde este es de mayor amplitud a la del sistema funcionando con la señal sinusoidal con una magnitud de 0.2 N.m.

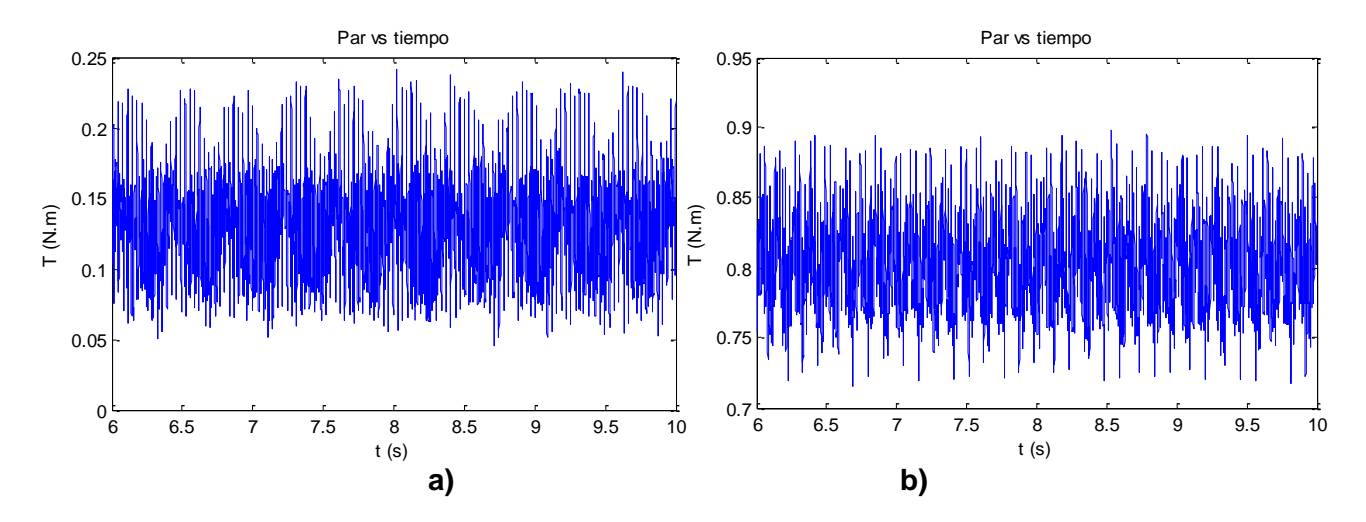

**Figura 7.17.** Rizado en el Par a) sin carga b ) con carga

Las mediciones de velocidad en régimen estacionario por el tacómetro digital son presentadas en la figura 7.18 para los casos del motor sin carga y con carga.

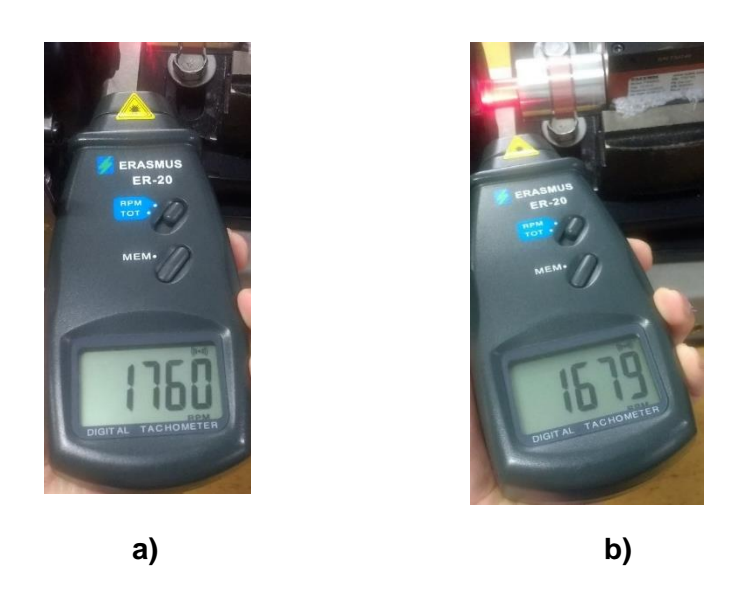

**Figura 7.18.** Mediciones de velocidad en la prueba a) Sin carga b) Con carga

#### *7.2.3 Datos con el convertidor de potencia desarrollado*

El comportamiento de la máquina se ha analizado con respecto a un variador de frecuencia fabricado, los voltajes de linea de la prueba son mostradas en la figura 7.19a, y las correinetes de linea son presentadas en la figura 7.19b, tomados con el analizador de redes FLUKE 434 serie II con el variador a una frecuancia de 60Hz.

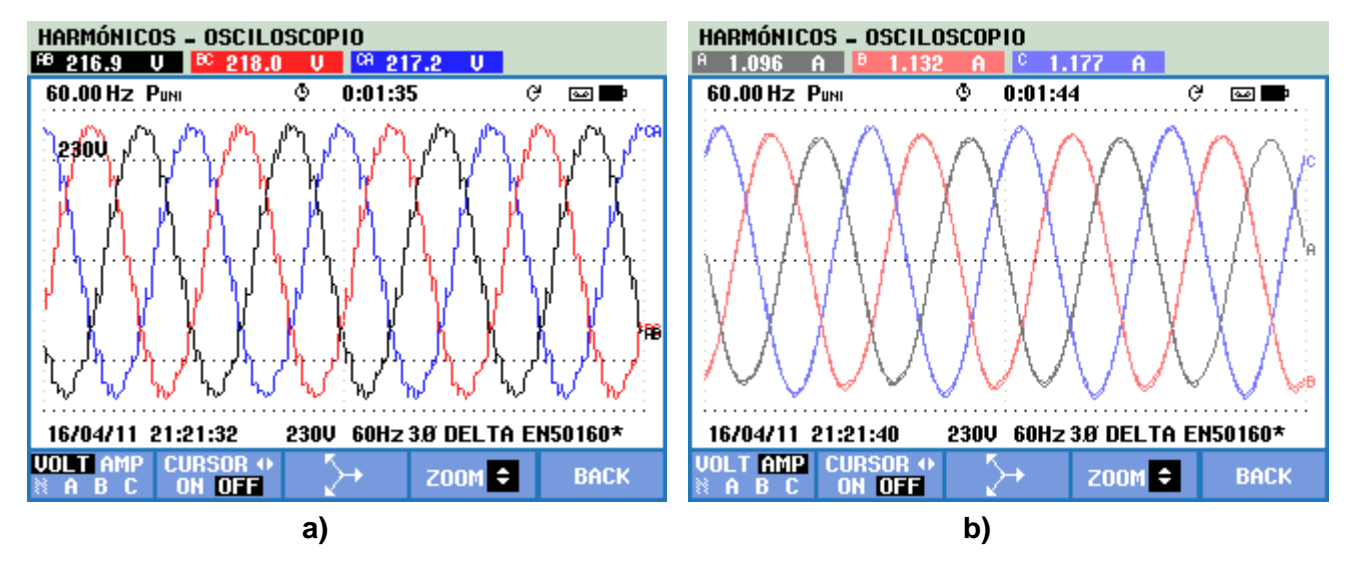

**Figura 7.19.** Mediciones Fluke 434 a) Voltajes de línea b) corrientes de línea

Las pruebas con el variador de frecuencia multnivel desarrollado es presentado en la figura 7.20a, los voltaje de linea y corrientes presentados en la figura 7.20b

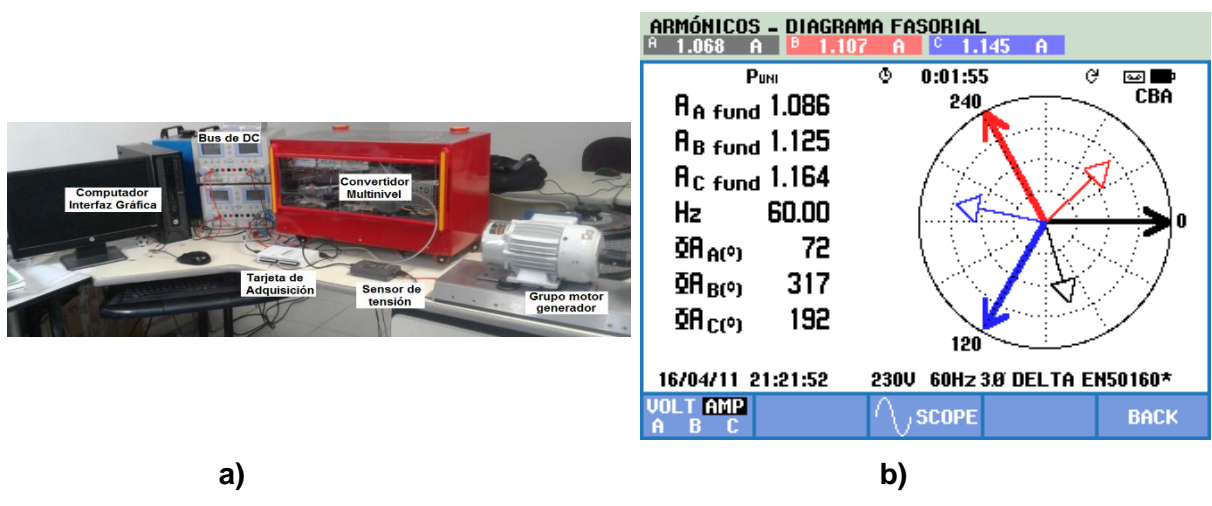

**Figura 7.20.** a) Esquema de conexión b) Diagrama fasorial

El espectro armónico y el THD son presentados en la figura 7.21, donde se evidencia que el proceso de optimización de voltajes de línea suprime el contenido armónico en el rengo deseado causando una THD de 0,7%.

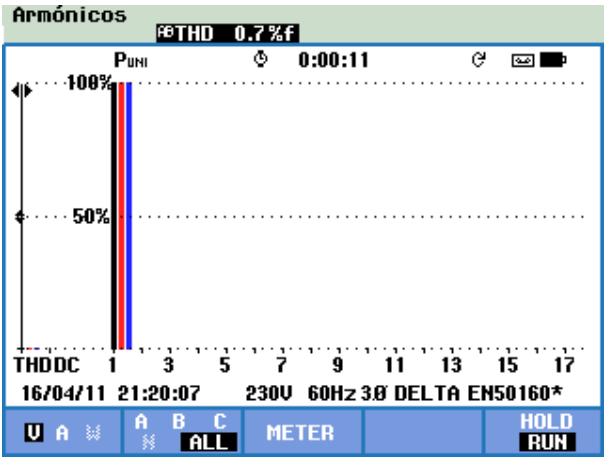

**Figura 7.21.** Mediciones Fluke 434 THD

La forma de onda detallada con los 15 niveles de voltaje de línea es presentada en la figura 7.22, a una frecuencia de muestreo de 20MHz, el analizador de redes función a una tasa de muestreo de 125000 muestras/segundo lo que causa que en el analizador de redes la visualización una señal con mayor apariencia de una señal sinusoidal.

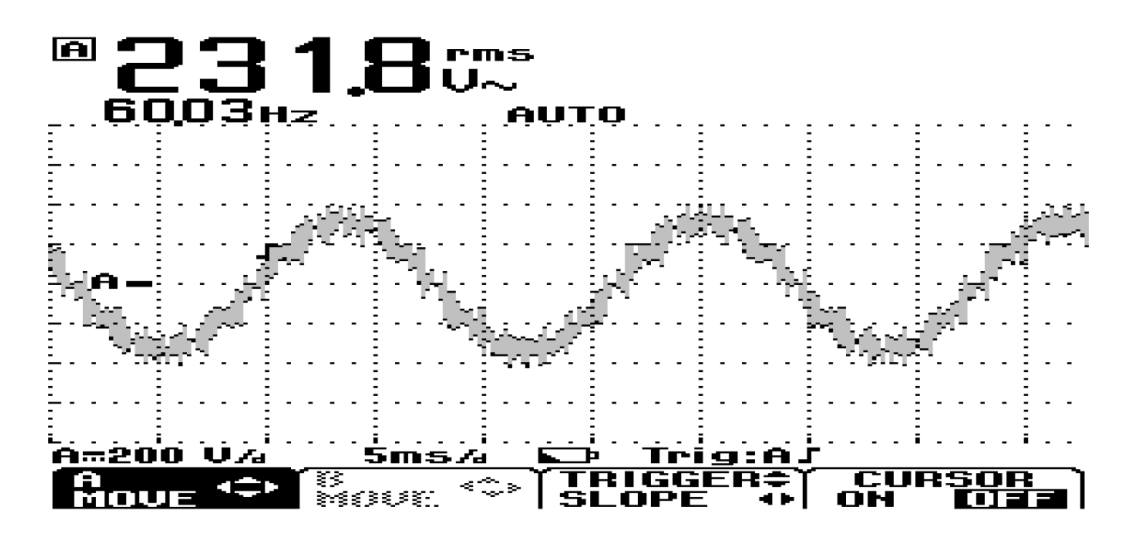

**Figura 7.22.** Forma de onda de voltaje osciloscopio Fluke 125

Las cualidades del arranque de la máquina a pleno voltaje sin carga, percibidos en el sensor de par y velocidad son presentadas en la figura 7.23.

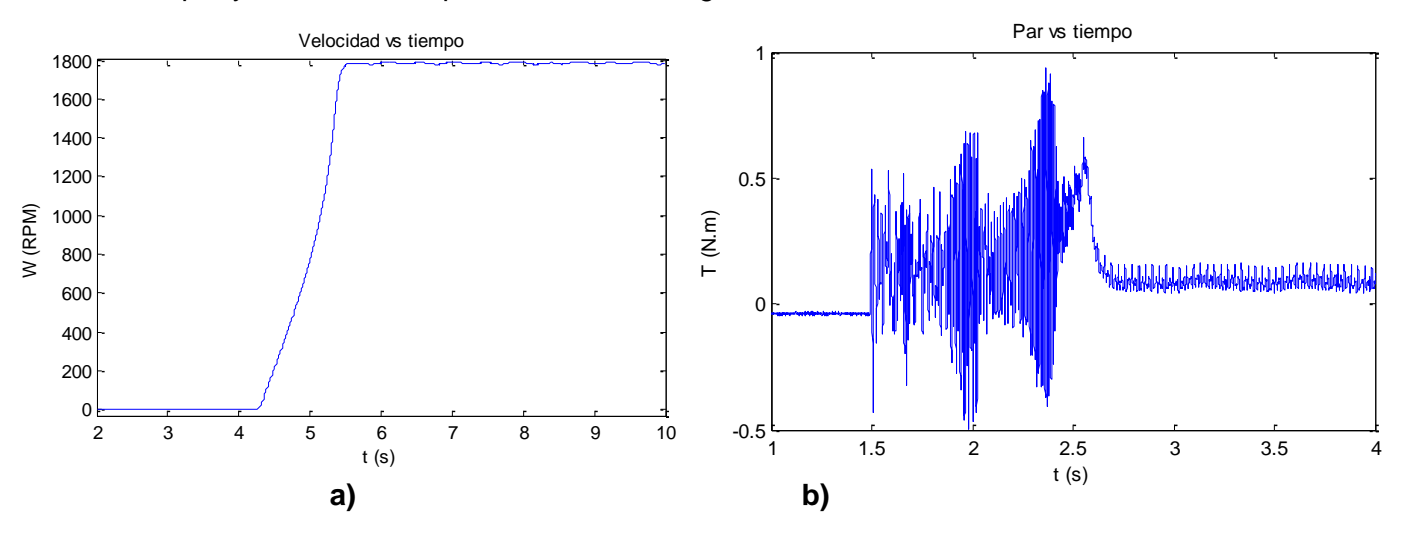

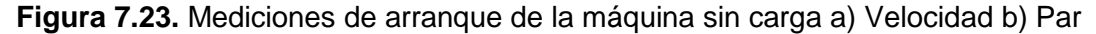

El comportamiento del variador de frecuencia desarrollado ante el cambio de frecuencia percibidos en el sensor de velocidad y par es presentado en la figura 7.24, donde a una frecuencia baja el comportamiento del par es oscilatorio debido a que la máquina está expuesto durante un tiempo prolongado en comparación con la frecuencia nominal a componentes de corriente en una sola dirección.

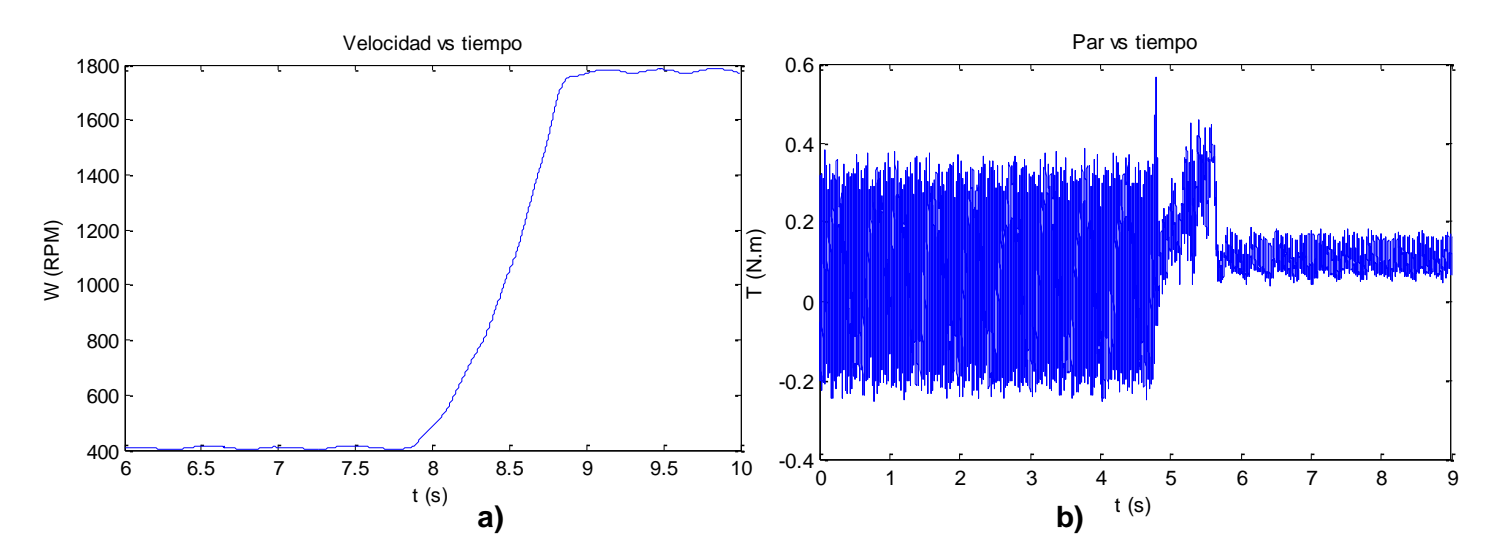

**Figura 7.24.** Mediciones de arranque de la máquina con carga a) Velocidad b) Par

El rizado del par es presentado sin carga y con carga es presentado en la figura 7.25 con un rizado 0.16.

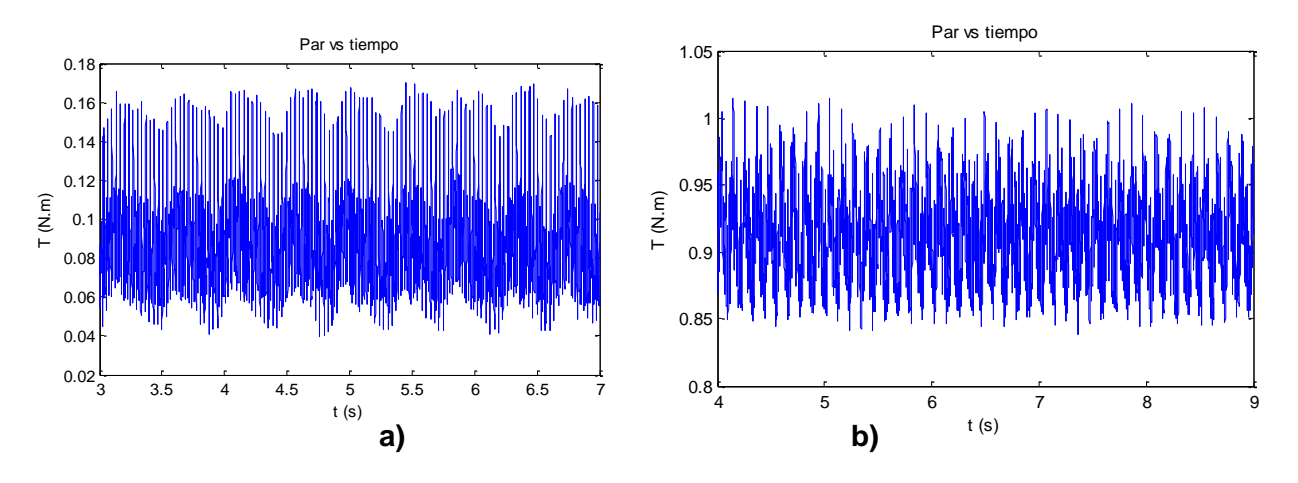

**Figura 7.25.** Rizado en el Par a) sin carga b ) con carga

Las mediciones de velocidad en régimen estacionario por el tacómetro son presentados en la figura 7.26 para los casos del motor sin carga y con carga.

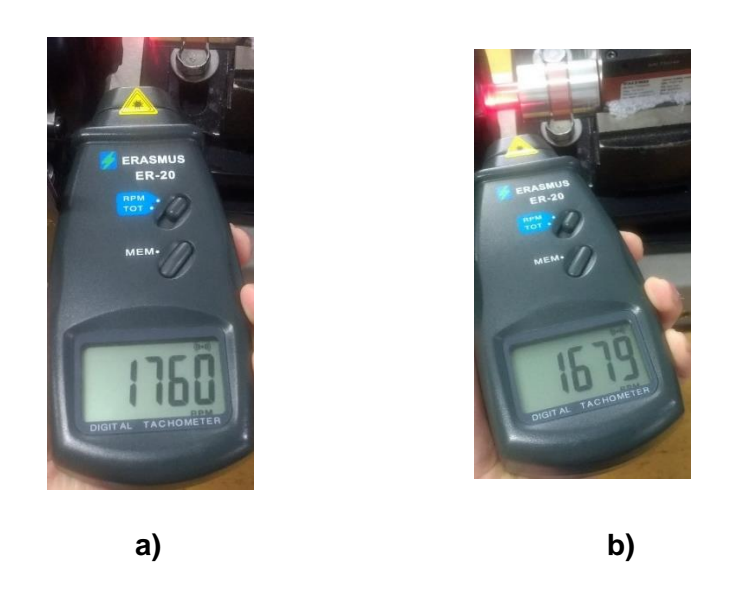

**Figura 7.26.** Mediciones de velocidad en la prueba a) Sin carga b) Con carga

# **7.3 Pruebas del variador de frecuencia y la estimación de la velocidad**

La figura 7.27 presenta la captura de la interfaz gráfica frente a tres cambios de velocidad, la primera de 1000 RPM, la segunda de 1500 RPM y la tercera es 700 RPM, como se puede observar en la interfaz gráfica los parámetros fueron asignados para el controlador, con los valores correspondientes al cálculo hecho anteriormente difiriendo en la variable proporcional debido a que en este caso la dinámica del sensor de velocidad se ha eliminado y la retroalimentación depende del estimador de velocidad.

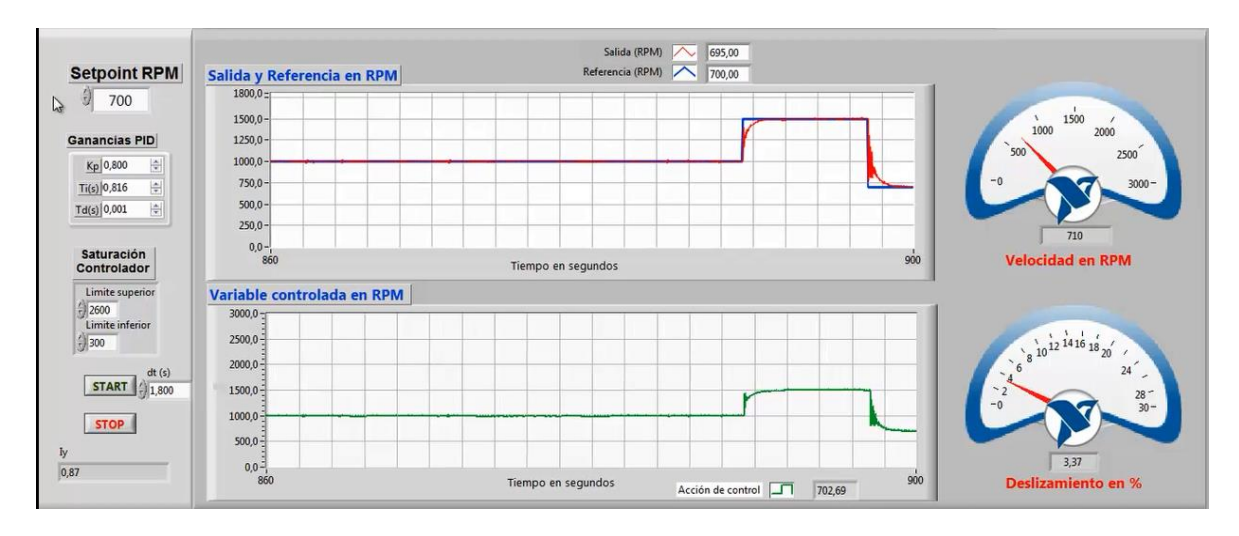

**Figura 7.27.** Prueba con tres cambios de velocidad.

En la figura 7.27 se puede observar la respuesta adecuada del controlador, debido a que error en estado estacionario es prácticamente nulo, adicional a ello no existen sobre impulsos, la interfaz muestran las acciones de control realizadas en color verde.

La velocidad en la que inicia la prueba es de 1000 RPM ya que es a velocidad inicial del convertidor, el motor se acelera rápidamente hasta que está en la velocidad inicial.

Para la velocidad de 1500 RPM se capturo la forma de onda de las variables eléctricas para validar el contenido armónico. En la figura 7.28 se muestra las formas de onda de las corrientes capturadas en el analizador de red. Como se puede observar las formas de onda son prácticamente sinusoidales puras, tiene un valor de 1.92 Amperios RMS, y la frecuencia observada es de 51,12 HZ, esto se debe a que el control demanda que el convertidor oscile entre la frecuencia de 51.5 y 52 Hz el variador cambia entre estas dos frecuencias constantemente dando un promedio para el analizador de 51.12 Hz, esta frecuencia hace que la velocidad permanezca constante en 1500 RPM.

En la figura 7.28 se muestra el espectro armónico calculado para esta corriente con frecuencia de 51,12 Hz, en la figura 7.28 se observa que el THD es de tan solo 2,53%, y que el contenido armónico es prácticamente nulo en la banda de los primeros cincuenta armónicos, solo es perceptible la presencia de unos pequeños armónicos de bajo orden.

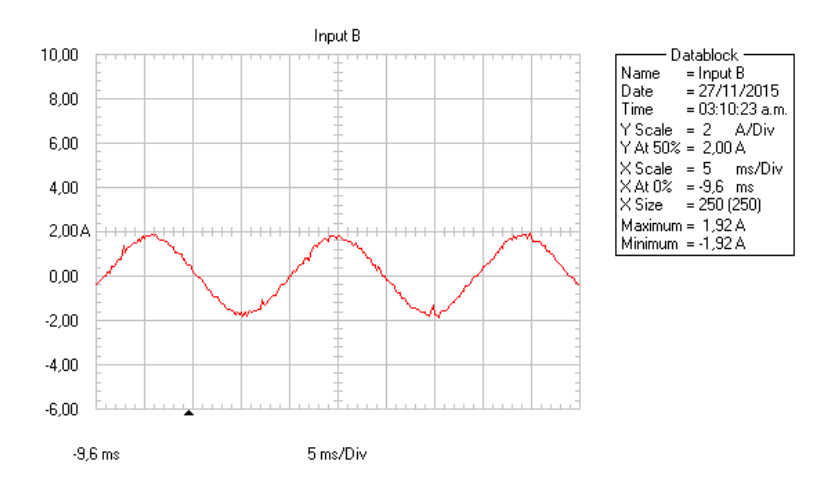

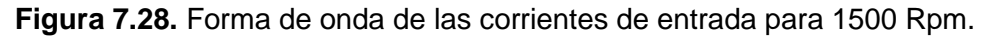

La figura 7.29 presenta el espectro armónico otorgado por el osciloscopio Fluke 125 cuya magnitud es de 2.53 % que es una magnitud obtenida con el analizador de red Fluke 434 serie II debido a que la imagen presentada cuanta con armónicos triples y parares no mostrados por el analizador.

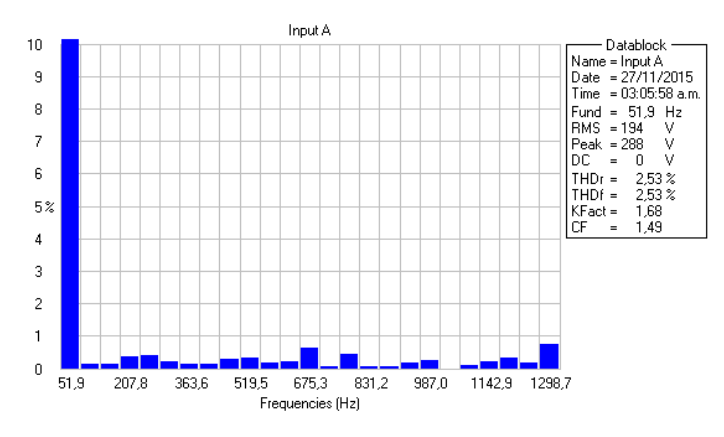

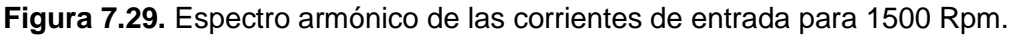

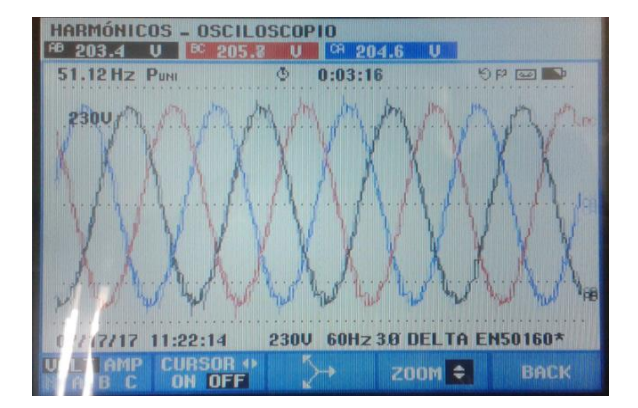

La figura 7.30 muestra las formas de onda de las tensiones de línea para esta alimentación.

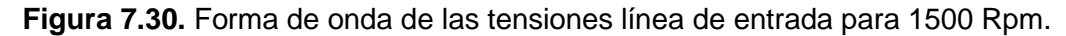

Se observa que las tensiones son muy cercanas a una onda sinusoidal y que la frecuencia de la alimentación corresponde con los 51.12 Hz de la corriente, se observa también que hubo una regulación de tensión debida a la corriente que absorbe el motor. El contenido armónico de estas tensiones de línea se observa en la figura 7.31, en donde se aprecia que el contenido armónico es de 0.9% que cumple con creces el estándar IEEE 519 ya que no se parecía ningún armónico significativo de bajo orden. Estas imágenes validan que se realiza un control de velocidad con óptima calidad de la energía.

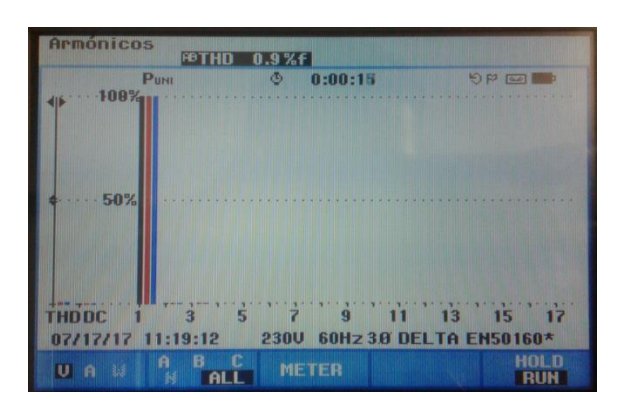

**Figura 7.31.** Espectro armónico de las tensiones de línea.

A continuación para validar el control con óptima calidad de la energía se muestran cuatro imágenes de diferentes frecuencias, no exactas, que el variador replica debido al requerimiento del control, estas imágenes muestran el THD y el espectro.

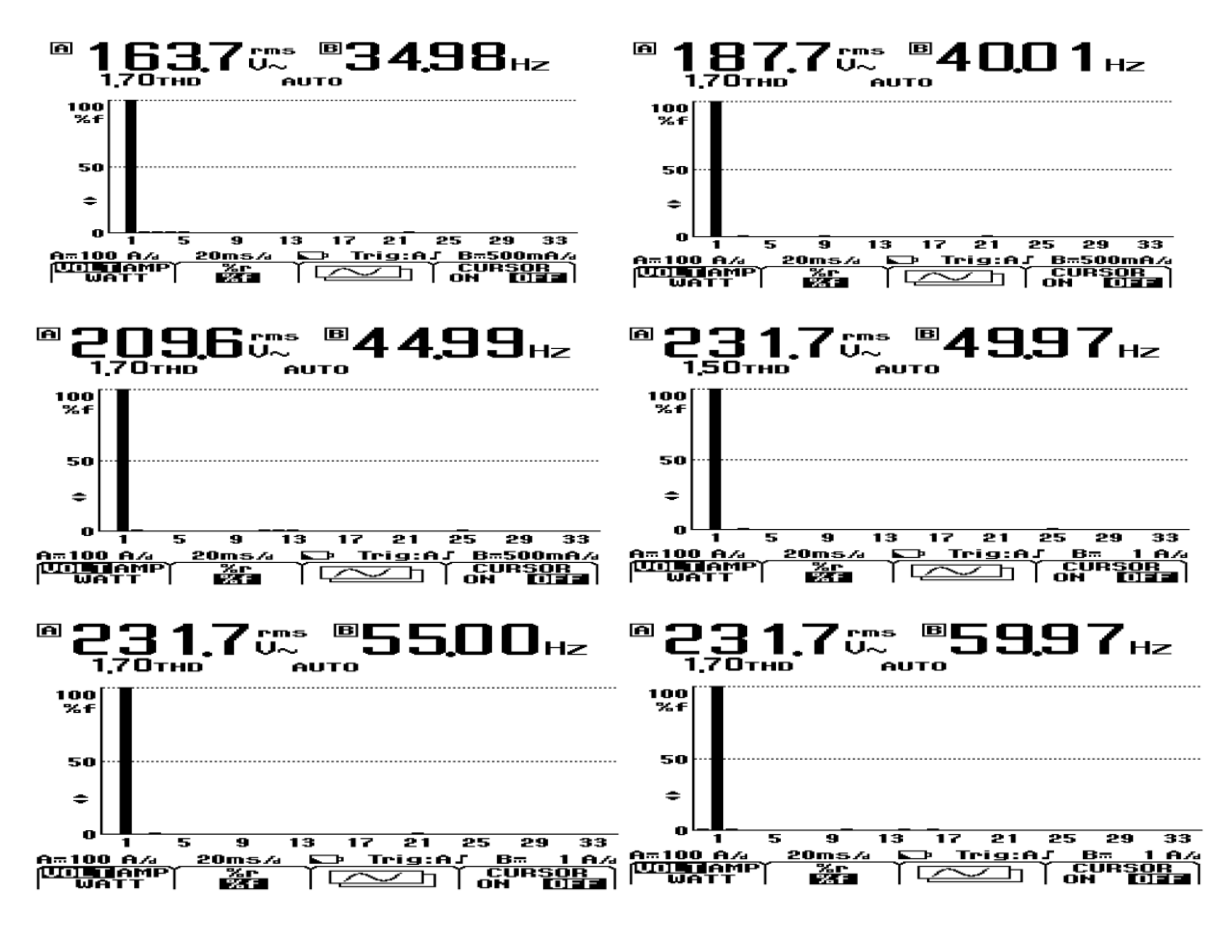

**Figura 7.32.** Diferentes frecuencias no exactas del variador, con óptimo THD.

La figura 7.32 muestra que el contenido armónico oscila entre el 1,5% y el 1,7% estos porcentajes cumplen con el 5% máximo establecido, sin embargo hay que recordar que estos datos se tomaron con el osciloscopio Fluke 125 y si se observan las imágenes dadas por el analizador de red Fluke 434, que es un equipo más preciso, este da contenidos armónicos menores.

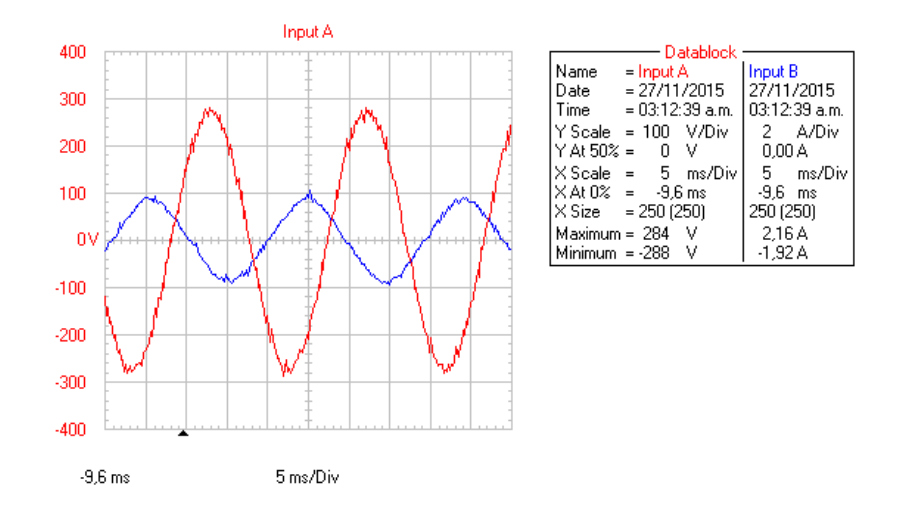

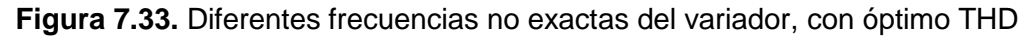

En la gráfica 7.34 se muestra un cambio brusco de velocidad en descenso, este cambio de velocidad es de 1500 RPM a 500 RPM; como se puede observar en la figura 7.33, el control responde rápidamente sin presencias de sobre impulsos apreciables, la acción de control se muestra en color verde, esta acción presenta sobre impulsos muy pequeños.

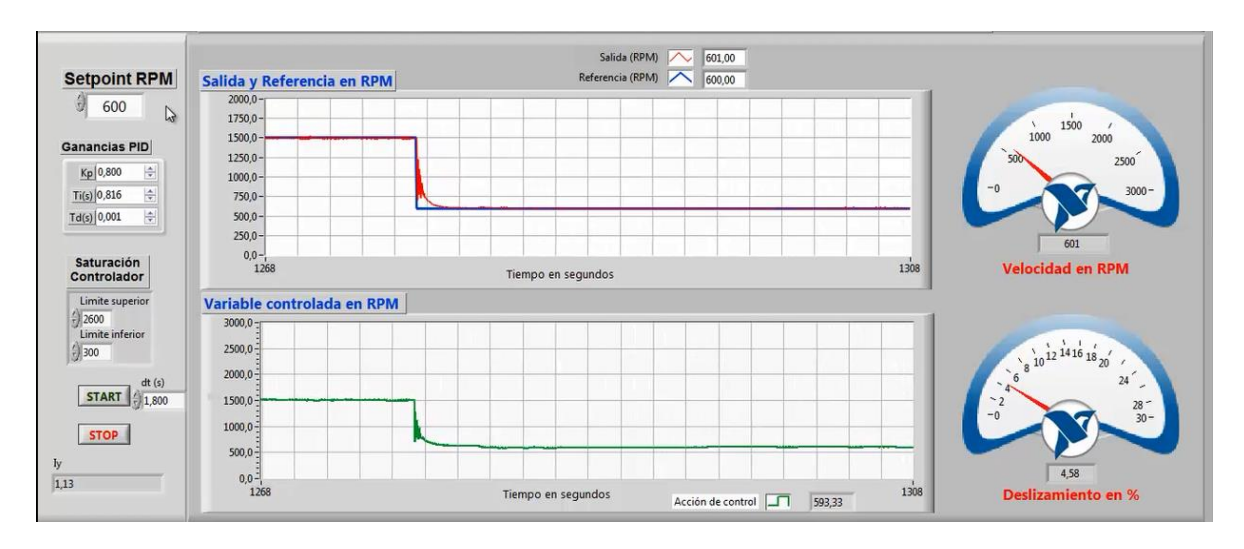

**Figura 7.34.** Respuesta del sistema ante un cambio en descenso.

## **7.4 Pruebas de funcionamiento dinámico**

En este segmento se muestra el funcionamiento del sistema donde se evidencia las características de la perturbación.

#### *7.4.1 Prueba de la perturbación del sistema*

Para las pruebas dinámicas se realizó la medición del par y la velocidad del motor de inducción, partiendo de la a por último para verificar el funcionamiento del control con óptima calidad de la energía se realizaron pruebas frente al disturbio, la carga cuenta con el comportamiento presentado en la figura 7.35.

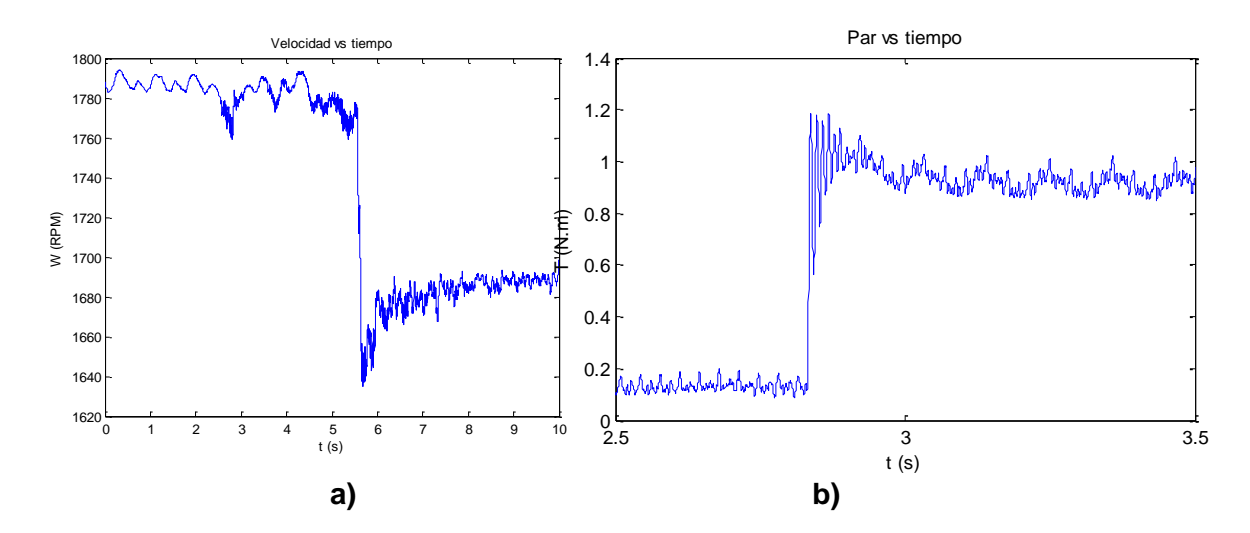

**Figura 7.35.** Mediciones de la máquina ante un Step de par a) Velocidad b) Par

El rizado del par es presentado en la figura 7.36 y tiene una magnitud de 0.15 N.m.

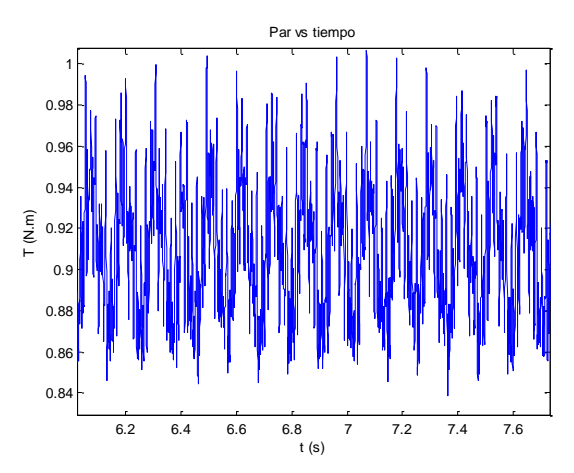

**Figura 7.36.** Mediciones de arranque de la máquina con carga a) Velocidad b) Par
## *7.3.2 Respuesta dinámica del controlador*

Por último para verificar el funcionamiento del control con óptima calidad de la energía se realizaron pruebas frente al disturbio, para ello se utilizó la carga resistiva conectada al generador de CD, la figura 7.37 muestra la interfaz del sistema, en ella se observa la rápida respuesta ante los cambios producto de la perturbación, como Anexo a este documento se deja un video de las pruebas de funcionamiento para que el lector pueda verificar la validación con respecto al disturbio y no hacer este documento excesivamente extenso.

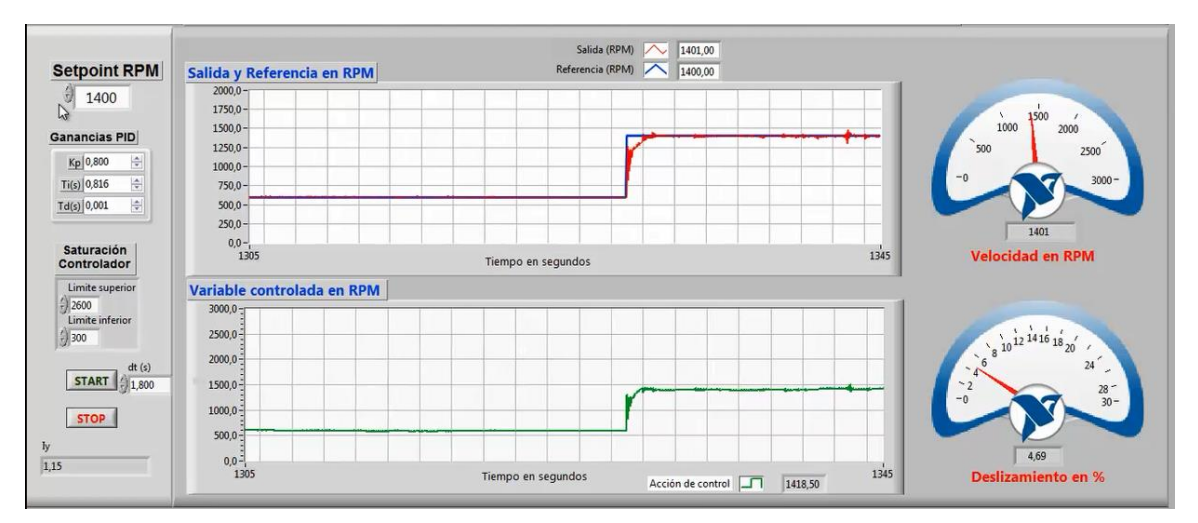

**Figura 7.37.** Respuesta del sistema ante los disturbios

Donde las condiciones del par y la velocidad se presentan en la figura 7.38.

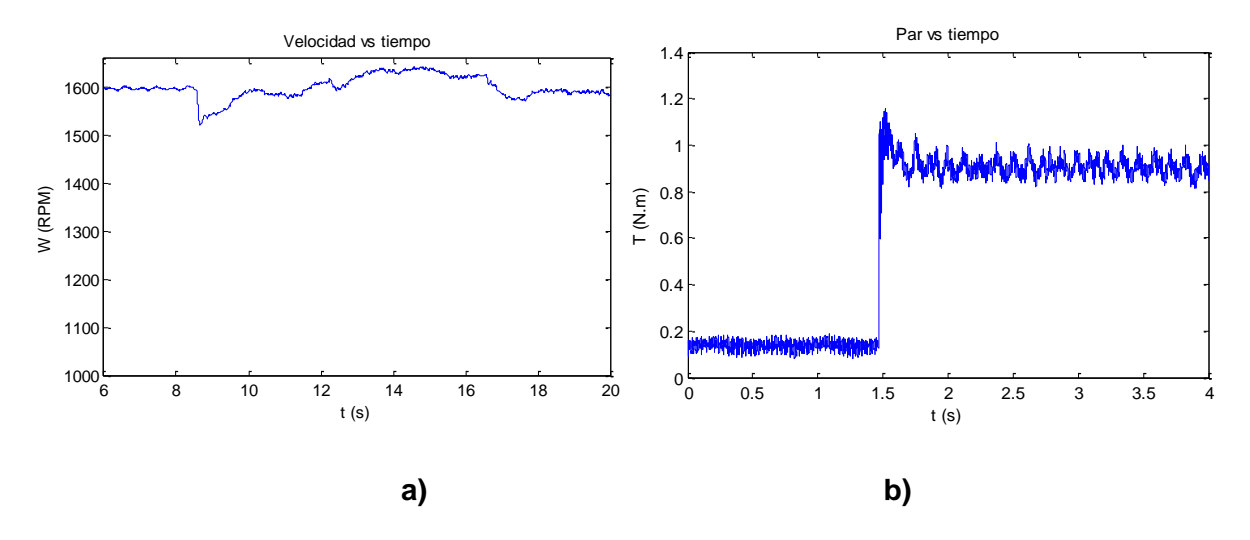

**Figura 7.38.** Mediciones de la máquina ante un Step de par a) Velocidad b) Par

Las magnitudes de potencia de máquina son presentadas en la figura 7.39, evidenciando la operación del motor en características nominales y la comparación del par es presentada en la figura 7.39 b.

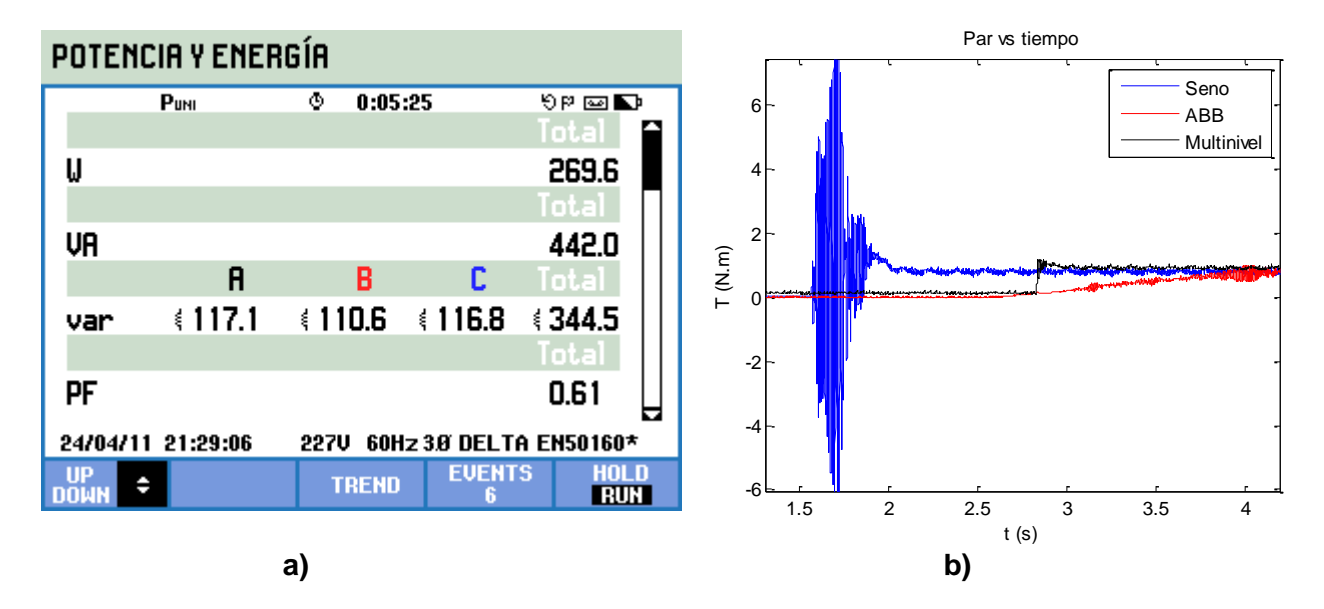

**Figura 7.39.** Mediciones de la máquina potencia

La figura 7.40 evidencia las mediciones de velocidad sin carga y con carga en la prueba realizada.

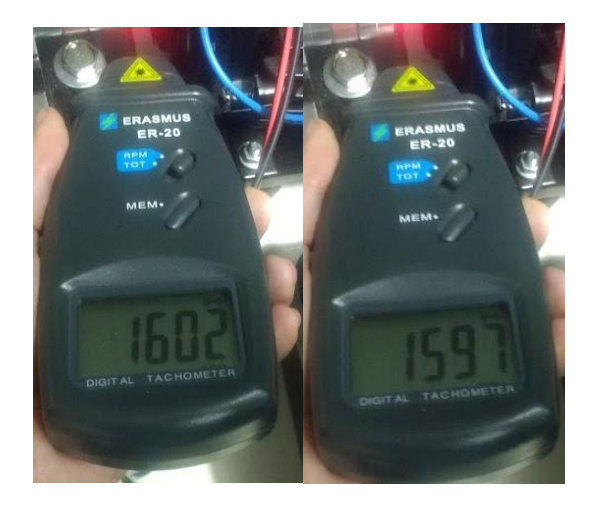

**a) b)**

**Figura 7.40.** Mediciones de velocidad en la prueba a) Sin carga b) Con carga

## **CONCLUSIONES**

El control de velocidad funciona de forma adecuada y el comportamiento dinámico es apropiado garantizando cambios suaves, ante un cambio abrupto en la carga en un tiempo de 0,5 s, con el THD reducido y un rizado en el par inferior a un convertidor de señal cuadrada de dos niveles y comparable con el de una señal sinusoidal como se evidencia en la prueba realizada.

La estimación de velocidad funciona de forma adecuada con un error de 3 RPM para las pruebas analizadas, lo que es relativamente bajo en comparación con la velocidad de operación que es de 1600 RPM que equivale 0,1875 %, la principal limitante para las pruebas es la tasa de transmisión de datos utilizada que funciona con el protocolo RS-232 causando la operación del control, problema solucionado con la realización de los cálculos basados en estructuras de datos.

La optimización de los voltajes de línea desarrollada con algoritmos genéticos proporciona magnitudes de THD teóricas por debajo del 5 % que es el límite establecido por el estándar IEEE 519. Donde el THD del voltaje más bajo en un valor de 0,1 % y el más alto en 2 %, teóricamente en la implementación con el variador de frecuencia desarrollado las magnitudes cuanta con un valor mínimo de 0,7 % y el más alto en 3 %.

Los resultados en las mediciones realizadas al convertidor multinivel trifásico con el analizador Fluke 434 y el osciloscopio Fluke 125, presentan valores de THD superiores pero cercanos a los teóricos con errores relativamente bajos lo que valida la optimización y el convertidor realizado, con la dificultad que el analizador Fluke 434 funciona solo para las frecuencias de 50 Hz y 60 Hz con errores bajos en el THD medido, valores que difieren con los del osciloscopio Fluke 125 causando en parte que las magnitudes de THD son superiores en la implementación.

Las corrientes no son optimizadas al ser un voltaje optimizado, provoca que el comportamiento del THDi en todas las pruebas se encuentre por debajo del 5 % con aportes de armónicos individuales insignificantes, adicionalmente se observó que el THDi depende la frecuencia y el filtrado realizado por las inductancias del motor y los transformadores con un factor k de 1, en el variador de frecuencia ACS800 ABB el factor k es de 1,5 lo cual implica un sobredimensionamiento de los trasformadores.

Los armónicos múltiplos de tres pueden existir en las fases, ya que estos se eliminan al realizar la diferencia de potencia entre las fases, por ende en las tensiones de línea no existirán permitiendo reducir el número de conmutaciones por fase.

El algoritmo multi-objetivo desarrollado permitió optimizar el contenido armónico de modulaciones con diferentes frecuencias y valores RMS, es de resaltar la precisión del algoritmo para encontrar modulaciones con un valor RMS asignado por la ley escalar definida por el usuario y con un THD por debajo del 2 %.

El esquema de control corresponde a la utilización un estimado de velocidad clásico de bajo costo su funcionamiento no limita el funcionamiento del control, considerando que este si proporciona errores propios del desarrollo principalmente dados por las capacidades de cálculo y transmisión de datos.

El variador de frecuencia tiene una resolución de 0,5 Hz, el sistema de control permite obtener valores intermedios, como por ejemplo 51,12 Hz, esto se debe a que el variador realizaba cambios rápidos entre las frecuencias de 51 y 51,5 Hz, lo que permitía tener un promedio de este valor.

## **REFERENCIAS**

- [1] I. K. Preeth, G. Anil and E. Vani, "Speed Control of Induction Motor Using ElevenLevels Multilevel Inverter," *International Journal of Science and Modern Engineering (IJISME),* vol. 1, no. 5, pp. 15-20, 2013.
- [2] S. Kouro, M. Malinowski, K. Gopakumar, J. Pou, L. G. Franquelo, B. Wu, J. Rodriguez, M. A. Pérez and J. I. Leon, "Recent Advances and Industrial Applications," *IEEE Transactions On Industrial Electronics,* vol. 57, no. 8, pp. 2553-2580, 2010.
- [3] E. Ghosh, A. Mollaeian, W. Hu and N. C. Kar, "A Novel Control Strategy for Online Harmonic Compensation in Parametrically Unbalanced Induction Motor," *IEEE Transactions On Magnetics,* vol. 52, no. 7, pp. 1-4, 2016.
- [4] Y. N. Tatte and M. V. Aware, "Direct Torque Control of Five-Phase Induction Motor With Common-Mode Voltage and Current Harmonics Reduction," *IEEE Transactions On Power Electronics,* vol. 32, no. 11, pp. 8644-8654, 2017.
- [5] B. Mahato, R. Raushan and K. C. Jana, "Modulation and control of multilevel inverter for an open-end winding induction motor with constant voltage levels and harmonics," *IET Power Electronics,* vol. 10, no. 1, pp. 71-79, 2016.
- [6] Y. N. Tatte y M. V. Aware, «Torque Ripple and Harmonic Current Reduction in a Three-Level Inverter-Fed Direct-Torque- Controlled Five-Phase Induction Motor,» *IEEE Transactions On Industrial Electronics,* vol. 64, nº 7, pp. 5265-5275, 2017.
- [7] E. Ghosh, A. Mollaeian, S. Kim, J. Tjong and N. C. Kar, "DNN-Based Predictive Magnetic Flux Reference for Harmonic Compensation Control in Magnetically Unbalanced Induction Motor," *IEEE Transactions On Magnetics,* vol. 53, no. 11, pp. 1-7, 2017.
- [8] F. Karbakhsh, M. Amiri and H. Abootorabi Zarchi, "Two-switch flyback inverter employing a current sensorless MPPT and scalar control for low cost solar powered pumps," *IET Renewable Power Generation,* vol. 11, no. 5, pp. 669-677, 2017.
- [9] P. Vas, Sensorless Vector and Direct Torque Control, Oxford: Clarendon Press, 1988.
- [10] G. Baoming and F. Zheng Peng, "Speed Sensorless Vector Control Induction Motor Drives Fed by Cascaded Neutral Point Clamped Inverter," in *IEEE Applied Power Electronics Conference and Exposition, 2009. APEC 2009*, Washington, DC , 2009.
- [11] S. Pramanick, M. Boby, N. Abdul Azeez, K. Gopakumar and S. S. Williamson, "A Three-Level Dodecagonal Space Vector-Based Harmonic Suppression Scheme for Open-End Winding IM Drives With Single-DC Supply," *IEEE Transactions On Industrial Electronics,* vol. 63, no. 11, pp. 7226-7233, 2016.
- [12] V. Tipsuwanporn, K. Kaenthong, A. Numsomran, A. Charean and W. Sawaengsinkasikit, "Asymmetrical Two-Phase Induction Motor Speed Controlled by Multilevel Inverter Employing Cascaded Transformers," New York, 2017.
- [13] R. H. Baker and L. H. Bannister, "Electric power converter". Estados Unidos Patent US3867643 A, 18 Febrero 1975.
- [14] A. Nabae, I. Takahashi and H. Akagi, "A New Neutral-Point-Clamped PWM Inverter," *IEEE Transactions on Industry Applications,* Vols. IA-17, no. 5, pp. 518-523, 1981.
- [15] W. Leonhard, "Controlled AC drives, a successful transfer from ideas to industrial practice," *Control En- gineering Practice,* vol. 4, no. 7, pp. 897-908, 1995.
- [16] P. Vas, Vector Control of AC Machines, Oxford: Oxford University Press, 1990.
- [17] P. Vas, Electrical Machines and Drives, Oxford: Oxford University Press, 1992.
- [18] J. L. Diaz Rodriguez, L. D. Pabon Fernandez and I. Torres Chavez, "Análisis Comparativo De La Distorsión Armónica En Inversores De Potencia," *Revista Colombiana de Tecnologías de Avanzada,* vol. 1, no. 19, pp. 92-99, 2012.
- [19] G. Pandian and S. Rama Reddy, "Simulation and analysis of multilevel inverter fed induction motor drive," *Indian Journal of Science and Technology ,* vol. 2, no. 2, pp. 67-69, 2009.
- [20] M. Parkhi, R. Dhatrak and Z. Khan, "Performance & Analysis Of Three Phase Induction Motor Fed By Multilevel inverter Using Various Modulation Techniques With Matlab Simulink," *International Journal of Advanced Research in Electrical, Electronic and Instrumentation Engineering,* vol. 2, no. 8, pp. 3768-3776, 2013.
- [21] K. Bharath and R. J. Satputaley, "Single Phase Asymmetrical Cascaded Multilevel Inverter Design For Induction Motor," in *ASAR International conference*, Bangalore, 2013.
- [22] S. Manasa, S. Balaji Ramakrishna, S. Madhura and H. M. Mohan, "Design and simulation of three phase five level and seven level inverter fed induction motor drive with two cascaded hbridge configuration," *International Journal of Electrical and Electronics Engineering,* vol. 1, no. 4, pp. 25-30, 2012.
- [23] K. Sharmila, "Design of a Single-Phase PV Fed Nine Level Inverter to Drive an Induction Motor," *International Journal of Science and Research,* vol. 2, no. 1, pp. 447-452, 2013.
- [24] N. Kashappa and R. Reddy, "Comparison of 3-Level and 9-Level Inverter-Fed Induction Motor Drives," *Research Journal of Applied Sciences, Engineering and Technology,* vol. 3, no. 2, pp. 123-131, 2012.
- [25] V. Naga hask, C. Sai Babu and K. Suresh, "Advanced modulating techniques for diode clamped multilevel inverter fed induction motor," *Journal of Engineering and Applied Sciences,* vol. 6, no. 1, pp. 90-99, 2011.
- [26] k. Srinivas, K. Ramesh Babu and C. Rambabu, "A New Multilevel Topology For Induction Motor Drive. International Journal of Emerging Technology and Advanced Engineering," *International Journal of Emerging Technology and Advanced Enginerring,* vol. 2, no. 12, pp. 323-327, 2012.
- [27] B. Zhu, K. Rajashekara and H. Kubo, "Comparison between current-based and flux/torquebased model predictive control methods for open-end winding induction motor drives," *IET Electric Power Applications,* vol. 11, no. 8, pp. 1397-1406, 2017.
- [28] V. Tipsuwanporn, W. Sawaengsinkasikit, A. Numsomran and K. Somsamai, "3 Phase Induction Motor Controlled with 9-Level Diode-Clamp Inverter," in *Proceedings of the World Congress on Engineering and Computer Science*, San Francisco USA, 2011.
- [29] V. Verma and A. Kumar, "Power balanced cascaded multilevel inverter fed scalar controlled induction motor pump sourced from photovoltaic source," in *Power Electronics, Drives and Energy Systems (PEDES), IEEE International Conference*, Bengaluru, 2012.
- [30] S. E. Pravin and R. N. Starbell, "Induction motor drive using seven level multilevel inverter for energy saving in variable torque load application," in *Computer, Communication and Electrical Technology (ICCCET), IEEE International Conference*, Tamilnadu , 2011.
- [31] Z. Tang, X. Li, S. Dusmez and B. Akin, "A New V/f-Based Sensorless MTPA Control for IPMSM Drives," *IEEE Transactions On Power Electronics,* vol. 31, no. 6, pp. 4400-4415, 2016.
- [32] P. Rajendar, G. Naveen and A. Pavan, "Induction Motor Drive Using Seven Level Multilevel Inverter For Energy Saving In Variable Torque Load Application," *International Journal of Latest Trends in Engineering and Technology (IJLTET),* vol. 2, no. 1, pp. 65-72, 2013.
- [33] S. Kouro, R. Bernal, H. Miranda and C. A. Silva, "High-Performance Torque and Flux Control for Multilevel Inverter Fed Induction Motors," *Power Electronics, IEEE Transactions,* vol. 22, no. 6, pp. 2116-2123, 2007.
- [34] F. Khoucha, A. Ales, A. Khoudiri, K. Marouani, M. E. Benbouzid and A. Kheloui, "A 7-level single DC source cascaded H-bridge multilevel inverters control using hybrid modulation," in *Electrical Machines (ICEM), IEEE XIX International Conference* , Rome, 2010.
- [35] F. Khoucha, M. S. Lagoun, A. Kheloui and M. Hachemi Benbouzid, "A Comparison of Symmetrical and Asymmetrical Three-Phase H-Bridge Multilevel Inverter for DTC Induction Motor Drives," *Energy Conversion, IEEE Transactions,* vol. 26, no. 1, pp. 64-72, 2011.
- [36] S. Chandra and S. k Chandra , "Modulation and Control of Multilevel Inverter Fed DTC Induction Motor Drive," *International Journal of Energy and Power,* vol. 1, no. 1, pp. 7-17, 2012.
- [37] C. Hari, J. Amarnath and S. Kamakshia, "A Simplified SVPWM Algorithm for Multi-Level Inverter fed DTC of Induction Motor Drive," *International Journal of Engineering and Innovative Technology (IJEIT),* vol. 1, no. 4, pp. 61-67, 2012.
- [38] B. Kirankumar, Y. V. Siva Reddy and M. Vijayakumar, "Multilevel inverter with space vector modulation: intelligence direct torque control of induction motor," *IET Power Electronics,* vol. 10, no. 10, pp. 1129-1137, 2017.
- [39] V. Verma, C. Chakraborty, S. Maiti and Y. Hori, "Speed Sensorless Vector Controlled Induction Motor Drive Using Single Current Sensor," *Energy Conversion, IEEE Transactions,* vol. 28, no. 4, pp. 938-950, 2013.
- [40] X. Zhang, "Sensorless Induction Motor Drive Using Indirect Vector Controller and Sliding-Mode Observer for Electric Vehicles," *Vehicular Technology, IEEE Transactions,* vol. 62, no. 7, pp. 3010-3018, 2013.
- [41] K. Kumar, Y. K. Chauhan and V. Shrivastava, "A fuzzy logic based sensorless induction motor drive supplied from a photovoltaic source," in *Emerging Research Areas and 2013 International Conference on Microelectronics, Communications and Renewable Energy (AICERA/ICMiCR)*, Kanjirapally, 2013.
- [42] H. Yang, Y. Zhang, P. D. Walker, J. Liang, N. Zhang and B. Xia, "Speed sensorless model predictive current control with ability to start a free running induction motor," *IET Electric Power Applications,* vol. 11, no. 5, pp. 893-901, 2017.
- [43] S. Kamel, S. Mark and A. Greg, "Sensorless control of induction motors using multi-level converters," *Power Electronics, IET,* vol. 5, no. 2, pp. 269-279, 2012.
- [44] A. Álzate, D. Murillo Yarce and M. González Valencia, "Control de velocidad mediante relación voltajefrecuencia," *Scientia et Technica,* vol. 16, no. 49, pp. 19-24, 2011.
- [45] F. H. Martínez Sarmineto and J. J. Galvis López, "Control escalar en motores de inducción monofasico," *Tecnura,* no. 19, pp. 29-37, 20006.
- [46] H. R. Chamorro Vera, B. V. Toro and C. L. Trujillo Rodríguez, "Diseño y simulación de un controlador PD difuso para el control de la velocidad de un motor de inducción," *Ingeniería & Desarrollo,* no. 27, pp. 10-19, 2010.
- [47] E. A. Loaiza López and J. D. Nieto Sierra, "Control de un motor de inducción utilizando algoritmo predectivo," *Politecnica,* no. 2, pp. 73-84, 2005.
- [48] A. Garzón, M. Angulo and A. Domínguez, "Control difuso de un motor de inducción," *Aplicaciones Industriales,* vol. 26, no. 1, pp. 32-36, 2005.
- [49] T. Acevedo, J. Díaz and A. Pardo, "Control V/Hz En Lazo Cerrado De Una Máquina De Induccion Utilizando Regulador Por Logica Difusa," *Revista Colombiana de Tecnologías de Avanzada,* vol. 2, no. 12, pp. 101-107, 2008.
- [50] E. Giraldo Suárez and S. Sánchez Acevedo, "control de velocidad del motor de inducción empleando linealización por realimentación de estados," *Revista Ingenierias Universidad de Medellin,* vol. 8, no. 14, pp. 145-152, 2009.
- [51] D. Morales and R. Olmedo, *Diseño De Un Controlador De Velocidad Para Un Motor De Inducción Utilizando Control Vectorial. Tesis de pregrado,* Cauca: Universidad del Cauca, 2012.
- [52] L. E. Avendaño González and J. P. González Tamayo, *Simulación de control vectorial a un motor de inducción,* 18: 1, 2013.
- [53] X. Zhang, "Sensorless Induction Motor Drive Using Indirect Vector Controller and Sliding-Mode Observer for Electric Vehicles," *Vehicular Technology, IEEE Transactions,* vol. 62, no. 7, pp. 3010-3018, 2013.
- [54] S. J. Chapman, Máquinas eléctricas, 5 ed., McGraw-Hill Interamericana, 2012.
- [55] I. Barbi, Introdução ao Estudo do Motor de Indução, Universidade Federal de Santa Catarina, 1988.
- [56] C. A. Vera Romero, J. L. Díaz R and A. Pardo Garcia, "Dynamic characteristics of the transient processes in the squirrel cage induction motor," *Revista colombiana de tecnologías de avanzada,* pp. 34-41, 2008.
- [57] E. Fernández, L. Romeral and V. Sala, "Power converters and its application in electric traction systems. Analysis Present and Future Technologies," *IEEE Latin America Transactions, ,* vol. 14, no. 2, pp. 631-638, 2016.
- [58] L. Jih-Sheng and P. Fang Zheng , "Multilevel Converters A New Breed of Power Converters," *IEEE Transactions on Industry Applications,* vol. 32, no. 3, pp. 509-517, 1996.
- [59] B. Le, C. A. Cañizares and K. Bhattacharya, "Incentive Design for Voltage Optimization," *IEEE Transactions On Smart Grid,* vol. 6, no. 4, pp. 1865-1873, 2015.
- [60] B. Schuwirth, A. Andrés and J. Dixon, "Diseño y construcción de un inversor trifásico multinivel de cuatro etapas para compensación armónica y de reactivos," Pontificia Universidad Católica de Chile Escuala de Ingenieria, 2003.
- [61] C. M. Elgueta Díaz and J. W. Dixon Rojas, "Aplicación de un inversor multinivel como variador de frecuencia de un motor de inducción J. trifásico," in *Tesis de maestria*, Chile, Pontificia Universidad Catolica de Chile Escuela de Ingenieria, 2008.
- [62] J. Rodriguez, J. S. Lai and Z. Fang, "Multilevel inverters: a survey of topologies, controls, and applications," *IEEE Trans. on Ind. Elect,* vol. 49, no. 4, pp. 724-738, 2002.
- [63] L. K. Haw, S. A. Mohamed and A. F. Haider, "A New Reactive Current Reference Algorithm for the STATCOM System Based on Cascaded Multilevel Inverters," *IEEE Transactions On Power Electronics,* vol. 30, no. 7, pp. 3577-3588, 2015.
- [64] L. Jih-Sheng and Z. Fang, "Multilevel converters-a new breed of power converters," *IEEE Transactions on Industry Applications,* vol. 32, no. 3, pp. 509-517, 1996.
- [65] M. Malinowski, K. Gopakumar, J. Rodriguez and M. A. Pérez, "A Survey on Cascaded Multilevel Inverters," *IEEE Transactions On Industrial Electronics,* vol. 57, no. 7, pp. 2197 - 2206, 2010.
- [66] H. S. Patel and R. G. Hoft, "Generalized Harmonic Elimination and Voltage Control in Thyristor Converters: Part I – harmonic elimination," *IEEE Transactions on Industry Applications,* vol. 9, pp. 310-317, 1973.
- [67] J. L. Díaz Rodrigues, L. D. Pabon Fernandez and A. Pardo Garíca, "THD Improvement of a PWM Cascade Multilevel Power Inverters Using Genetic Algorithms as Optimization Method," *Wseas Transactions On Power Systems,* vol. 10, no. 1, pp. 46-54, 2015.
- [68] A. Niknam Kumle, S. Hamid Fathi, F. Jabbarvazir, M. Jamshidi and S. S. Heidari Yazdi, "Application of memetic algorithm for selective harmonic elimination in multi-level inverters," *IET Power Electronics,* vol. 8, no. 9, pp. 1733-1739, 2015.
- [69] J. N. Chiasson, L. M. Tolbert, K. J. McKenzie and Z. Du, "A Complete Solution to the Harmonic Elimination Problem," *IEEE Transactions on Power Electronics,* vol. 19, no. 2, pp. 491-499, 2004.
- [70] D. Goldberg, "Genetic Algorithms in Search, Optimization and Machine Learning"., Adidison-Wesley Publishing Company , 1989.
- [71] K. Ogata, Teoría de control moderno, Madrid: Pearson Educación, 2010.
- [72] FUTEK, "FUTEK Advanced Sensor Technology, Inc," [Online]. Available: http://www.futek.com/product.aspx?stock=FSH01997. [Accessed 9 Abril 2018].
- [73] FUTEK, "Rotary Torque Sensor Non-Contact Shaft-to-Shaft," [Online]. Available: http://www.futek.com/files/pdf/Product%20Drawings/trs600.pdf. [Accessed 9 Abril 2018].
- [74] K. Suwat, "Super-twisting sliding-mode traction control of vehicles with tractive force observer," *Control Engineering Practice,* vol. 38, pp. 26-36, 2015.